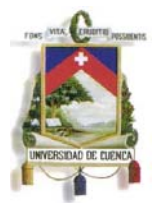

## **RESUMEN**

El presente trabajo constituye una herramienta para el profesional en auditoría, ya que contiene una base teórica del tema y a la vez brinda ejemplos de programas y papeles de trabajo que servirán de guía para el auditor que ejecute exámenes financieros en entornos informatizados en una empresa comercial.

PALABRAS CLAVES: papeles de trabajo, programas de trabajo, auditoria, examen financiero, entornos informatizados.

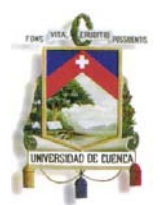

## **ABSTRACT**

The present research Project is a tool for professional auditing, since it encloses a theoretical base on the subject and provides examples of programs and operational documents that will serve as a guide for the Accountant that implements financial assessment in computerized environments related to the billing system of a business enterprise.

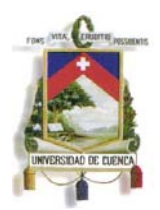

# **INDICE**

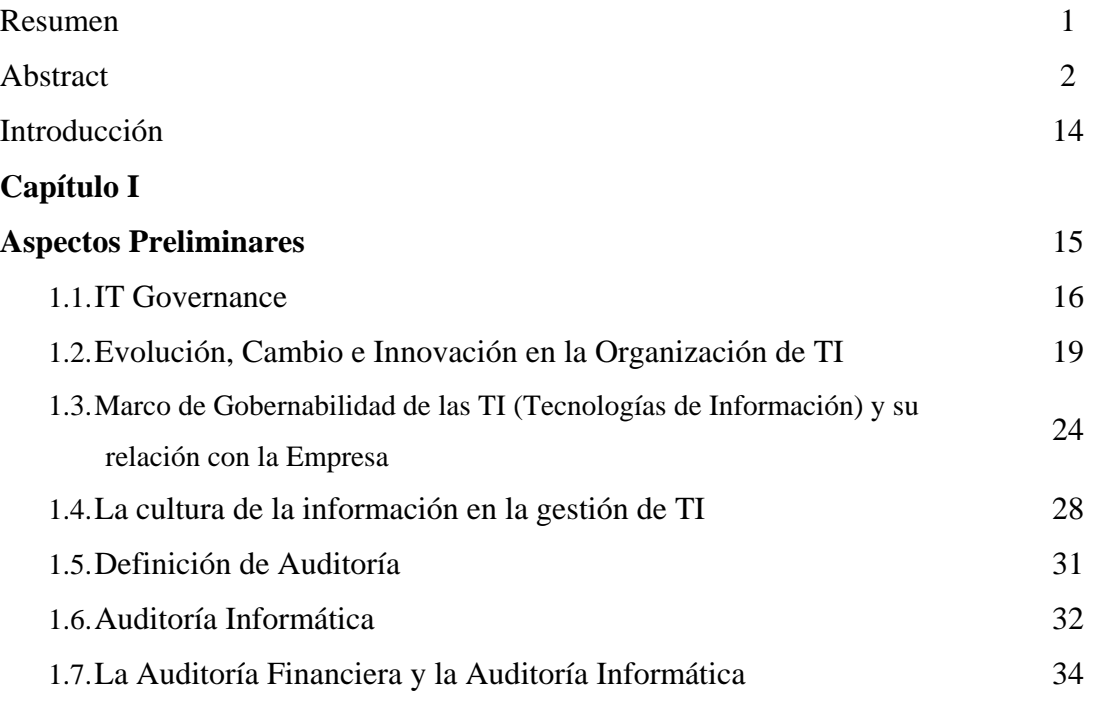

# **Capítulo II**

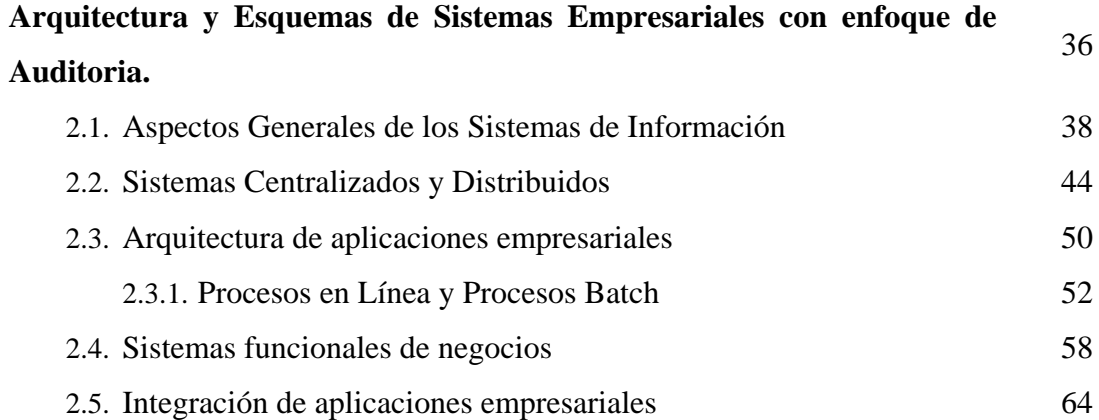

# **Capítulo III**

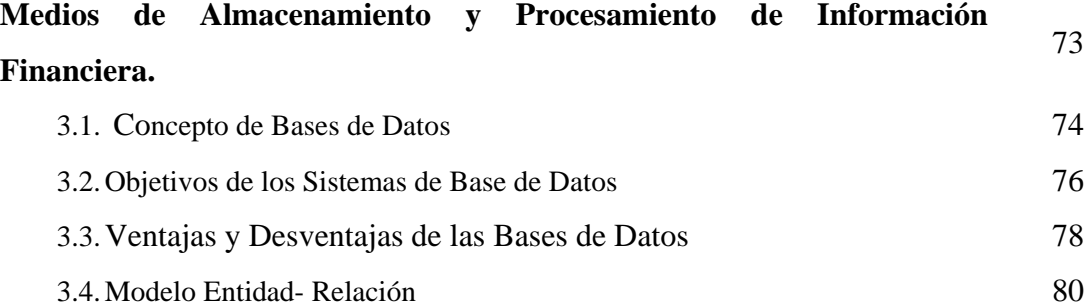

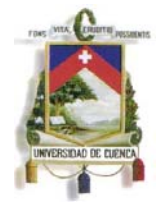

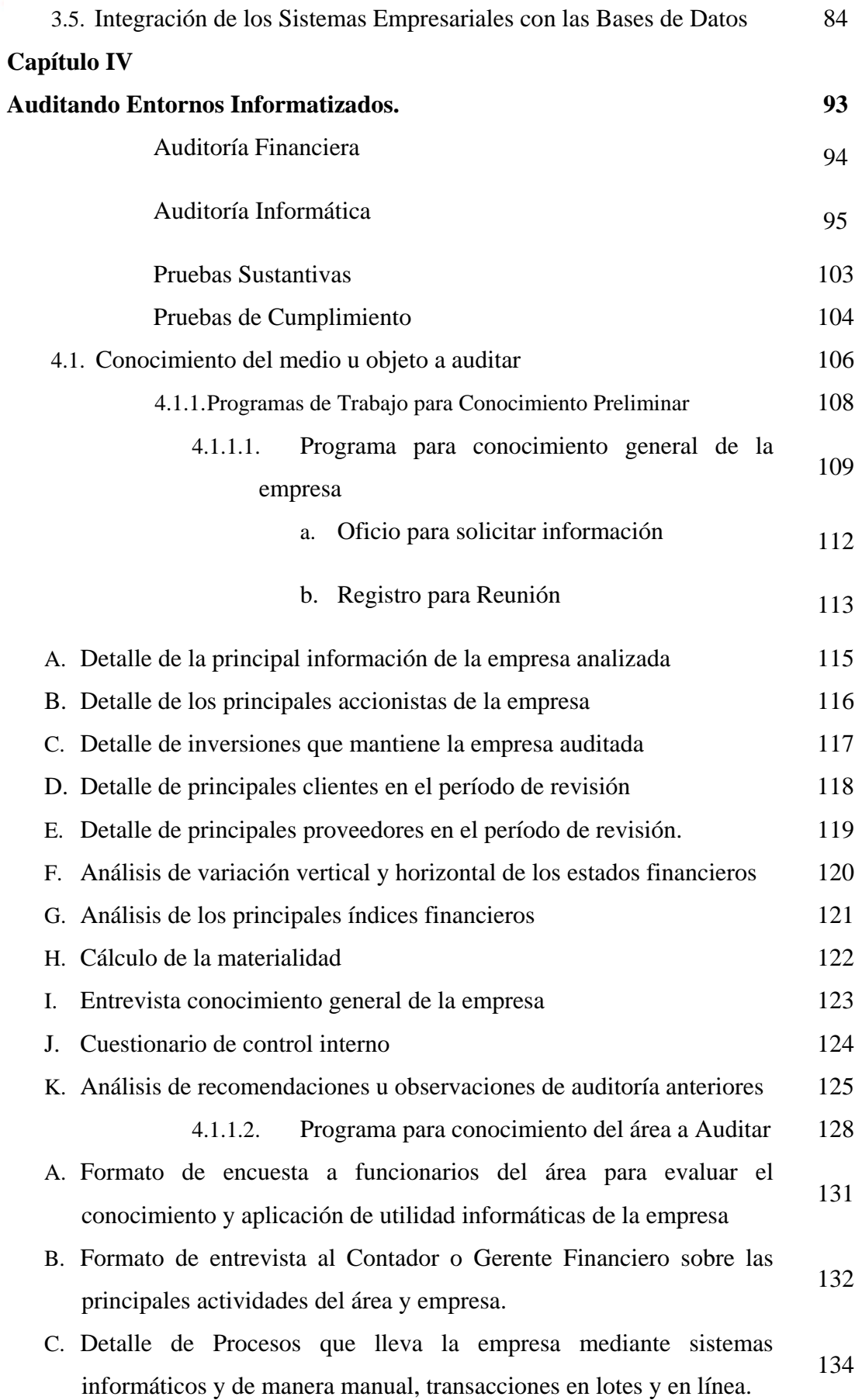

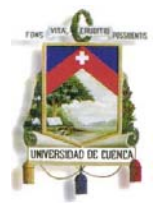

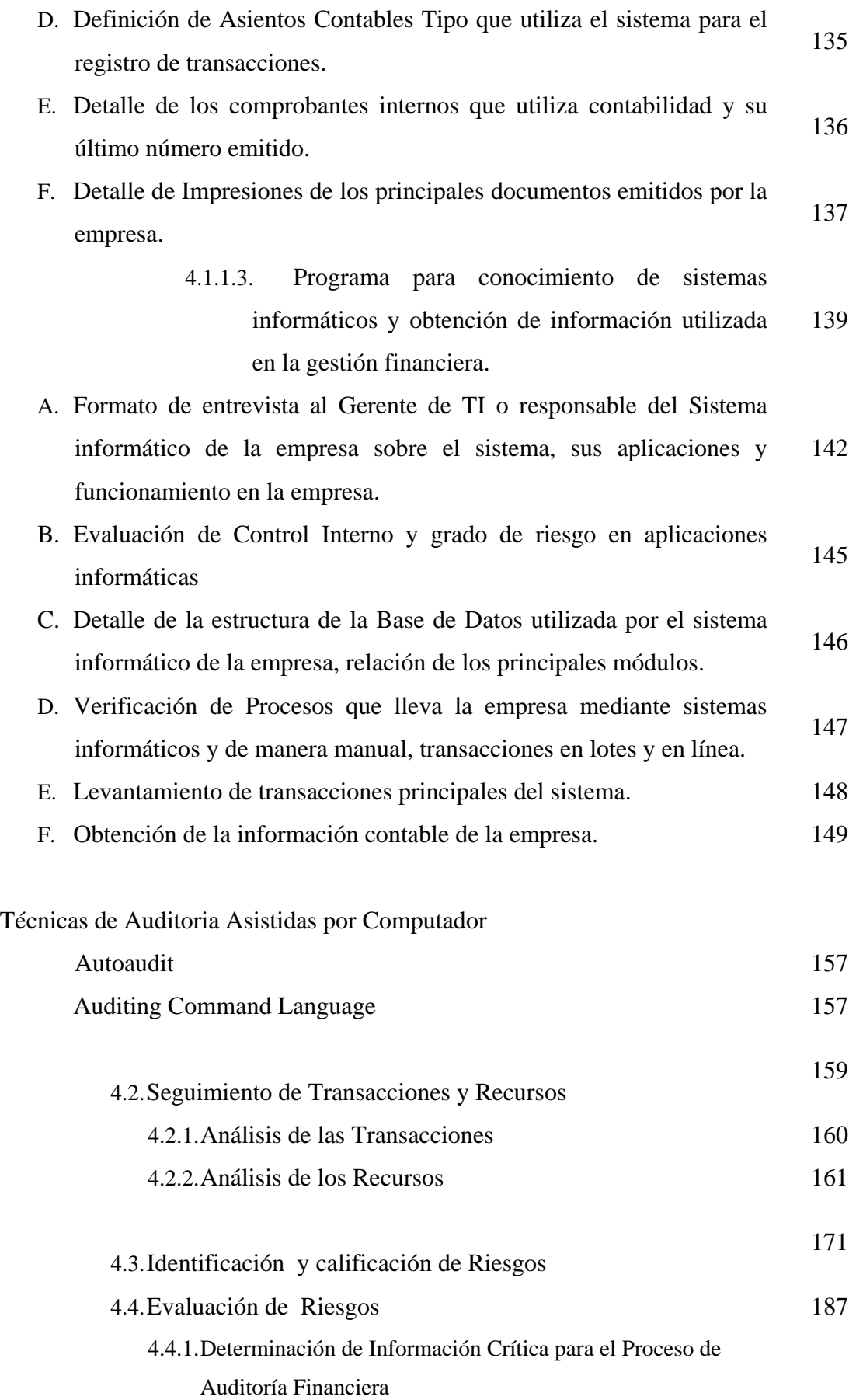

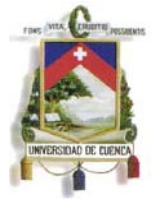

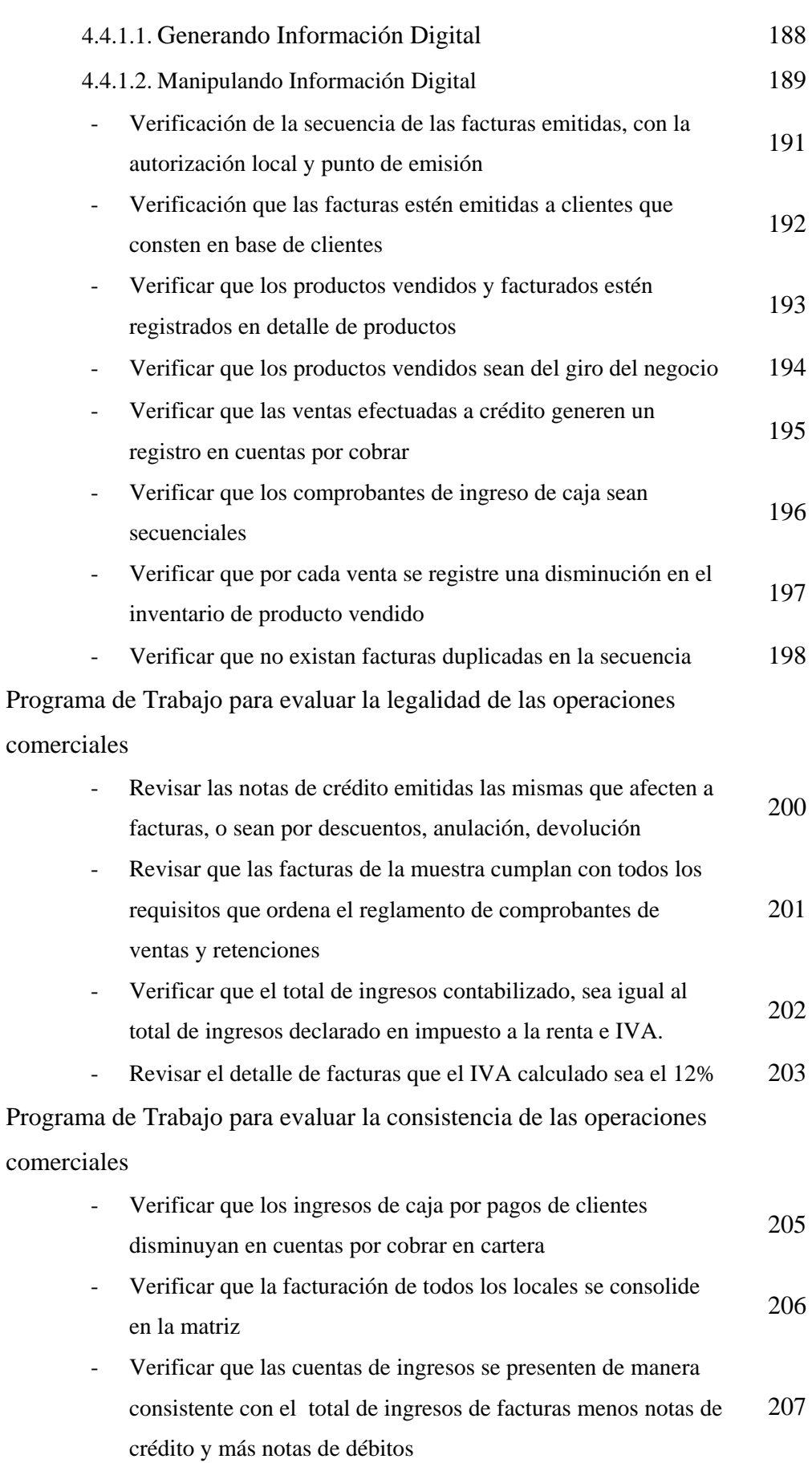

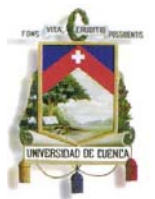

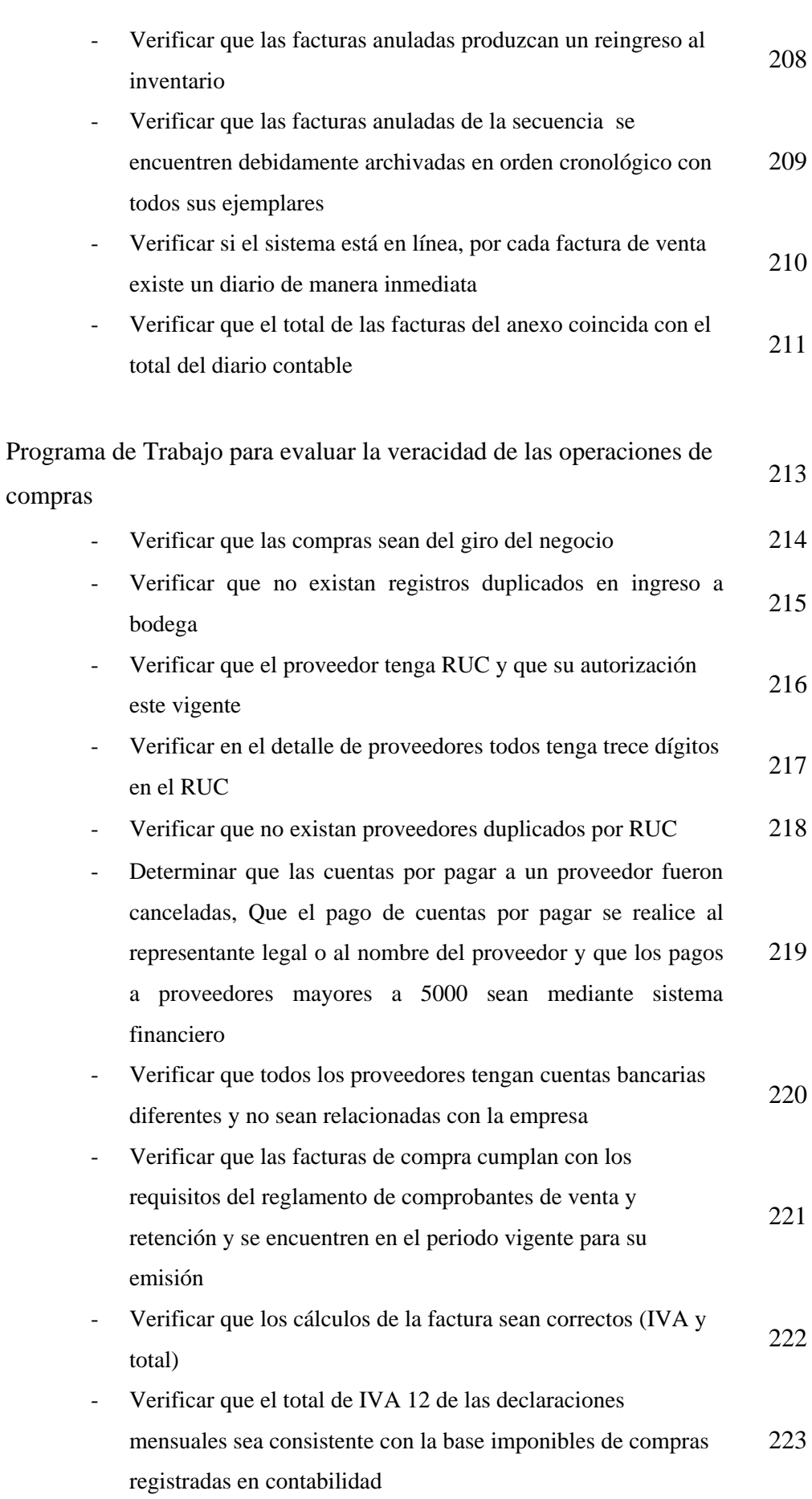

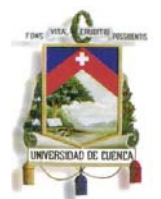

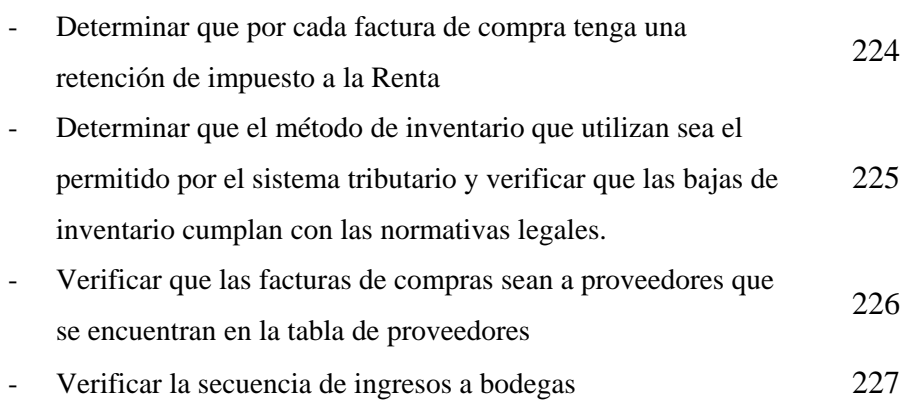

# **Capítulo V**

# **Conclusiones y Recomendaciones**

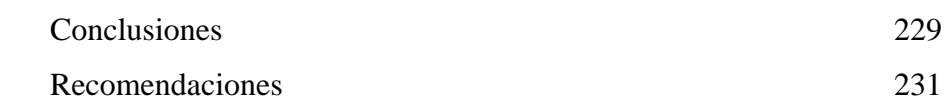

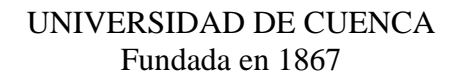

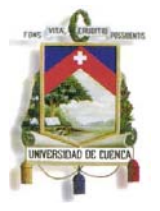

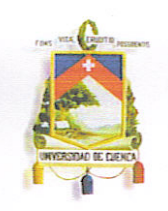

Yo, Diego Oswaldo Condo Daquilema, reconozco y acepto el derecho de la Universidad de Cuenca, en base al Art. 5 literal c) de su Reglamento de Propiedad Intelectual, de publicar este trabajo por cualquier medio conocido o por conocer, al ser este requisito para la obtención de mi grado de Magister en Contabilidad y Auditoría. El uso que la Universidad de Cuenca hiciere de este trabajo, no implicará afección alguna de mis derechos morales o patrimoniales como autora.

Diego Oswaldo Condo Daquilema 0103936001

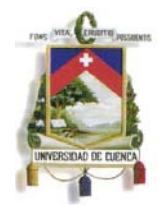

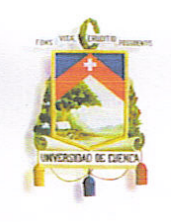

#### UNIVERSIDAD DE CUENCA Fundada en 1867

Yo, Diego Oswaldo Condo Daquilema, certifico que todas las ideas, opiniones y contenidos expuestos en la presente investigación son de exclusiva responsabilidad de su autor.

Diego Oswaldo Condo Daquilema 0103936001

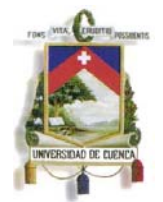

# **UNIVERSIDAD DE CUENCA**

# **DIRECCION DE POSTGRADOS**

# **"**CONTROLES Y PROCEDIMIENTOS DE AUDITORIA FINANCIERA EN ENTORNOS INFORMATIZADOS**.**  CASO APLICADO A EMPRESA COMERCIAL MODELO"

# **TESIS PREVIA A LA RENDICION DEL GRADO DE MAGISTER EN CONTABILIDAD Y AUDITORÍA**

# **AUTOR: DIEGO OSWALDO CONDO DAQUILEMA**

# **DIRECTOR: ING. MANUEL TACURI GUIRACOCHA**

**CUENCA, ABRIL 2012** 

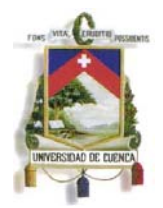

## **DEDICATORIA**

Este trabajo que lo he realizado con mucho esfuerzo, quiero dedicarlo a Dios quien es mi guía y me ha llenado de su bondad infinita, a mis padres y hermanas, quienes han sido mi inspiración de trabajo fuerte, responsabilidad y cariño en cada tarea, a mi esposa María José, por todo su amor, por ser mi amiga y compañera, por caminar junto a mi construyendo nuestro hogar; no puedo olvidar en este trabajo a mis abuelitos, desde pequeño me inculcaron esa pasión por las cosas que hacía y la búsqueda de mayores metas cada día, donde estén me acompañan siempre, gracias a todos.

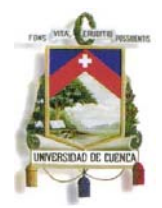

## **AGRADECIMIENTO**

Mi agradecimiento más sincero a la Universidad de Cuenca, a la unidad de Postgrados, quien abrió sus puertas y ahora me ha dado la oportunidad de alcanzar este grado en mi carrera profesional, de manera especial, al Ing. Manuel Tacuri, por ofrecer su tiempo, conocimientos y experiencia para apoyarme en la realización de este trabajo.

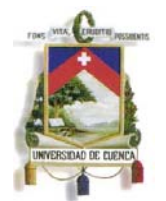

## **INTRODUCCIÓN**

El presente trabajo pretende ser una herramienta para el auditor y en general para la práctica de auditoría, brindando instrumentos detallados en programas y papeles de trabajo, los mismos que incluyen pruebas tanto sustantivas y de cumplimiento para la ejecución de procesos o exámenes de auditoría en entornos informatizados.

Antes de iniciar con el desarrollo de estas herramientas se describe el entorno actual de las empresas, como han evolucionado las tecnologías de la información y ahora constituyen pilar fundamental en el quehacer diario de las instituciones, al efecto se describe en los primeros capítulos este nuevo panorama para la auditoría y como la información a evaluar se gestiona con el uso de herramientas tecnológicas; una vez explicado y conocido el medio moderno a auditar se brindará el fundamento teórico principal que sustenta un proceso de auditoría, se identificarán los diversos tipos de auditoría, y como actualmente se debe trabajar en un mix de prácticas de control y de ser posible con un equipo multidisciplinario que permita que el examen que se practique sea coherente y obtenga resultados reales en base a información veraz y oportuna.

Con los fundamentos teóricos y técnicos de los primeros capítulos, se presenta como parte esencial de este trabajo un conjunto de programas y papeles de trabajo para las primeras fases de un proceso de auditoría, mediante la aplicación de los mismos el examinador generará y evaluará información financiera relevante, confiable e íntegra; caso contrario le permitirá evidenciar si existe alguna desviación o inconsistencia en los datos de la entidad con el uso de sistemas informáticos.

Estos procedimientos de auditoría se complementan e incluyen pruebas concretas y prácticas a ejecutar en un sistema informático financiero, relacionando partidas contables como ingresos, cuentas por cobrar, costo de ventas, etc. Con el fin de evaluar la razonabilidad de los saldos, el cumplimiento de principios de contabilidad y marco normativo relacionado con el área evaluada; concluida la aplicación de estas pruebas el auditor definirá si la información generada es válida y le brinda seguridad razonable para continuar las siguientes etapas del proceso, si se trabajo con información real las conclusiones serán validas y aplicables, de lo contrario, si se audita datos falsos o inconsistentes las conclusiones a las que se llegan serán en el mismo sentido.

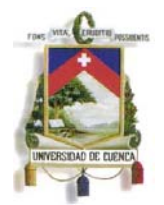

# **CAPITULO I**

#### **Aspectos Preliminares**

En el presente capitulo se analiza el entorno actual de la empresa, los nuevos modelos de organización y funcionamiento interno; esquemas que incluyen y han adoptado formas de organización basadas en nuevos conceptos como gobierno corporativo, mismo que define responsabilidades e involucra como actores principales a cada una de las personas que conforma la organización, toma en cuenta aspectos trascendentales como las Tecnologías de la Información y valora como activo principal la información de la empresa.

En esta organización moderna las tecnologías de información son un pilar fundamental en el desarrollo diario de las actividades y se han convertido en una herramienta vital para la consecución de los objetivos de la entidad. Por lo manifestado, evaluar la seguridad, integridad y disponibilidad de este entorno digital o esquemas informatizados o cero papeles es un reto de la administración; para lo cual contar con procesos de auditoría o procedimientos de control interno eficientes es una necesidad urgente.

En el desarrollo de este tema, se evaluará los sistemas informáticos relacionados con el área contable financiera; para el efecto, en el presente capítulo se definirá el marco teórico sobre Auditoria, sus diferentes clases, alcance; concluyendo, como la Auditoria y controles deben interactuar con las tecnologías de la información para poder desarrollar mejores prácticas y hacer frente a este nuevo escenario.

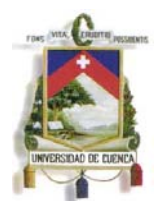

#### **1.1. IT Governance**

El Gobierno de Tecnologías de Información nace y es parte de lo que se conoce como Gobierno Corporativo, el concepto se origina con la idea de la empresa moderna y presenta un nuevo diseño para la organización; según la definición de la OCDE (Organización para la Cooperación y el Desarrollo Económico) el Gobierno Corporativo tiene que ver con los medios internos por los cuales las corporaciones son operadas y controladas.

La OCDE, define el Gobierno Corporativo como<sup>1</sup>:

*"Un comportamiento corporativo ético por parte de los directores u otros encargados del gobierno, para la creación y entrega de los beneficios para todas las partes interesadas."* 

También se define "como *la distribución de derechos y responsabilidades entre los diferentes participantes en la corporación, tales como la Junta de accionistas, los gerentes y otras partes interesadas, y explica las reglas y procedimiento para tomar decisiones sobre asuntos corporativos."* 

Por lo citado, se observa que esta nueva práctica de organización se basa en la distribución de responsabilidades, da énfasis en principios éticos, morales y propone independencia en operaciones y funciones; pero, siempre cada dependencia de la organización debidamente alineada con los objetivos de la empresa, siendo todos responsables de los resultados alcanzados en el ejercicio económico.

El aporte tecnológico hoy en día es imprescindible y tiene un rol protagónico en las actividades de la empresa, constituye la herramienta fundamental para la administración, organización y control de operaciones así como se considera una herramienta para la consulta y brinda los mecanismos necesarios para obtener la información suficiente y precisa, de manera inmediata para la toma de decisiones;

1

<sup>1</sup> Principios de Gobierno Corporativo; OCDE; 2004

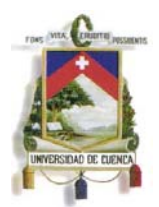

esta infraestructura tecnológica se le conoce en la actualidad como "Tecnologías de Información y Comunicación", y se definen como:

*"Las tecnologías de la información y la comunicación (TIC) son un conjunto de servicios, redes, software y dispositivos que tienen como fin mejorar la calidad de vida de las personas dentro de un entorno, y que se integran a un sistema de información interconectado y complementario"2 (las negrillas y el subrayado me pertenecen).* 

Conforme lo expuesto se evidencia un avance en la concepción de la informática, pasando de una visión de apoyo a una instrumento de gestión de información y operación, que es parte integral de la empresa y constituye la estructura fundamental para el desarrollo de sus actividades, teniendo como fin mejorar la calidad de vida de las personas, lo cual implica proponer las mejores herramientas o brindar la infraestructura necesaria para desarrollar sus actividades; este nuevo enfoque y combinación de empresa y tecnología se conoce como Gobierno de TI, el mismo que se define:

• *"IT Governance es responsabilidad de la junta directiva y de la gerencia ejecutiva. Es una parte integral del gobierno corporativo y consiste en el liderazgo y estructuras de organización y procesos que aseguran que la tecnología de información de la empresa soporta los objetivos y estrategias de la organización"* 3.

Acorde lo citado, las empresa hoy en día deben estar conscientes de que la modernización de sus estructuras es un hecho, quienes no acepten o no sean flexibles para el cambio no podrán competir en el esquema del nuevo mercado, mercado que en la actualidad ya no es a nivel local si no que por el avance de la tecnología y las comunicación deben estar preparadas para competir de igual a igual en un mercado mundial y global.

1

<sup>2</sup> Tecnologías de la Información y Comunicación; PERIODICO VIRTUAL LA DOXA ET VERATATIS; Publicado por Martha Monroy Sanchez.

<sup>&</sup>lt;sup>3</sup> IT Governance Institute

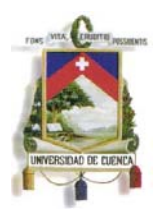

Sin embargo; esta evolución tecnológica y modernización de la empresa no debe ser un cambio al azar, debe ser debidamente controlada y revisada de tal forma que las T.I. se alinien estratégicamente con los objetivos de la empresa y se ajusten de manera optima con las actividades del negocio. La evaluación de esta transición, el uso y los resultados que brinden las nuevas tecnologías (hardware y software) aplicada a la empresa es y será el nuevo campo de acción del Auditor.

Con estas nuevas tendencias el profesional en Contabilidad y Auditoria debe actualizar su estrategia de control, ya que el enfoque tradicional de una auditoria basada en documentos físicos de soporte o el realizar un examen al control interno de una empresa cuya cadena de negocio se encuentra físicamente conjunta y relacionada esta en extinción y posiblemente es cuestión de tiempo para que desaparezca; ahora debemos estar conscientes que la materia prima de nuestra auditoria es "la Información" o "procesos" con nuevas características, como:

- La información de la empresa se encuentra netamente en espacios digitales,
- Se rompe la cadena productiva, se deslocaliza en diferentes demarcaciones geográficas (globalización),
- Se debe evaluar ya no procesos manuales o controles internos físicos, si no procesos informatizados o automatizados.
- El auditor deberá evaluar las necesidades o deficiencias en la infraestructura tecnológica (hardware y software)
- Ahora se evaluaran transacciones comerciales electrónicas (comercio electrónico), etc.

Por lo manifestado, el Auditor de Gestión o Auditor Financiero debe entender el modelo básico de una estructura informatizada dentro de una empresa y es una necesidad imperante para poder detectar los nuevos riesgos de auditoría y poder trabajar en este nuevo entorno.

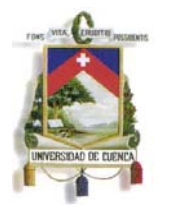

#### **1.2. Evolución, Cambio e Innovación en la Organización de TI**

Para la empresa, la economía y el entorno sigue en continuo cambio y es un reto para la entidad estar a la vanguardia de tal forma de seguir en el mercado y ser un competidor en este esquema.

Thomas Friedman en su libro "La Tierra es Plana", señala que individuos de diferentes puntos del planeta pueden competir por un conocimiento global, las empresas se reorganizan en busca de la competitividad, varios factores han hecho que las distancias han "muerto", ahora los individuos pueden acceder a los mismos centros de conocimiento y crear así una única red universal que dará lugar a una asombrosa era de prosperidad e innovación; con lo cual todos estarán en la misma capacidad y con los mismos conocimientos para poder competir por el mismo mercado.

Por lo manifestado por el autor antes citado, hoy por hoy estamos inmersos en una economía globalizada y las empresas buscan la eficiencia y la máxima operatividad, para ello han aplicado y ajustado sus diferentes tecnologías, hardware y software, como una estrategia base para lograr los objetivos y ser parte de esta economía.

Se puede concluir entonces que el principal factor que produjo esta evolución de la economía y por ende de la empresa son las tecnologías de la información, las cuales en sus inicios no fueron lo que hoy por hoy son, las mismas desde su concepción han ido evolucionando para poder ir ajustándose, desde una idea de herramienta de apoyo hasta llegar hacer un pilar estratégico en la gestión de la empresa.

A continuación se presenta una pequeña síntesis de cómo las organizaciones han ido evolucionado y cambiando su gestión de TI.

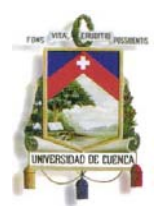

"*Como con casi toda nueva tecnología, sea la electricidad, el transporte, la industrialización, o cualquier otra que quieran incorporar en el ejemplo, la tecnología informática sufrió el mismo proceso pasando de ser esa novedad costosa que solo unos pocos utilizaban en sus inicios, a una necesidad imperiosa sin la cual se nos dificulta imaginarnos tanto el trabajo como la vida personal hoy día*".4

Efectivamente, en estas últimas décadas hemos vivido una evolución en los sistemas de información, la cual se puede explicar desde diferentes puntos de vista, empezare desde como ha evolucionado desde algo básico, como en el organigrama de la empresa; esta evolución nace desde los antiguos Departamentos de Sistemas, los cuales se encargaban fundamentalmente de tareas de mecanización y automatización de procesos y cuya dependencia jerárquica se encontraba o sigue estando, en muchos casos, de manera inexplicable, al Departamento Administrativo-Financiero.

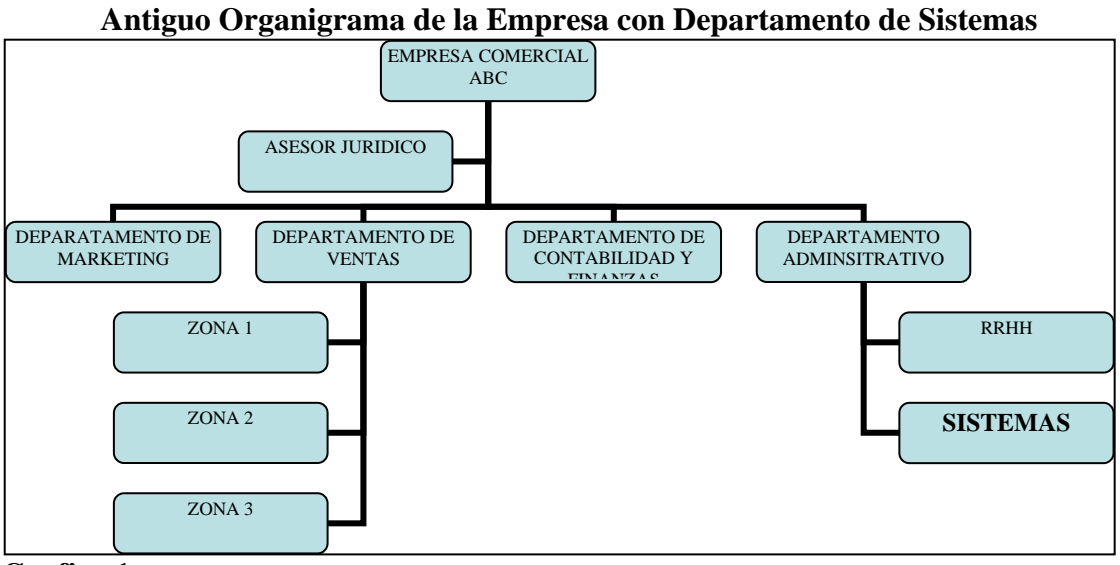

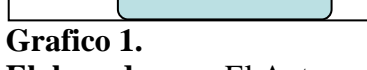

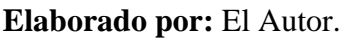

Es en esta estructura en donde inicia el área de sistemas, situada bajo la Dirección Administrativa, y su función principal era automatizar cosas repetitivas, tareas administrativas; sin embargo, poco a poco se fue evidenciando su aporte, y se trató de reflejar estas "buenas prácticas" a procesos operativos con la idea de mejorarlos y

 4 ¿Para qué sistemas de información?; Gestiopolis; José Camilo Daccach T.; http://www.deltaasesores.com/

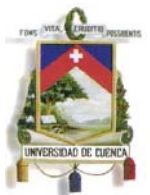

porque no automatizarlos. En la marcha, durante sus inicios, muchas de las empresas empezaron a desarrollar sistemas basadas de su idea original y a estos sistemas administrativos los fueron ampliando, e incorporando hardware y software complementario sin la adecuada planificación y sin un control o debido estudio para el efecto; en esta evolución los factores que primaban muchas veces era el tiempo y el costo.

En los inicios de esta "modernización" hubo una total descoordinación o falta de comunicación o entendimiento entre la parte gerencial y la parte informática ya que cada uno apuntaba a "hacer mejor" las cosas y es así que existían muchas inconsistencias en las estructuras tecnologías de las empresas con la operación de la misma; como por ejemplo, en muchos casos en empresas pequeñas cuya transaccionalidad es muy baja, se implementó o adquirió software o hardware demasiado costoso o muy fuerte para la estructura operacional, solo por el hecho de tener lo mejor o estar a la vanguardia por parte de sistemas, y quizá esto representó un costo financiero muy alto y estuvo o esta subutilizado en la empresa del ejemplo; o al contrario, por motivos de costo se pudo implementar soluciones informáticas muy básicas que tal vez no soportan los objetivos de la empresa y entorpecen las funciones de la misma.

Esta inadecuada implementación responde a que el departamento de sistemas era un departamento de apoyo, que brindaba soluciones aisladas a cada usuario conforme la necesidad y al instante, sin conocer los objetivos institucionales y sin perspectivas en un largo plazo, no considerando la misión y visión de la empresa.

Todo este movimiento de tecnología y esta necesidad imperante de que las actividades de la empresa se automaticen, han aportado para que poco a poco se vea la necesidad de ir alineando los objetivos de la empresa con la estructura de TI; hoy en día hablamos ya no de departamento de sistemas sino se le conoce como departamento "de Tecnologías de la Información" con funciones más amplias, dirigidos por profesionales con conocimiento del negocio además de la tecnología y, sobre todo, con dependencia jerárquica directa de Dirección General. A continuación se presenta un organigrama de una empresa con la implementación de TI.

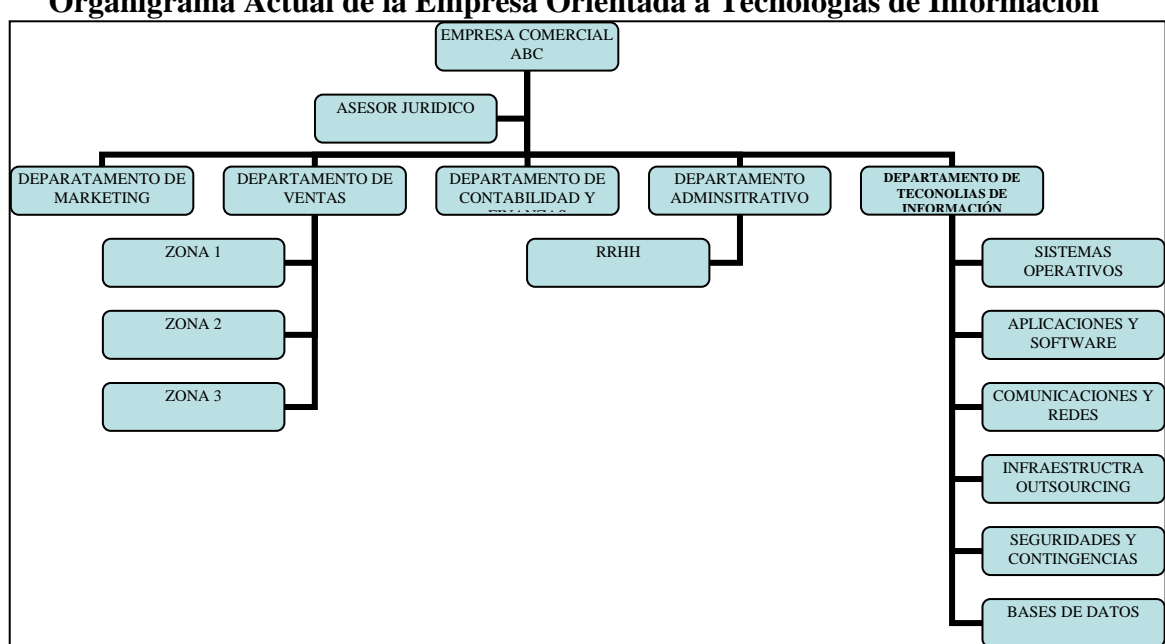

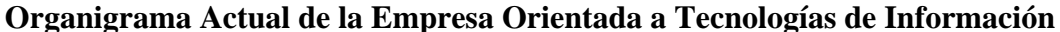

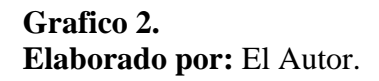

Si contemplamos la evolución de las TI, vemos que la mayoría de las compañías empezaron centrándose únicamente en los aspectos técnicos. Sin embargo, a medida que las TI han ido evolucionando y automatizando más procesos, desde los sistemas financieros hasta los ERP (Enterprise Resource Planning), las empresas han ido asumiendo que las TI son una clave del negocio.

Es así que al departamento independiente de Tecnologías de Información con dependencia de la dirección General, es al que se han de referir las demás direcciones, incluida la financiera, para solicitar sus necesidades; y, es este nuevo departamento el que estudia, presupuesta, evalúa, recomienda, gestiona e implementa tecnologías no solicitadas por ellos pero que se les demuestra redundan en mejoras, ya sea por la vía de reducción de costos o como aumento de ventas, producción, calidad de los productos, mantenimiento de las infraestructuras y especialmente en la atención a los clientes externos e internos.

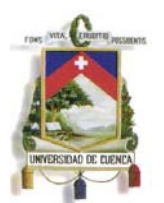

Esta nueva estructura del departamento de TI soporta las actividades y operaciones de la empresa dotando de herramientas y medios que potencialicen o aumenten las capacidades humanas, teniendo como reto en su gestión, satisfacer eficazmente y a bajo coste las necesidades del negocio; y es así que al departamento de TI se le considera como un proveedor interno de servicios en alianza estratégica con las unidades del negocio.

Es así como ha ido evolucionando la economía, la empresa y su estructura, también lo han hechos sus operaciones y actividades, y con esto la información de la entidad; pasando de una generación manual de información a tener una infraestructura interconectada y en el mejor de los casos en línea; en donde la información se encuentra digitalizada y disponible al instante; introduciendo nuevos conceptos como organizaciones cero papeles.

En capítulos posteriores se analizará como cada dependencia de la empresa genera información y como la misma se utiliza e interconecta en cada proceso de diferente forma; ahora, se concluye que este nuevo modelo de empresa genera información al instante de diferente tipo para tomar decisiones de manera inmediata, y el profesional en Auditoria actual debe estar capacitado para interactuar en este nuevo ambiente y poder evaluar los nuevos riegos que se genera en el medio informatizado relacionado con la información financiera de la empresa.

Esta adopción y cambio de estructura organizacional o modelo de gestión no fue un movimiento al azar, todo partió del concepto de gobierno de TI que se analizó anteriormente, conjuntamente o con base a un marco de referencia; mismo que brinda los lineamientos y aspectos a considerar para gestionar y alinear estratégicamente la estructura de TI a los objetivos de la empresa, este marco de referencia se explica a continuación.

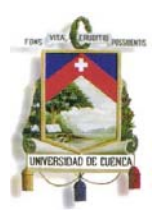

# **1.3. Marco de Gobernabilidad de las TI (Tecnologías de Información) y su relación con la Empresa<sup>5</sup>**

Para muchas empresas, la información y la tecnología que las soportan representan sus más valiosos activos, aunque con frecuencia son poco entendidos. Las empresas exitosas reconocen los beneficios de la tecnología de información y la utilizan para impulsar el valor de sus interesados. Estas empresas también entienden y administran los riesgos asociados, tales como el aumento en requerimientos regulatorios, así como la dependencia crítica de muchos procesos de negocio en TI.

La necesidad del aseguramiento del valor de TI, la administración de los riesgos asociados a TI, así como el incremento de requerimientos para controlar la información, se entienden ahora como elementos clave del gobierno de la empresa. El valor, el riesgo y el control constituyen la esencia del gobierno de TI.

La dirección también debe optimizar el uso de los recursos disponibles de TI, incluyendo aplicaciones, información, infraestructura y personas; para descargar estas responsabilidades, así como para lograr sus objetivos, la dirección debe entender el estatus de su arquitectura empresarial para la TI y decidir qué tipo de gobierno y de control debe aplicar. Los Objetivos de Control para la Información y la Tecnología relacionada (COBIT®) brindan buenas prácticas a través de un marco de trabajo de dominios y procesos, y presenta las actividades en una estructura manejable y lógica.

Las buenas prácticas de COBIT representan el consenso de los expertos, están enfocadas fuertemente en el control y menos en la ejecución; estas prácticas ayudarán a optimizar las inversiones en TI, asegurarán la entrega del servicio y brindarán una medida contra la cual juzgar cuando las cosas no vayan bien.

Para que la TI tenga éxito en satisfacer los requerimientos del negocio, la dirección debe implantar un sistema de control interno o un marco de trabajo, el marco de trabajo de control COBIT contribuye a estas necesidades de la siguiente manera:

<u>.</u>

<sup>5</sup> Cobit 4.1; **IT Governance Institute;** 3701 Algonquin Road, Suite 1010; Rolling Meadows, IL 60008 EE.UU.

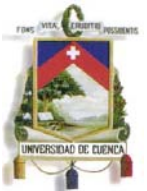

- Estableciendo un vínculo con los requerimientos del negocio
- Organizando las actividades de TI en un modelo de procesos generalmente aceptado
- Identificando los principales recursos de TI a ser utilizados
- Definiendo los objetivos de control gerenciales a ser considerados

La orientación al negocio que enfoca COBIT consiste en vincular las metas de negocio con las metas de TI, brindando métricas y modelos de madurez para medir sus logros, e identificando las responsabilidades asociadas de los propietarios de los procesos de negocio y de TI.

COBIT da soporte al gobierno de TI al brindar un marco de trabajo que garantiza que:

- TI está alineada con el negocio
- TI capacita el negocio y maximiza los beneficios
- Los recursos de TI se usen de manera responsable
- Los riesgos de TI se administren apropiadamente

Para esto COBIT se fundamenta en las siguientes áreas focales:

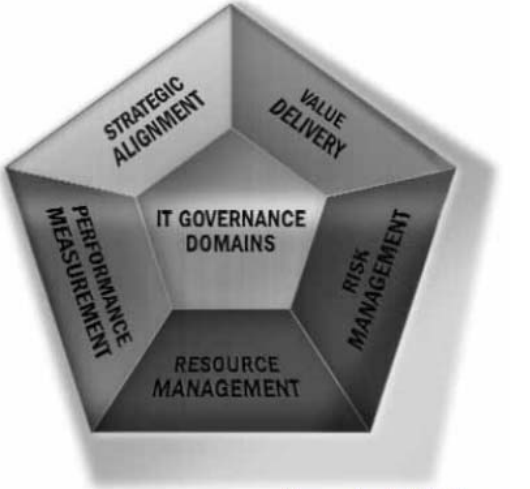

Tomado del IT Governance Institute

**Alineación estratégica.-** se enfoca en garantizar el vínculo entre los planes de negocio y de TI; en definir, mantener y validar la propuesta de valor de TI; y en alinear las operaciones de TI con las operaciones de la empresa.

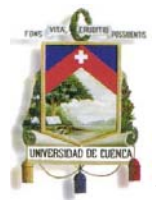

**Entrega de valor.-** se refiere a ejecutar la propuesta de valor a todo lo largo del ciclo de entrega, asegurando que TI genere los beneficios prometidos en la estrategia, concentrándose en optimizar los costos y en brindar el valor intrínseco de la TI.

**Administración de recursos.-** se trata de la inversión óptima, así como la administración adecuada de los recursos críticos de TI:, aplicaciones, información, infraestructura y personas. Los temas claves se refieren a la optimización de conocimiento y de infraestructura.

**Administración de riesgos.-** requiere conciencia de los riesgos por parte de los altos ejecutivos de la empresa, un claro entendimiento del deseo de riesgo que tiene la empresa, comprender los requerimientos de cumplimiento, transparencia de los riesgos significativos para la empresa, y la inclusión de las responsabilidades de administración de riesgos dentro de la organización.

**Medición del desempeño**.- rastrea y monitorea la estrategia de implementación, la terminación del proyecto, el uso de los recursos, el desempeño de los procesos y la entrega del servicio, con el uso, por ejemplo, de balanced scorecards que traducen la estrategia en acción para lograr las metas que se puedan medir más allá del registro convencional.

Estas áreas focales de gobierno de TI describen los tópicos en los que la dirección ejecutiva requiere poner atención para gobernar la TI en sus empresas.

Todos estos componentes de COBIT se interrelacionan, ofreciendo soporte para las necesidades de gobierno, de administración, de control y de auditoría de los distintos interesados, como se muestra en el siguiente esquema:

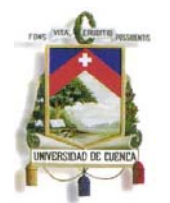

#### **Interrelaciones de los componentes de COBIT**

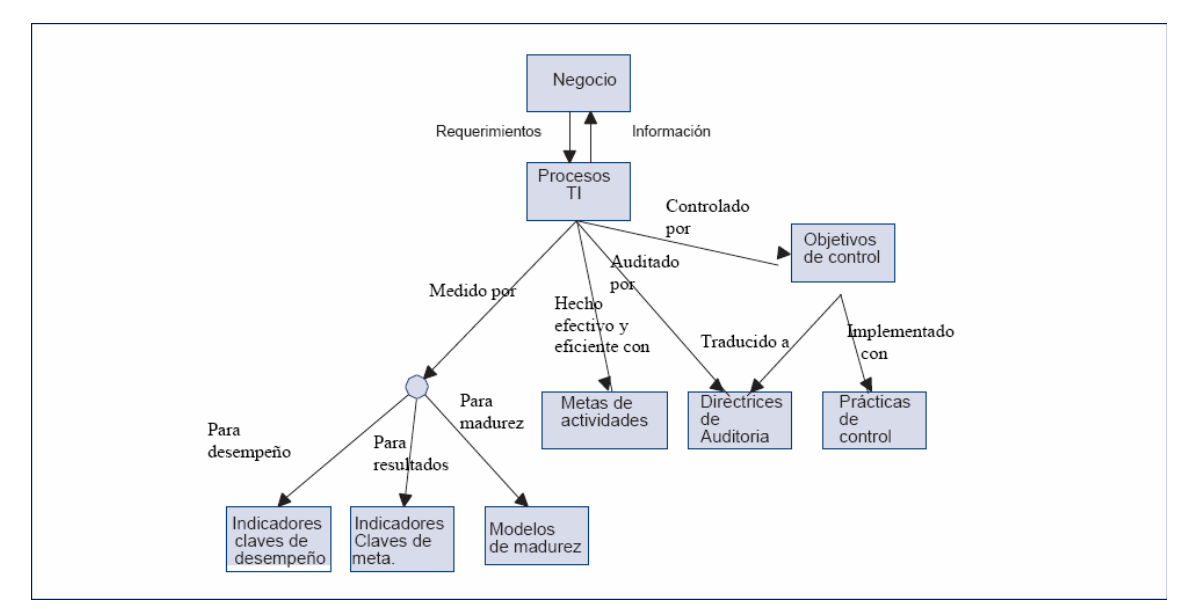

**Grafico 3. Elaborado por:** Cobit 4.1

Por lo tanto, COBIT es un marco de referencia y un juego de herramientas de soporte que permiten a la gerencia cerrar la brecha con respecto a los requerimientos de control, temas técnicos y riesgos de negocio, y comunicar ese nivel de control a los participantes, COBIT permite el desarrollo de políticas claras y de buenas prácticas para control de TI a través de las empresas, COBIT constantemente se actualiza y armoniza con otros estándares. Por lo tanto, COBIT se ha convertido en el integrador de las mejores prácticas de TI y el marco de referencia general para el gobierno de TI que ayuda a comprender y administrar los riesgos y beneficios asociados con TI. La estructura de procesos de COBIT y su enfoque de alto nivel orientado al negocio brindan una visión completa de TI y de las decisiones a tomar acerca de TI.

En conclusión, hoy en día las empresas han visto la necesidad de implementar marcos de referencia que les permita socializar la parte técnica con la administrativa y han optado por COBIT como la mejor práctica, siendo esta una herramienta que armoniza las Tecnologías de Información dentro de la empresa; si tomamos este actuar como una tendencia, en un futuro muy cercano prácticamente la totalidad de las empresas tendrán formalmente automatizando sus procesos y este ambiente informatizado es el que debe evaluar el Auditor de Gestión o Auditor Financiero.

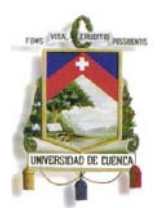

Sin embargo; la implementación de estándares y procedimientos no es inmediato, este cambio ha sido progresivo y se ha venido dando desde hace unas décadas a tras, teniendo como principal factor el compromiso de la institución y de las personas que lo conforman, el cambio de hábitos de trabajo es una de las principales barreras que se debe enfrentar y orientar al personal la cultura informática que requiere de un trabajo continuo de capacitación y acompañamiento, este punto lo trataré a continuación.

#### **1.4. La cultura de la información en la gestión de TI**

Para cerrar la brecha en el análisis del impacto de las TI en la automatización de los procesos de la empresa, debemos tratar a la persona dentro de este entorno y como se han ido adaptando, capacitando o simplemente se ha obligado a entenderla y asumirla; hace poco tiempo atrás se pensaba que conceptos como Tecnología, Internet, comercio electrónico, bases de datos estaban a cargo de expertos en informática y programadores que manejan estos lenguajes; sin embargo, su uso y beneficios fueron in imaginados tanto así que se incorporan de manera inmediata en la empresa y ahora constituyen definitivamente el presente de las mismas.

Manuel Castells<sup>6</sup> indica que la incorporación de las Tecnologías de Información trae consigo cambios en la tipología del trabajo. El primero, que denomina *autoprogramable*, es aquel desarrollado por trabajadores(as) con capacidad de poder redefinir sus capacidades conforme va cambiando la tecnología y acorde a las necesidades de un nuevo puesto de trabajo.

El segundo, el *genérico*, es aquel desarrollado por trabajadores(as) capacitados para recibir instrucciones y ejecutar órdenes. Este último es que presenta un fuerte potencial de vulnerabilidad en el marco de la nueva economía basada en el conocimiento, la globalidad y la tecnología. Este tipo de trabajo puede ser fácilmente eliminado en función a las alternativas disponibles o las necesidades de las empresas.

1

<sup>6</sup> **Manuel Castells Oliván** (Hellín, España, 1942) es un sociólogo y profesor universitario, catedrático de Sociología y de Urbanismo en la Universidad de California en Berkeley, así como director del Internet Interdisciplinary Institute en la Universitat Oberta de Catalunya.

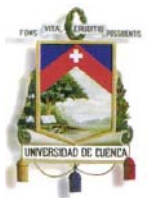

Por lo citado el impacto social de las Tecnologías de la Información es fuerte, y los individuos para poder ser parte de este proceso deben estar debidamente asesorados y capacitados de tal forma que se acoplen en este nuevo esquema; pero, esto no solo afecta al trabajador u operario interno de la empresa, si no al proveedor o consultor externo (auditor externo) que debe ser capaz ahora de brindar sus servicios en este nuevo concepto y asumiendo que lo que va evaluar esta automatizado.

La implementación de las tecnologías de información dentro de la empresa no ha sido improvisada, se ha empezado desde procesos administrativos y se ha involucrando de manera paulatina y casi sin pensar a las personas como actores y conocedores da las necesidades y operaciones de la empresa, en cada área se fue implementando mejoras tecnológicas con la intención implícita de potencializar las capacidades humanas, claro, con el objetivo final de hacer eficiente y eficaz un proceso.

Es así que en esta búsqueda de mejora continua, el personal de la empresa se ha involucrado en el desarrollo de cada aplicación informática de la empresa, y en cierta forma, sin querer, fue una buena estrategia para que la persona vaya sintiéndose parte del proceso y considere como suya también cada idea de mejora; es por ello que la cultura de TI desde sus inicios no ha sido un proceso de aprendizaje, más bien de adaptación, que ha tomado a la tecnología como parte de la vida.

En las empresas esta tecnología e información digital debe ser salvaguardada y han puesto mucho énfasis en la seguridad informática y en la creación de procesos propios de aseguramiento, en muchos casos se ha implementado el uso de tarjetas de autorización, herramientas de autenticación, claves de acceso, etc. En los inicios el uso y la aceptación por parte de los individuos de estas "aplicaciones" fue lento; sin embargo, con los años y sensibilizando a las personas de la importancia de la información, están tomando las prácticas de aseguramiento y las tecnologías de información como una actividad más de las que ejecuta diariamente, como parte de sus actividades normales.

A través de los años con la capacitación y especialización de profesionales en cada área, se ha dado mayor importancia a la aplicación de tecnologías de información y

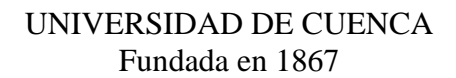

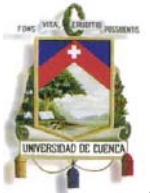

comunicación dentro de la empresa, reconociendo los beneficios que ofrece su utilización, actualmente cada entidad maneja y salvaguarda bases de datos indispensables para la ejecución de sus actividades; la comunicación se ha facilitado por este medio, se ha hecho más ágil; se usan claves de acceso de usuario y firmas digitales para que cada uno tenga responsabilidad sobre su trabajo y datos que genera, así como también para evitar el hurto de los mismos; todo lo mencionado trae como resultado mejor manejo de información relevante en todas las áreas de negocio, ahorro del costo que tendría mantener un archivo físico permanente, seguridad de la información y agilidad en los procesos, lo que permite un control y evaluación constante.

Como hemos visto hasta aquí la informática ha sufrido grandes cambios desde su nacimiento, pasando de un concepto de sistemas a la idea de empresa moderna que distribuye responsabilidades y controles a través de IT Governace; para ello ha evolucionado en su organización y ha implementado una nueva estructura que soporta los objetivos de la empresa con la utilización de herramientas como COBIT, cerrando así la brecha que existía entre controles, infraestructura y operaciones del negocio. Para llegar a esto la empresa esta capacitando y asesorando al personal en su integración a este nuevo esquema y la tendencia es que tanto usuarios internos como externos se relacionen a través y con el uso de entornos más automatizados y eficientes en un corto plazo y este escenario será o ya es la materia prima para el Auditor.

Una vez entendida esta evolución y los cambios que han ido adoptando las empresas, empezaré a analizar como la Auditoria debería enfocarse en estos nuevos modelos y las pruebas y riesgos que podría evaluar, para ello empezaremos definiendo un marco conceptual de auditoría y sus diferentes clases.

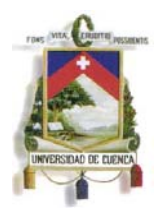

## **1.5. Definición de Auditoría**

Existe más de una definición para la materia de Auditoria, a continuación se expone un concepto que permite comprender y conocer en forma completa el proceso de esta disciplina.

*"Proceso sistemático por el cual una persona competente e independiente, obtiene y evalúa objetivamente evidencia relativa a aseveraciones sobre una entidad o evento económico, con el propósito de formarse una opinión y reportar el grado en que la aseveración está acorde con un conjunto de estándares identificados."7*

Analizando a detalle el concepto expuesto se puede identificar las diferentes características y fases de la Auditoria, puntualizando las siguientes:

**Proceso sistemático**.- es muy válido, ya que la Auditoria es un conjunto de fases o etapas las cuales deben ser consideradas y seguidas en el desarrollo del examen; sin embargo, las mismas se deberán ir modificando a lo que comúnmente se venía practicando, no en cuanto a la forma, pero si al contenido a analizar en cada fase, dado el entorno digital en el cual se va a sustentar la ejecución de un examen, este punto se tratara en capítulos posteriores.

**Persona Competente**.- el profesional en Auditoria debe estar lo suficientemente capacitado en el área de Auditoria, contabilidad y tener conocimiento fundamentales en informática y software de gestión empresarial; es en este tema en el cual se basa el presente trabajo, al final se dotará al Auditor de una herramienta de consulta y guía para orientar su gestión en este nuevo modelo empresarial.

**Evidencia**.- La evidencia en este nuevo esquema tendrá las mismas características de suficiente y competente; sin embargo, la forma o el medio de

1

<sup>&</sup>lt;sup>7</sup> Tomado de Information Systems Audit and Control Association; Governance Istitute; Curso CISA 2005; Cap1; pag. 36.

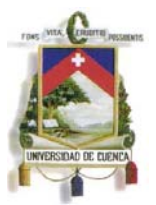

evidencia será el que variara, posiblemente el Auditor tendrá que lidiar con ambientes informatizados, con evidencia volátil o datos digitales, y el Auditor debe estar preparado para poder levantarlos de manera correcta para que esta evidencia sirva de prueba dentro del proceso, en el desarrollo de este trabajo se explicará y dotará al auditor de prácticas eficientes para el manejo de la evidencia y como poder identificarla en el esquema planteado.

**Estándares identificados**.- El conocimiento de regulaciones contables o legales del sector son parámetros para dictar o dar una opinión en cuanto al cumplimiento o inobservancia de la normativa, situación que independiente del medio utilizado para la gestión empresarial no variará y en general es la esencia de la Auditoria.

En la actualidad los sistemas informáticos pueden ser mal utilizados, y prestarse para simular el cumplimiento normativo por parte de un ente durante la ejecución de una auditoria o procedimiento de evaluación de un organismo de control. Es por ello que el conocimiento básico de principios, conceptos y herramientas informáticas pueden ayudar al profesional a determinar si la información generada y entregada por un sistema empresarial es integra y confiable y de ser el caso luego de esta evaluación la opinión del Auditor puede cambiar, si bien cumple un estándar contable o norma legal, los datos que se presentaron no son los reales.

Conforme lo manifestado el procedimiento de Auditoria no va a cambiar en su forma pero si en su contenido, para ello se debe orientar la Auditoria Financiera a apoyarse o tomar procedimientos de la Auditoría Informática.

#### **1.6. La Auditoría Informática**

Como se analizó en el punto anterior el concepto de auditoría es un examen crítico que se realiza con el fin de evaluar la eficacia y eficiencia de una sección, un organismo, una

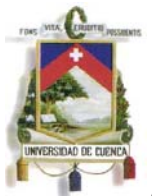

entidad, etc. Como he expuesto hasta el momento, la Informática hoy está dentro de la gestión integral de la empresa, y por eso, las normas y estándares propiamente informáticos deben estar sometidos a controles y evaluaciones sobre su funcionamiento y acatamiento dentro de la empresa. En este sentido y debido a su importancia se ha desarrollado la Auditoria Informática.

## La misma se define como:

*"La auditoría informática es el proceso de recoger, agrupar y evaluar evidencias para determinar si un sistema de información salvaguarda el activo empresarial, mantiene la integridad de los datos, lleva a cabo eficazmente los fines de la organización, utiliza eficientemente los recursos, y cumple con las leyes y regulaciones establecidas."8*

De lo expuesto, le corresponde al auditor informático velar por la correcta utilización de los amplios recursos que la empresa pone en juego para disponer de un eficiente y eficaz sistema de Información; estableciendo como principales tareas:

- El control de la función informática
- El análisis de la eficiencia de los Sistemas Informáticos
- La verificación del cumplimiento de la Normativa en este ámbito
- La revisión de la eficaz gestión de los recursos informáticos.

La auditoria informática es parte de la Auditoria de Gestión y esta orientada a mejorar características como, eficiencia, eficacia, Rentabilidad y Seguridad de la infraestructura informática e información digital generada, para lo cual se sustenta en lineamientos y herramientas estándar como COBIT, COSO e ITIL que lo explique en puntos anteriores.

De lo analizado, la Auditoria Informática y su normativa nos ayuda a entender el ambiente y arquitectura digital de la empresa y como esta debe soportar sus diferentes actividades, siempre alineándose estratégicamente con los objetivos de las unidades de negocio y de la organización como tal; por lo cual, el profesional en Auditoria que no

1

<sup>8</sup> http://es.wikipedia.org/wiki/Auditor%C3%ADa\_inform%C3%A1tica

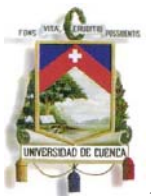

posea una formación técnica en sistemas debería considerar las mejores prácticas y adjuntarlas en sus programas y pruebas de auditoría para ir controlando que la información que está evaluando sea confiable e integra, concluyendo que la información financiera digital de la entidad constituye el medio de evidencia y la materia prima de la auditoria moderna, en función de esto, se debe; y en el presente trabajo se pretende, combinar la Auditoria Informática con la Auditoria Financiera y definir procedimientos que permitan al Auditor Financiero la evaluación de información digital.

#### **1.7. La Auditoría Financiera y la Auditoría Informática**

En los últimos puntos de este capítulo he analizado la Auditoria como una herramienta de gestión y control, y se ha dejado constancia que la esencia de la auditoria y lo que busca en general no se ve afectada por la evolución de la empresa; sin embargo, son los programas y pruebas (sustantivas o de cumplimiento) las que deben ser flexibles y acoplarse a la realidad a evaluar, dependiendo el tipo de auditoría, medios o información digital; concluyendo que Auditoria es verificar que el elemento evaluado cumpla un criterio dado.

El presente trabajo busca proponer nuevas pruebas y programas de auditoria que sirvan de guía al Auditor en la ejecución de exámenes a información financiera gestionada, procesada, reportada o entregada en medios informáticos, para lo cual se considera y se concientiza que el enfoque de la Auditoria Financiera debe cambiar y buscar en la práctica nuevos riesgos o evaluar y estar conciente que el momento que trabaje con datos digitales los mismos podrían no ser íntegros y confiables, dado que la gestión informática puede posiblemente variar estas características en la información.

Por lo tanto, para poder hacer frente a esta incertidumbre o simplemente entender el esquema empresarial tecnológico y evaluar los riesgos implícitos o explícitos que se presentan en este esquema, se plantea que la Auditoria Financiera debería apoyarse en la Auditoria Informática y tomar de ella las mejores prácticas que con algunos ajustes permitan ser ejecutados dentro del examen financiero.

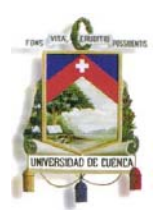

Para el efecto, consideremos que la Auditoria Financiera consiste en el examen de los **registros**, comprobantes, documentos y otras evidencias que sustentan los estados financieros de una entidad u organismo, efectuado por el auditor para formular el dictamen respecto de la razonabilidad con que se presentan los resultados de las operaciones, la situación financiera, los cambios operados en ella y en el patrimonio; para determinar el cumplimiento de las disposiciones legales y para formular comentarios, conclusiones y recomendaciones tendientes a mejorar los procedimientos relativos a la gestión financiera y al **control interno**.

Justamente para el examen a los "Registros", que en la empresa moderna constituye los datos procesados y presentados por sistemas de información, se debe evaluar si los mismos provienen de fuentes validas y efectivamente constituyen los resultados de la gestión de la empresa; de tal forma que el dictamen se base en datos reales y verificables, es por ello que el Auditor Financiero puede hacer uso de principios básicos de TI y conceptos de Auditoria Informática para realizar distintas pruebas o de ser el caso optimizar su trabajo con el manejo correcto de información digital obtenida de los sistemas de la entidad.

Al hablar de Auditoria Financiera debemos centrarnos en la Contabilidad, la misma que provee el sustento para esta auditoria; y en este enfoque debemos considerar que la Contabilidad es un sistema de información, ya que captura, procesa, almacena y distribuye información vital para la correcta toma de decisiones en la empresa; convirtiéndose en la columna vertebral de la organización y que cada vez esta alcanzado mayor protagonismo en la estructura de la entidad, es por eso que al hablar de la organización de TI (Arquitecturas y Sistemas Empresariales) dentro de la empresa empezaremos hablar por este punto; dado que, en la contabilidad es en donde se centraliza todos los movimientos de la empresa y es en ella en donde de manera detallada o consolidada se muestra cada transacción que realiza la entidad en el desarrollo de su actividad. En el siguiente capitulo se presenta un modelo general de la Infraestructura de los sistemas empresariales y como los mismos se relacionan.

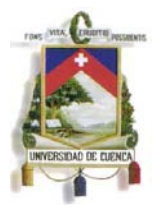

# **CAPITULO II**

#### **Arquitectura y Esquemas de Sistemas Empresariales con enfoque de Auditoría.**

Como hemos analizado en el capitulo anterior, la economía, la empresa y en general el procesamiento de información financiera ha evolucionado de muchas formas, todas con la ayuda de las Tecnologías de Información como su principal aliada y herramienta básica para la gestión.

Ahora, es necesario entender su aplicación en la empresa, en este capítulo se brinda al Auditor los lineamientos generales, conceptos principales y los fundamentos para que pueda desenvolverse en la ejecución de una auditoria en entornos informatizados, desde la generación de información hasta la evaluación de riesgos en este ambiente; para ello, se debe empezar indicando que en la empresa las Tecnologías de Información no son solo programas contables, aplicaciones como hojas de cálculo o procesadores de palabras, grandes o pequeñas computadoras, conexiones a internet, en general es un compendio integral y consolidado de hardware y software que en combinación constituyen y se conoce como la arquitectura empresarial.

En la empresa, el uso de software como sistemas contables, utilitarios de oficina, aplicaciones de facturación, sistemas de información gerencial, navegadores web, etc. No puede subsistir de manera aislada o bajo recursos propios, necesariamente requiere el hardware que lo soporte, como por ejemplo, estaciones de trabajo, servidores, redes, equipos de comunicación, etc. La combinación eficiente de estos recursos permitirá a la empresa contar con una infraestructura tecnología capaz de ejecutar operaciones, procesamiento de datos o la transferencia de información de manera confiable, en el momento indicado, al menor costo, y siempre buscando estar alineada con los objetivos de la empresa, y así como pueden ayudar a la empresa a potencializar sus capacidades también puede darse mal uso y utilizarlos con fines de buscar beneficios particulares.
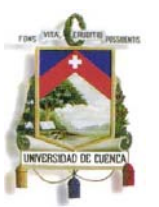

Se debe dejar constancia que esta estructura empresarial no ha pasado desapercibida en temas de control, tanto dentro de la empresa como en la normativa de auditoría se considera la evaluación de estos ambientes como un factor importante de aseguramiento; internamente, en las arquitecturas empresariales, están incluidos controles con el fin de asegurar que los datos sean confiables y los sistemas garanticen seguridad, para el efecto incluyen confrontaciones, validaciones o cruces de información con el objeto de disminuir la cantidad de errores que puedan ingresar por el sistema o generarse en el uso del mismo; y, externamente, en la ejecución y práctica de auditoría se debe considerar las NIA (Normas Internacionales de Auditoría), las cuales entre su normativa contemplan específicamente lineamientos para la evaluación de sistemas de información empresariales, con el fin de asegurar que las conclusiones a las que se va a arribar con los datos entregados u obtenidos del sistema cumplan con los principios de Confiabilidad, Integridad, Disponibilidad y no Repudio. En este sentido, la NIA 15 Auditoría en un Ambiente de Sistemas de Información por Computadora, conceptualiza como sistema de Información lo siguiente:

> *"Para fines de las NIAs, un ambiente SIC9 existe cuando está involucrada una computadora de cualquier tipo o tamaño en el procesamiento por la entidad de información financiera de importancia para la auditoría, ya sea que dicha computadora sea operada por la entidad o por una tercera parte."*

Conforme lo indicado el profesional en Auditoria debe conocer y entender los conceptos fundamentales de las estructuras informáticas de las empresas, en base a ello podrá planear, dirigir, supervisar y revisar el trabajo desarrollado en estos entornos; y al final podrá evaluar de manera confiable la información financiera de la empresa, con la certeza de que es integra y refleja la realidad económica del ente auditado y podrá determinar la razonabilidad de los saldos y el cumplimiento de los PCGA.<sup>10</sup>

<sup>9</sup> Sistemas de información computarizada

<sup>&</sup>lt;sup>10</sup> Principios de Contabilidad Generalmente Aceptados

# **2.1. Aspectos Generales de los Sistemas de Información**

Es común en el día a día de las personas tratar con "sistemas", un sistema de cambio, sistema político de un país, sistema eléctrico del automóvil, etc. De manera general podemos decir que un "*sistema es un conjunto de elementos organizados de una manera específica que interactúan entre sí para lograr un objetivo o fin preestablecido"*11.

Definiendo Sistema de Información podemos indicar:

*"Es un conjunto de elementos orientados al tratamiento y administración de datos e información, organizados y listos para su posterior uso, generados para cubrir una necesidad (objetivo)."12* 

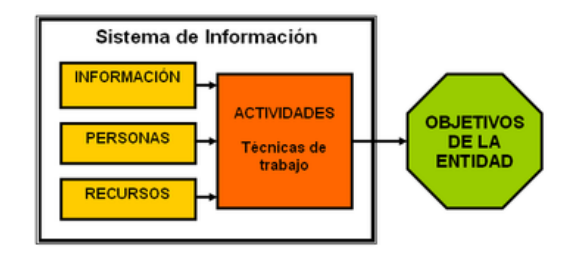

Elementos de un sistema de información.-

- Personas.
- Datos.
- Actividades o técnicas de trabajo.
- Recursos materiales en general (recursos informáticos y de comunicación).

En el tema que se plantea, los sistemas de información, se pueden definir como un conjunto de elementos que interactúan entre sí, recogen datos y procesándolos en información (incluyen procesos manuales y automáticos), posteriormente se distribuye a todos los demás que requieran su utilización en función de sus objetivos.

 $11$  Luis Ángel Dueñas Gómez; Controles y Auditoria en los sistemas de información; Orion Editores; Marzo 2000; Pag. 19

 $12 \text{ http://es.wikipedia.org/wiki/Sistema-de informaci%C3%B3n}$ 

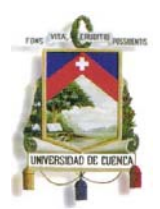

Por ejemplo, dentro de la empresa la contabilidad es parte de un sistema de información, ya que recoge, procesa, almacena y distribuye la información financiera para las diferentes clases de usuario en función de sus necesidades.

Retomando los elementos que componen un Sistema de Información se debe indicar que cada uno es importante y de todos depende el éxito en la operación, a continuación presentemos algunos recursos que debe considerar el Auditor al analizar un sistema de Información:

**Personas**: El recurso humano que interactúa con el Sistema de Información quizá es lo más importante, ya que conoce el sistema, lo utiliza, lo considera una herramienta en sus actividades diarias, y es quien al ingresar los datos necesarios permite el procesamiento y genera la información que va a ser evaluada.

> El Auditor en su examen tiene que considerar siempre la visión del personal del ente auditado, su comportamiento, sus actividades, la forma de uso y manejo de los aplicativos, le ayudará a entender la estructura de la información y logrará determinar posibles situaciones que se den, de ser el caso, por el mal uso de un aplicativo o proceso.

**Datos:** Los datos por si solos, o sin un adecuado proceso o interpretación no se consideran información; el **dato<sup>13</sup>** es una representación simbólica (numérica, alfabética, algorítmica, entre otros.), un atributo o característica de una entidad.

> Al dato se considera como una expresión mínima de contenido sobre un tema, en el ámbito de un sistema empresarial debe hacer referencia a la primera etapa de un proceso financiero, la recolección como tal de hechos o transacciones, es decir, esa factura de compra, el rol de pagos, un activo fijo, toda esta información aislada no me ayuda a establecer la situación financiera y desempeño de la empresa, la debo procesar

<sup>1</sup> 13 http://es.wikipedia.org/wiki/Dato

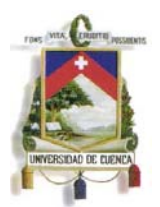

mediante un sistema contable para obtener información necesaria y útil para la toma de decisiones.

El auditor utilizará los mismos como evidencia para un hallazgo, de manera ordenada los utilizará para sustentar programas y papeles de trabajo.

**Actividades o Técnicas de Trabajo.-** Es el actuar, es el desarrollo de un comportamiento por parte de los individuos que componen la empresa, en este ámbito, constituye el proceso o movimientos que se realizan en las diferentes áreas de la empresa, por ejemplo, vender, facturar, registrar, controlar, etc.

Estas actividades están soportadas por las herramientas tecnológicas o sistemas de información, es importante para el auditor conocer los procesos de cada área y los recursos que intervienen, así podrá determinar cómo fluye la información entre los departamentos, esto le permitirá identificar riesgos inherentes o áreas críticas que deberán ser más analizadas durante la Auditoría, para así asegurar la integridad y confiabilidad de la información.

**Recursos Tecnológicos.-** Un sistema de Información, entre sus elementos, está compuesto por recursos físicos, tangibles, llamado hardware y se complementan en su funcionamiento, comunicación o interacción con un componente intangible como los programas, denominado software.

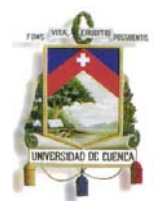

# **ELEMENTOS DE UN SISTEMA DE INFORMACIÓN**

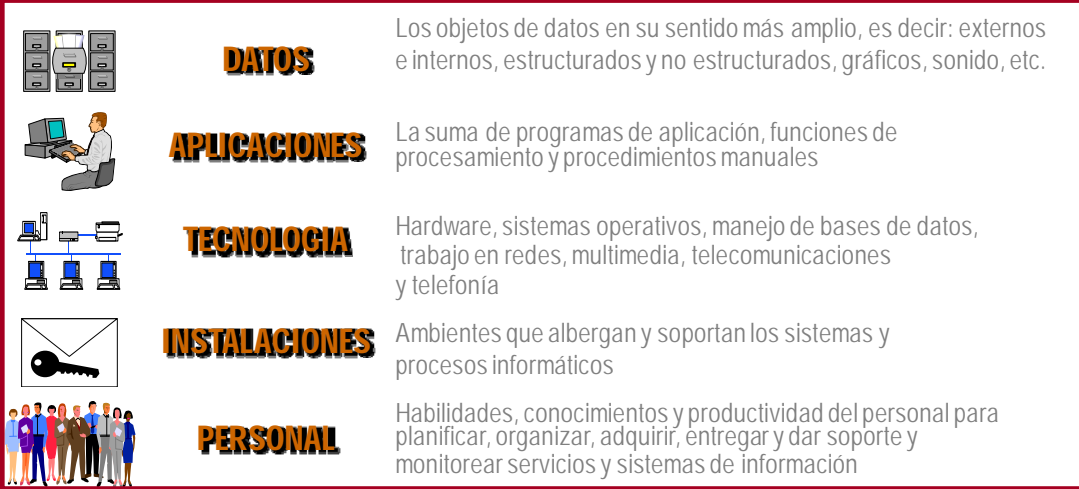

**Fuente:** ISACA

Determinar o describir el hardware y software que componen un sistema de información sería muy difícil ya que cada empresa dependiendo de sus recursos y necesidades ha utilizado sin número de soluciones informáticas, adicionalmente el desarrollo o funcionamiento de estos componentes conlleva aspectos técnicos que no corresponden al tema; sin embargo, es necesario para el Auditor conocer algunos conceptos de hardware y software que le pueden servir al conocer una empresa y su entorno tecnológico y de fundamento en posteriores capítulos.

# **HARDWARE**

**Servidor<sup>14</sup>:** un servidor es una computadora que, formando parte de una red, provee servicios a otras computadoras denominadas clientes (estaciones de trabajo).

**Red15:** Una red de computadoras, también llamada red de ordenadores o red informática, es un conjunto de equipos informáticos conectados entre sí por medio de dispositivos físicos que envían y reciben impulsos eléctricos, ondas electromagnéticas o cualquier otro medio para el transporte de datos,

<sup>&</sup>lt;sup>14</sup> http://es.wikipedia.org/wiki/Servidor

<sup>&</sup>lt;sup>15</sup> http://es.wikipedia.org/wiki/Red\_de\_computadoras

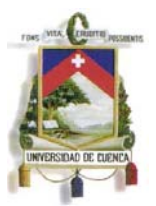

con la finalidad de compartir información y recursos y ofrecer servicios. Este término también engloba aquellos medios técnicos que permiten compartir la información

**Router16:** es un dispositivo de hardware usado para la interconexión de redes informáticas que permite asegurar el direccionamiento de paquetes de datos entre ellas o determinar la mejor ruta que deben tomar.

**Switch17:** Un conmutador o *switch* es un dispositivo digital de lógica de interconexión de redes de computadores. Su función es interconectar dos o más segmentos de red.

**Áreas de Almacenamiento (SAN)18:** Una red de área de almacenamiento, en inglés SAN (storage area network), es una red concebida para conectar servidores, matrices (arrays) de discos y librerías de soporte. Principalmente, está basada en tecnología fibre channel y más recientemente en iSCSI. Su función es la de conectar de manera rápida, segura y fiable los distintos elementos que la conforman.

## **SOFTWARE**

**Sistema Operativo<sup>19</sup>:** Un sistema operativo (SO) es el programa o conjunto de programas que efectúan la gestión de los procesos básicos de un sistema informático, y permite la normal ejecución del resto de las operaciones. Ejemplo: Windows, Linux, Unix, etc.

**Base de Datos<sup>20</sup>:** Una base de datos o banco de datos (en ocasiones abreviada con la sigla *BD* o con la abreviatura *b. d.*) es un conjunto de datos pertenecientes a un mismo contexto y almacenados sistemáticamente para su posterior uso. Ejemplo: Oracle, Visual fox, SQL, etc.

<sup>16</sup> http://es.wikipedia.org/wiki/Router

<sup>&</sup>lt;sup>17</sup> http://es.wikipedia.org/wiki/Switch

<sup>18</sup> http://es.wikipedia.org/wiki/Storage\_Area\_Network

<sup>&</sup>lt;sup>19</sup> http://es.wikipedia.org/wiki/Sistema\_operativo <sup>20</sup> http://es.wikipedia.org/wiki/Base\_de\_Datos

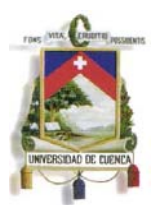

**Navegador Web<sup>21</sup>:** Un navegador o navegador web (del inglés, web browser) es una aplicación que opera a través de Internet, interpretando la información de archivos y sitios web para que podamos ser capaces de leerla, (ya se encuentre ésta alojada en un servidor dentro de la World Wide Web o en un servidor local).

El navegador interpreta el código, HTML generalmente, en el que está escrita la página web y lo presenta en pantalla permitiendo al usuario interactuar con su contenido y navegar hacia otros lugares de la red mediante enlaces o hipervínculos. Ejemplo: Internet Explorer, Opera, Mozilla Firefox, etc.

De lo analizado se puede ir concluyendo que un sistema de información es un conjunto de varios elementos, debidamente organizados y relacionados, que cumplen tres objetivos básicos en la organización:

- 1. Automatización de procesos operativos.
- 2. Proporcionar información que sirva de apoyo al proceso de toma de decisiones.
- 3. Lograr ventajas competitivas a través de su implantación y uso.

Los Sistemas de Información que logran la automatización de procesos operativos dentro de una organización, son llamados frecuentemente Sistemas Transaccionales, ya que su función primordial consiste en procesar transacciones tales como pagos, cobros, pólizas, contabilidad, etc. en la actualidad la tendencia es que la empresa cuenten con un único sistema que se encuentra interconectado y comunicado compuesto u organizado por departamentos o subsistemas que le ayuden a lograr sus objetivos.

Por otra parte, los Sistemas de Información que apoyan el proceso de toma de decisiones, toman varios nombres y se les conoce como: Sistemas de Soporte a la Toma de Decisiones, Sistemas Expertos, Sistema de Información para Ejecutivos; estos consideran la información, la clasifican, la organizan y las presentan en base a parámetros, índices, acumulaciones, resúmenes de manera inmediata, modelos

 $^{21}$  http://es.wikipedia.org/wiki/Navegador\_web

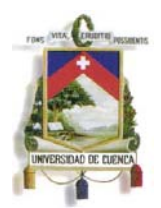

econométricos, en varias opciones para que el director considere la más conveniente, o lo oriente en la toma de decisiones.

El tercer tipo de sistema, de acuerdo con su uso u objetivos que cumplen, es el de los Sistemas Estratégicos, los cuales se desarrollan en las organizaciones con el fin de lograr ventajas competitivas, a través del uso de la tecnología de información, ejemplo:

- ERP (Enterprise Resource Planning Planeación de Recursos Empresariales)
- CRM (Customer Relationship Management Administración de relaciones con el Cliente)
- PRM (Partner Relationship Management Administración de relaciones con los Socios)
- SCM (Supply Chain Management Administración de la cadena de suministros)
- KM (Knowledge Management Administración de Conocimiento).

Hasta aquí se ha presentado los Aspectos Generales de los Sistemas de Información, se han analizado conceptos fundamentales y se ha brindado una visión general de la aplicación y uso de los mismos en la empresa, con estos lineamientos se irán desarrollando y profundizando en los aspectos más importantes que deberá considerar el Auditor en el análisis del entorno y entenderá el origen y forma de generación de la información financiera que va a evaluar, empezaremos ahora explicando formas de procesamiento y de organización de los sistemas, como: sistemas centralizados o distribuidos.

# **2.2. Sistemas Centralizados y Distribuidos**

Es importante y tarea del Auditor poder evaluar y evidenciar riesgos en los procesos de la empresa, pero si estos procesos ya no son físicos si no ya son tareas automatizadas debe fijarse en algunas variables básicas que le ayudará a establecer riesgos implícitos de manera inmediata y que posiblemente estos riegos tengan repercusiones en la información que está analizando al final.

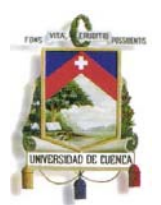

Para empezar esta tarea de levantamiento de riesgos, en la información que se va a analizar como auditores y/o que se está recibiendo por parte de la empresa, sería recomendable empezar por hacer algunas preguntas durante la visita inicial o entrevista de conocimiento preliminar, como:

- ¿Sus sistemas son o están centralizados o distribuidos?
- ¿El procesamiento de su información es en línea o es en lotes?

Pero en que nos ayuda estas interrogantes, empecemos por definir lo que es un sistema centralizado y distribuido.

**Sistema Centralizado.-** Son aquellos cuya capacidad de proceso reside en un solo lugar, los sistemas de datos centralizados son aquellos que se ubican en un único sistema informático donde realizan todas sus operaciones, cada usuario se conecta a un centro de datos, de donde obtiene la información, procesa y al final la almacena de igual forma en la Base de Datos Central de la empresa. Esta arquitectura se utiliza en la actualidad en pequeñas empresas.

# **Ventajas:**

- Toda la información se encuentra en un solo lugar.
- Fácil Acceso.
- Información disponible de manera inmediata.
- Permite la toma de decisiones de manera oportuna.
- Consiente mayor control por parte de Auditoria.

## **Desventajas:**

- Dependencia de los usuarios al departamento central de procesamiento de datos.
- Diferentes prioridades con afectación a usuarios.
- Cuellos de botella.
- Procesos demandan de una mayor inversión tecnológica.

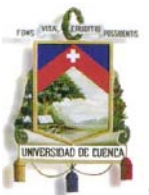

**Sistema Distribuido.-** Un sistema distribuido se define como una colección de computadoras separadas físicamente y conectadas entre sí por una red de comunicaciones distribuida; cada máquina posee sus componentes de hardware y software que el usuario percibe como un solo sistema. Los sistemas distribuidos se encuentran en varias sedes o departamentos de una organización, permite que estos residan donde han sido generados o donde deben ser gestionados, y que, no obstante, continúen siendo accesibles desde otros lugares diferentes. En este caso, la base de datos se pueden almacenar en varias computadoras que están comunicadas.

# **Ventajas:**

- Velocidad de procesamiento.
- Menor Costo.

# **Desventajas:**

- Bases de Datos repetidas que afectan la integridad y veracidad de los datos
- No se tiene respuestas inmediatas.
- Información no Disponible, no certifica una integridad absoluta.
- No existe un control sobre los diferentes lugares donde se genera la información.
- No se tiene información consolidada de manera inmediata.
- Exige más controles por parte de Auditoria.

La autora, Amaia Arribas Urrutia en su obra ¿Centralizar o descentralizar los sistemas de información en la empresa?, menciona:

*"Existe una gama muy amplia de posibilidades de centralización y descentralización de los sistemas de información, desde un único ordenador mainframe con pantallas en el mismo local del centro de procesamiento de datos (máxima centralización) hasta un sistema formado por varios ordenadores no conectados (máxima descentralización).* 

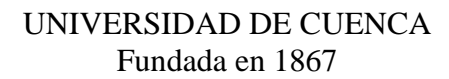

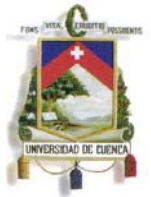

*Hoy, las empresas optan por una situación mixta o intermedia: un servidor y los demás ordenadores conectados en red a este servidor. Cada ordenador es autónomo pero ofrece la posibilidad de conexión entre los distintos ordenadores de la empresa para compartir datos.* 

*La centralización de los sistemas de información tiene la cualidad de permitir un control más sencillo, ya que es la mejor forma de captar, manipular y usar la información cuando es necesario que un gran número de usuarios puedan acceder a ella. Otra de sus ventajas es que evita la inconsistencia de las aplicaciones y de los programas de los departamentos. Su máximo inconveniente radica en que genera retrasos y pérdidas de tiempo al establecer prioridades entre usuarios, a la vez que anula la iniciativa individual.* 

*En cambio, la descentralización permite adaptar las necesidades del usuario, por lo tanto, motiva al usuario, facilita el reparto de las tareas y multiplica la eficacia de las funciones directivas. El centro de información pasa a tener una función consultora; el gran inconveniente es que la tecnología no satisface siempre en coste y calidad a los requerimientos de cada usuario. En un principio, la descentralización era obligada ya que los ordenadores apenas podían manipular la carga de trabajo de un único departamento. Con el desarrollo de los mainframes y de las redes terminales provocaron la centralización de las aplicaciones y de las bases de datos. (…)* 

*La última tendencia es la de controlar más los recursos de información de una empresa. El resultado ha sido volver a la centralización, y en otras ocasiones, un desarrollo de estructuras híbridas con componentes centralizados y descentralizados.22"* (La negrita y subrayado me pertenecen)

Ahora, con el enfoque de Auditoria que es lo más conveniente, de manera implícita ya se detallo varios aspectos a considerar en cuanto a control, evidentemente la centralización sería una respuesta rápida como la mejor práctica para garantizarnos integridad, confiabilidad y disponibilidad.

<sup>22</sup> Arribas Urrutia, Amaia. *¿Centralizar o descentralizar los sistemas de información en la empresa?.*  España: Red Ámbitos, 2006. p 154 – 155. http://site.ebrary.com/lib/uasuaysp/Doc?id=10125942&ppg=4

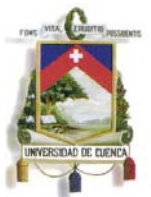

En la ejecución de un examen de auditoría la sola pregunta del tipo esquema informático que utiliza la empresa no basta; con el objeto de detectarlo y corroborar la respuesta, es recomendable, iniciar con un análisis al Flujo de Datos, procesos o información; es decir, hacer un seguimiento físico o "virtual" a las diferentes transacciones de la empresa y en este seguimiento posiblemente se nos despejen las dudas planteadas en este punto.

Para comprender el flujo de información en una organización, se debe considerar que en una empresa pueden existir varios sistemas de información. Algunos de los sistemas de una empresa pueden ser totalmente independientes, pero la mayoría están interconectados por medio de redes electrónicas; si toda la empresa trabaja en red, y las personas pueden comunicarse y acceder a la información, en toda la organización de forma integrada, entonces podemos hablar de sistema de empresa. Los sistemas de información pueden ser desarrollados a medida para la empresa, o adquiridos en el mercado como paquetes de software estándar.

En función de la estructura organizativa, podemos distinguir sistemas departamentales, sistemas de empresa y sistemas interorganizacionales. En función del área o a nivel departamental, pueden dar soporte a las funciones tradicionales de la empresa, por ejemplo sistemas informático de contabilidad, sistemas de información de producción, sistemas de información de marketing o sistemas de información de RRHH, etc.

Hoy en día la tendencia de las empresas es a mantener centralizada sus bases de datos y aplicaciones empresariales, implementado a los usuarios finales accesos o interfaces para que puedan consultar información o guardar la información que generan de sus tareas ejecutadas; es en esta generación, procesamiento o consulta donde utiliza sus propio recursos, tendiendo así a un esquema mixto.

En el escenario planteado en el párrafo anterior, el control sobre la información que generan y consultan los usuarios se encuentra centralizada, y esta información generada se almacena de manera directa en sus servidores; evidenciándose que el riesgo por perdida, integridad, confidencialidad y disponibilidad de la información se reduce, lo cual para nosotros como auditores es un buen comienzo, pues partimos considerando que la información con la que vamos a trabajar o analizar se encuentra centralizada de

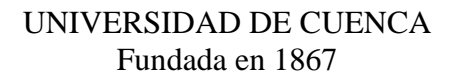

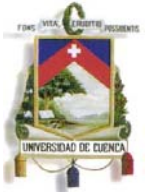

manera íntegra y no se genera la duda de que posiblemente se perdió información o se "traspapelo" alguna información en un recurso independiente.

Ahora; a manera de ejemplo, supongamos una empresa comercial; la misma tiene su matriz en la ciudad de Cuenca (aquí se encuentra su administración, contabilidad y Sistemas) y para la comercialización de su producto posee 52 puntos de venta a nivel del país. En la empresa matriz de manera mensual se actualiza la información contable ya que cada sucursal lleva de manera independiente y autónoma su registro de inventarios y de ventas, la empresa matriz a instalado a cada punto de ventas el sistema de ventas de la empresa y manejan el mismo esquema y plan de cuentas (esto con objeto de consolidación); es un ejemplo claro de máxima descentralización, y esta forma de organización presenta un sin número de riesgos e incumple todos los principios para la calidad de la información, no podemos asegurar que la información es fiable pues no hay un control sobre la actividad de cada establecimiento, no es integra ya que la misma es manipulada para ser enviada y en la matriz consolidada, pudiendo ocasionarse que exista transposición, eliminación o perdida de información en esta tarea; y, por ningún caso es disponible, no se puede tener información de manera oportuna para la toma de decisiones o cumplir con las obligaciones propias de una empresa ante los entes de control.

Conforme lo citado el Auditor al momento que le entregan la información contable para su análisis, al hacer esta pregunta: su sistema es centralizado o distribuido?? Ya sabe a lo que se expone, pues de ser un sistema centralizado tiene un grado de confianza mayor sobre la integridad de la información con la que va a trabajar; y si el sistema de donde se obtuvo la información es distribuido la información debe ser confirmada en diferentes etapas y pruebas para llegar a tener una certeza absoluta que con los datos que trabaja o trabajó son correctos y se presentaron razonablemente.

Hasta el momento hemos analizado la forma como se genera la información y se conecta el sistema empresarial con sus diferentes recursos; pero de la mano de esta tarea se debe evaluar si todo el procesamiento y consolidación de la información es automático o manual, y en la jerga informática, si su procesamiento es en línea o en lotes.

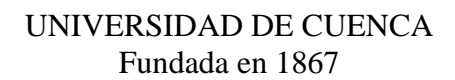

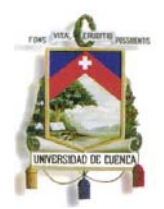

# **2.3. Arquitectura de aplicaciones empresariales**

Conforme se estudio en el punto anterior en la actualidad la tendencia es que la empresa cuente con un único sistema que se encuentra interconectado y comunicado compuesto u organizado por departamentos o subsistemas que le ayuden a lograr sus objetivos.

Los subsistemas son aquella colección de programas que permiten el cumplimiento de una tarea específica, por ejemplo los programas que permiten ejecutar el proceso de facturación, los que permiten manejar los inventarios, los que facilitan la generación de la nomina de sueldos.

Y, los subsistemas dentro de la empresa son un conjunto de programas individuales que se conocen con el nombre de módulos.

A continuación se presenta en términos generales la estructura de un sistema de información (este tema se tratará y expondrá de manera más amplia en el punto 2.4 Sistemas Funcionales de negocio del presente trabajo):

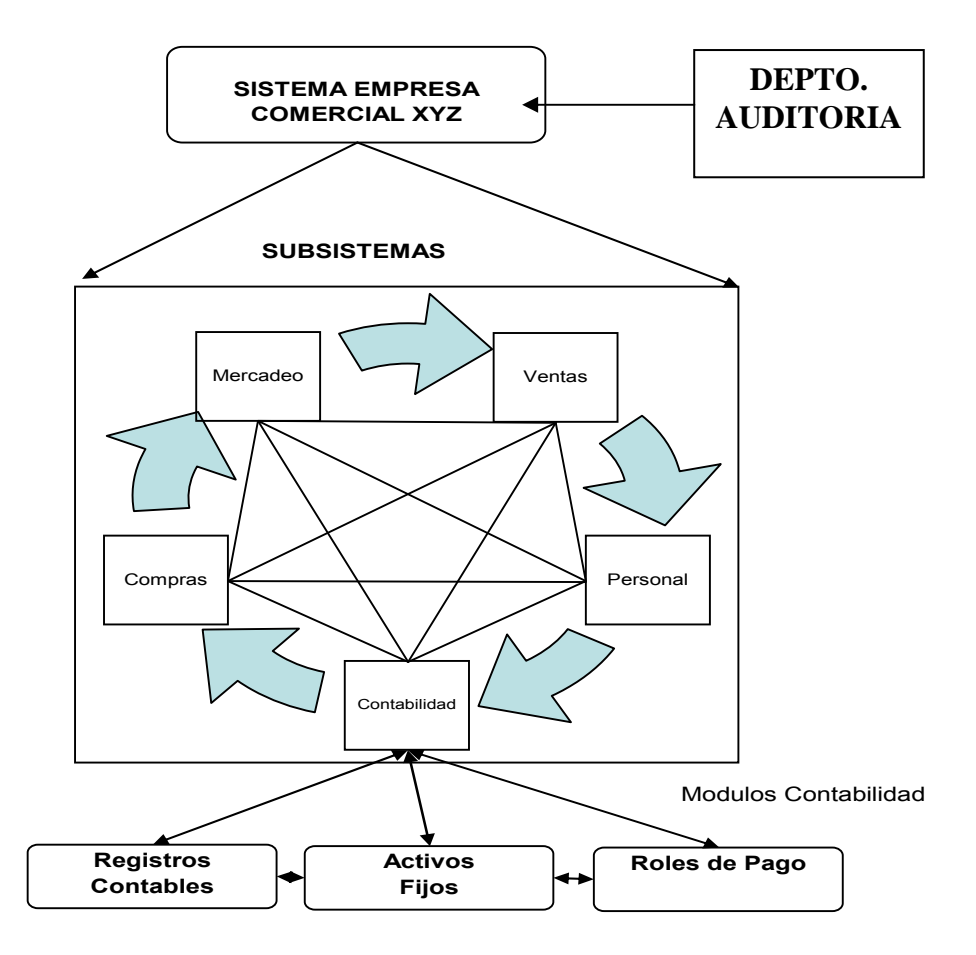

*Fuente: El Autor* 

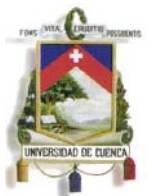

Estos sistemas permiten a la empresa optimizar eficientemente sus recursos y lograr una ventaja competitiva; en el desarrollo e implementación de estas aplicaciones se debe considerar cinco principios de la Arquitectura Digital de los Negocios y de la nueva arquitectura empresarial de la que se pueden dotar las organizaciones y las empresas.

"*Principio 1. El soporte digital de la información permite transformaciones innovadoras de los procesos (rupturas de barreras, espacio, tiempo y coste).* 

*Principio 2. El soporte lógico de los procesos de información posibilita la automatización parcial o total de procesos rutinarios y de escaso valor.* 

*Principio 3. Sólo la decisión correcta sobre lo no previsto añade calidad y valor a un servicio y hace innovar a las empresas. La tecnología permite superar ahora los procesos básicos para tener que ser vista como una oportunidad para lo nuevo, lo inexistente, lo excelente y lo innovador.* 

 *Principio 4. La combinación de los principios anteriores permite renovar, rejuvenecer o recrear nuevos negocios y servicios.* 

*Principio 5. La creatividad, la provisionalidad y el rigor en los sistemas deben convivir. Ya no sirve la ingeniería de lo inmutable y el diseño sólo técnico, sino que no sólo hay que estar dispuesto a cambiar lo recién hecho, sino que además hay que mejorarlo radicalmente cada poco tiempo*."*<sup>23</sup>*

Como se puede apreciar en el gráfico anterior, todos los componentes del sistema de información se encuentran debidamente relacionados e interconectados, generando información para cada dependencia y al final información necesaria para la toma de decisiones.

Es importante analizar en este punto las formas de procesamiento de información dentro de estos sistemas, subsistemas, módulos, etc; determinando como están conectadas los terminales al computador central, la manera como ingresa la información a la Base de Datos y la ubicación de los datos dentro del sistema, para ello se estudiara el procesamiento en línea y procesamiento fuera de línea en lotes o batch.

 $^{23}$  Goñi Zabala, Juan José. El ADN de las organizaciones: hacia una arquitectura digital de los negocios en el proyecto empresarial. España: Ediciones Deusto - Planeta de Agostini Profesional y Formación S.L., 2004. p 6. http://site.ebrary.com/lib/uasuaysp/Doc?id=10063217&ppg=6

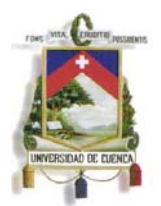

# **2.3.1.Procesos en Línea y Procesos Batch**

#### **Proceso en Línea**

El procesamiento en línea implica que los programas se ejecuten de tal forma que los datos se actualicen de inmediato en los archivos o base de datos de los servidores de la Empresa; a este tipo de procesamiento se le conoce también como en tiempo real.

Las aplicaciones de tiempo real son indispensables en aquellos casos en que los datos contenidos en los archivos se modifican varias veces en el transcurso de un día y se consultan en forma casi inmediata con las modificaciones que se efectuaron.

Este tipo de procesos es utilizado por empresas que requieren informes inmediatos; este esquema permite al Auditor tener tres puntos de control que serían:

- Lugar donde se generan las transacciones.
- Almacenamiento Temporal.
- La base de datos centralizada.

## **Aspectos Positivos**

- Brinda al Auditor la garantía de que todas las transacciones comerciales se registren automáticamente en el sistema contable.
- El registro de las transacciones comerciales en el sistema contable, es detallada.
- Brinda menor probabilidad de que se trabaje con sistemas contables paralelos.
- La Información es Inmediata
- No permite la gestión manual de la información
- La información es más integra, confiable y disponible.
- No permite la manipulación de datos.

## **Aspectos Negativos**

- Este esquema no se puede adaptar a negocios donde las comunicaciones sean deficientes o nulas, entre el sitio de la generación de la transacción y el lugar donde se consolida la información, como por ejemplo en los peajes, cabinas telefónicas, entre otras.
- El alto costo de implementar infraestructura tecnológica en los sitios donde las comunicaciones sean deficientes o nulas.
- Mayor inversión en tecnología.
- Se necesita mayor capacitación de los empleados.

En la evaluación de este tipo de procesos por parte del personal auditor se necesita mayor conocimiento de sistemas y procesos informáticos, pues en el análisis de transacciones y recursos ya no revisará documentación impresa, tratará sobre información digital y procesos automáticos que ameritarán un seguimiento en esta área, con la presente tesis se pretende dotar a este profesional de una herramienta para esta gestión.

El auditor financiero, durante la ejecución de la Auditoria determinará si el sistema utilizado por la empresa opera mediante procesamiento en línea, con ello el riesgo a evaluar es menor, dado que se podría garantizar las características de la información sobre confidencialidad, integridad y disponibilidad.

Hablemos de un proceso en línea, por ejemplo la gestión de ventas:

Un cliente llega al almacén o realiza un pedido o compra por internet, toma el producto, se acerca a caja, le factura y el cajero guarda la transacción, el momento que dio el click en guardar, automáticamente se descarga el producto del inventario, se actualiza cuentas por cobrar, y se genera el asiento contable de ventas, esto como un enfoque simple; entonces, al ser un proceso automático se baja el riesgo de cometer un error y se disminuye el tiempo en los procesos.

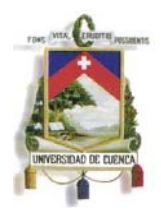

# Ejemplo, proceso en línea de Ventas:

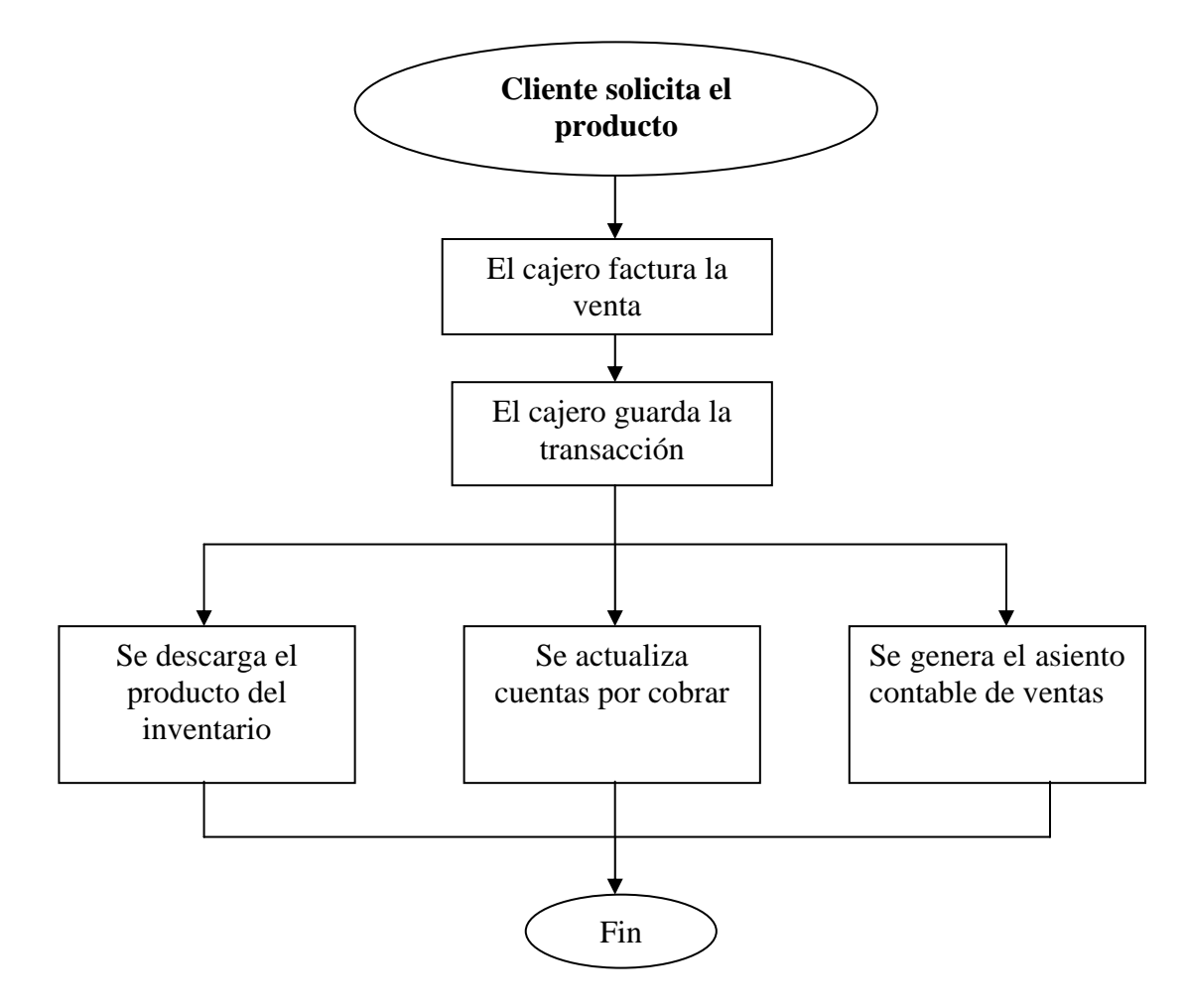

*Fuente: El Autor* 

Conforme lo analizado un sistema en línea presenta varias ventajas si de control se trata; sin embargo, el auditor debe estar preparado para evaluar la procedencia y la razonabilidad de la información final.

# **Proceso en Lotes (batch)**

El proceso en lote es un método de procesamiento de información en el cual las operaciones se acumulan y almacenan hasta un momento determinado, cuando es conveniente o necesario se procesa en grupo o por fechas, registrando luego de algún proceso manual o automático de verificación la transacción al sistema de cómputo, luego de ello se consolida en la Base de Datos de la empresa.

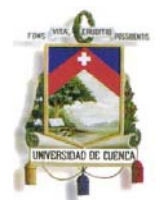

# **Aspectos positivos**

- Este esquema se adapta a negocios donde las comunicaciones entre el sitio de la generación de la transacción comercial y el lugar donde se consolida la información sea deficiente o nula.
- El costo de implementar este esquema es menor cuando se cuenta con comunicaciones deficientes o nulas.
- No necesita mayor inversión tecnológica

## **Aspectos negativos**

- Da la posibilidad de que se registren las transacciones comerciales de una manera no detallada, es decir, por días, por semanas e incluso por meses.
- Brinda una mayor probabilidad de que se trabaje con sistemas contables paralelos.
- Existe intervención del usuario durante la ejecución de los trabajos
- Requiere el empleo de un programa supervisor o monitor.
- Los archivos maestros estas frecuentemente desactualizados mientras se lleva a cabo el procesamiento planificado.
- Respuestas inmediatas actualizadas no pueden ser suministradas.
- No se puede certificar al 100% la integridad y confiabilidad de la Información.

En la evaluación de este tipo de procesos por parte del personal auditor se necesita determinar la forma y punto de acumulación, entender el paso intermedio entre la generación y almacenamiento final, es aquí lo más crítico en el análisis de riesgo y en donde se puede prestar a manipulación en el desarrollo del proceso.

El auditor financiero, entenderá entonces que si el sistema evaluado presenta este tipo de operación el riesgo inherente es mayor y requerirá un mayor acompañamiento y

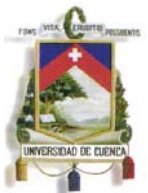

ejecución de pruebas en los diferentes puntos para garantizar que la información que se va evaluar en confiable e integra. Veamos a breves rasgos un ejemplo del proceso:

Una empresa que utiliza procesamiento de información en lotes, ha establecido que la información de las ventas del día se acumularan en un archivo temporal en cada estación de trabajo hasta el término de la jornada diaria (7 pm) luego, se ejecutará un proceso interno de validación y pasara la información a acumularse en la Base de Datos de la entidad, los clientes llegan al almacén o realizan un pedido, toman el producto, se acercan a caja, les factura y el cajero guarda la transacción, el momento que dio el click en guardar la información de la transacción queda pendiente de ser procesada por el sistema hasta la hora establecida, momento en el que se descarga el producto del inventario, se actualiza cuentas por cobrar, y se genera el asiento contable de ventas, este tipo de proceso al no ser automático permite manipular la información por lo que pierde su confiabilidad

*(Continua en la siguiente página)* 

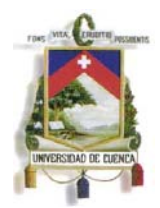

Ejemplo, proceso en lotes para el registro de Ventas:

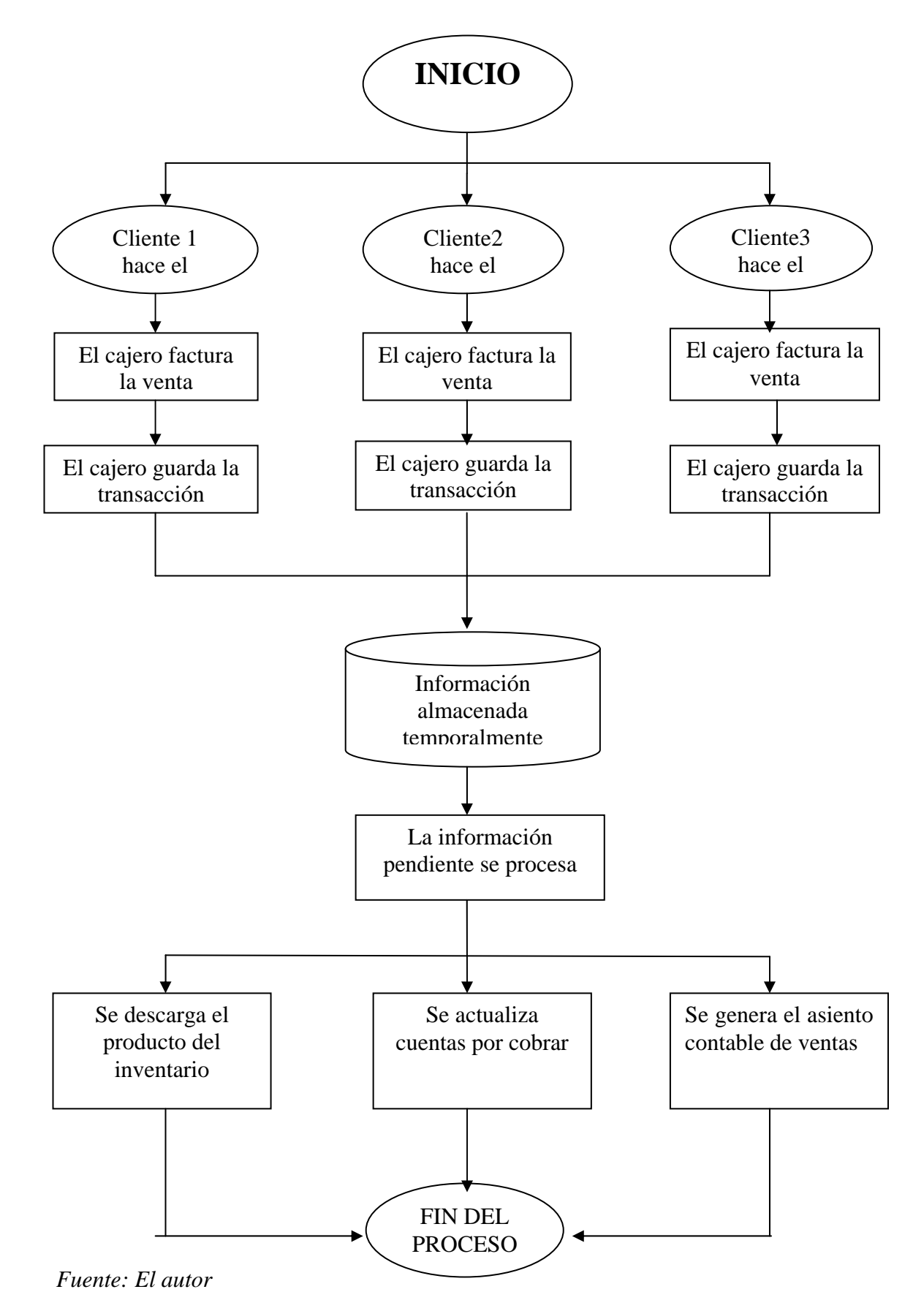

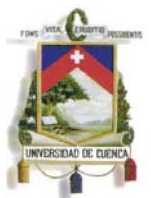

Conforme lo analizado un sistema en lotes presenta un mayor riesgo y necesita ser fortalecido con varios procesos paralelos que lo acompañen para que brinden una seguridad razonable, de no contar con estos procesos la información que se generé de estos sistemas no revestirá de integridad y confiabilidad.

Hemos analizado los procesos en línea y batch, proporcionándole al auditor financiero los lineamientos básicos de cada uno de estos procedimientos con el fin de que en su análisis pueda determinar ante que sistema se halla, los riesgos que estos traen consigo y así no deje de lado aspectos importantes dentro de su examen, como mencionamos anteriormente el conocer qué tipo de sistema y tipo de proceso utiliza una compañía es sin duda el primer punto dentro de la labor del auditor.

Ahora que hemos determinado la importancia del uso de las tecnologías de información en las empresas, mediante el análisis de los sistemas centralizados y distribuidos y procesos en línea y en batch, continuaremos nuestro trabajo revisando cuales son los principales sistemas que maneja una empresa.

# **2.4. Sistemas funcionales de negocios**

La Economía como hablamos en el capítulo I ha cambiado, el entorno competitivo es muy fuerte, los directivos han buscado y creado una estrategia para que su empresa prospere o al menos trate de sobrevivir en este nuevo entorno.

Estas estrategias están muy ligadas con las herramientas informáticas, las mismas hoy por hoy constituyen una ventaja competitiva en el ambiente de negocios, no se concibe una actividad u operación dentro de una empresa que no esté soportada en un sistema de información.

El Auditor, en el presente trabajo, hasta el momento conoce y entiende el nuevo entorno, los elementos de un sistema de información, los diferentes tipos de procesos y estructuras informáticas, ahora se presenta los principales sistemas funcionales de negocio para que el auditor sepa las actuales herramientas informáticas que se utilizan en las variadas gestiones empresariales.

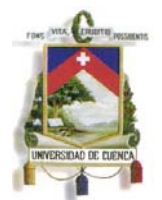

Existe una variedad de sistemas que apoyan a las funciones del negocio de contabilidad, finanzas, mercadotecnia, operaciones, recursos humanos. Así:

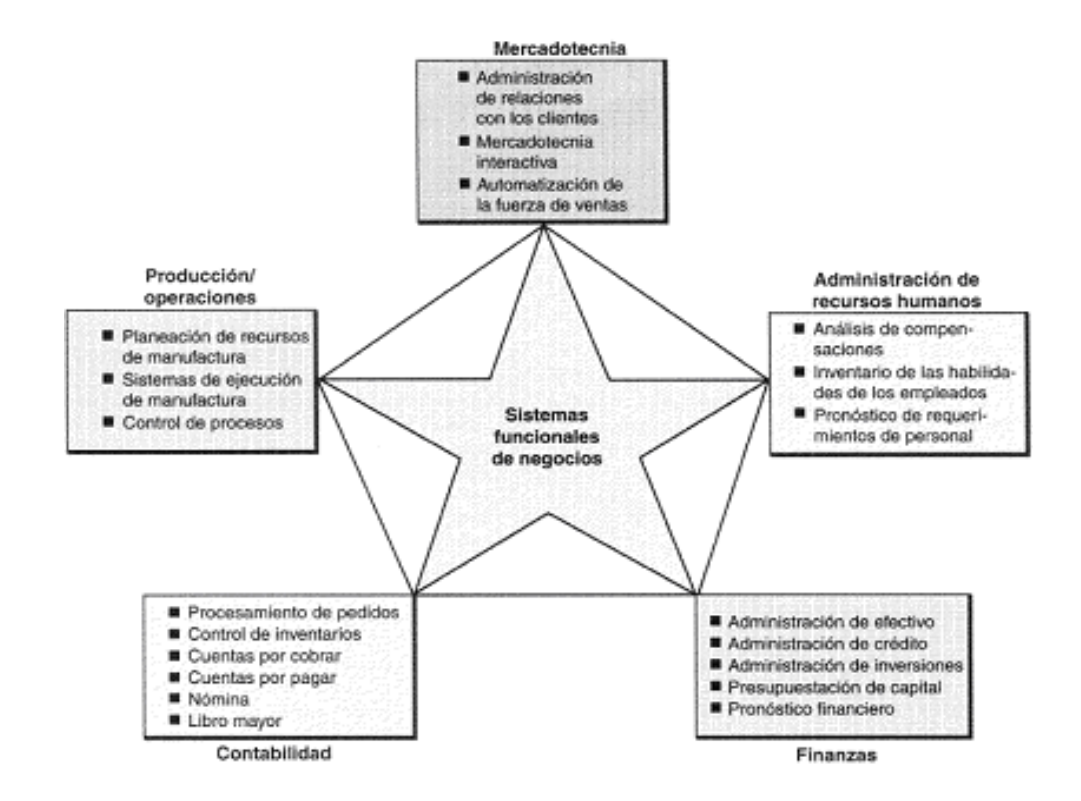

*FUENTE: Apuntes Auditoria Informática.- Universidad del Azuay. ELABORADO POR: Presentación de Ing. Pablo Pintado Pag. 230* 

A continuación se presentará una breve descripción de cada uno de estos sistemas y como aporta en las actividades empresariales a las que están dirigidas.

## **Sistemas de Mercadotecnia:**

El área de Mercadotecnia planifica promociones, desarrolla y vende productos/servicios, así como busca nuevos mercados para servir mejor a clientes existentes y nuevos; para conseguir estos objetivos en la actualidad utiliza las Tecnologías de Información entre los siguientes procesos:

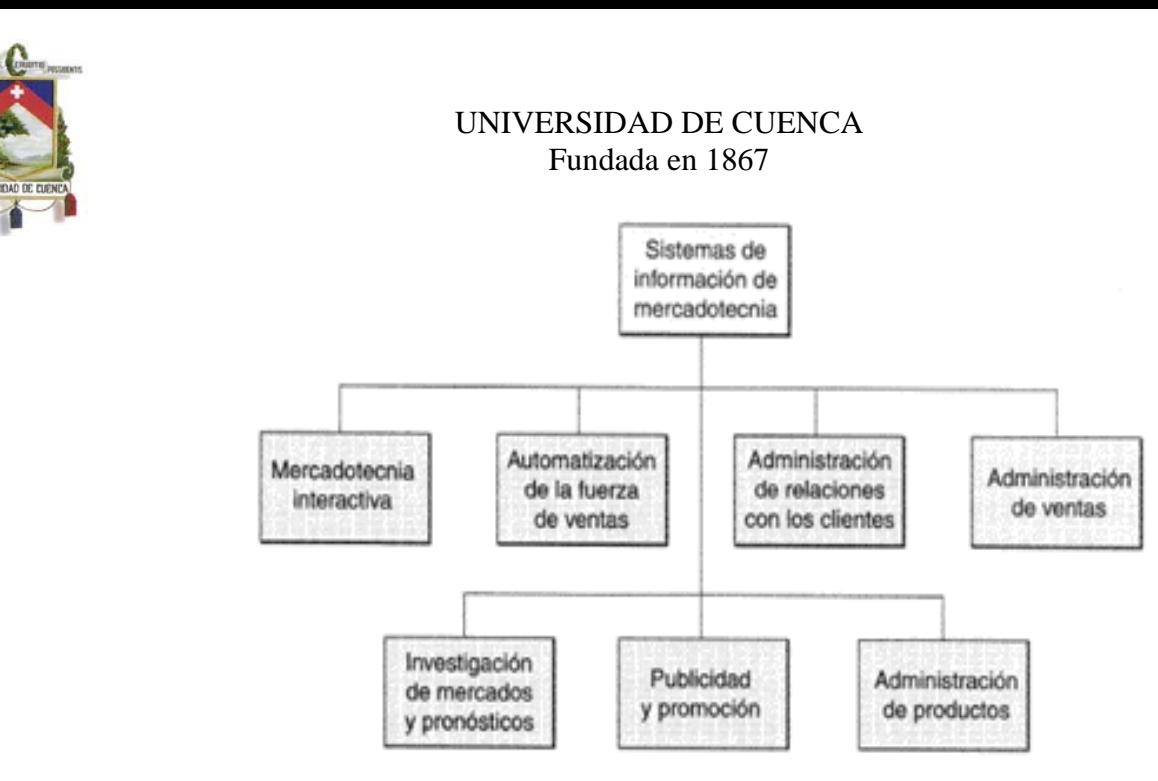

*FUENTE: Apuntes Auditoria Informática.- Universidad del Azuay. ELABORADO POR: Presentación de Ing. Pablo Pintado Pag. 231* 

# **Mercadotecnia interactiva.-**

En la línea del negocio esta actividad se puede considerar la más importante, se relaciona directamente en la búsqueda de satisfacer las necesidades de los clientes, para eso desarrollará y presenta al consumidor las mejores alternativas, al efecto a desarrollado herramientas informáticas que la soportan con las siguientes características:

- Enfocado al cliente
- Utilizando Internet, Intranet, extranets u otros medios como SMS, **CallCenter**
- El objetivo de esto es utilizar estas redes para poder adquirir y mantener clientes así como crear, vender o mejorar sus productos y servicios
- Aquí los clientes son participantes activos porque no solo reciben información sobre el producto/servicio, sino también aportan con más de su conocimiento para pedir mejoras o nuevos productos/servicios (en algunos casos hasta personalizados)
- Esto es posible mediante conversaciones electrónicas o grupos de discusión (web, correo electrónico, sms, chat).

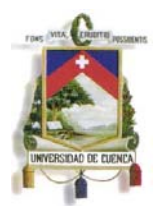

# **Automatización de fuerza de ventas.-**

La fuerza de ventas es todo aquel sistema de información usado en mercadotecnia y en administración que automatiza algunas funciones de ventas y de administración. Utiliza las Tecnologías de Información para proveer a través de diferentes canales (web, pcs portátiles, pda, sms, call center, etc.) información sincronizada/asíncrona a vendedores para que puedan hacer mucho más ágil y clara la gestión de ventas (información disponible a la mano y en sitio para la fuerza de ventas); brinda funcionalidades como:

- Generación de pedidos
- Consulta de inventarios
- Manejo de cartera
- Manejo de promociones
- Pedidos sugeridos
- Cotización en línea
- Itinerario de clientes
- Información histórica de clientes, etc.

#### **Mercadotecnia dirigida.-**

Es una herramienta importante para el desarrollo de estrategias de publicidad y promoción de comercio electrónico, relaciona los siguientes componentes:

- Comunidad: segmento de población a quien esta dirigido (Web, SMS)
- Contenido: que va en las carteleras, Web, sms (anuncios, noticias, búsquedas)
- Contexto: es usado en la Web, Kioscos, es decir, canales que dan información de sus productos/servicios, relacionado a aquellas personas que están buscando algún tema en especial, por ejemplo: viajes de vacaciones se relaciona con alquiler de autos

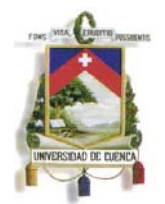

• Demográfico: dirigido a un tipo/clase de personas como por ejemplo: a amas de casa, ingresos medios.

# **Sistemas de Recursos Humanos.-**

Los Sistemas de Administración del Talento Humano, en la actualidad integran las funciones de reclutamiento, selección, contratación, colocación, evaluación de desempeño, compensación, capacitación/desarrollo, salud, seguridad y competencias de los empleados. En el desarrollo de sus actividades el Departamento de RRHH es necesario que se apoye en sistemas informáticas que le permitan planificar sus actividades para satisfacer las necesidades del personal, brindar herramientas para desarrollar al personal y controlar el cumplimento de políticas y programas. Ejemplos:

Con la Internet se consigue facilitar y/o dar apertura al reclutamiento de personal (colocando vías para que el personal pueda suscribirse a oportunidades laborales).

Con la Intranet se da facilidades de autoservicio para empleados, que permite a los mismos hacer sus gestiones como: prestaciones, solicitudes e informes de viajes, gastos, vacaciones, verificación de información, etc. Además por esta ruta se puede servir para poder capacitar más fácilmente (e-learning).

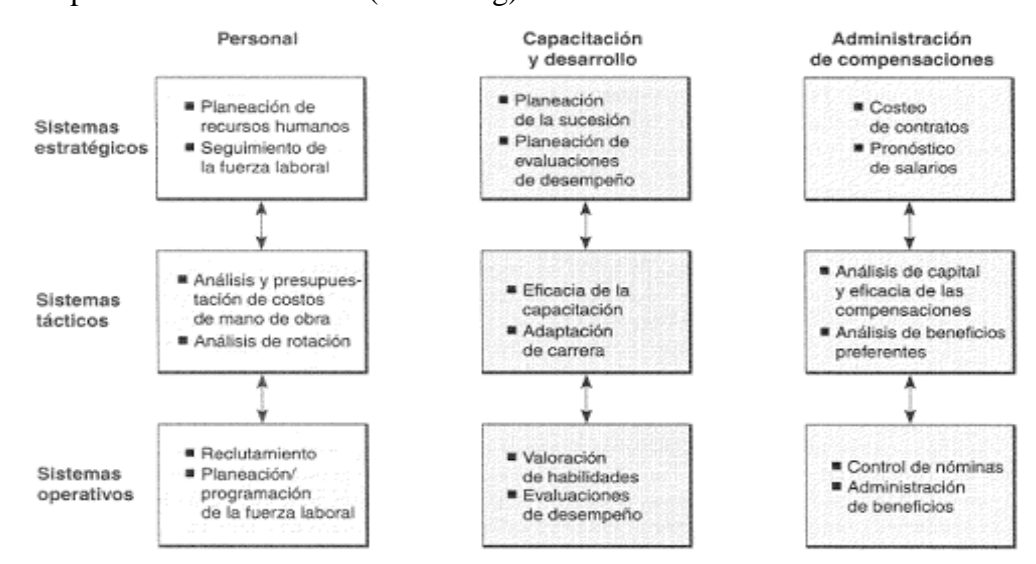

*FUENTE: Apuntes Auditoria Informática.- Universidad del Azuay. ELABORADO POR: Presentación de Ing. Pablo Pintado Pag. 238* 

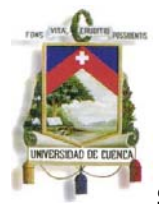

#### **Sistemas de Manufactura.-**

Estos sistemas son muy utilizados para dar soporte a la función de producción y operaciones, soporta las actividades de planificación, monitoreo y control de inventarios, compras, flujo de bienes y servicios; usan estrategias de just-in-time, facturación bajo pedido; en estas nuevas organizaciones las cadenas de suministro externas y las herramientas basadas en Web han dado lugar a la manufactura integrada por computadora CIM (computer-integrated-manufacturing).

Los objetivos de la CIM son Simplificar, Automatizar e Integrar los procesos mediante software interfuncional y provee una manufactura flexible, ágil y con calidad para que la empresa responda de una forma rápida las solicitudes y necesidades de producción de clientes y proveedores.

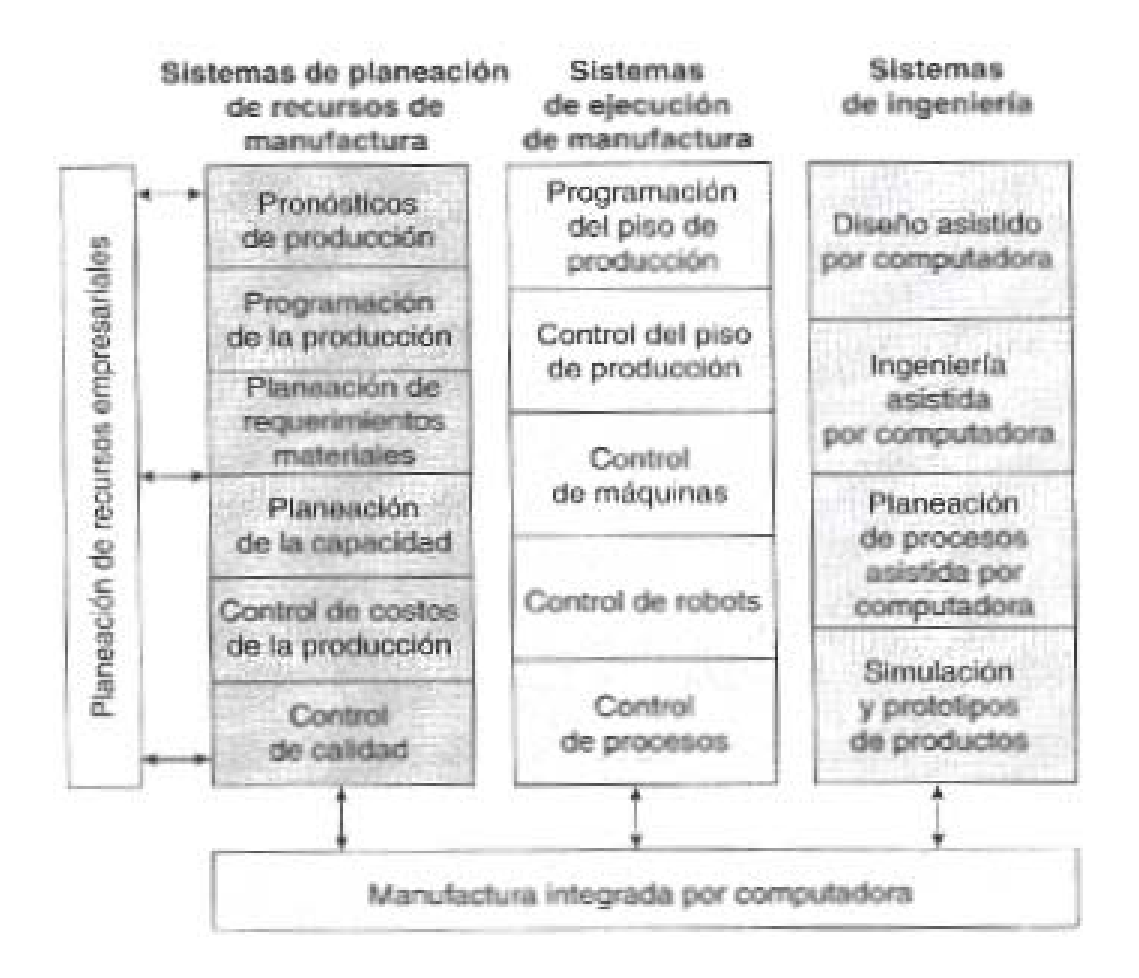

*FUENTE: Apuntes Auditoria Informática.- Universidad del Azuay. ELABORADO POR: Presentación de Ing. Pablo Pintado Pag. 236* 

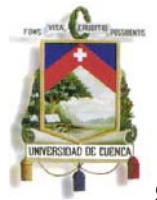

#### **Sistema de Contabilidad.-**

Quizá este constituye el centro de estudio del presente trabajo, sin embargo veremos que este sistema necesita de los demás que hemos estudiado para su consolidación, acumulación de cifras definitivas y presentación de estados financieros razonables.

Este sistema resume la idea y concepto fundamental de la contabilidad que es registrar y reportar las operaciones económicas de la empresa y con ello presentar la información necesaria para la toma de decisiones, claro, se cambia el enfoque de manual a registro automático, al efecto el sistema de Contabilidad procesa transacciones de diferentes sistemas como ventas, inventarios, cuentas por cobrar, cuentas por pagar, nomina, etc.(este tema se ampliara en el siguiente punto, integración de aplicaciones empresariales).

Entre las diferentes ventajas que brinda este sistema tenemos la generación de información inmediata (disponibilidad) para la toma de decisiones, mediante reportería como: estados de contabilidad de costos, desarrollo de presupuestos, estados financieros proyectados. Se debe recalcar que es muy importante el manejo de contabilización automática que deben tener todos los sistemas que proveen información a la contabilidad (sistemas en línea).

Conforme lo analizado hasta el momento, el auditor entiende que un sistema contable no es único ni individual, es un subsistema que forma parte del sistema empresarial en el cual interactúan, dependiendo del negocio, un sin número de subsistemas, soportados por recursos físicos, tecnológicos y humanos, los mismos que generan información, la cual debe ser registrada mediante la consolidación e integración de las aplicaciones informáticas, este punto se desarrollará a continuación.

# **2.5. Integración de aplicaciones empresariales**

Al hablar de Integración de aplicaciones empresariales podemos enfocar el tema desde dos puntos de vista, el tecnológico y el financiero, ambos son muy importantes pero cada uno necesita una profundidad y conocimiento especializado, a mi parecer es aquí

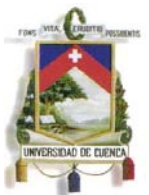

en donde empieza al mismo tiempo la especialización de la Auditoria; pues, evaluar el eficiente uso de recursos, el manejo correcto del software, la implementación adecuada de hardware le corresponde a un Auditor Informático; mientras que examinar y evaluar la información financiera, su generación, acumulación y presentación le corresponde al Auditor Financiero; claro, no se debe olvidar que en la actualidad es muy importante la ejecución de trabajos de auditoría con la participación de equipos multidisciplinarios que interactúen y determinen al final si la información financiera es el resultado de las transacciones económicas de la empresa.

Es importante como ya se había mencionado que el Auditor Financiera conozca y pueda desarrollar su trabajo en una estructura empresarial basada en tecnologías de Información, es así en la actualidad se han emitido normas de Auditoría financiera para el desarrollo del trabajo en entornos informatizados, como lo es la NIA 401, entre sus lineamientos observa:

*"El objetivo y alcance globales de una auditoría no cambia en un ambiente SIC24. Sin embargo, el uso de una computadora cambia el procesamiento, almacenamiento y comunicación de la información financiera y puede afectar los sistemas de contabilidad y de control interno empleados por la entidad. Por consiguiente, un ambiente SIC puede afectar:* 

- *Los procedimientos seguidos por un auditor para obtener una comprensión suficiente de los sistemas de contabilidad y de control interno.*
- *La consideración del riesgo inherente y del riesgo de control a través de la cual el auditor llega a la evaluación del riesgo.*
- *El diseño y desarrollo, por el auditor de pruebas de control y procedimientos sustantivos apropiados para cumplir con el objetivo de la auditoría.*

*4.El auditor debería tener suficiente conocimiento del SIC para planear, dirigir, supervisar y revisar el trabajo desarrollado. El auditor debería considerar si se necesitan habilidades especializadas en SIC en una auditoría. Estas pueden necesitarse para:* 

<sup>24</sup> Sistemas de Información Computarizado

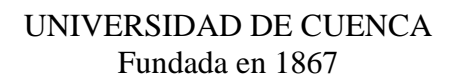

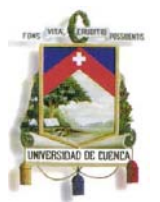

- *Obtener una suficiente comprensión de los sistemas de contabilidad y de control interno afectados por el ambiente SIC.*
- *Determina el efecto del ambiente SIC sobre la evaluación del riesgo global y del riesgo al nivel de saldo de cuenta y de clase de transacciones.*
- *Diseñar y desempeñar pruebas de control y procedimientos sustantivos apropiados."<sup>25</sup>*

De acuerdo a lo expuesto es de suma importancia que el auditor entienda como se relacionan e integran los diferentes sistemas empresariales, empecemos con el punto de vista tecnológico.

Todos los sistemas informáticos se conectan en línea o mediante procesos batch, generan información, la almacenan y posteriormente la depositan en su Base de Datos Central, en al capítulo siguiente se tratará sobre la gestión de datos, ahora veamos la estructura tecnológica como se conecta entre sí, el principal elemento que necesita para poder interactuar es un software capaz de entender e intercambiar señales entre los diferentes periféricos y medios, este software se denomina software intermedio (Middleware) y realiza la conversión y coordinación de datos, comunicación de aplicaciones, servicios de mensaje, homologación, control de concurrencia, control de flujo de procesos, como había indicado este tema es de carácter técnico especializado y no necesariamente es objeto de este estudio, por lo que únicamente se presenta para conocimiento general, ejemplo:

<sup>25</sup> Norma Internacional de Auditoria 401; Auditoría en un Ambiente de Sistemas de Información por Computadora; Editorial Edi-Ábaco Cía. Ltda*.;* Párrafos 3-4.

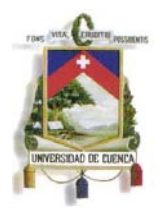

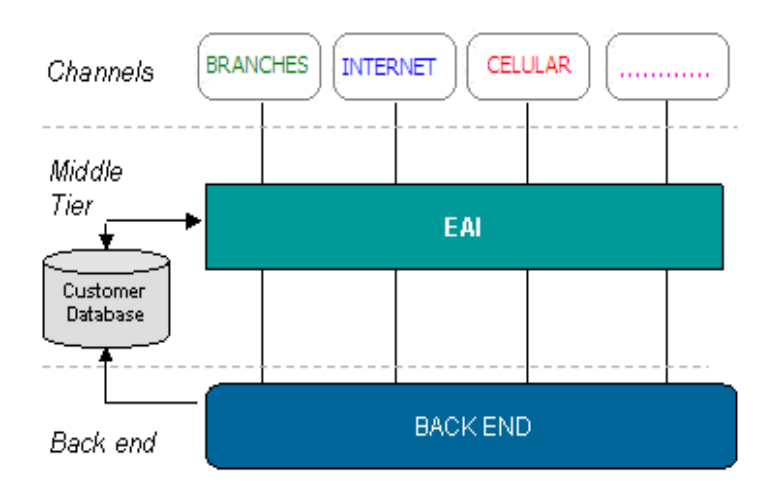

*FUENTE: Apuntes Auditoria Informática.- Universidad del Azuay. ELABORADO POR: Presentación de Ing. Pablo Pintado Pag. 245* 

Ahora hablemos de la integración de la información financiera generada en los diferentes subsistemas, módulos o aplicaciones empresariales, es necesario para comprender este punto que el Auditor inicie con un conocimiento general de la empresa, entienda la operación que ejecuta, determine las principales actividades y observe las aplicaciones informáticas que utiliza; en base a ello podrá luego determinar el o los flujos de información que se generan en las actividades y pueda evaluar el riesgo que presentan en su operación, una de las principales herramientas que puede desarrollar es la elaboración de flujo gramas en combinación de transacciones y recursos.

En la empresa y por principio contable el lugar donde se consolida la información ya sea de manera detallada o resumida es en la contabilidad, pues no puede haber transacción económica que no quede registrada en un diario contable, esta es la premisa fundamental y el punto de partida del auditor, y es hacia donde debe enfocarse siempre su análisis:

- Que información financiera, recoge y procesa cada sistema?
- Como se registra y reporta a la contabilidad estas transacciones?

A continuación les presento un grafico en donde las diferentes aplicaciones de una empresa comercial generan información financiera y como la misma se registra al final en contabilidad:

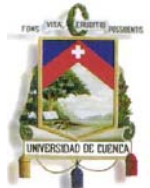

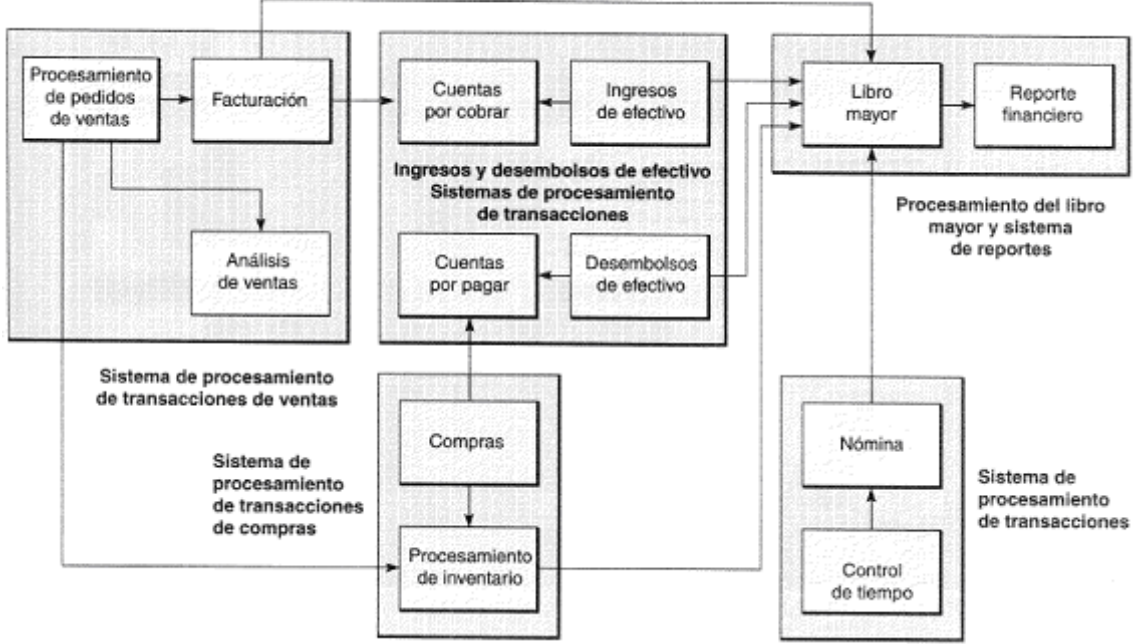

*FUENTE: Apuntes Auditoria Informática.- Universidad del Azuay. ELABORADO POR: Presentación de Ing. Pablo Pintado Pag. 241* 

Conforme se muestra en el gráfico cada módulo genera algún tipo de información, y la misma ya sea de manera automática o manual (allí el mayor o menor riesgo) se registra contablemente, en el análisis es importante primero entender las transacciones propias del giro del negocio y luego aquellas actividades que soportan o ayudan en las operaciones empresariales.

En el presente caso de estudio, una empresa comercial, las actividades del giro del negocio son compra de mercadería y la venta de la misma, podemos entonces hablar de un modulo o subsistema de ventas y otro de compras y/o inventarios.

El subsistema de Compras y/o Inventarios:

- Inicia con la gestión y adquisición de productos,
- Al ser entregados en la empresa deberán ser codificados e ingresados al sistema de inventarios.
- Allí ya genera un asiento contable, posiblemente Inventario a Cuentas por pagar, este asiento puede registrarse de manera automática en línea, manualmente o en lotes a la contabilidad.

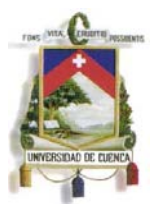

- El sistema de inventarios puede llevar un registro y control tanto de mercadería para la venta como de suministros o artículos para el uso de la empresa, el procedimiento de registro y control de estos último es similar.

El subsistema de Cuentas por Pagar:

- De manera paralela al registro de Inventario de manera automática puede afectar a otro subsistema de Proveedores o cuentas por pagar.
- Registrará la obligación por pagar, producto de la compra, este sistema le ayudará a la empresa en la gestión de proveedores y manejos de pagos.
- Cuando se realice el pago, de manera automática o manual se dará de baja la obligación y generará un asiento contable de Cuentas por Pagar a Bancos o Caja y el mismo se registrará en la contabilidad.
- No siempre existirá un asiento por cada pago, muchas veces la afectación puede ser en lotes y se cancelará un compendio de obligaciones, por las mismas puede existir un solo asiento contable.

El subsistema de Ventas o Mercadotecnia:

- Este sistema utilizará información de inventarios para la facturación de productos y el control de los artículos que se venden, por lo que se encuentra relacionado con el subsistema de inventarios.
- Este módulo por cada venta (información en línea) o por las ventas de un día o periodo de tiempo (información en lotes) generará un registro de ingreso que afectará en contabilidad posiblemente el registro será cuentas por cobrar o caja a Ventas, dependiendo si es al contado o a crédito.
- Si es a crédito automáticamente registra una cuenta por cobrar y afecta cartera otro subsistema de la empresa.

El subsistema de Cartera o Cuentas por Cobrar:

- Este módulo le ayuda a la empresa a tener un control de las cuentas pendientes de cobro, gestionar cartera y generar provisiones.
- Este modulo se incrementa por las ventas a crédito.

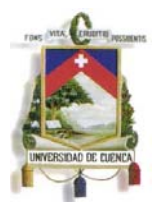

- Por el cobro de cuentas pendientes se registrará el ingreso de efectivo con caja o bancos a cuentas por cobrar, este asiento se registrará en contabilidad.
- De igual forma, por lo general no existe un asiento por cada cuenta cobrada se registra por cliente que cancela el mismo que puede liquidar una o varias facturas pendientes, estos movimientos se reflejaran contablemente.

Existen operaciones que no son del giro del negocio, como el control de Activos Fijos, Nomina, Seguros, etc. que si bien no están relacionadas con compras y ventas de mercadería, constituyen operaciones propias de la empresa que deben estar registradas contablemente; al efecto, dependiendo del sistema están controladas en subsistemas empresariales, generando transacciones que de igual forma se verán expuestas en la contabilidad.

Subsistema de Activos Fijos:

- Registrara la Adquisición de Activos Fijos
- Controlará la depreciación de cada bien
- Ayudará en la gestión de cambios, bajas, etc.
- Al final del ejercicio o de manera mensual registrará el gasto de depreciación y la acumulación de la misma al sistema contable por los Activos que maneja y consten en su catastro.
- Lo ideal es que se maneja de manera integrada al sistema contable, sin embargo, muchas empresas lo manejan de manera independiente en ocasiones fuera del sistema y en el peor de los casos en aplicaciones manuales desarrolladas en aplicativos de oficina (Excel) por lo que el riesgo es mayor en estos casos.

Subsistema de Nómina o Roles de Pago.-

- Es un módulo del sistema de RRHH,
- Maneja Roles de Pago y Beneficios Sociales
- Se encuentra conectado con sistemas de control de Talento Humano, como faltas, atrasos, horas extras, etc.

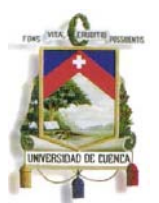

- En base a la información del personal elabora Roles de Pago y las acreditaciones en cuenta, esta información se registra de manera consolidada en contabilidad como un registro de roles de pago.
- Por la información y materialidad es importante que este sistema se encuentre enlazado automáticamente con contabilidad para que de esta forma no exista mayores riesgo en la generación y registro de las obligaciones con los empleados y trabajadores.
- Alguna empresas mantienen este sistema de manera individual y posteriormente se digita los datos en el sistema de contabilidad, o posiblemente se migren datos mediante subprocesos, lo cual evidencia un mayor riesgo y otro punto que deberá considerar el Auditor el momento de la evaluación.

Conforme lo analizado, cada subsistema de la empresa se encuentra relacionado, ya sea de manera automática o manual y registran sus transacciones en línea, en lotes y/o manualmente en el sistema contable, entonces es en el donde se centraliza toda la información de la empresa.

El Auditor en sus labores deberá en primera instancia obtener y asegurar la información de los registros contables pues es allí en donde se resume toda la actividad de la empresa, pero no debe considerar la misma como definitiva en el caso de transacciones manuales deberá al mismo tiempo obtener esa información de los sistemas o aplicativos aislados para luego verificar si la misma es la que consta en la contabilidad, de igual forma en los procesos en lotes, efectuará pruebas sustantivas que le ayude a garantizar que la información registrada es la misma que consta en los sistemas originarios, con estas prácticas el Auditor podrá tener un grado mayor de certeza que la información que esta evaluando es integra y confiable.

Para concluir se deja constancia que es importante que el Auditor entonces al menos realice las siguientes actividades:

- Comprenda los sistemas de contabilidad y de control interno, suficiente para planear la auditoría y desarrollar un enfoque de auditoría efectivo.

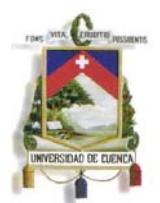

- Determine la importancia y complejidad de las actividades que se realizan en el Sistema Informático de la empresa y la disponibilidad de los datos para uso en la auditoría.
- Conozca la estructura organizacional de las actividades de la empresa y el grado de concentración o distribución del procesamiento por computadora en toda la entidad.
- Evalúe la disponibilidad de datos. Los documentos fuente, ciertos archivos de computadora, y otro material de evidencia que pueden ser requeridos por el auditor, pueden existir por un corto período de tiempo o sólo en forma legible por computadora.
- El Sistema Informático de la empresa puede generar reportes internos que pueden ser útiles para llevar a cabo pruebas sustantivas (particularmente procedimientos analíticos).
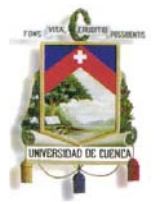

### **CAPITULO 3**

#### **Medios de Almacenamiento y Procesamiento de Información Financiera**

Hasta el momento el auditor conoce lo que es un sistema empresarial, su estructura, sus diferentes subsistemas y en general se ha definido que los mismos no son esquemas individuales, constituyen sistemas integrales en compendio y respaldados por hardware, software y personas que lo soportan.

Pero, para que son diseñados los sistemas? Pues, para generar información; y como hablamos en el capítulo 2 la información nace de los datos, los datos procesados constituyen información; ahora, los sistemas procesan estos datos, en el ámbito empresarial los mismos constituyen las facturas de compra, transacciones de venta, nomina, depreciación de un activo, etc. Estas transacciones se registran (posiblemente cada uno en un subsistema individual) acumulan y al final se consolidan y se presentan como estados financieros.

Estas transacciones o datos empresariales, no permanecen en los sistemas, ni están flotando en la infraestructura tecnológica, los mismos se gestionan utilizando software especial denominado Base de Datos, la misma que es una colección de datos debidamente organizados con el mínimo de redundancia posible, concepto que se tratará en el desarrollo del capítulo.

Las bases de datos se aplican en las industrias, instituciones financieras, compañías manufactureras, empresas comerciales en fin organizaciones de todo tipo. Podemos señalar entonces que las bases de datos son una colección de datos de cualquier índole perteneciente a un mismo contexto y almacenado sistemáticamente para su posterior uso.

Una base de datos llevada de manera eficiente y formando parte de un sistema debidamente integrado, permite a la compañía estar presta y atenta a las necesidades actuales, así como también sirve de herramienta útil para la toma de

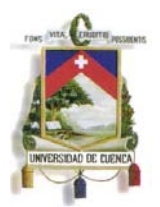

decisiones, de igual manera la empresa puede aprovechar sus recursos y ser más eficiente y competitiva en su operación.

Una Base de Datos empresarial contendrá la información en primera línea de la entidad, información original, posiblemente sin afectación de ningún proceso y por tanto para el Auditor constituye la materia prima para su análisis; entonces, el profesional en Auditoria deberá conocer los aspectos fundamentales de un entorno de Base de Datos, su estructura y relación con los sistemas empresariales.

El Auditor en la ejecución de procesos determinativos buscará siempre obtener la información desde el nivel más básico, es decir a nivel de Base de Datos, con lo que asegurará en cierto grado la originalidad y podrá al final emitir su opinión en base a información confiable e integra.

En el presente capitulo se expone los lineamiento principales que debe observar el Auditor en un entorno de Base de Datos, los puntos importantes que deberá evaluar al solicitar información o al acompañar al Auditado en la obtención de los datos necesarios para el análisis.

# **3.1. Concepto de Bases de Datos**

Una **base de datos** (en ocasiones abreviada con la sigla *BD* o con la abreviatura *b. d.*) es un conjunto de datos pertenecientes a un mismo contexto y almacenados sistemáticamente para su posterior uso.

Alonso Hernández en su obra Auditoría Informática, un enfoque práctico señala:

 "*Una Base de datos es un depósito común de documentación, útil para diferentes usuarios y distintas aplicaciones, que permite la recuperación de información adecuada para la resolución de un problema planteado en una consulta"26.* 

1

<sup>26</sup>HERNÁNDEZ, Alonso; **Auditoría Informática: Un enfoque práctico**, 2da Edición (Pág. 128).

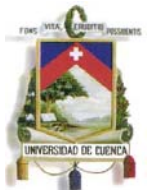

Así también la Norma Internacional de Auditoria (NIA) Sección 1003, define Base de Datos:

*"Una base de datos es una colección de datos que se comparten y se usan entre diferentes usuarios para diferentes fines. Cada usuario puede no estar necesariamente enterado de todos los datos almacenados en la base de datos, o de las maneras en que pueden usarse los datos para fines múltiples. Generalmente, los usuarios individuales conocen sólo los datos que usan y pueden considerar los datos como archivos de computadora utilizados para sus aplicaciones"27.* 

En la Actualidad se dice que el principal Activo de la empresa es la información, por lo que debe estar debidamente asegurada y gestionada, el uso correcto de la misma brinda una ventaja competitiva y puede ayudar a la entidad a generar un valor agregado en sus diferentes operaciones, hoy por hoy las empresas, consientes de esta verdad utilizan los esquemas de Base de Datos con este propósito.

Conforme lo expuesto, una Base de Datos, que se presente de manera eficiente viene a ser el pilar fundamental de todo sistema, pues al final es en ella donde se almacena toda la información generada en cada operación es la empresa. Para el Auditor, la Información contenida en estas estructuras constituye la base de su análisis.

Muchas veces como indica la NIA- sección 1003, el usuario final, contador, financista, auxiliar, no conoce de donde proviene su información, si la misma sirve para él y otros usuarios, o como se estructura al interior de la Base de Datos, por lo que es importante al momento de la ejecución del examen que el Auditor de manera conjunta con el Administrador del Sistemas y Contador analicen la estructura organizativa de la entidad, sus principales actividades, que sistemas de información las soportan, como se relacionan y así determine los flujos de Información de la empresa, de este modo podrá determinar la información que necesita y podrá luego obtenerla o solicitarla de la Base de Datos.

1

 $27$  Norma Internacional de Auditoria Sección 1003; AMBIENTES DE CIS-SISTEMAS DE COMPUTADORAS EN LÍNEA; Editorial Edi-Ábaco Cía. Ltda*.;* Párrafo 2.

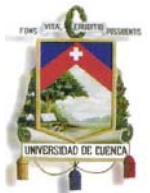

Al hablar de Base de Datos es importante relacionarla también con el software que la soporta, el mismo que se conoce como el sistema de administración de base de datos.

Este software crea, mantiene y opera la base de datos. Junto con el sistema operativo, el Sistema de administración de la base de datos facilita el almacenamiento físico de los datos, mantiene las interrelaciones entre ellos, y los hace disponibles para programas de aplicación; también proporciona métodos de acceso controlados para establecer medidas básicas de seguridad sobre los datos.

Este software le permitirá al administrador de BD gestionar la información que se solicite en la ejecución de una Auditoria y es por este medio que el Auditor observará las consultas que realice el administrador para generar y entregar la información requerida.

# **3.2. Objetivos de los Sistemas de Base de Datos**

Las bases de datos son necesarias dentro de una empresa ya que facilitan:

- El almacenamiento de grandes cantidades de información.
- La recuperación rápida y flexible de información.
- La organización y reorganización de la información.
- La impresión y distribución de información en varias formas.

Se ha identificado lo que es una base de datos y la importancia de su uso en las organizaciones, es hora de mencionar los objetivos de las bases de datos, entre ellos tenemos:

- Evitar la inconsistencia de información
- Acceso fácil a los datos.
- Seguridad de los datos.
- Integridad de los datos.

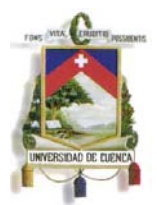

- Compartir datos.
- Facilitar la toma de decisiones gerenciales al proporcionar información de manera ágil.
- Eficiencia de Operaciones.
- Orden.
- Efectividad y rapidez en las respuestas.

Son varios, todos importantes y muy nobles los objetivos que tiene una Base de Datos, utilizada y estructurada de manera eficiente se convierte en una aliada estratégica en las actividades empresariales; así mismo, por la flexibilidad y replica de información algunas empresas pueden mal utilizar estas estructuras y desarrollar esquemas de fraude con el ánimo alcanzar alguna ventaja particular ya sea con carácter tributario, mercado de valores, etc.

Se debe reconocer que es complicado, y más aun dependiendo el tamaño y tipo de industria entender un esquema de Base de Datos, pero es tarea del Auditor al menos tratar de minimizar el riesgo considerando algunos aspectos claves en toda esta organización y certificar en cierta medida que los datos que está evaluando corresponde a la realidad económica del ente examinado, estas pautas se darán en el presente trabajo.

Sin embargo, posiblemente en algunas ocasiones las malas prácticas empresariales no se generen por sus sistemas o en la misma Base de Datos, quizá sean transacciones que se registren en los mismos y tan solo son contenedores de datos e información dolosa, para ello la estrategia que se utilizará será mediante procedimiento sustantivos y análisis de información de terceros que permitan evidenciar comportamientos que no se enmarquen en las leyes aplicables.

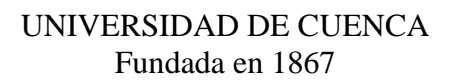

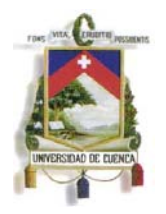

### **3.3. Ventajas y Desventajas de las Bases de Datos**

A continuación se detalla algunas de las ventajas y desventajas del uso de las bases de datos:

#### **Ventajas de las Bases de Datos**

Sin duda, como ya mencionamos, el uso de bases de datos es de gran ayuda ya que permite guardar y clasificar la información de manera ordenada, lo que facilita su rápido acceso y ayuda a la toma de decisiones gerenciales haciendo así más competitiva a la empresa.

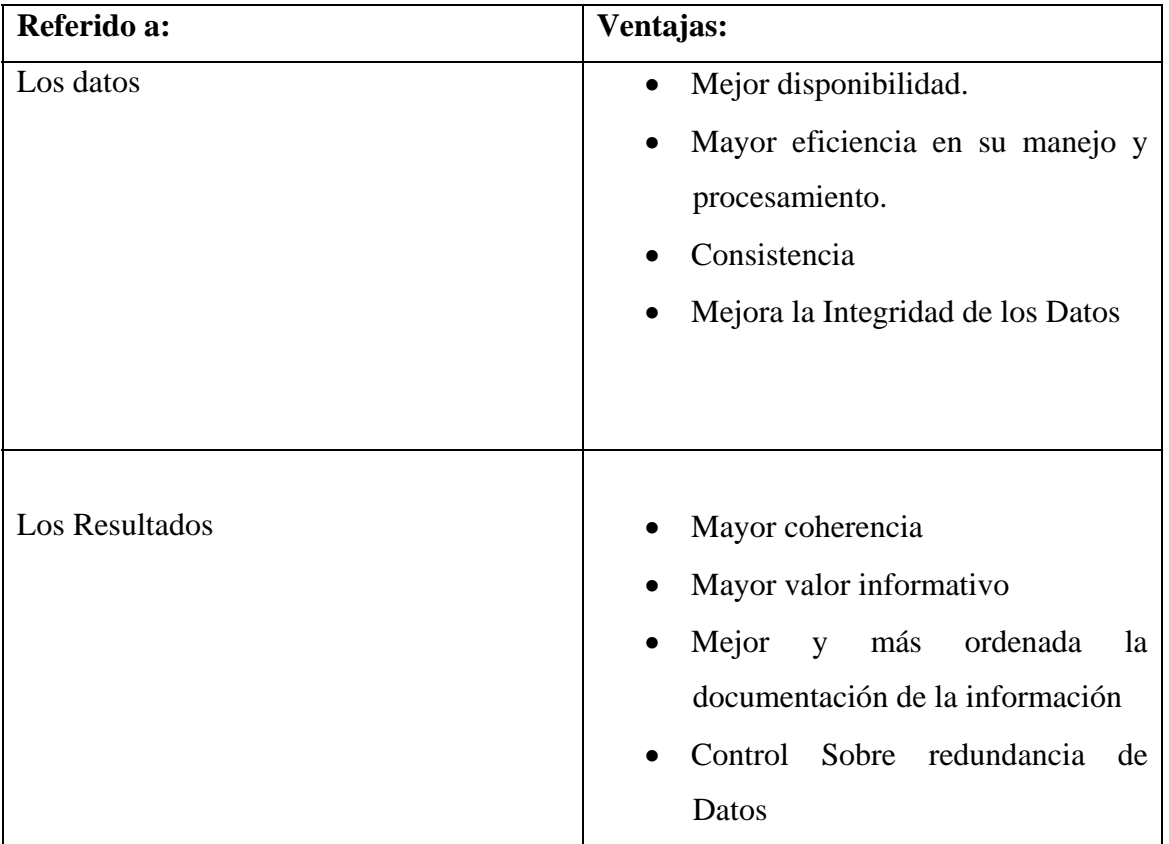

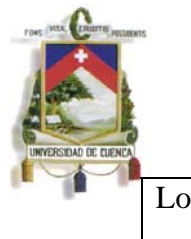

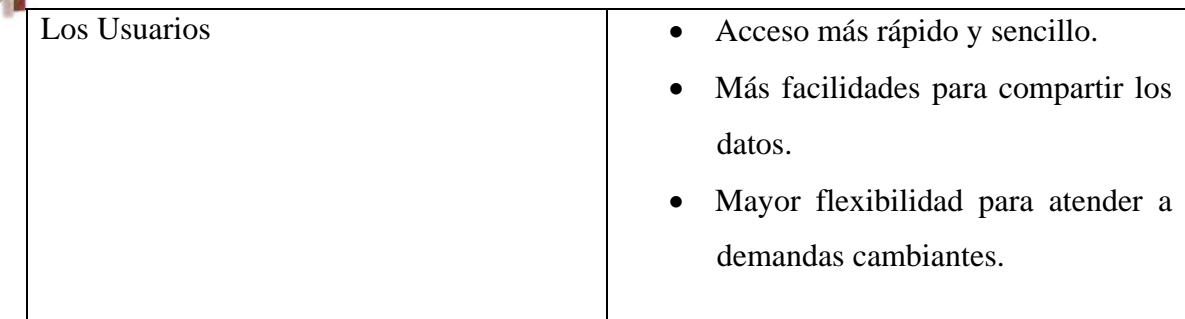

# **Desventaja de las bases de datos:**

Como toda herramienta una Base de Datos también presenta ciertas desventajas, como:

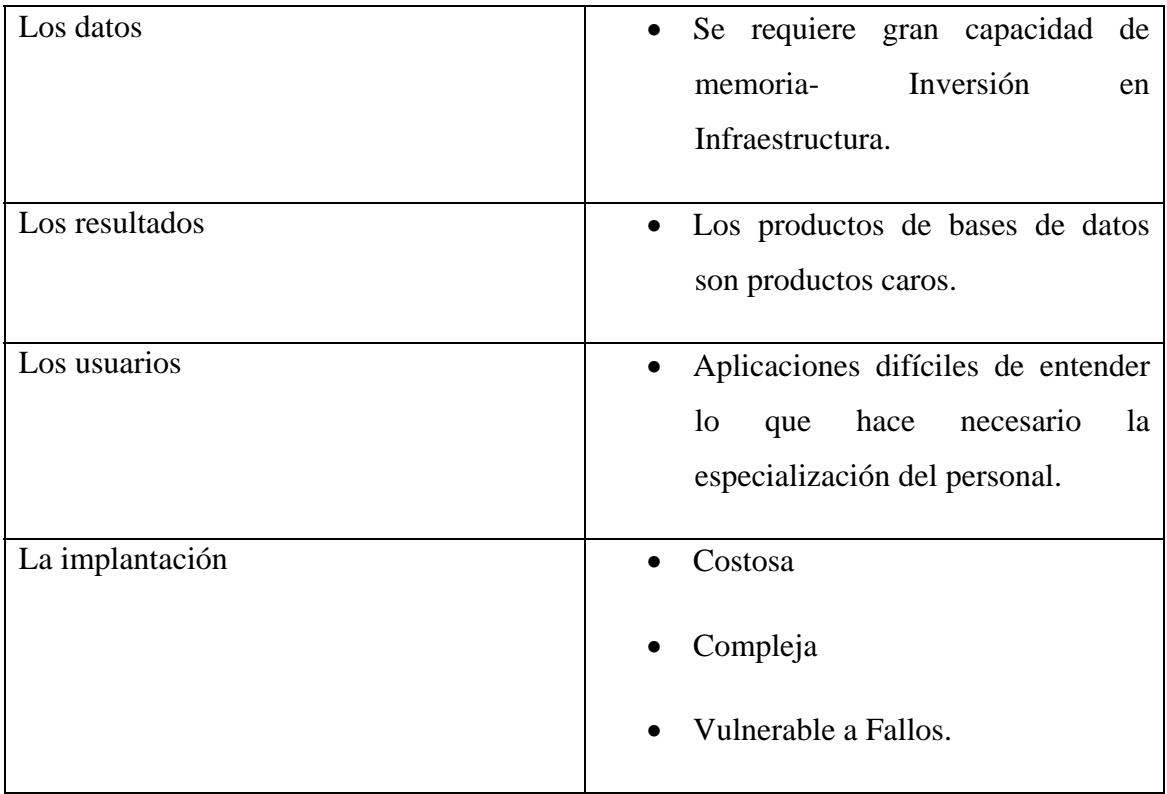

De lo analizado, son mayores las ventajas que desventajas presenta el uso y aplicación de una Base de Datos en la empresa, por lo que las entidades han realizado los esfuerzos necesarios con el ánimo de contar con estas herramientas en su infraestructura tecnológica, y ahora es el punto de partida para el Auditor.

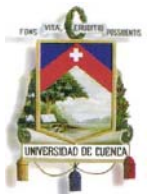

Hasta aquí se ha presentado aspectos generales de un Sistema de Base de Datos, a continuación se brindará al Auditor los fundamentos elementales para que comprenda como se encuentran organizados y relacionados los datos al interior de estas estructuras, y así pueda determinar la información a requerir u obtener y posteriormente analizarla.

# **3.4. Modelo Entidad- Relación**

Las bases de datos pueden estructurarse como bases de datos de archivos planos (ficheros) o como bases de datos relacionadas. En una base de datos de archivo plano todos los datos relativos a un registro se almacenan como parte de dicho registro. Con una base de datos relacionada (entidad – relación), los datos se almacenan como una serie de tablas, con enlaces entre ellas según sea necesario. Las bases de datos relacionadas minimizan la duplicación de datos almacenados, ya que los datos compartidos por más de un registro necesitan almacenarse sólo una vez.

Actualmente, para la mayoría de las aplicaciones de gestión que utilizan bases de datos, el modelo más empleado es el modelo relacional, por su gran versatilidad y potencia.

Entonces, una Base de Datos relacional se encuentra formada por un conjunto de tablas que se vinculan, una Tabla (entidad) es una matriz rectangular que almacena líneas con una estructura concreta:

- La primera línea de una tabla, es una cabecera que indica el nombre de cada columna (atributos). Cada columna tiene asignado un nombre único.
- Cada línea (excepto la primera) recibe el nombre de tupla o registro.

Las tablas relacionadas en una Base de Datos se conocen como modelo Entidad Relación.

Es necesario identificar cada uno de los elementos del modelo entidad – relación:

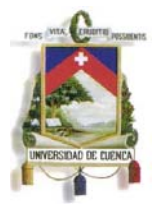

*Entidad:* es el objeto sobre el cual se requiere mantener ò almacenar información.

*Relaciòn:* es la asociación significativa y estable entre dos entidades

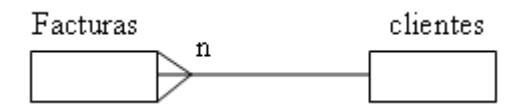

*Atributo:* son las propiedades que describen y califican una entidad. Ej: Entidad cliente (nombre, apellido, dirección, edad, sexo).

Ahora, porque la importancia de presentar un modelo entidad relación a un Auditor, o por que debe conocer cómo funciona o al menos de que trata esta estructura; es sencillo, en la ejecución de una Auditoria el examinador solicitará información, como ejemplo, el detalle de ventas de una empresa, si lo pide al contador de la entidad posiblemente le entregue un detalle en medio digital o físico que extraiga de una consulta o reporte de su sistema contable, es decir información generada y procesado por diferentes medios e instancias; lo cual no se debe descartar pues el mismo será confrontado posteriormente con saldos de la cuenta contable ventas y la información o datos que constan en la Base de Datos de la Empresa.

Es allí en donde recae la importancia de conocer este modelo, pues al verificar la información de la Base de Datos, el Auditor no encontrará, una tabla especifica donde consten todos y cada uno de los campos o columnas que integran el reporte dado por contabilidad, ese reporte fue construido por la relación de diferentes entidades o tablas, por lo que deberá el auditor entender y solicitar al encargado de sistemas le especifique que tablas se relacionan para obtener el detalle de ventas, con ello posiblemente con las vinculación de dos o tres tablas podrá construir el mismo reporte o al menos con la tabla transaccional podrá verificar el total de ventas con el total reportado, esta pruebas se presentaran en el capítulo 4 de este trabajo.

En este sentido, y al hablar de modelos entidad relación el Auditor debe conocer que en los sistemas de base de datos se distinguen dos importantes características: datos compartidos e independencia de datos.

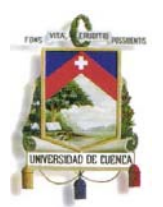

Una base de datos está compuesta de datos que se instalan con relaciones definidas y se organizan para permitir que muchos usuarios utilicen los datos en diferentes programas de aplicación. Las aplicaciones individuales comparten los datos de la base de datos para diferentes fines. Por ejemplo, el costo unitario de una partida de inventario mantenido por la base de datos puede usarse por un programa de aplicación para producir un informe de costo de ventas, y por otro programa para preparar una valuación de inventario, esta teoría le ayudará al auditor a generar pruebas de control para verificar consistencia, integridad y veracidad de la información, por ejemplo: Una prueba, verificar que los ítems facturados sean ítems que se encuentren en la tabla productos, en el caso que se entregue un detalle de ventas en el que conste un ítem que no está en la tabla de productos el Auditor deberá determinar de dónde está obteniendo esta información y efectivamente ya se ha evidenciado que existe una inconsistencia pues en un modelo entidad relación entre las tablas de venta y productos no puede darse este tipo de casos, siempre debe haber relación, en el caso que suceda lo del ejemplo es claro que por parte de la empresa no se ha entregado la información real de las transacciones.

El Sistema Administrador de Base de Datos registra los datos una vez para el uso de diversos programas de aplicación, esto crea una necesidad de compartir los datos y una necesidad de independencia de éstos respecto de los programas de aplicación. En sistemas que no son de base de datos se mantienen archivos de datos separados para cada aplicación. Los datos similares usados por varias aplicaciones pueden repetirse un sinnúmero de archivos diferentes. Sin embargo, en un sistema de base de datos un solo archivo de datos (base de datos) es usado por muchas aplicaciones, manteniendo a un mínimo la redundancia de datos.

El uso de los mismos datos por diversos programas de aplicación enfatiza la importancia de la coordinación centralizada del uso y definición de datos y el mantenimiento de su integridad, seguridad, exactitud y totalidad.

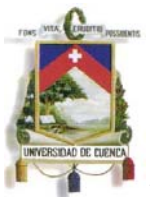

Los procedimientos de auditoría en un ambiente de base de datos serán afectados principalmente por el grado en el que el sistema de contabilidad use los datos de la base de datos. Cuando aplicaciones contables de importancia usen una base común de datos, el auditor puede encontrar conveniente, utilizar algunos de los procedimientos listados a continuación:

- 1. Entender y establecer los controles que mantiene el Administrador sobre la base de datos y el flujo de transacciones.
- 2. Cuando el auditor decide llevar a cabo pruebas de control o procedimientos sustantivos relacionados con el sistema de base de datos, a menudo será más efectivo hacerlo usando técnicas de auditoría con ayuda de computadora. El hecho de que todos los datos estén almacenados en un lugar, y organizados de una manera consistente, hace más fácil la extracción de muestras. También las bases de datos pueden incluir datos generados fuera de la función contable, lo que ayudará a hacer más efectiva la aplicación de procedimientos analíticos.

Los procedimientos de auditoría pueden incluir el uso de las funciones del Sistema de Administración de Base de Datos para:

- Poner a prueba los controles de acceso;
- Generar datos para pruebas;
- Proporcionar una pista de auditoría;
- Verificar la integridad de la base de datos;
- Proporcionar acceso a la base de datos o una copia de partes relevantes de la base de datos para posibilitar el uso de software de auditoría ("Técnicas de Auditoría con Ayuda de Computadora", software ACL o IDEA); y
- Obtener información necesaria para la auditoría.

Se debe recalcar que si los controles de administración de la base de datos son inadecuados, tal vez no pueda el auditor compensar las fallas de control con alguna cantidad de trabajo sustantivo. Por lo tanto, cuando está claro que los controles en el sistema de base de datos no son confiables, el auditor considera si la realización de

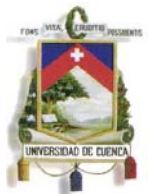

procedimientos sustantivos sobre todas las aplicaciones contables importantes que usan la base de datos lograría el objetivo de auditoría. Si el auditor no puede superar las fallas en el ambiente de control con trabajo sustantivo para reducir el riesgo de auditoría a un nivel aceptablemente bajo, el auditor emitirá su opinión con salvedades o se abstendrá de emitirla.

# **3.5. Integración de los Sistemas Empresariales con las Bases de Datos.**

Se ha presentado lo que es y cómo funciona un modelo entidad-relación, el papel que cumple en la organización de una base de datos y se ha explicado que en la actualidad es el modelo más utilizado en la estructura de los sistemas empresariales, así también se ha expuesto al auditor como puede utilizar esta lógica para preparar pruebas sustantivas y valorar el grado de confiabilidad e integridad en la información que está revisando o se ha obtenido de los sistemas.

A continuación se considerará este modelo en la estructura contable y financiera de la entidad y se presentará diseños básicos que por lo general se presten en las empresas, iniciemos nuevamente analizando un sistema contable de una empresa comercial:

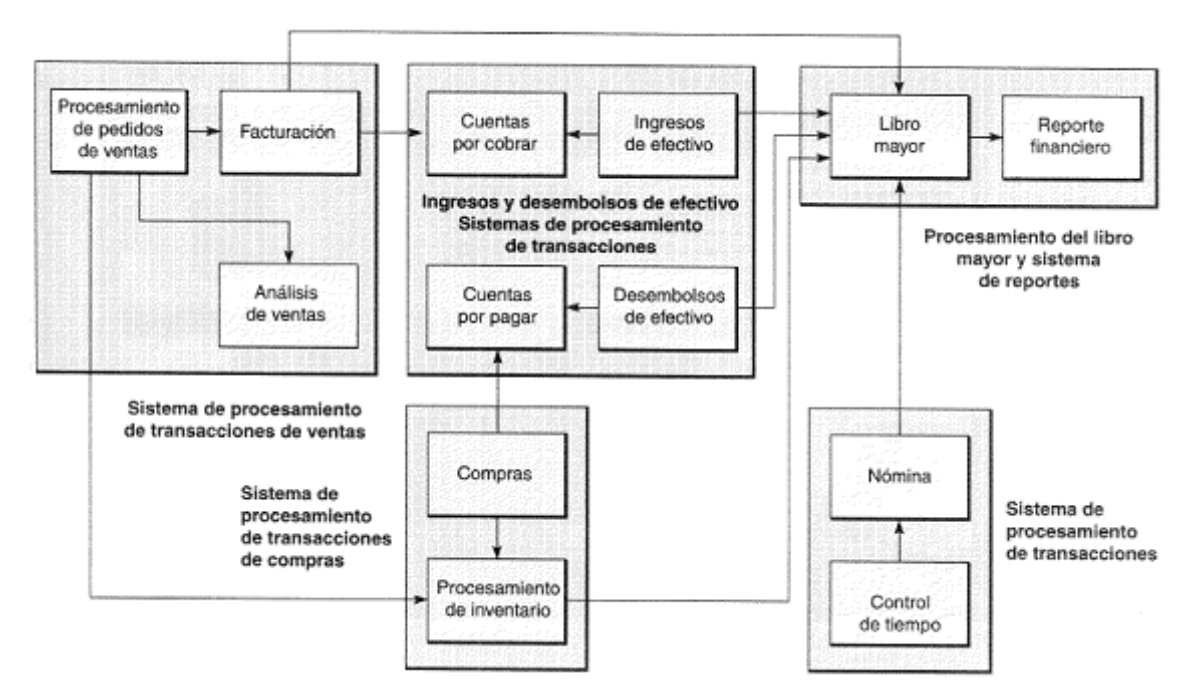

*FUENTE: Apuntes Auditoria Informática.- Universidad del Azuay. ELABORADO POR: Presentación de Ing. Pablo Pintado Pag. 241* 

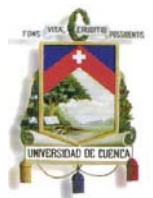

En el grafico anterior se observa varios módulos o subsistemas que componen este sistema empresarial, por ejemplo: Ventas, Cartera, Inventaros, Proveedores, Nomina y Contabilidad.

En el capitulo anterior se presentó y explico cómo funciona y se relacionan cada uno de estos sistemas, se puso énfasis en como viaja la información de estas operaciones y de qué forma se replica en las diferentes fases del proceso comercial de la empresa; se estableció que la información por principio contable se centralizaba en la contabilidad y este será el principal recurso de información que debe asegurar el auditor el momento del examen.

Adicionalmente se ha explicado que a nivel de base de Datos la información de la empresa o del apartado contable que está analizando no se encuentra en un solo lugar, se encuentran divididos en varias tablas (dependiendo el tema evaluado), estas se relacionan o vinculan por campos comunes lo que puede ayudar a gestionar la información que necesita el usuario de manera eficiente y sin redundancia.

El nuevo profesional en auditoria deberá conocer y entender cómo funciona una base de datos para poder identificar la información con la que va a trabajar y evaluar nuevos riesgos asociadas a la misma, como ejemplo y considerando el objeto de estudio, una empresa comercial, a continuación se presenta los tres macro procesos importantes de su actividad, Compras, Ventas y Contabilidad, de tal forma que el Auditor comprenda su relación y lógica de funcionamiento y en diferentes casos pueda inferir el procedimiento a seguir.

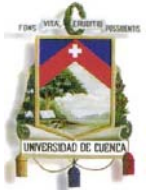

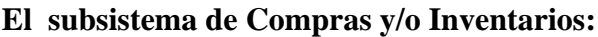

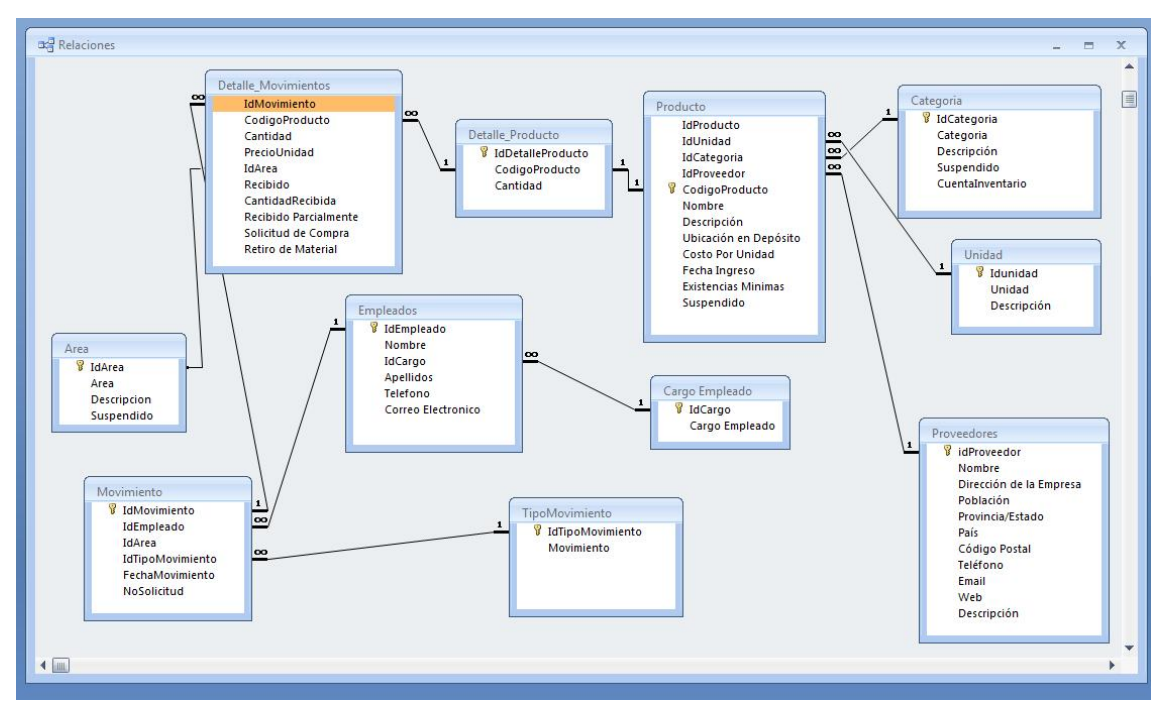

*Fuente: El autor* 

En la grafica anterior se presenta un modelo entidad relación para le registro de compras e inventarios, en el se observa varias tablas relacionadas, mediante la vinculación de estas se podrá gestionar cualquier información que necesite el usuario.

Entre las tablas podemos distinguir tablas principales que le sirven al Auditor en su trabajo por ejemplo Producto, Proveedores, Movimiento, Detalle de movimiento, Tipo de movimiento, como se aprecia el Auditor no encontrará una tabla Kardex o un objeto que referencie a un detalle de Comparas o Saldos de Inventarios, todo estos que al usuario contable en sus sistema le aparece como aplicativos o reportes se construyen con la vinculación de estas tablas, para el caso de Auditoria y considerando lo importante que es evaluar los saldos financieros lo que interesa es validar inventarios, los respaldos de las compras de productos y posiblemente la veracidad de proveedores, por lo que no amerita que trabaje con todas las tablas que se detallan en el gráfico.

El Auditor Solicitará de todo ese compendio de información solo las tablas necesarias, para el ejemplo: Producto, Proveedores, Movimiento, Detalle de movimiento, Tipo de movimiento, con esta información y utilizando un aplicativo manejador de Base de

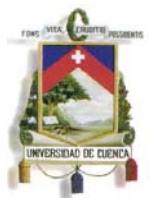

datos por ejemplo "Microsoft Access" o Herramientas de Auditoria Asistida por Computadora como ACL o IDEA podrá vincularlas y generar sus propios reportes y pruebas.

Estas tablas no son solo exclusivas del sistema de inventarios las mismas comparten información con otros aplicativos por ejemplo la tabla de productos se utilizara para facturación en ventas, así como la de detalle de movimientos para verificar stocks de productos en el área de compras y así también para registrar el costo de ventas en contabilidad; con esta perspectiva el Auditor podrá también evaluar la consistencia de la información en estos diferentes estados y planificar pruebas de auditoría que cumplan con la lógica del modelo entidad relación.

Como habíamos mencionado, este proceso de generación de información inicia con la gestión y adquisición de productos, al ser entregados en la empresa son codificados e ingresados al sistema de inventarios, el usuario ingresa manualmente los datos al sistema e implícitamente almacena información en las tablas de Producto, Proveedor, Detalle de Producto, Movimientos, Tipo de Movimientos; al guardar la transacción esta información se replica y si está en línea generará un asiento contable, posiblemente Inventario a Cuentas por pagar

Con esta información el sistema de inventarios puede llevar un registro y control tanto de mercadería para la venta como de suministros o artículos para el uso de la empresa, esta información dependiendo del módulo contable y tipo de usuario se presentara en forma de reportes o aplicativos para consulta y toma de decisiones.

De manera paralela al registro de Inventarios, esta información servirá y afectará de manera automática al subsistema de Proveedores o cuentas por pagar; registrará la obligación por pagar, producto de la compra, cuando se realice el pago, de manera automática o manual se dará de baja la obligación y generará un asiento contable de Cuentas por Pagar a Bancos o Caja y el mismo se registrará en la contabilidad.

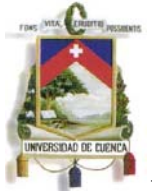

# **El subsistema de Ventas o Mercadotecnia:**

Como analizamos en el punto anterior una estructura de datos está constituida por un sin número de tablas que se relacionan, sin embargo como auditores no nos interesa la totalidad, siempre buscaremos obtener las tablas principales, aquellas que permitirán el desarrollo de pruebas y la verificación de la información financiera, en el caso de la estructura de datos de Ventas las tablas que se presentan a continuación serán las principales:

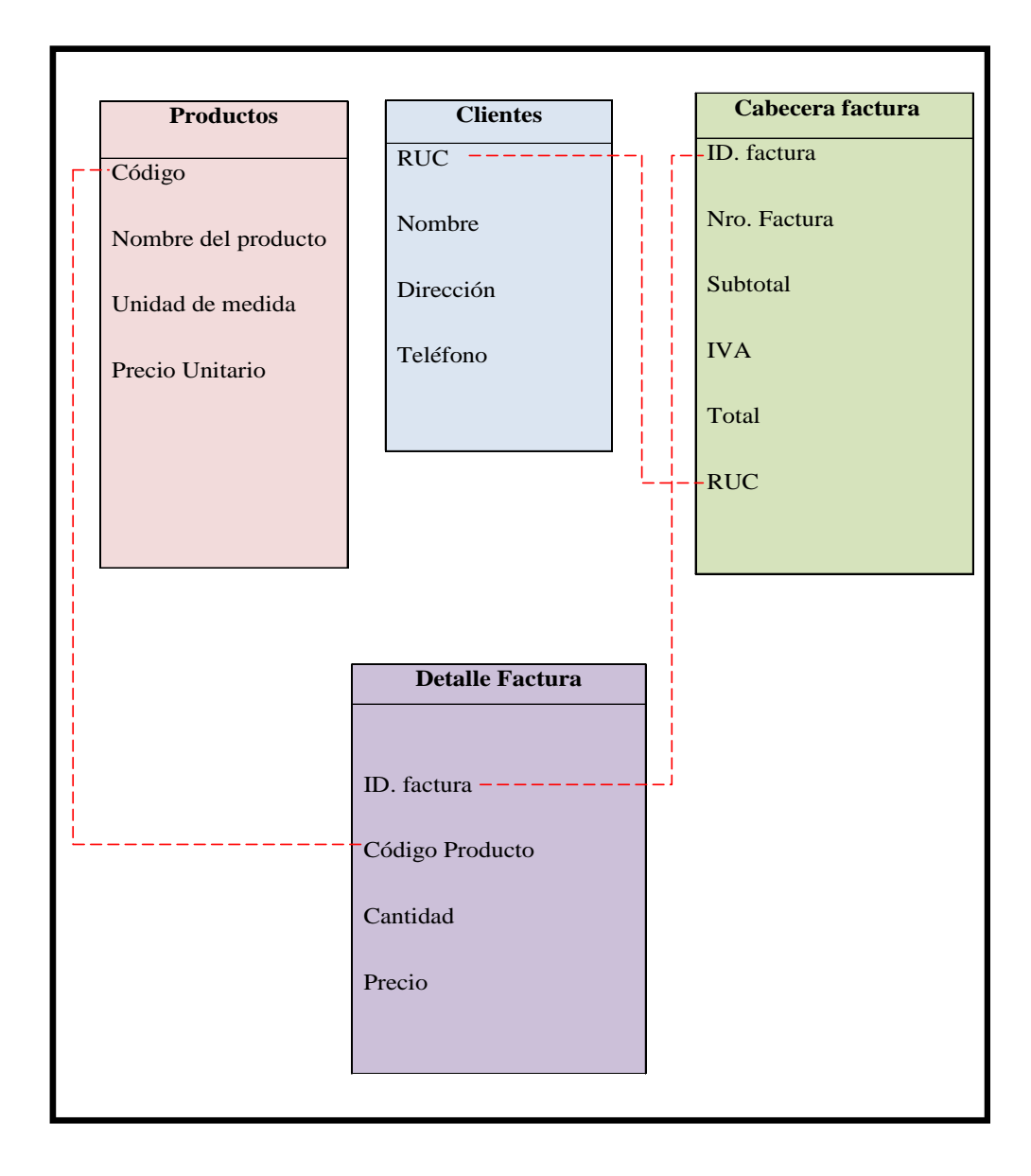

*Fuente: El autor* 

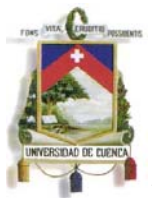

En general para este punto y los otros analizados, las tablas pueden tener múltiples nombre y formas, unas con más o menos campos, en el presente trabajo a manera didáctica se presenta estructuras con datos sencillos y muy explicados, el profesional en Auditoria deberá asemejar estos ejemplos a la realidad auditada y buscar analogías que le permitan continuar con las pruebas planteadas en este trabajo.

La tabla productos que se muestra en este detalle será la misma utilizada en la gestión de inventarios, de igual forma, aunque no se presenta en la estructura, la tabla de movimientos de inventarios, permitirá verificar si existe stock de un producto o no, esta tabla estará enlazada con el sistema de facturación.

En un proceso de Auditoria, una de las pruebas principales es determinar la razonabilidad del total de Ingresos, para el efecto el Auditor trabajará con varios documentos y en diferentes escenarios, por ejemplo verificará el total de reportes de ventas con los saldo de ventas de contabilidad, el total de ingresos declarados en IVA con los ingresos declarados en Renta, y claro deberá verificar que estos valores por ingresos se encuentren registrados en su sistema informático de facturación y ventas.

Para verificar el total de ingresos en la base de datos el auditor necesita al menos las tablas de cabecera y detalle de ventas, la tabla de clientes y la de productos, con esta información podrá generar los reportes que considere necesarias.

El usuario de la empresa al utilizar el sistema de facturación y ejecutar una venta generará un registro que se grabará no solo en una tabla, afectará a diferentes entidades, y al mismo tiempo el momento que guarda la transacción si el sistema está en línea generará un registro de ingreso que afectará en contabilidad posiblemente el registro será cuentas por cobrar o caja a Ventas, dependiendo si es al contado o a crédito.

Si es a crédito esta información se replicará y será utilizada en el sistema de clientes o cartera, este módulo le ayuda a la empresa a tener un control de las cuentas pendientes de cobro, gestionar cartera y generar provisiones; al momento de liquidar o acreditar cuentas pendientes se registrará el ingreso de efectivo con caja o bancos a cuentas por

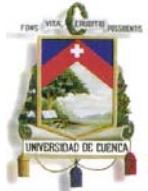

cobrar, este asiento se registrará en contabilidad y de igual forma afectará cada tabla relacionada.

### **El subsistema de Contabilidad:**

Esta información constituye para el Auditor el centro del análisis y es en base a ella que determinará la razonabilidad de los saldos y el cumplimiento de principio de contabilidad; Esta información a nivel de base de datos siempre se registra y acumula a nivel de Cabecera y Detalle de registros, para complementar los registros contables debe considerar otras entidades como Plan de Cuentas y en ciertas Ocasiones la Tabla de Saldos Iníciales, cuando los mismos no se cargan en la tabla transaccional o de detalle; a continuación se presenta el modelo entidad relación con las tablas que se debe considerar para el análisis.

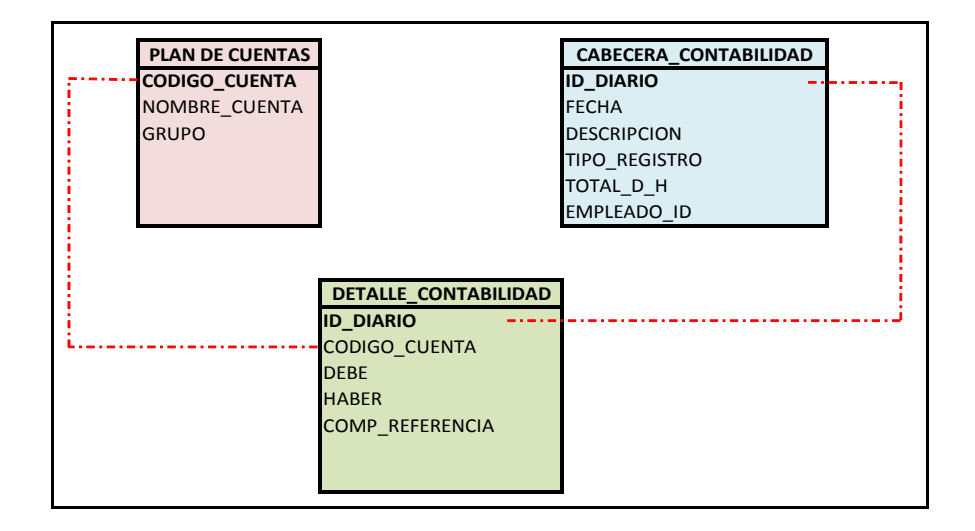

*Fuente: El autor* 

Como se puede apreciar, no existe una tabla que referencia a Diario General y otra diferente a Mayor General u otra que hable de Bancos, todos los registros contables en la Base de Datos se almacenan en una estructura similar a la presentada, con más o menos campos, considerando otras entidades, etc.

El Usuario, contador, auxiliar, financista, etc. Al verificar el Diario General lo que hace es filtrar la información contenida en la Base por ID\_DIARIO, o en el caso de requerir un mayor lo que hace es filtrar los registros contables por CODIGO\_CUENTA; es decir, el usuario observará dependiendo del módulo o consulta que ejecute la información ordenada para ese entorno, no es una información diferente, es la misma.

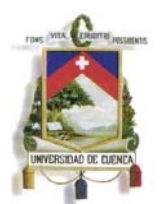

Conforme lo analizado, cada subsistema de la empresa se encuentra relacionado, tecnológicamente y lógicamente, ya sea de manera automática o manual y registran sus transacciones en línea, en lotes y/o manualmente en el sistema contable, entonces es en el donde se centraliza toda la información de la empresa.

Es ahora donde empieza el trabajo del Auditor, comprendido el entorno actual y la arquitectura informática que reviste el proceso contable para poder evaluar la información financiera; antes de comprender la necesidad de este trabajo el auditor en el desarrollo de su examen o proceso determinativo llegaba a la empresa y en la visita inicial solicitaba que para el desarrollo de su trabajo o examen necesita el "sistema contable de la empresa", o va a requerir el "Sistema de la empresa"; ambos términos como hemos visto están siendo mal utilizados por el Auditor, pues estas solicitudes posiblemente no sean entendidas por el profesional de TI de la empresa y mucho menos por el personal financiero de la misma; en el primer ejemplo de solicitud que está requiriendo el "sistema contable de la empresa", y el Administrador de TI de la empresa auditada se pregunta: Que sistema contable??será el subsistema, pero que parte??, serán los datos??

Y, en el segundo ejemplo de petición solicita el "sistema de la Empresa", y el Administrador de TI ante tal solicitud, en el mejor de los casos, le va a responder que es mucha información y no le puede entregar, con mucha razón; o posiblemente le indique que es un sistema desarrollado por la empresa y por propiedad intelectual o demás no puede entregar.

En ambas formas el auditor se expreso en términos incorrectos, quizá el no necesitaba los sistemas o el sistema contable, posiblemente se refería a los datos; la forma de evaluar la información que se requiere y como se debe interactuar en estos medios la hemos tratado en este capítulo y se ha concluido que el Auditor debe analizar muy bien el proceso operativo, contable y estructura de información para requerir los registros contables del ente evaluado.

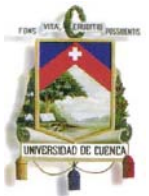

Conforme lo analizado, en la actualidad, con la nueva forma de organizar las empresas no se puede ejecutar una auditoría de forma individual, por el contrario se hace necesario combinar varios tipos de auditoría, considerando para un examen el análisis de una auditoría financiera e informática, las mismas que se verán complementadas, ya que los pasos y etapas son similares, dejando claro que lo único que cambia es el enfoque al cual se aplica, el profesional en auditoría debe conocer los diferentes procesos a seguir en cada una de estas auditorías para llevar a cabo un mejor proceso de control.

El Auditor debe evaluar, tal vez no a profundidad pero si tener una noción clara de los medios informáticos que utiliza la empresa, definir e identificar riesgos y posibles amenazas, las mismas que serán consideradas en la ejecución de la auditoría. En este sentido el presente trabajo pretende dar los lineamientos esenciales al auditor financiero que inicia la evaluación de estados financieros en entornos informatizado, para ello a continuación se presenta procedimientos y controles de Auditoria plasmados en programas que le ayudaran al profesional en la ejecución y evaluación de estos entornos y de esta manera garantizar o en cierta forma minimizar el riesgo inherente que se presenta al trabajar en estos recursos.

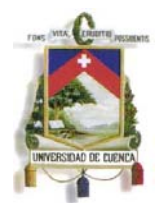

### **Capítulo IV**

### **Auditando Entornos Informatizados.**

Este capítulo, para culminar el estudio, pretende dotar al Auditor Financiero de elementos (a través de la construcción de pruebas y procedimientos) que le ayudarán en la evaluación y diagnostico de riesgos asociados con el uso de la Tecnología de Información en los procedimientos financieros de las empresas y que pueden repercutir en los saldos contables que está auditando; cada vez más resulta casi obligatorio la evaluación de los controles de TI asociados con la empresa, por ejemplo a través de los años, la literatura técnica sobre auditoría financiera agregó la importancia y necesidad de procedimientos de TI en las auditorías financieras, así, la Declaración de Estándares de Auditoría (SAS) No. 94, "El Efecto de la Tecnología de la Información en la Consideración del Control Interno del Auditor en una Auditoría de Declaraciones Financieras".

Cuando el equipo de auditoría financiera en la ejecución de un examen se encuentra con procedimientos contables asistidos por computadora, es necesario comprobar que el sistema y sus controles asociados estén operando de forma efectiva y que hayan estado presentes a lo largo del periodo financiero. La aplicación de procesos o herramientas informáticas actualmente presenta un sin número de beneficios que puede aportar a una auditoría financiera, éstos incluyen beneficios tangibles, como los ahorros de trabajo, e intangibles, como la calidad de auditoría.

Con el fin de desarrollar este capítulo es indispensable recordar conceptos teóricos de auditoría, sus tipos, especialmente lo que se refiere a la auditoría financiera e informática en las cuales se basa este trabajo, de igual manera en el desarrollo se analizará lo concerniente a las etapas de la auditoria e incluirá programas y principales papeles de trabajo que contengan tanto pruebas sustantivas como de cumplimiento que son el sustento de esta práctica.

Alonso Hernández en su obra Auditoría Informática: Un Enfoque Práctico, define a la Auditoría como:"*la actividad consistente en la emisión de una opinión profesional* 

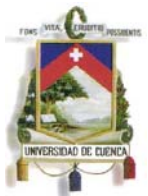

*sobre si el objeto sometido a análisis presenta adecuadamente la realidad que pretende reflejar y/o cumple las condiciones que han sido prescritas*" 28.

Por su parte Carlos Ruíz entiende por auditoría:"*El examen sistemático de revisión de una actividad o sistema de actividades, es un proceso de verificación sistemático y documentado para obtener y evaluar objetivamente evidencias que permitan determinar si el objeto de auditoría se ajusta a los requisitos previamente especificados"*. 29

Conforme lo señalado podemos conceptualizar a la Auditoria como un proceso sistemático por el cual una persona competente e independiente obtiene y evalúa objetivamente evidencia relativa a aseveraciones sobre una entidad o evento económico, con el propósito de formarse una opinión y reportar el grado en que la aseveración está acorde con un conjunto de estándares identificados.

Esta apreciación de Auditoria encierra dos ideas fundamentales; primero, es un proceso sistemático, es decir sigue procesos o fases definidas; y, segundo, comprueba que un evento, proceso o situación económica cumpla un estándar o ley determinada, siendo esto la esencia de la Auditoria, sin importar el área de aplicación lo que busca es verificar el cumplimento de una directriz, por ejemplo:

# **Auditoría Financiera**

Cashin señala que la Auditoría Financiera es:"*Una revisión de las manifestaciones hechas en los estados financieros y debe efectuarse de acuerdo con las normas de auditoría generalmente aceptadas, es un examen sobre la contabilidad y otros* 

<sup>1</sup> 28HERNÁNDEZ, Alonso; **Auditoría Informática: Un enfoque práctico**, Ra-Ma, 2da Edición Madrid 2001(Pág. 4).

<sup>29</sup> RUÍZ, Carlos; **Salud laboral: conceptos y técnicas para la prevención de riesgos laborales** Masson, 3era Edición, Barcelona 2006 (Pág. 195).

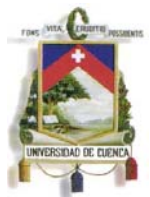

*registros. El alcance de estas pruebas lo determina el auditor basándose en su propio juicio y experiencia*" 30.

Decimos entonces que la auditoría financiera consiste en el análisis de los Estados Financieros con el propósito de expresar una opinión sobre los mismos, es decir es el procedimiento a seguir por el auditor para cerciorarse de la razonabilidad de los Estados Financieros emitidos, de su conformidad con normativa vigente y de la uniformidad con que éstas son aplicadas de periodo a periodo.

La principal actividad de esta auditoría, consiste en revisar la correcta y oportuna aplicación de los registros contables y operaciones financieras de las empresas, comprobar la emisión de los resultados financieros de un ejercicio fiscal y emitir un dictamen sobre los resultados.

# **Auditoría Informática**

Alonso Hernández en su obra Auditoría Informática: Un enfoque práctico, señala que:**"***es el proceso de recoger, agrupar y evaluar evidencias para determinar si un sistema informatizado salvaguarda los activos, mantiene la integridad de los datos, lleva a cabo eficazmente los fines de la organización y utiliza eficientemente los*  recursos"<sup>31</sup>.

Definimos entonces a la auditoría de sistemas como una disciplina encargada de aplicar un conjunto de técnicas y procedimientos con el fin de evaluar la seguridad, confiabilidad y eficiencia de los sistemas de información. Adicionalmente se encarga de evaluar la seguridad en los departamentos de sistemas, la eficiencia de los procesos administrativos y la privacidad de la información.

1

<sup>30</sup>CASHIN, James; **Manual de auditoría**, Biblioteca Master Centrum; Madrid. 1988 (Pág.10).

<sup>31</sup>HERNÁNDEZ, Alonso; **Auditoría Informática: Un enfoque práctico**, Ra-Ma, 2da Edición, Madrid 2001 (Pág. 4).

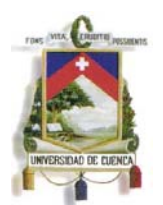

Como se puede apreciar, la auditoria ha ido desarrollándose en gran medida en estos tiempos, se ha considerado a esta ciencia como una herramienta de gestión, apoyo y asesoría en varios niveles y materias, dando como resultado los diferentes tipos de auditoría expuestos, conforme lo indicado anteriormente en todos los conceptos presentados el factor común constituye el acatamiento organizado de fases y la idea fundamental es la verificación del cumplimiento, de normas, estándares y no se debe olvidar el marco legal o legislación aplicable; su esquema y etapas no varían de una a otra solo el objeto de estudio.

A continuación revisaremos las etapas que componen la auditoría informática en relación directa con procedimientos de auditoría financiera:

Para realizar una auditoría, se requieren varios pasos; una planeación adecuada es el inicial, el proceso de auditoría requiere que el auditor recolecte evidencia, evalúe las fortalezas y debilidades de los controles basándose en la evidencia reunida y prepare un informe de auditoría que presente en una forma objetiva dichos asuntos a la dirección.

Para la elaboración del informe y la presentación de resultados el auditor deberá ejecutar los siguientes procesos.

Etapa 1: Conocimiento del sistema y del negocio Etapa 2: Análisis de Transacciones y Recursos Etapa 3: Análisis de Riesgos y Amenazas Etapa 4: Análisis de Controles Etapa 5: Evaluación de Controles Etapa 6: El informe de Auditoría Etapa 7: Seguimiento de las Recomendaciones

Las fases descritas tienen total coincidencia con las fases o etapas de la Auditoria Financiera, a modo de comparación a continuación se presentan las mismas:

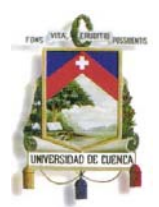

Etapas de la auditoría financiera

 Etapa 1: Familiarización con la empresa. Etapa 2: Solicitar documentación específica a la empresa. Etapa 3: Elaboración del Programa de Auditoría. Etapa 4: Evaluación del Control Interno. Etapa 5: Aplicación de pruebas. Etapa 6: Informe.

De acuerdo a los fundamentos teóricos presentados, los procedimientos de auditoría son en esencia los mismos, por la materia evaluada algunas fases toman un sentido diferente; sin embargo, los dos tipos de auditoría que estamos analizando son similares, y es ese el criterio de este trabajo, desarrollar un esquema de auditoría basado en estos dos enfoques, de tal forma que el Auditor Financiero tenga una herramienta que le permita desarrollarse de mejor manera en su examen.

Se debe indicar al respecto y en vista de esta necesidad, la literatura sobre auditoria presenta y habla sobre el concepto de "AUDITORÍA INTEGRADA", misma que señala qua la dependencia de los procesos de negocio en la tecnología de información ha requerido que los auditores financieros y operativos tradicionales comprendan las estructuras de control de TI y que los auditores de Sistemas de Información comprendan las estructuras de control del negocio.

La auditoría integrada puede definirse como el proceso por el cual se combinan las disciplinas apropiadas de auditoría para evaluar los controles internos clave de una operación, un proceso o una entidad. El enfoque integrado se concentra en el riesgo. Para un auditor externo, el enfoque será en el riesgo de proveer una opinión de auditoría incorrecta o engañosa. Una evaluación del análisis de riesgos está dirigida a entender e identificar los riesgos que surgen de la entidad y de su ambiente, incluyendo los controles internos relevantes. Un elemento clave del enfoque integrado es la discusión sobre riesgos que surgen, considerando el impacto y la probabilidad.

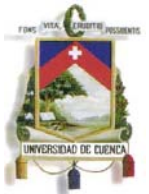

La auditoría integrada exige un enfoque sobre el riesgo del negocio y una motivación por lograr soluciones creativas de control.

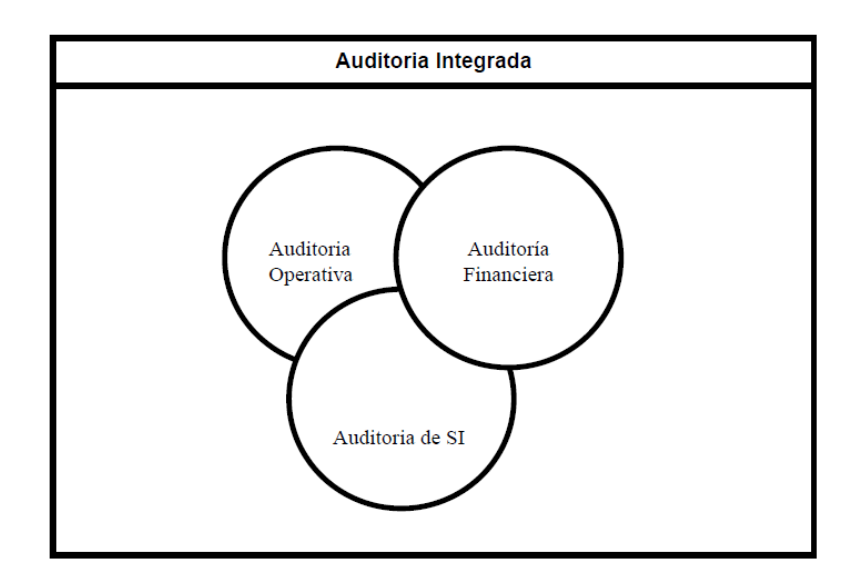

*Fuente: El autor* 

De conformidad a los fundamentos teóricos expuestos a continuación se desarrollará cada una de las fases de auditoría, relacionadas con la parte informática y financiera, no desde un aspecto teórico, sino más bien presentando herramientas, procedimientos y/o prácticas que se pueden llevar a cabo en cada etapa durante un proceso de auditoría para identificar y evaluar los riesgos de sistemas, brindando al profesional los recursos necesarios para hacer un examen basado en riesgos, como es la tendencia actual de control, **esta aplicación se realizará con un enfoque de auditoría aplicado a una empresa comercial modelo**.

En el desarrollo, en una primera etapa se presentará procedimientos o prácticas de Auditoria con el objeto de evaluar el riego general o de negocio así como para conocer el medio a auditar, determinando el riesgos inherentes al que está expuesta, luego en la ejecución de programas de Auditoria los mismo estarán orientados a pruebas más concretas sobre la información financiera, estructura y relación, de esta manera se podrá concluir si la información que se está auditando es integra y confiable y se podrá a emitir a priori un dictamen en base a lo entregado por la empresa o información generada de los sistemas empresariales.

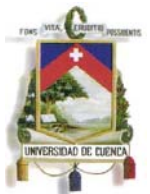

En base a lo indicado, es importante dejar expuesto que es un programa y papel de trabajo, como una referencia y considerando que este trabajo consiste en el desarrollo de "Controles y procedimientos de auditoría financiera en entornos informatizados", es en estas herramientas donde quedarán expuestos estos controles y procedimientos; entonces, es indispensable iniciar este análisis desde sus conceptos teóricos, los mismos que exponemos a continuación.

Las NEA señalan que un programa de auditoría expone la naturaleza, oportunidad y grado de los procedimientos de auditoría planificados que se requieren para implementar el plan de auditoría global. El programa de auditoría sirve como un conjunto de instrucciones para los auxiliares involucrados en la auditoría y como un medio para controlar la ejecución apropiada del trabajo $32$ .

El programa de auditoría es por lo tanto, un esquema detallado del trabajo por realizar y los procedimientos a emplearse, determinando la extensión y la oportunidad en que serán aplicados, así como los papeles de trabajo que han de ser elaborados, además describe con mayor o menor minuciosidad la forma de aplicar los procedimientos y técnicas de auditoría.

Los programas de auditoría:

- $\checkmark$  Sirven como guía en la aplicación de los procedimiento de auditoria
- $\checkmark$  Sirven como registro de la labor de auditoría, evitando olvidarse la aplicación de algún procedimiento.

Como ventajas del programa de auditoría tenemos:

- $\triangleright$  Especifica el trabajo esencial que se ha de realizar.
- ¾ Promueve la distribución eficaz del trabajo entre todos los miembros del personal de auditoría.
- ¾ Facilita la creación de rutinas metódicas que permiten un ahorro de tiempo.

<u>.</u>

 $32$ NEA: Glosario de Términos, Sec. 110 NIA (Pág. 11).

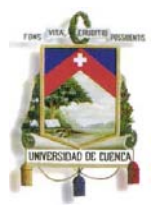

- $\triangleright$  Asigna responsabilidades por el trabajo realizado.
- $\triangleright$  Sirve de guía para ejercicios posteriores como base de revisión.

Por otra parte, en cuanto a los Papeles de Trabajo, la Norma Ecuatoriana de Auditoría N°4 Documentación señala:

El auditor deberá documentar los asuntos que son importantes para apoyar la opinión de auditoría y dar evidencia de que la auditoría se llevó a cabo de acuerdo a Normas y Procedimientos de Auditoría.

"Documentación" significa el material (papeles de trabajo) preparado y obtenido por el auditor en conexión con la realización de la auditoría. Los papeles de trabajo pueden ser en la forma de datos almacenados en papel, microfilm, medios electrónicos, u otros medios.

Los papeles de trabajo:

- a) ayudan en la planificación y realización de la auditoría;
- b) ayudan en la supervisión y revisión del trabajo de auditoría; y
- c) registran la evidencia de auditoría resultante del trabajo de auditoría efectuado, para apoyar a la opinión del auditor.

El auditor deberá preparar papeles de trabajo que sean suficientemente completos y detallados para proveer una comprensión global de la auditoría, así mismo registrará la planificación, naturaleza, oportunidad y el alcance de los procedimientos de auditoría efectuados, y por lo tanto de los resultados, y las conclusiones extraídas de la evidencia de auditoría obtenida.

Los papeles de trabajo incluirían el razonamiento del auditor sobre todos los asuntos importantes que requieran un ejercicio de juicio, junto con la conclusión del auditor. En áreas que impliquen cuestiones difíciles de principio o juicio, los papeles de trabajo

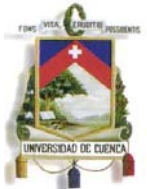

registrarán los hechos relevantes que fueron conocidos por el auditor al momento de llegar a las conclusiones.

Los papeles de trabajo regularmente incluyen:

- ¾ Información referente a la estructura organizacional de la entidad.
- ¾ Estratos o copia de documentos legales importantes, convenios, y minutas.
- ¾ Información con respecto a la industria, entorno económico y entorno legislativo dentro de los que opera la entidad.
- ¾ Evidencia del proceso de planificación incluyendo programas de auditoría y cualesquier cambio al respecto.
- ¾ Evidencia de la comprensión del auditor de los sistemas de contabilidad y de control interno.
- $\triangleright$  Evidencia de evaluaciones de los riesgos inherentes y de control y cualesquier revisión al respecto.
- ¾ Evidencia de la consideración del auditor del trabajo de auditoría interna y las conclusiones alcanzadas.
- ¾ Análisis de transacciones y balances.
- $\triangleright$  Análisis de tendencias e índices importantes.
- ¾ Un registro de la naturaleza, alcance y oportunidad de los procedimientos de auditoría efectuados y de los resultados de dichos procedimientos.
- $\triangleright$  Evidencia de que el trabajo realizado por los auxiliares fue supervisado y revisado.

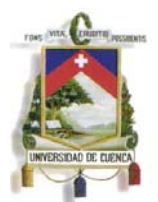

- $\triangleright$  Una indicación sobre quién efectuó los procedimientos de auditoría y cuándo fueron realizados.
- ¾ Detalles de los procedimientos aplicados respecto de componentes cuyos estados financieros sean auditados por otro auditor.
- ¾ Copias de comunicaciones con otros auditores, expertos y otros terceros.
- ¾ Copias de cartas o notas referentes a asuntos de auditoría comunicados a, o discutidos con la entidad, incluyendo los términos del trabajo y las debilidades substanciales de control interno.
- ¾ Cartas de representación recibidas de la entidad.
- $\triangleright$  Conclusiones a las que llegó el auditor con respecto a aspectos importantes de la auditoría, incluyendo cómo se resolvieron los asuntos excepcionales o inusuales, si los hay, revelados por los procedimientos del auditor.
- $\triangleright$  Copias de los estados financieros y dictamen del auditor.

Los papeles de trabajo son propiedad del auditor, aunque algunas porciones o extractos de los papeles de trabajo pueden ponerse a disposición de la entidad a discreción del auditor, no son un sustituto de los registros contables de la entidad.

El autor Rodrigo Estupiñan define el término papeles de trabajo:*"incluye toda la evidencia obtenida por el auditor para mostrar el trabajo que ha efectuado, los métodos y procedimientos que ha seguido y las conclusiones que ha obtenido*".

En los papeles de trabajo el auditor tiene las bases para preparar el análisis de riesgo, su informe, la evidencia del alcance de su examen y la prueba de la responsabilidad profesional tenida en el curso de su investigación.

Conforme lo expuesto, los papeles de trabajo constituyen una compilación de toda la evidencia obtenida por el auditor y cumplen los siguientes objetivos fundamentales:

- Facilitar la preparación del informe de auditoría.
- Permiten comprobar y explicar en detalle las opiniones y conclusiones resumidas en el informe.

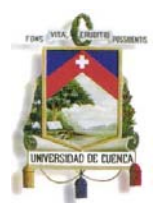

- Coordinar y organizar todas las fases del trabajo de auditoría.
- Proveer un registro histórico permanente de la información examinada y los procedimientos de auditoría aplicados.
- Servir de guía en exámenes subsecuentes.

Entonces, los papeles de trabajo, se definen como el conjunto de cédulas, documentos y medios magnéticos elaborados u obtenidos por el auditor, producto de la aplicación de las técnicas, procedimientos y más prácticas de auditoría, que sirven de evidencia del trabajo realizado y de los resultados de auditoría revelados en el informe.

Por tanto constituyen los registros y documentos mantenidos por el auditor de los procedimientos por él seguidos, de las comprobaciones parciales que realizó, de la información obtenida y de las conclusiones a las que arribó en relación con su examen.

En los Programas de Trabajo y en el desarrollo de los Papeles de Trabajo el Auditor debe incluir pruebas sustantivas y de cumplimiento, estas dos prácticas se manejaran en todo el desarrollo de esta tesis, para el efecto a continuación se definen estos tópicos:

# **Pruebas Sustantivas**

Este tipo de pruebas pretende determinar la integridad y coherencia de los datos almacenados y transacciones realizadas por la organización  $33$ .

Las pruebas sustantivas tienen como objeto obtener evidencia de la integridad, exactitud y validez de la información financiera auditada, es decir, evidenciar que:

- Los activos y pasivos existen en una fecha dada.
- Los activos son bienes o derechos de la entidad y los pasivos son obligaciones a una fecha dada.
- Las transacciones o hechos registrados tuvieron lugar.
- No hay activos, pasivos o transacciones que no estén debidamente registrados.

<u>.</u>

<sup>33</sup> MOLINER, Francisco Javier; **Grupos A y B, Informáticos Generalitat Valenciana: Temario Bloque Específico**; Editorial Mad.

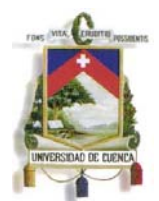

- Los activos y pasivos están registrados por su valor adecuado.
- Las transacciones se registran por su justo importe, y que los ingresos y gastos han sido imputados correctamente al periodo.
- La Memoria contiene la información necesaria y suficiente para la interpretación y compresión adecuada de la información financiera auditada.
- Información de procedimientos, prácticas o revisión de hechos que faciliten la comprensión y evaluación de actividades y procesos.

# **Pruebas de Cumplimiento34**

Las pruebas de cumplimiento, tienen como objeto obtener evidencia de que los procedimientos de control interno están siendo aplicados en la forma establecida. Buscan por tanto asegurarse de la existencia, efectividad y continuidad del sistema de control interno y el cumplimiento de normativa legal vigente, es decir, pretenden evidenciar que:

- El control existe.
- El control está funcionando con eficacia.
- El control ha estado funcionando durante todo el periodo.
- Los procedimiento están enmarcados y cumplen normativa estatal vigente en el periodo determinado

Se debe recalcar que las pruebas de control también consideran la evaluación del cumplimiento de la normativa legal relacionada con el área auditada.

La combinación de los papeles de trabajo con las pruebas sustantivas y de cumplimiento conforma el sustento y la justificación del desarrollo de los programas de trabajo y la ejecución del proceso de Auditoria.

1

<sup>34</sup> LARA, María Isabel, **Manual básico de revisión y verificación contable**; Editorial DYKINSON, Madrid 2007

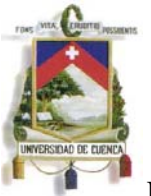

La presente tesis lleva por título "CONTROLES Y PROCEDIMIENTOS DE AUDITORIA FINANCIERA EN ENTORNOS INFORMATIZADOS", por lo tanto, como ya mencionamos anteriormente, el desarrollo de este trabajo se basa en proponer, diseñar y presentar, programas, papeles de trabajo y demás recursos propios de la ejecución de una auditoria, los mismos servirán de guía y como una herramienta para el desarrollo de un proceso determinativo; de manera particular, el presente trabajo, se centra en las fases de ejecución de una auditoria informática, esto es en las etapas de conocimiento preliminar, análisis de transacciones y recursos y parte de la fase 3 que corresponde a Análisis de Riegos y Amenazas, etapas en las cuales se desarrollan los "controles y procedimientos" de un examen de auditoría, estas fases tienen relación y constituyen en auditoría financiera las cuatro fases del procesos de determinación, las fases posteriores de la auditoria informática se llevan a cabo con los hallazgos determinados en las primeras etapas, para las últimas fases el Auditor ya no seguirá un programa de trabajo, desarrollará en base a metodologías propias de su especialidad y preparará un informe basado en la Normas de Auditoría, desarrollando de esta manera la quinta y última fase del proceso de Auditoría Financiera.

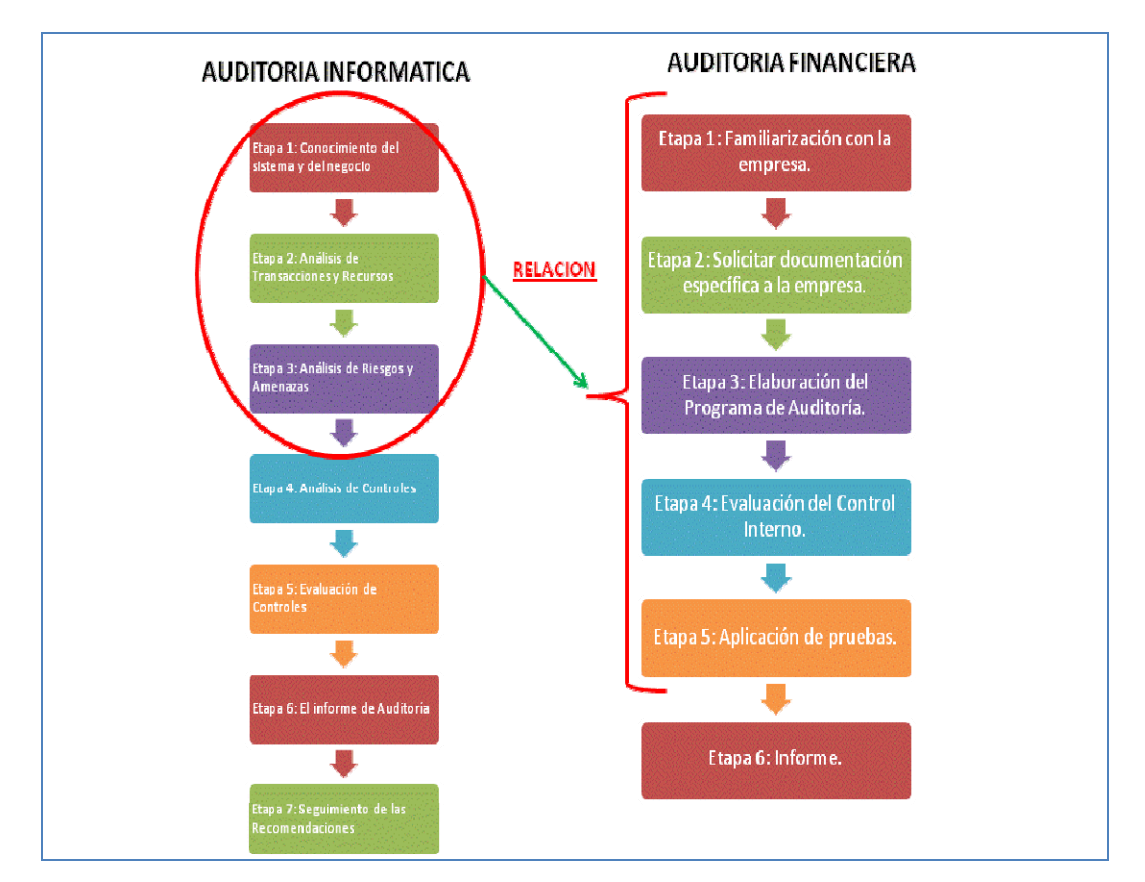

*Fuente: El autor* 

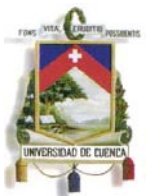

Las plantillas de programas y papeles de trabajo desarrolladas en esta tesis se aplican en la evaluación de riesgos y controles de empresas comerciales; de ser el caso, y si el lector lo necesita, podrá ampliar el enfoque o estructura y podrá aplicar a cualquier tipo de empresa, las plantillas que se han desarrollado se han ejecutado de acuerdo a mi experiencia profesional en el área de auditoría y están enmarcadas en normativa legal y procedimental ecuatoriana.

Es importante resaltar que en el desarrollo de las pruebas a practicar no se considera solo el enfoque de tecnologías de información, se han descrito y se presenta programas y papeles de trabajo que contemplan procedimientos generales de auditoría, pruebas que son frecuentes, financieras, que no incluye ensayos informáticos, sin embargo esta información será importante al final, pues, servirá para confrontar y verificar con procedimientos y datos de sistemas, y determinar la veracidad y razonabilidad de la información financiera.

En base a estas puntuaciones a continuación se presenta el desarrollo de las fases descritas.

# **4.1. Conocimiento del medio u objeto a auditar**

Corresponde a la primera fase del proceso de Auditoria; para planear adecuadamente el trabajo, el auditor, debe tener un entendimiento general del ambiente a revisar, debe familiarizarse con la empresa.

Esto incluye una comprensión general de las diversas prácticas del negocio y de las funciones relativas al sujeto de la auditoría, así como también los tipos de sistemas de información y la tecnología que soportan la actividad.

En esta primera etapa se debe:

- Entrevistar a los responsables de la empresa y/o área a auditar
- Iniciar con una inspección inicial del negocio
- Se aplica cuestionarios de conocimiento, check lists de procedimientos o de verificación de estándares.

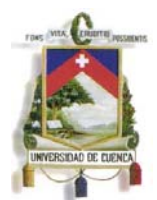

- Análisis preliminar de Estados Financieros.
- Lograr un entendimiento de la misión, los objetivos, el propósito y los procesos del negocio, incluyendo los requerimientos de información y procesamiento, tales como disponibilidad, integridad, seguridad y tecnología de negocio.
- Identificar contenidos específicos tales como políticas, estándares y directrices requeridos procedimientos y estructura de la organización.
- Leyes y Regulaciones estatales.
- Establecer el alcance y los objetivos de la auditoría.
- Desarrollar el enfoque o la estrategia de auditoría.
- Recorrido de las instalaciones clave de la organización.
- Revisión del Organigrama del área que participa en el sistema.
- Obtener Informes de Auditoría realizados anteriormente.
- Revisión de los planes estratégicos a largo plazo.

En cuanto a las características y aplicaciones de la computadora se solicitará:

- Manual técnico de la aplicación del sistema.
- Funcionarios (usuarios) autorizados para administrar la aplicación.
- Equipos utilizados en la aplicación de computadora.
- Se consulta sobre la seguridad de la aplicación (claves de acceso).
- Procedimientos para generación y almacenamiento de los archivos de la aplicación.
- Planes de Respaldo y Continuidad del negocio
- Conocimiento de las principales actividades que se sustentan en el sistema informático.
- Definir flujos de información en la empresa.

Estas son algunas sugerencias que se pueden ejecutar para alcanzar un conocimiento adecuado del medio a auditar, posiblemente no son todas, o quizá no todas aplican a una empresa, el número de pruebas e información a requerir variará dependiendo el tamaño, estructura o volumen de información, el Auditor evaluará y tomará las pruebas que mejor se ajusten a su necesidad.

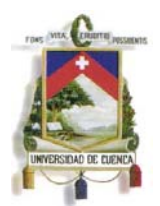

# **4.1.1. Programas de Trabajo para Conocimiento Preliminar**

A continuación se desarrolla y presenta programas de Trabajo que incluyen varios de los procedimientos mencionados para alcanzar el conocimiento necesario del objeto a Auditar.

Recomiendo en este punto desarrollar programas en tres niveles:

- a. Programa para conocimiento general de la empresa
- b. Programa para conocimiento del área financiera y contable, objeto de auditoría.
- c. Programa para conocimiento de sistemas informáticos y recursos utilizados en la gestión financiera.

Estos programas le ayudaran al auditor a cumplir el objetivo explicado en el fundamento teórico de este punto y los resultados alcanzados pasaran hacer parte del expediente de auditoría financiera y adicionalmente podrá ser clasificado como archivo permanente para futuros proceso o la ejecución de otros tipos de exámenes como de gestión o netamente informático.

Los programas de trabajo, este y los siguientes, se estructurarán en tres niveles; una primera parte comprende los documentos e insumos que se requerirán, obtendrán o gestionará durante las diligencias que realice el auditor, con ello o en base a esta información en la siguiente sección del programa se define los procedimientos pruebas (sustantivas o cumplimiento) que deberá aplicar el auditor en el desarrollo del examen; y por último, a manera de resumen se plantea conclusiones que por parte del auditor ha arribado una vez aplicados los procedimientos descritos en cada programa.

Se debe dejar constancia y recalcar que las pruebas descritas en estos documentos no son las únicas, pero si las más importantes, reiterando que el enfoque es al conocimiento de la empresa y del sistema, por lo que el auditor de creer conveniente puede adicionar o eliminar prácticas que no sean aplicables en la auditoria que ejecute.
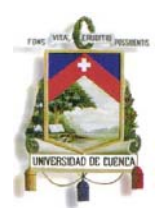

## **4.1.1.1. Programa para conocimiento general de la empresa**

En la ejecución de una auditoria el primer paso, como ya se ha indicado, es el conocimiento general de la empresa, para el efecto y conforme la práctica normal de un proceso de auditoría se debe planificar, elaborar y aplicar un adecuado Programa de Trabajo, el mismo describe los insumos, procedimientos e incluye pruebas de cumplimiento o sustantivas que se debe desarrollar en la ejecución de la Auditoria.

En el conocimiento preliminar se irá de lo general a lo particular, se iniciara con un conocimiento global de la empresa, luego del área a auditar y finalmente de las herramientas o medios de gestión de información financiera.

A continuación se presenta el programa de trabajo de conocimiento de la empresa:

**(Página Siguiente)** 

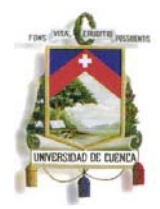

# UNIVERSIDAD DE CUENCA

Fundada en 1867

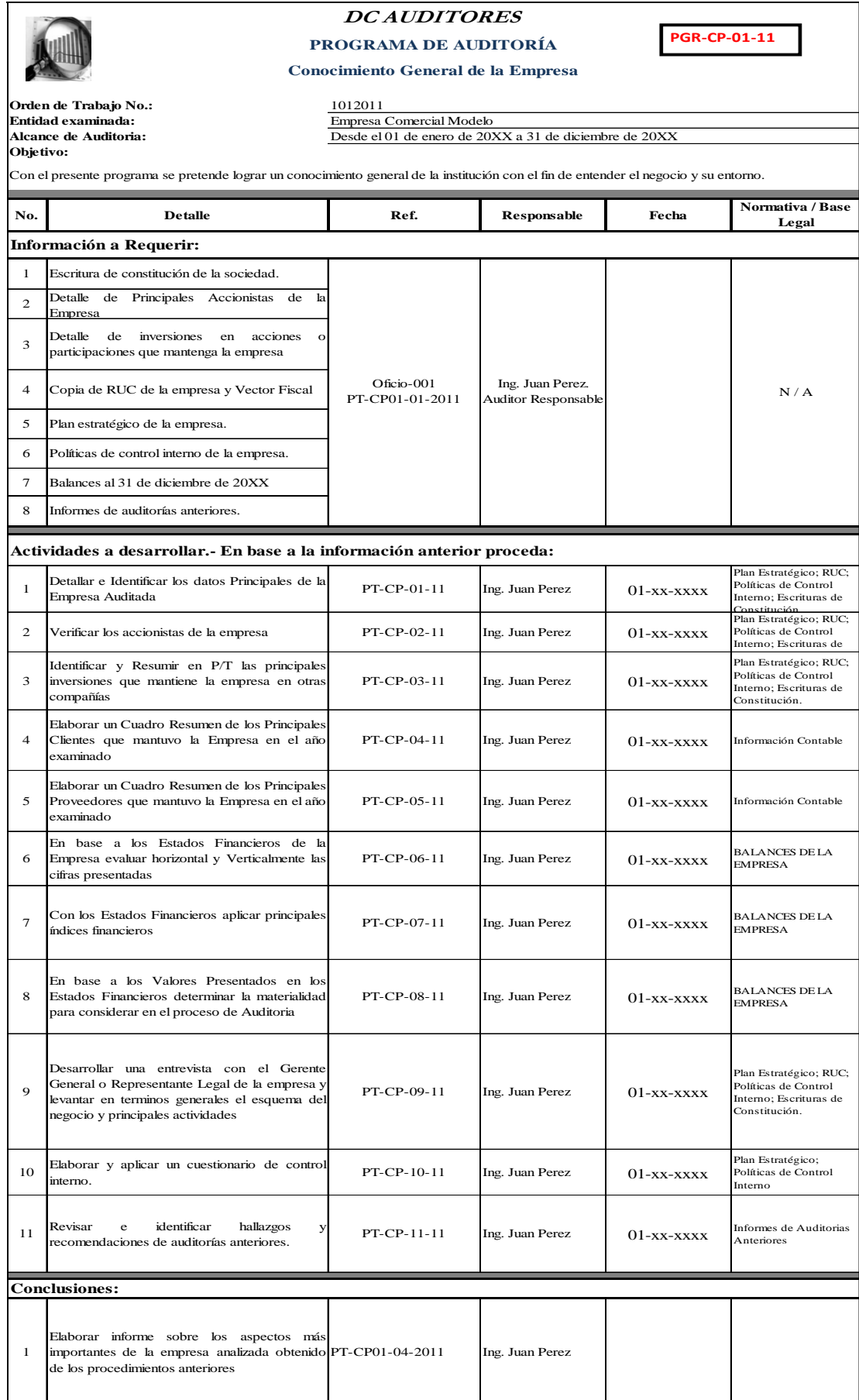

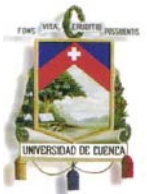

La información a requerir en cada Programa se puede solicitar mediante diferentes técnicas como: Requerimiento de información, Inspección contable, Observación, etc. También se puede obtener mediante la combinación de las diferentes prácticas, esta actividad constituye la fase 2 de una Auditoria Financiera "Solicitar documentación específica de la empresa". Para el caso de estudio, a continuación, se presenta dos formatos muy útiles, un oficio dirigido al Representante Legal de la Empresa en el que se solicita la información necesaria para el proceso de control (Requerimiento) y al mismo tiempo una acta para control, registro y constancia de una reunión o entrevista en la que se obtenga evidencia o sustento documental solicitado(Inspección).

Estos dos formatos podrán ser reestructurados, y definidos en base a la empresa auditada, como ejemplo se presenta una combinación de ambas tareas, el Auditor en su práctica evaluara la necesidad de pedir la información de manera individual o consolidada, en una fecha o por partes en fechas diferentes, mucho depende de su cronograma y planificación.

Los formatos de solicitud y control que se incluyen en el presente trabajo son:

- 1. Oficio de Requerimiento de Información Oficio-001
- 2. Registro de Reuniones PT-CP01-01-2011

A continuación se presenta estos formatos:

**(Ver Página Siguiente)** 

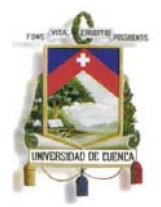

# **c. Oficio para solicitar información**

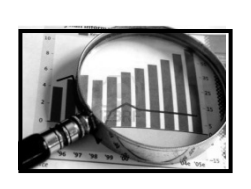

# **OFICIO No. 001 Asunto: Solicitando información**

**Fecha: 2 de enero de 20XX** 

Ingeniera Cristina Guerrero GERENTE DE LA EMPRESA COMERCIAL MODELO Ciudad.-

De nuestra consideración:

Para fines de ejecución del examen financiero a la Empresa Comercial Modelo, por los periodos comprendidos entre el 1 de enero de 20XX y el 31 de diciembre de 20XX según orden de trabajo No. 001-20XX de fecha 23 de diciembre de 20XX.

Solicito a usted se sirva entregar la información detallada a continuación:

- Escritura de constitución
- Plan Estratégico.
- Políticas de Control Interno.
- Informes de Auditoría Interna.
- Organigrama Funcional.
- Copia del RUC de la Empresa
- Estados Financieros del periodo auditado

# **\*FAVOR ENTREGAR LA INFORMACIÓN EN LA REUNIÓN DE FECHA 5 DE ENERO.**

Debido a que la información solicitada es fundamental para los procesos de control que realiza DC AUDITORES, respetuosamente solicito se la remita en la reunión que se mantendrá el día 5 de enero con el personal de auditoría, en las instalaciones de la Empresa, a las 15h00. Seguro de contar con su colaboración en la labor que realiza DC AUDITORES, le anticipamos nuestro agradecimiento.

Atentamente,

Diego Condo D. Supervisor de Equipo

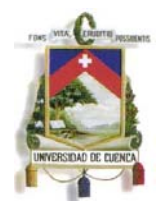

# **d. Registro para reunión**

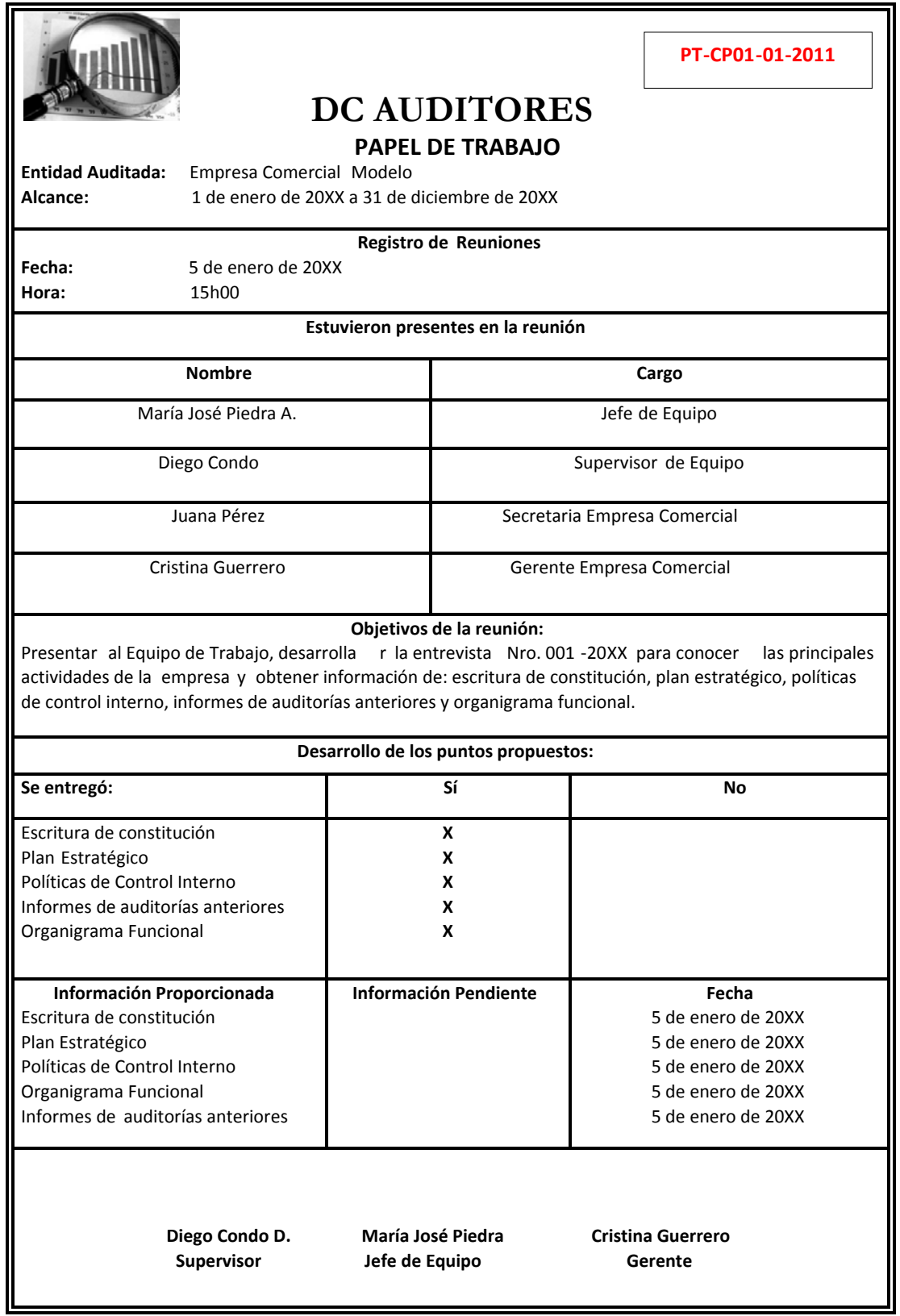

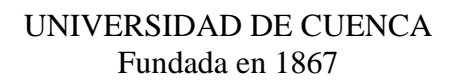

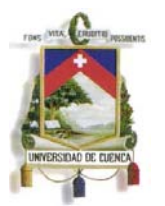

Con el programa de trabajo definido y con la información necesaria, el Auditor deberá desarrollar las actividades descritas y dejará constancia en Papeles de Trabajo, como herramienta he desarrollado plantillas de papeles que el auditor puede ejecutar para cada punto del Programa de Trabajo; en esta primera etapa y en las prácticas de conocimiento de la empresa, no se empieza con una visión y un enfoque a la evaluación del hardware, software o a la gestión de TI, estas primeras pruebas que se practican y los resultados alcanzados permiten al Auditor lograr una familiarización con la empresa, su objetivo y actividades, conforme avanza se inicia con preguntas generales de TI, se debe considerar que las mismas se hacen al gerente, por lo que el enfoque no es muy técnico; sin embargo, toda la información aquí obtenida es muy importante para poder alinear las actividades de control y evaluación de riesgo en base a las deficiencias que se observen y se evidencien en las prácticas de gerencia.

A continuación se presenta los siguientes papeles de trabajo:

- A. Detalle de la principal información de la empresa analizada
- B. Detalle de principales accionistas de la compañía
- C. Detalle de inversiones que mantiene la empresa auditada
- D. Detalle de principales clientes en el período de revisión
- E. Detalle de principales proveedores del exterior en el período de revisión.
- F. Análisis de variación vertical y horizontal de los estados financieros
- G. Análisis de los principales índices financieros
- H. Cálculo de la materialidad
- I. Entrevista conocimiento general de la empresa
- J. Cuestionario de control interno
- K. Análisis de recomendaciones u observaciones de auditoría anteriores

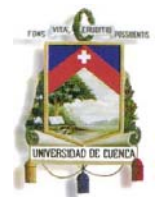

# **A. Detalle de la principal información de la empresa analizada**

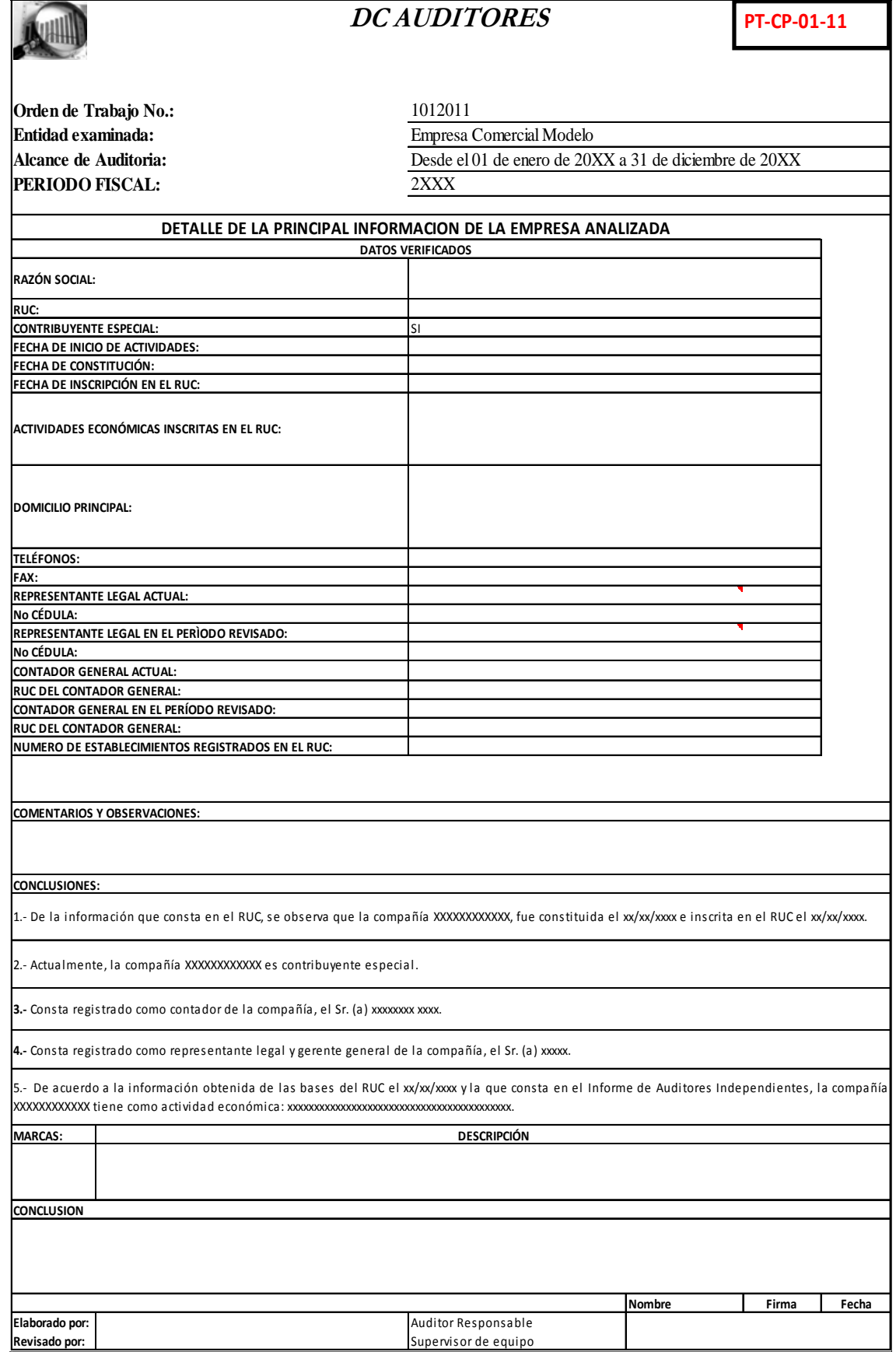

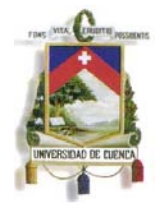

## **B. Detalle de principales accionistas de la compañía**

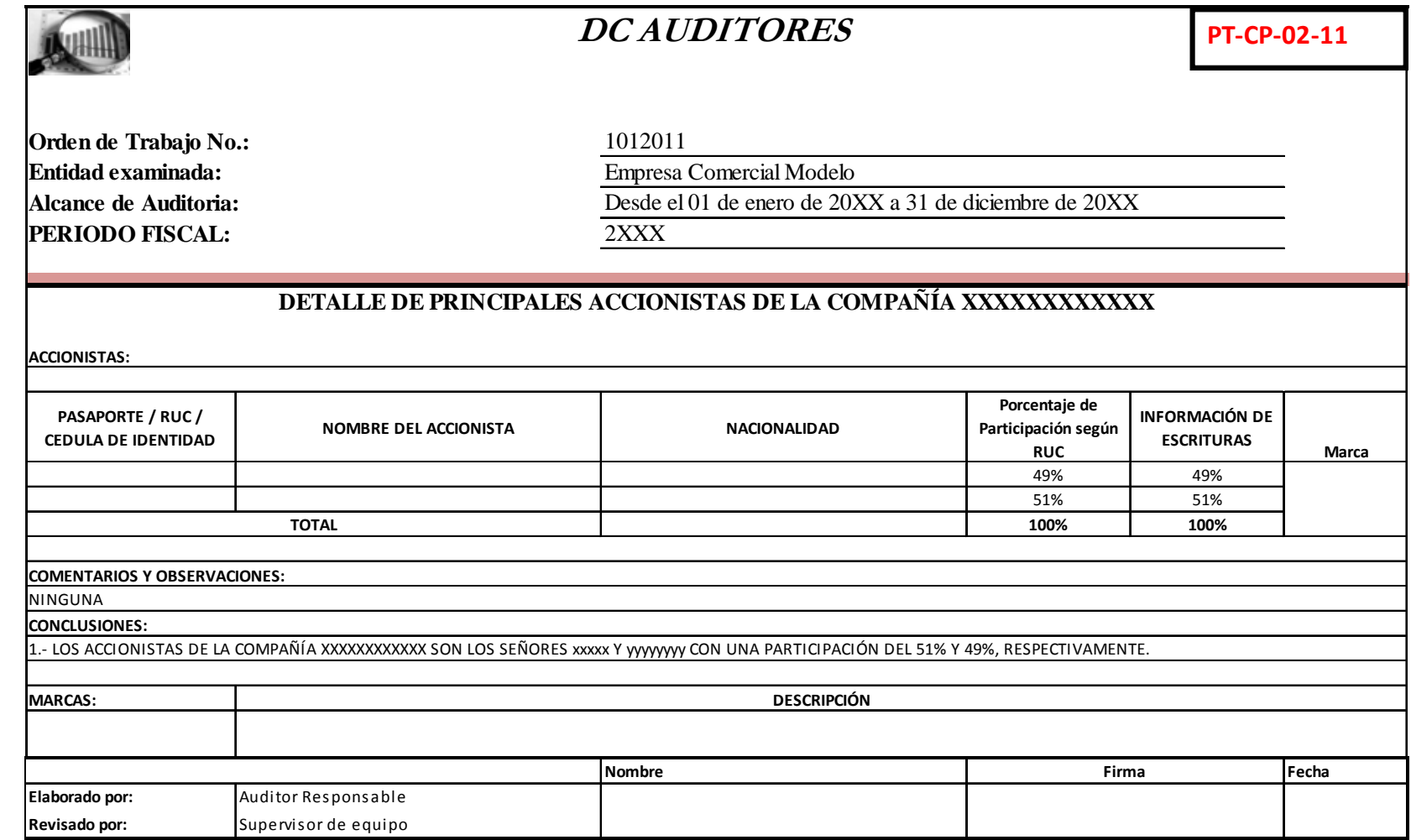

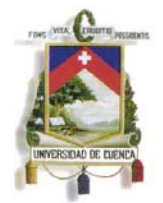

**C. Detalle de inversiones que mantiene la empresa auditada** 

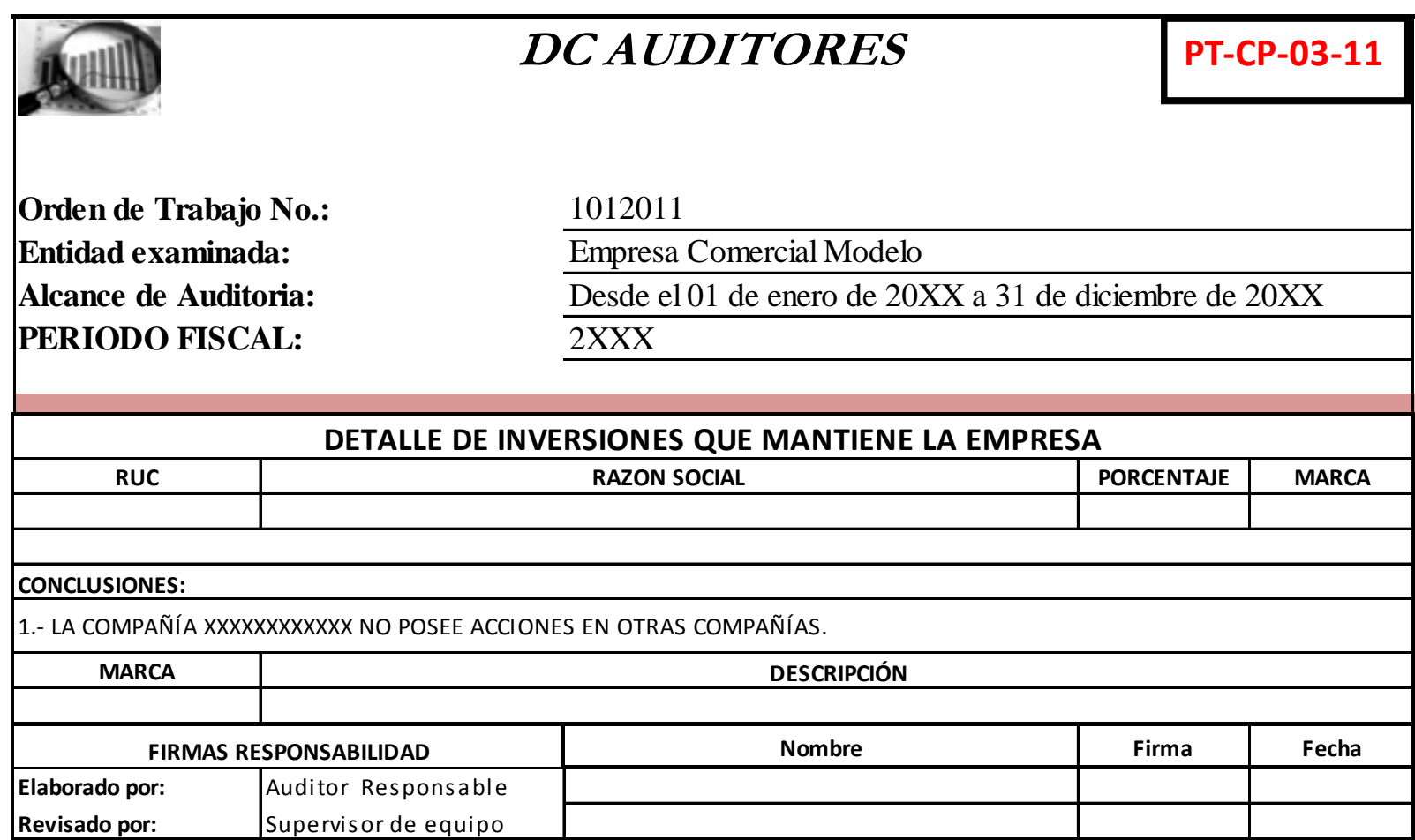

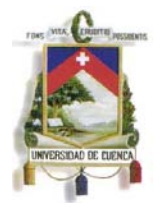

#### **D. Detalle de principales clientes en el período de revisión**

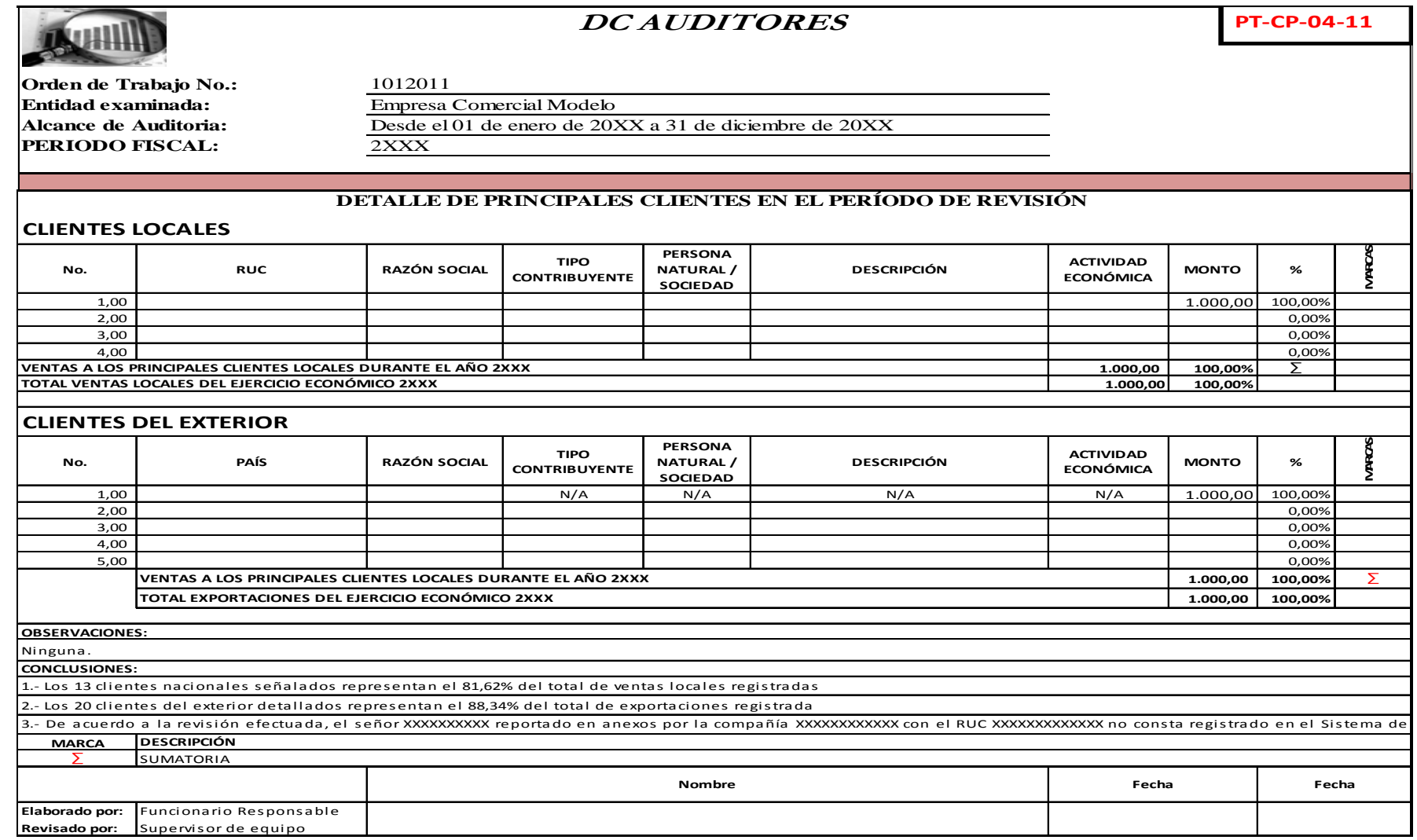

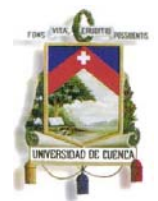

#### **E. Detalle de principales proveedores en el período de revisión.**

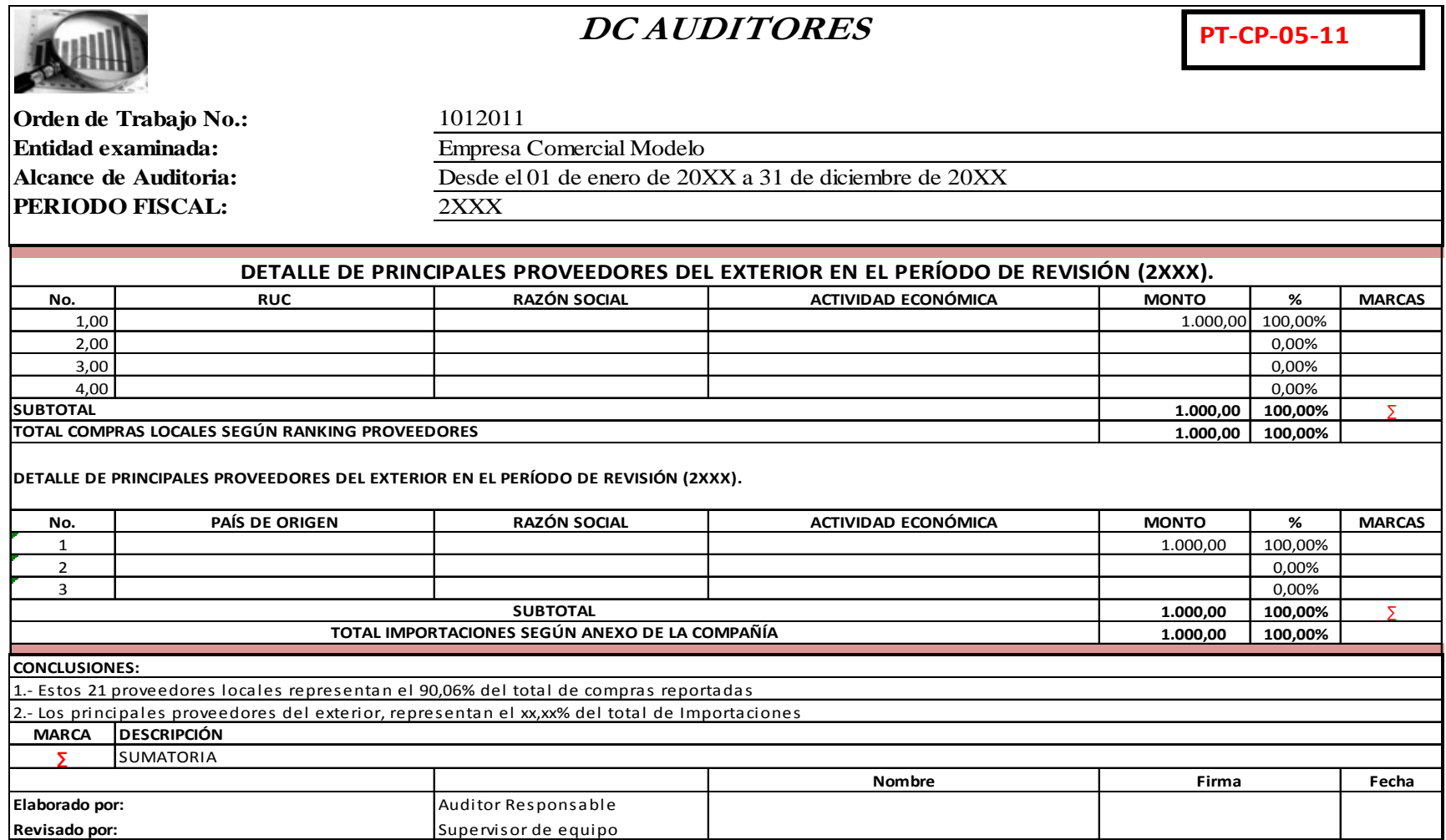

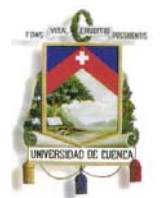

# **F. Análisis de variación vertical y horizontal de los estados financieros**

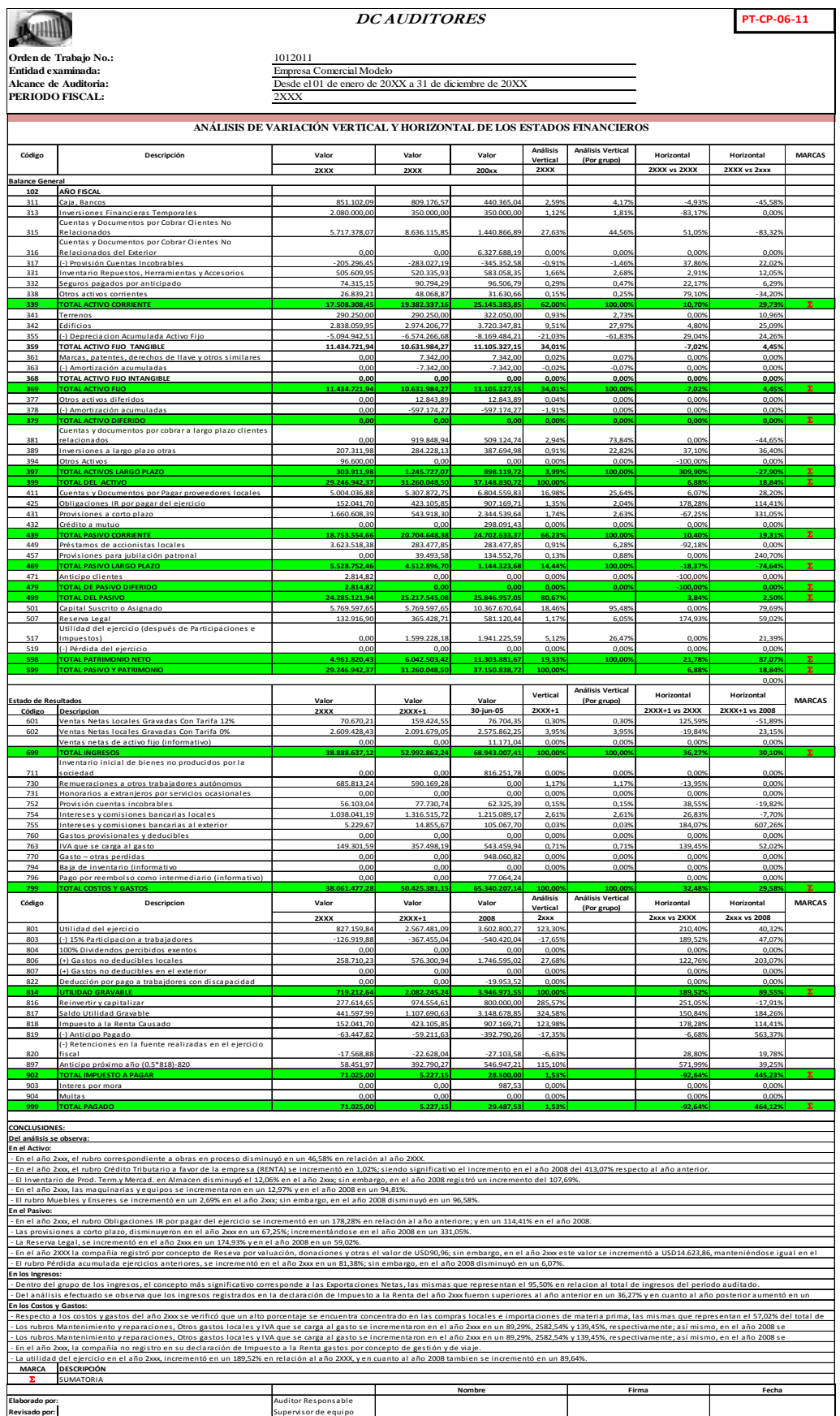

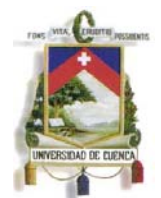

# **G. Análisis de los principales índices financieros**

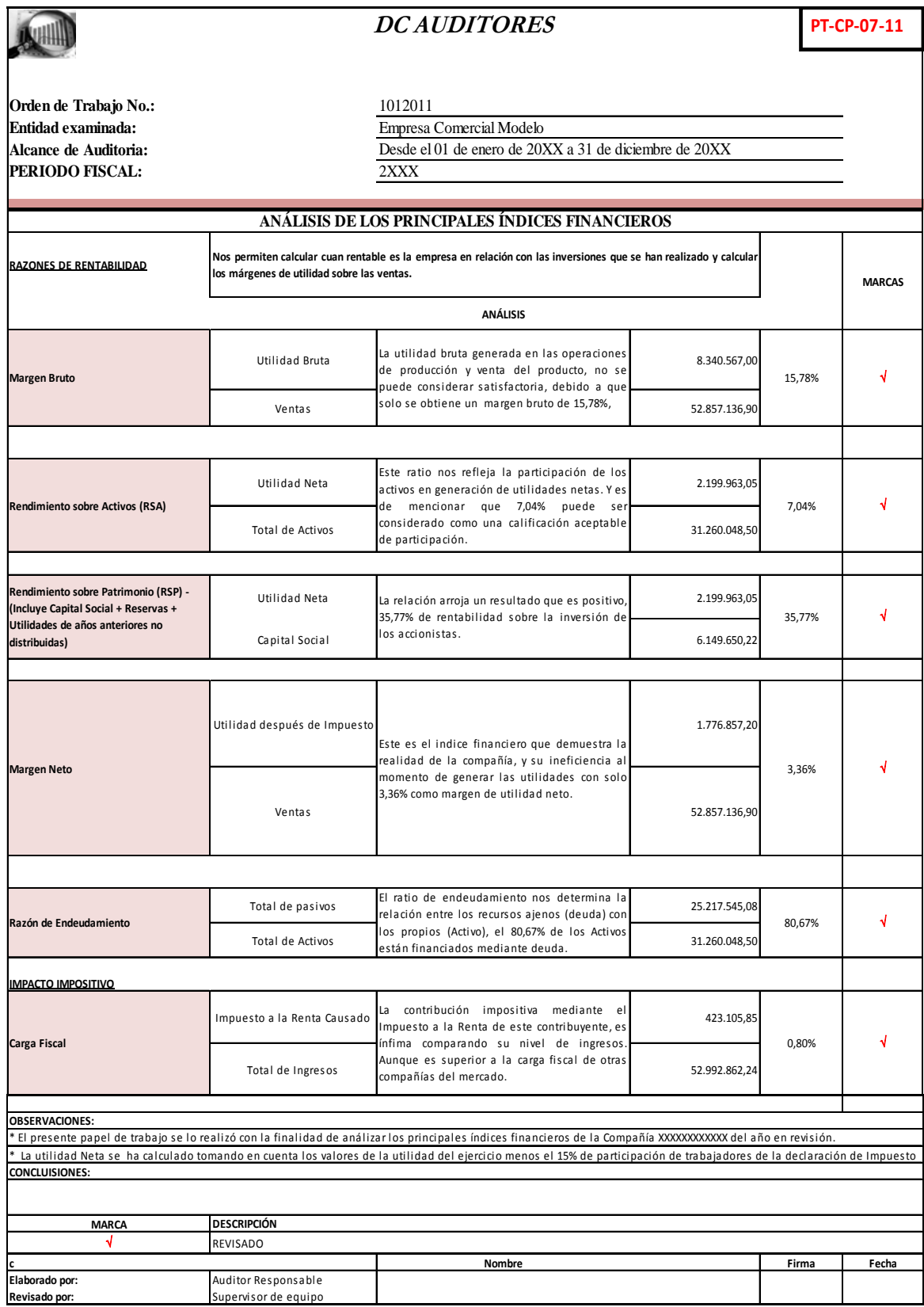

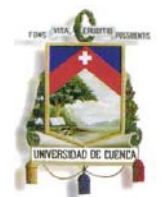

# **H. Cálculo de la materialidad**

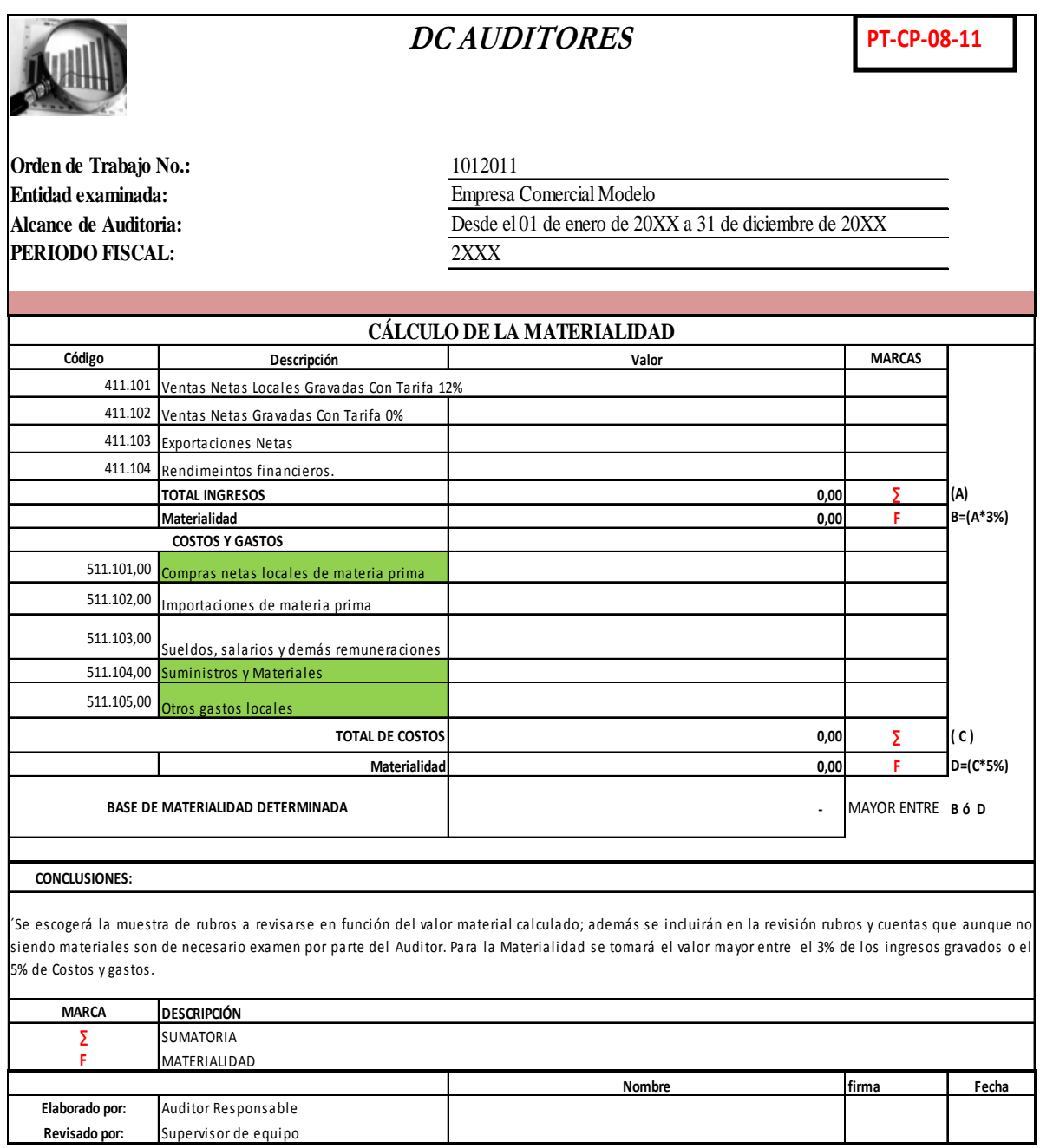

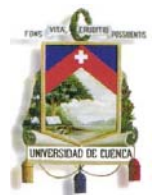

# **I. Entrevista conocimiento general de la empresa**

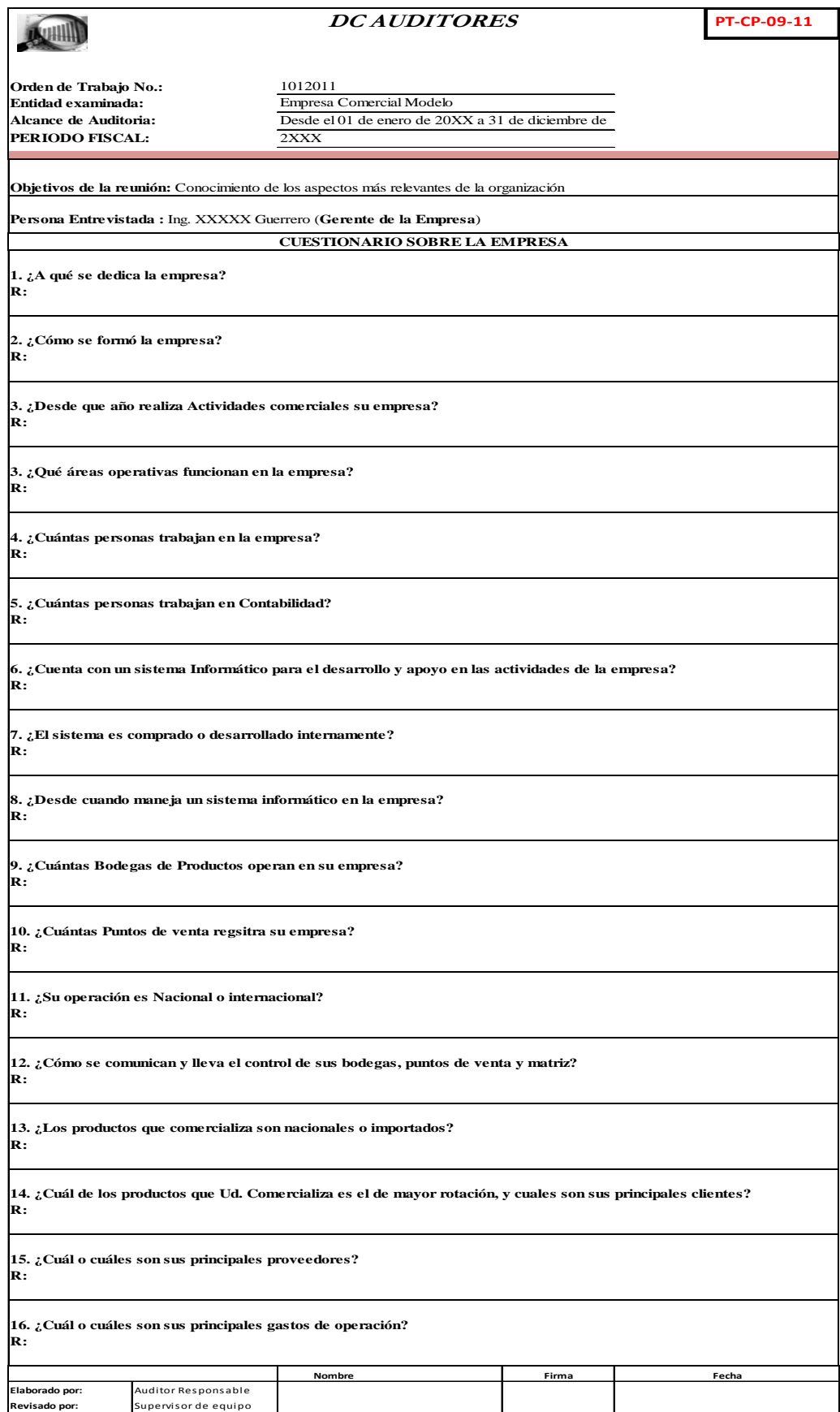

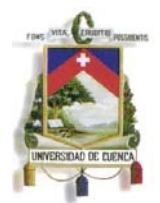

# **J. Cuestionario de control interno**

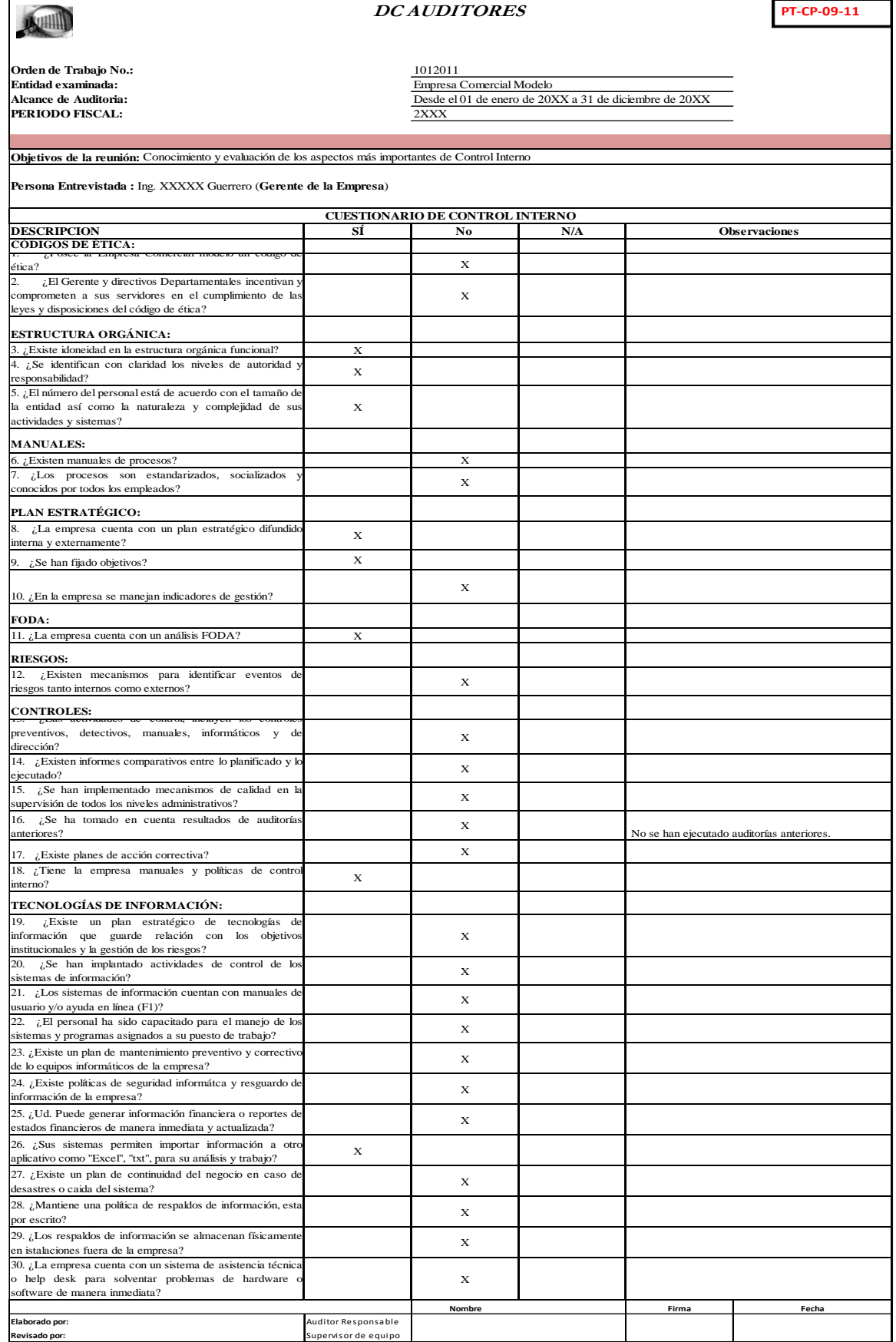

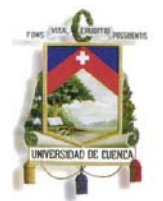

**K. Análisis de recomendaciones u observaciones de auditoría anteriores** 

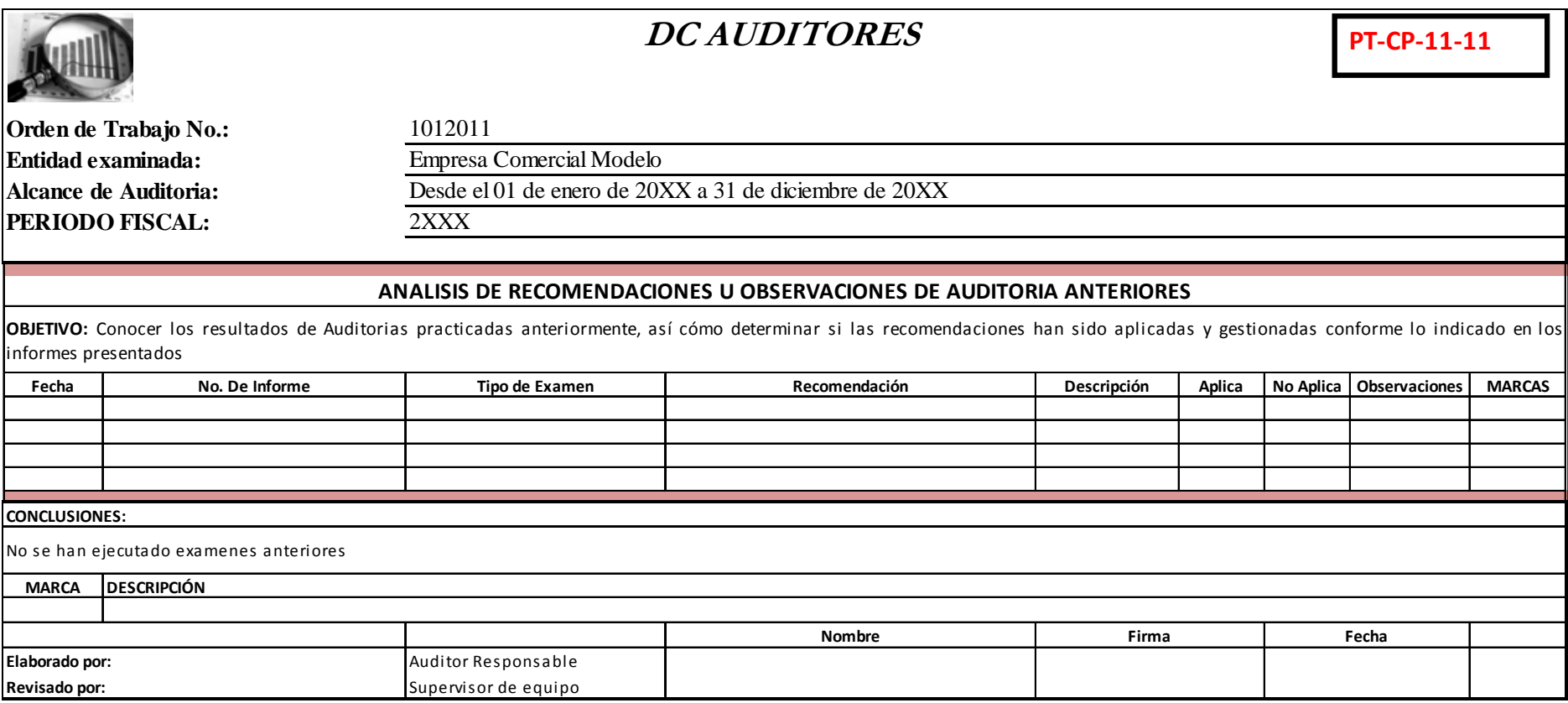

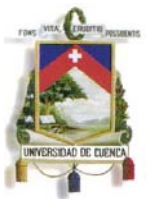

Es importante en el momento de proceder con una actividad del programa y de la ejecución de un papel de trabajo, tener en cuenta las siguientes consideraciones, en cuanto al cuestionario de entrevista, este no se llena de manera conjunta con el Gerente o persona entrevistada, justamente por dar la importancia al evaluado y mostrar diligencia y competencia en la reunión, esta se realiza de manera verbal y se apunta lo más relevante, posteriormente el Auditor responsable llenará esta formato en base a las preguntas que ha efectuado, las preguntas señaladas sirven de guía de reunión. Las preguntas conforme la responsabilidad y actividad del personal entrevistado en la empresa van ganando mayor profundidad y alcanzan un nivel más o menos técnico dependiendo en que punto de las entrevistas nos encontremos.

Las preguntas de los cuestionarios entre los diferentes involucrados y en las diferentes etapas pueden repetirse o retomarse con otra connotación, esta práctica no es al azar, más bien constituyen pruebas sustantivas, de este modo permiten evidenciar y evaluar el nivel de consistencia de la información, así el Auditor con esta práctica podrá ir conociendo cada aspecto trascendental de la empresa e ir determinando riesgos preliminares que deberá evaluar y gestionar en el desarrollo de la Auditoria.

Otro punto muy importante es la evaluación de control Interno, es responsabilidad de la máxima autoridad su aplicación y velar por que las operaciones de la empresa cumplan con los principios de economía, eficiencia y calidad, el presente cuestionario de control interno se aplica al Gerente General con el objeto de averiguar el grado de conocimiento y evaluar si existen procedimientos de control y aseguramiento en los aspectos más importantes de la organización y si sus prácticas se encuentran alineadas con los objetivos institucionales, esto ayudará al auditor a evaluar deficiencias de control y de igual forma confirmar riesgos seleccionados o descubrir nuevas deficiencias.

Las pruebas preliminares de Clientes, Proveedores, análisis financiero, análisis vertical y horizontal de los Estados Financieros, permiten en primera instancia conocer la estructura económica de la empresa, determinar sus principales cuentas y cómo han evolucionado en el tiempo y con respecto a su actividad, el Auditor Financiero con estas pruebas inicia a determinar riesgos principales, que cuentas deberá poner más énfasis y al mismo tiempo deberá evaluar los procedimientos tanto financieros con informáticos que las generaron, de esta forma alcanzará una seguridad razonable de la información con la que va a emitir al final su opinión sobre los Estados Financieros.

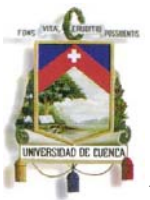

De manera complementaría a lo explicado y para alcanzar seguridad y consistencia en el proceso determinativo el Auditor debe establecer un nivel de materialidad, la misma que se define a criterio profesional, en base a la práctica y considerando el sector o parámetros relacionables; en este trabajo, recomiendo se aplique un porcentaje del 3% sobre ingresos o el 5% sobre el total de Costos y Gatos, el menor entre estos dos se considerará como nivel de materialidad; de esta forma el Auditor en base a la materialidad ya para la fase de ejecución y evaluación de riesgo obligatoriamente deberá incluir las partidas contables con saldos iguales o mayores al valor determinado como material, siendo estas cuentas las que debe analizar, a las partidas que se definan por materialidad el auditor podrá considerar otros riesgos que consideré en base a Auditorias Anteriores, inconsistencia de información, saldos contables que procedan de procesos inseguros o simplemente por criterio profesional.

Con la ejecución integra de este programa de trabajo se logrará un conocimiento claro y se tendrá ya un punto de partida para iniciar con los siguientes procesos planificados, en los cuales deberá ir profundizando, confirmando o descartando progresivamente riesgos financieros.

# **4.1.1.2. Programa para conocimiento del área a Auditar**

Una vez conocido, el sector, industria, operaciones, y resultados financieros de la empresa, el auditor financiero visita y se enfoca en el departamento contable-financiero del ente evaluado; no importa el nombre del área, lo que interesa y a donde acude el auditor es al departamento encargado del registro, control y ejecución de actividades contables; es en esta área de donde obtendrá toda la información necesaria para el desarrollo de su examen, evaluación de las fuentes de información y obtención de la evidencia para el sustento de sus hallazgos de auditoría.

En este departamento desarrollará de igual forma un conocimiento preliminar, luego en las fases de ejecución y seguimiento de transacciones y recursos evaluará y examinará como el sistema contable y financiero se relaciona con las diferentes áreas y operaciones de la empresa y determinará la confiablidad de la información financiera y su posterior razonabilidad de los saldos, hasta aquí se enfoca esta tesis y se desarrollan las pruebas necesarias para cumplir estos objetivos.

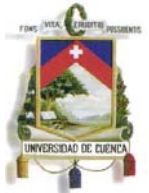

Siguiendo con un proceso de Auditoria a continuación se presenta el Programa de Trabajo para Conocimiento del Área a Auditar:

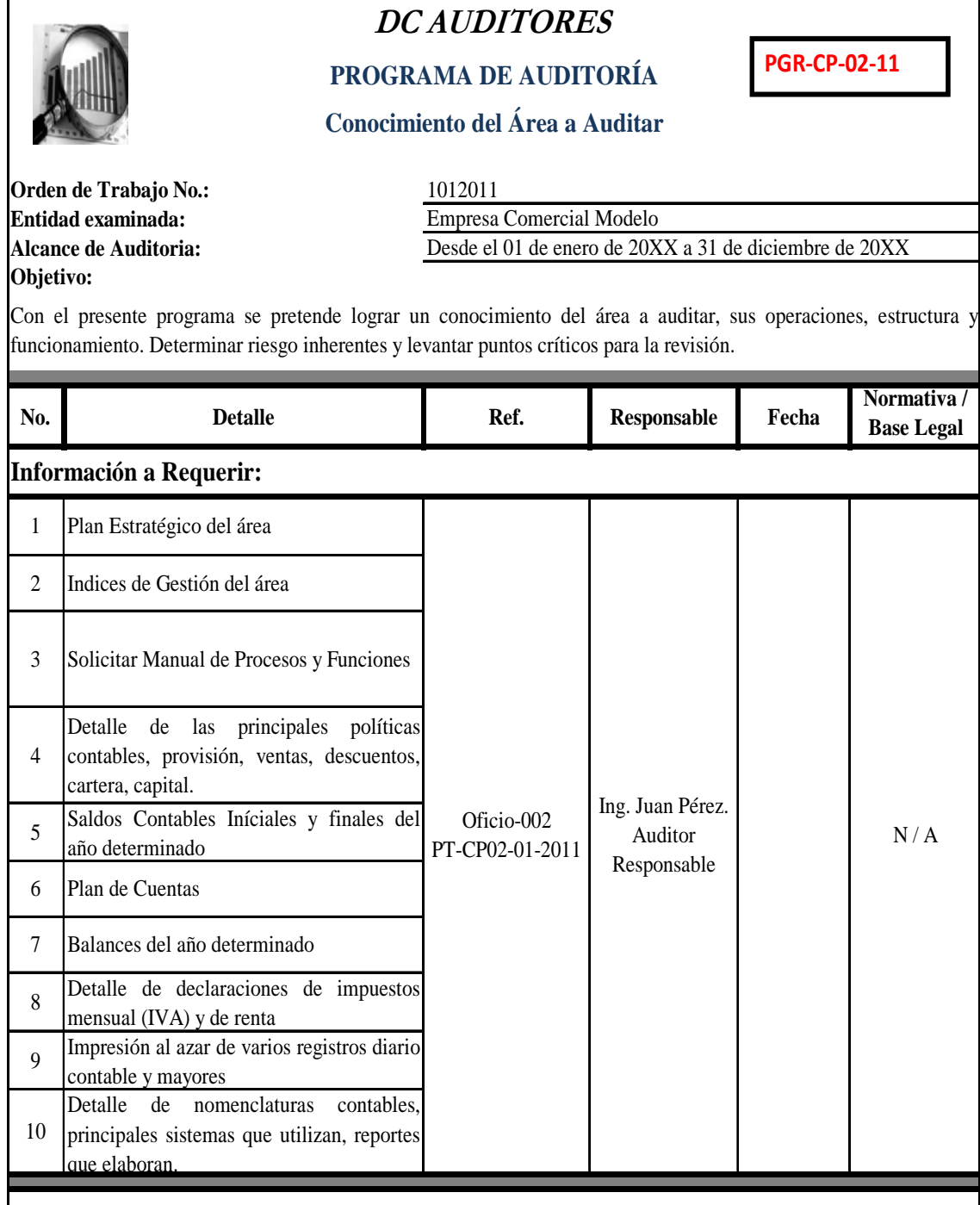

**Actividades a desarrollar.- En base a la información anterior proceda:**

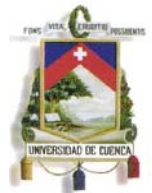

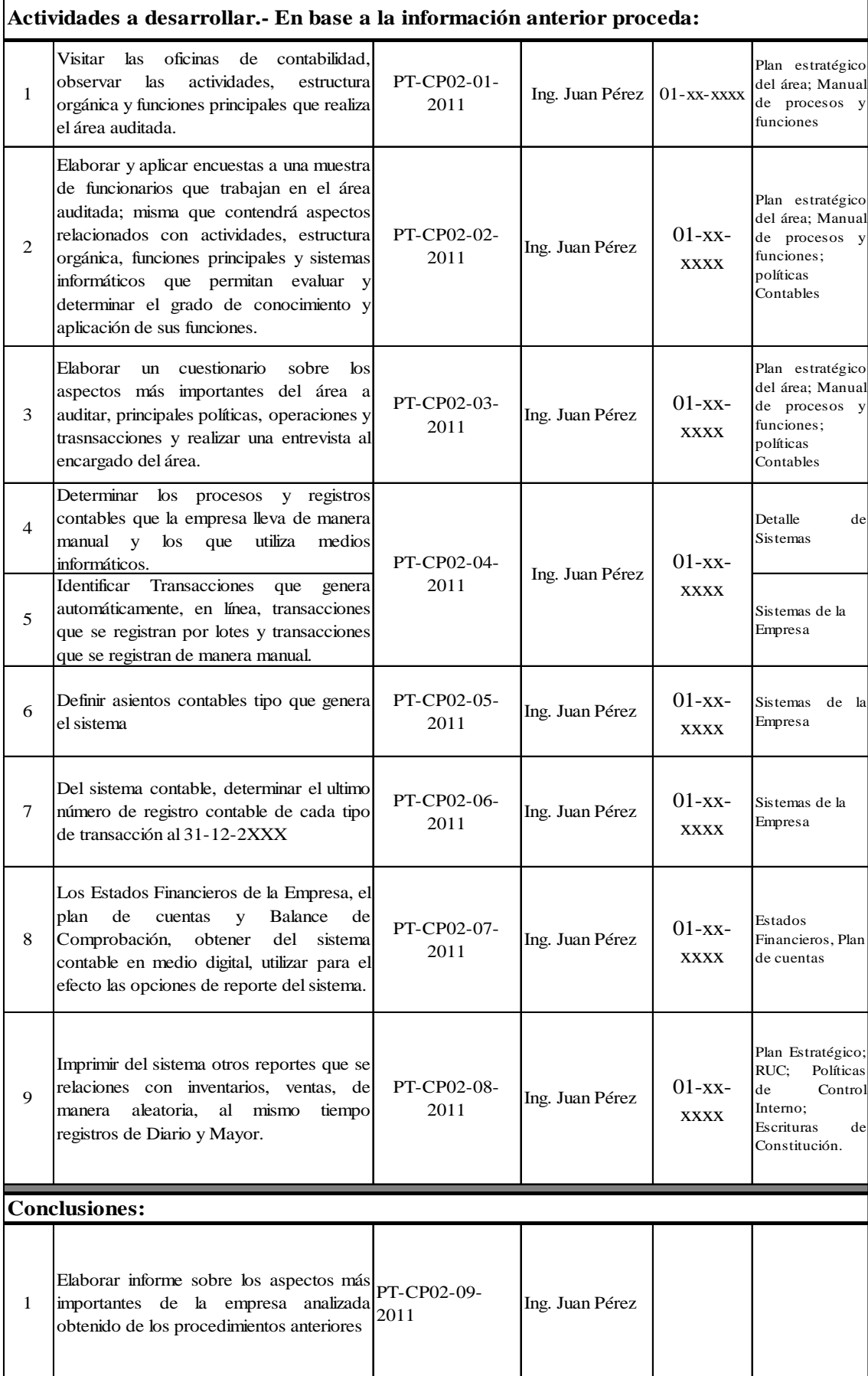

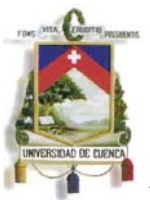

De igual forma y en cada programa de trabajo, una vez definida las actividades a desarrollar, se debe dejar constancias de las pruebas realizadas y se presentará los correspondientes Papeles de Trabajo, como herramienta se ha desarrollado plantillas de papeles que el auditor puede ejecutar para cada punto del Programa de Trabajo de conocimiento del área a evaluar; en este punto se conoce más a fondo la fuente propia de información para una Auditoria Financiera, como se estructura, sus tareas, actividades, responsabilidades, como utiliza la información, quienes intervienen en la generación de la misma, como se gestiona, su disponibilidad y se empieza a definir el grado de confianza a la que se ha llegado, esta información de igual forma se complementa con la presentada en la primera etapa, las mismas ya pueden irse confrontando y verificando.

En el desarrollo de este programa se presenta los siguientes papeles de trabajo:

- A. Formato de encuesta a funcionarios del área para evaluar el conocimiento y aplicación de utilidad informáticas de la empresa
- B. Formato de entrevista al Contador o Gerente Financiero sobre las principales actividades del área y empresa.
- C. Detalle de Procesos que lleva la empresa mediante sistemas informáticos y de manera manual.
- D. Detalle de transacciones que realiza de manera manual, en procesos en lote o en procesos en línea.
- E. Definición de Asientos Contables Tipo que utiliza el sistema para el registro de transacciones.
- F. Detalle de los comprobantes internos que utiliza contabilidad y su último número emitido.
- G. Detalle de Impresiones de los principales documentos emitidos por la empresa.

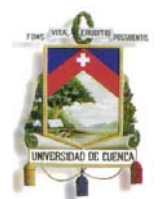

**A. Formato de encuesta a funcionarios del área para evaluar el** 

**conocimiento y aplicación de utilidad informáticas de la empresa** 

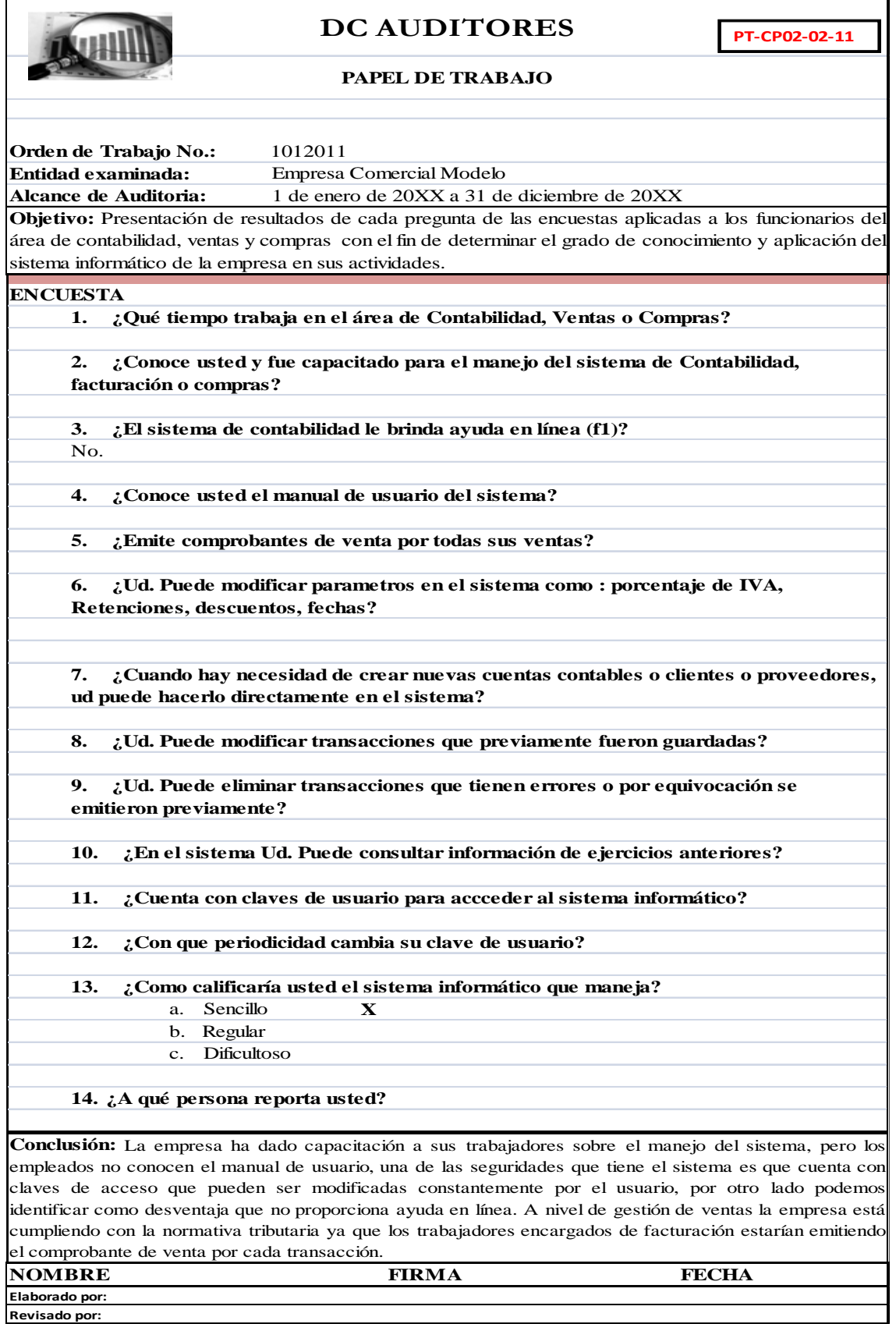

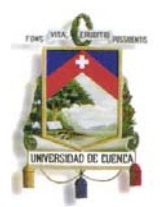

**B. Formato de entrevista al Contador o Gerente Financiero sobre las principales actividades del área y empresa.** 

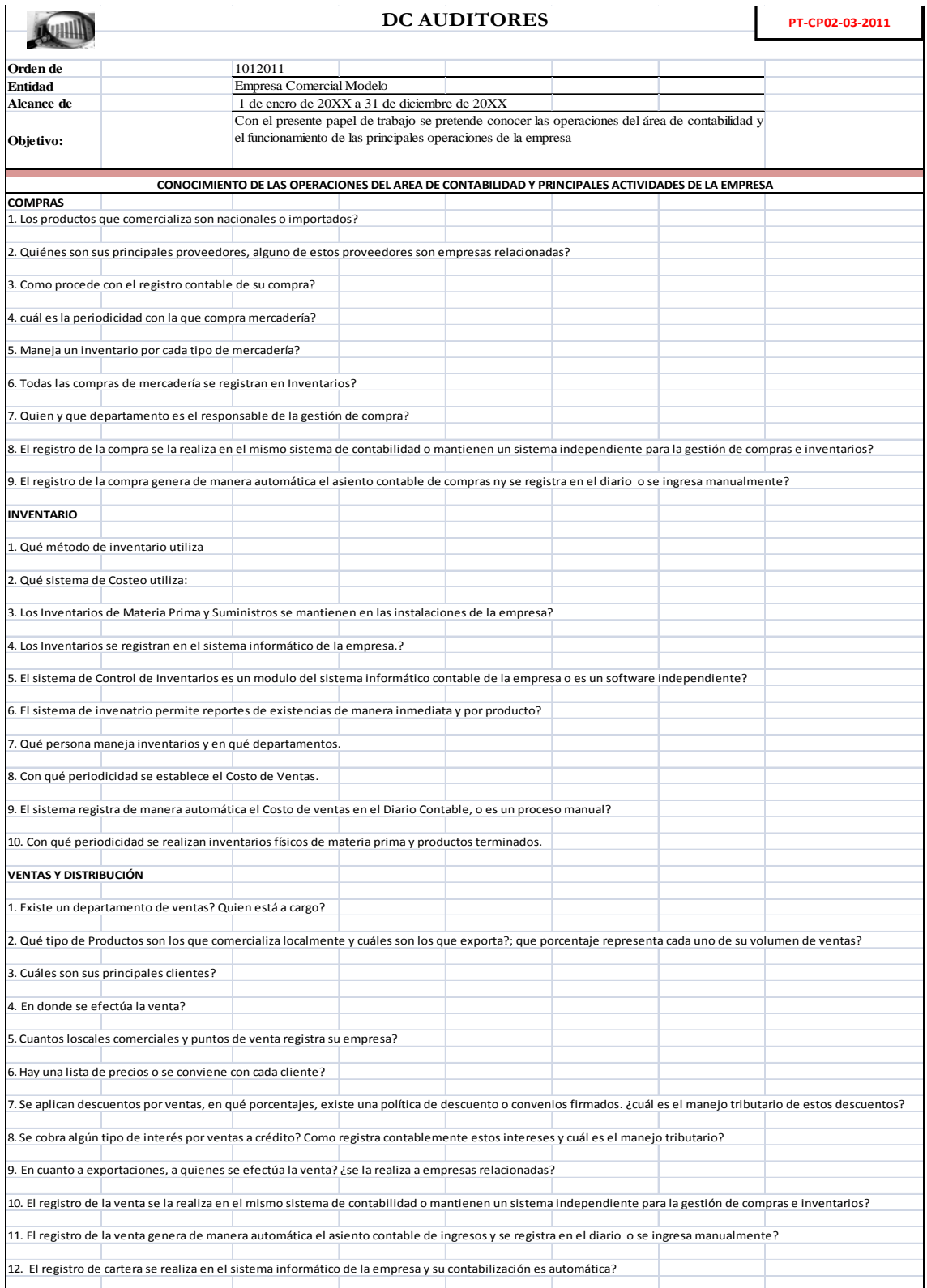

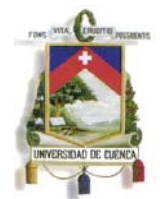

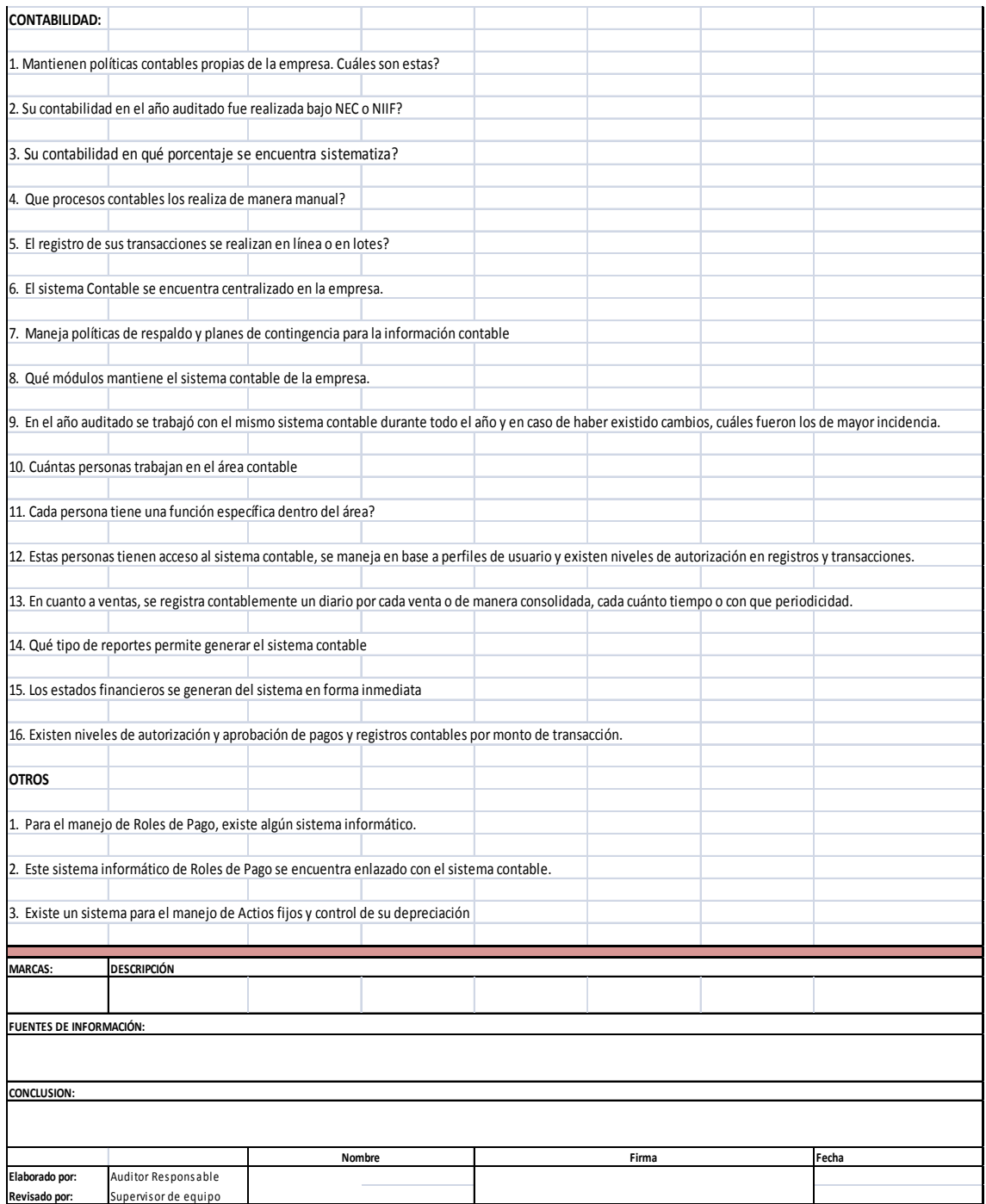

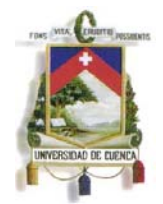

#### **C. Detalle de Procesos que lleva la empresa mediante sistemas informáticos y de manera manual, transacciones en lotes y en línea.**

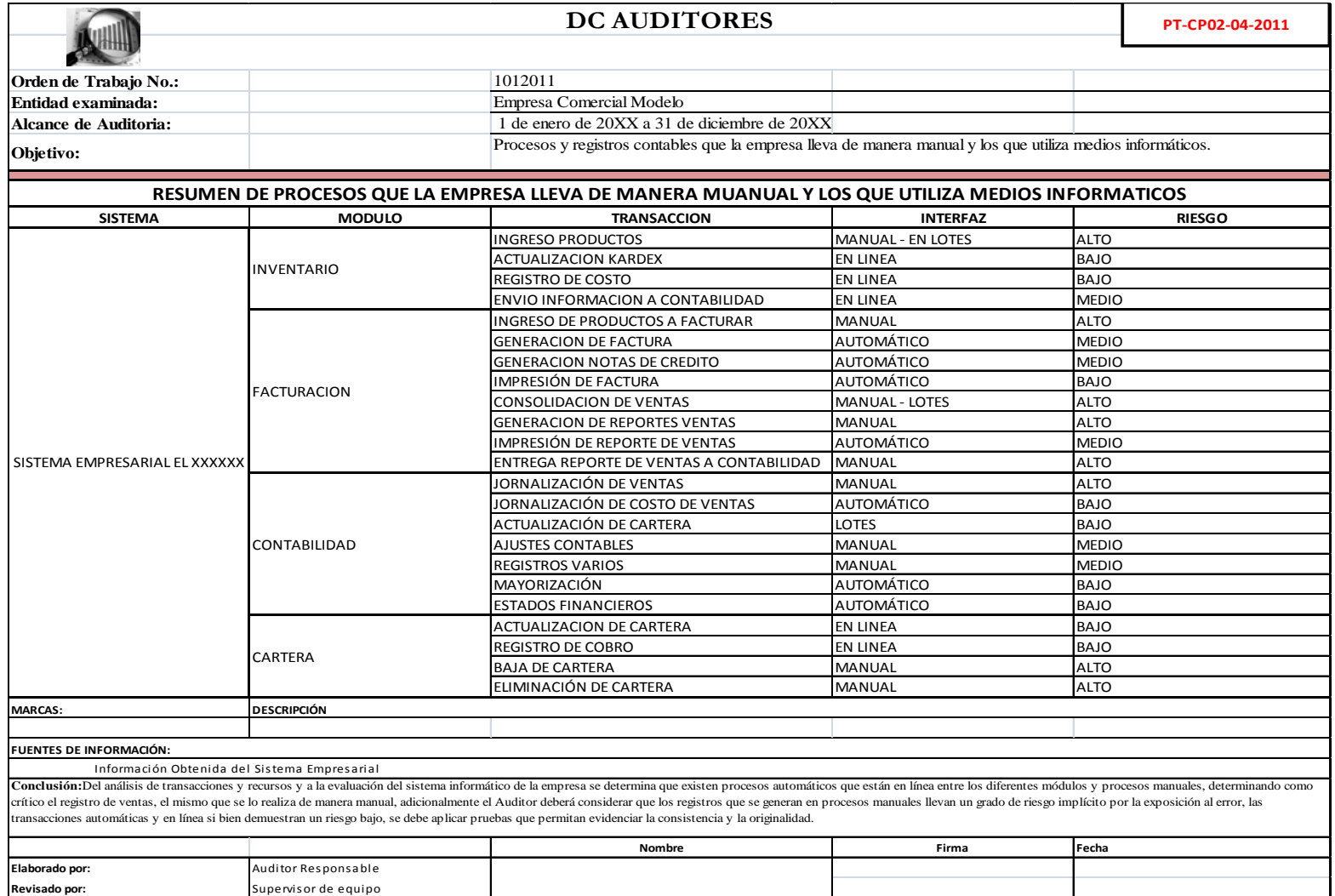

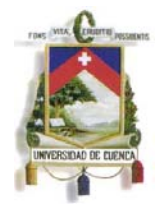

#### **D. Definición de Asientos Contables Tipo que utiliza el sistema para el registro de transacciones.**

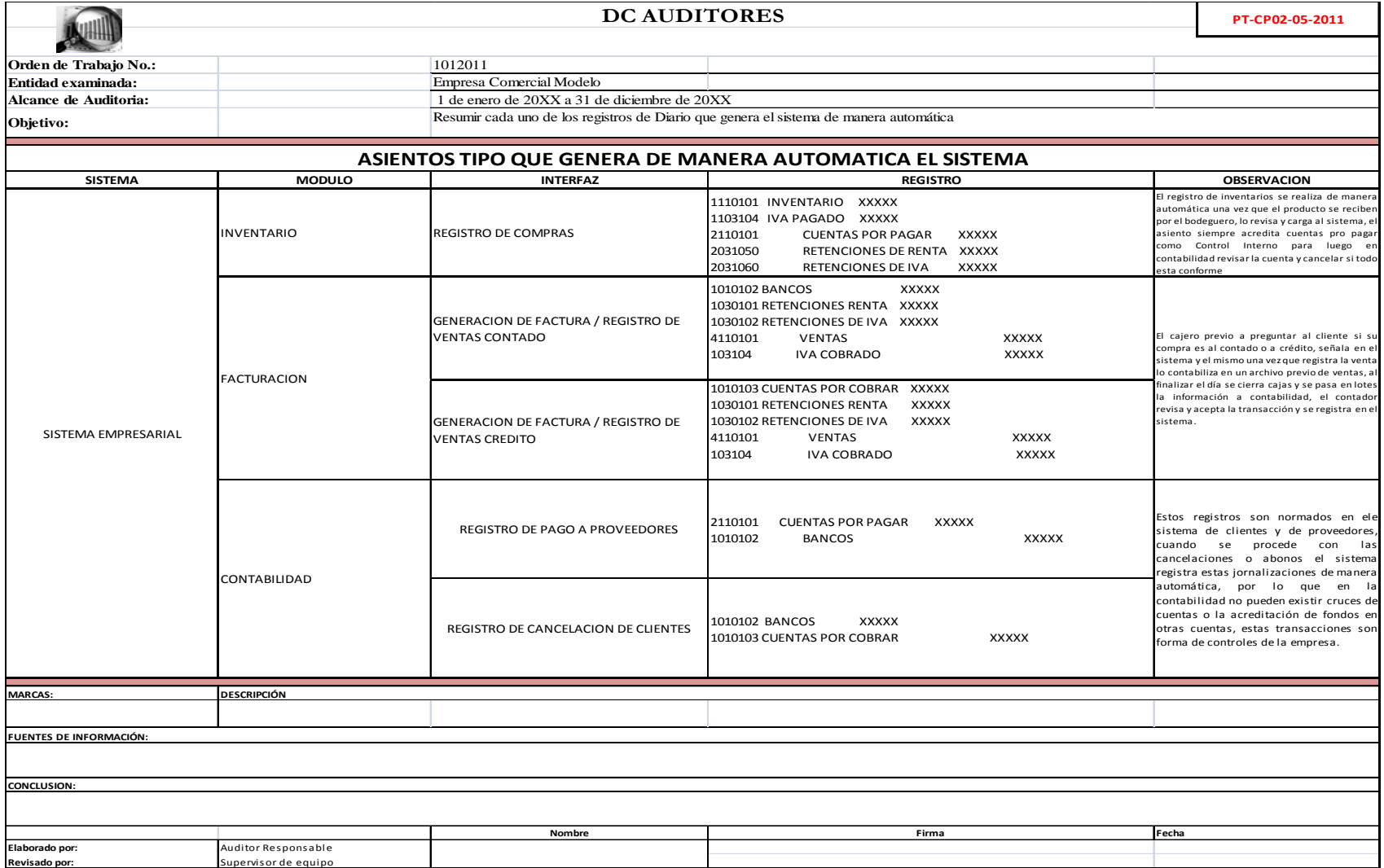

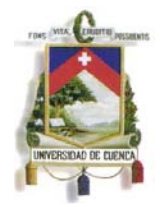

**E. Detalle de los comprobantes internos que utiliza contabilidad y su último número emitido.** 

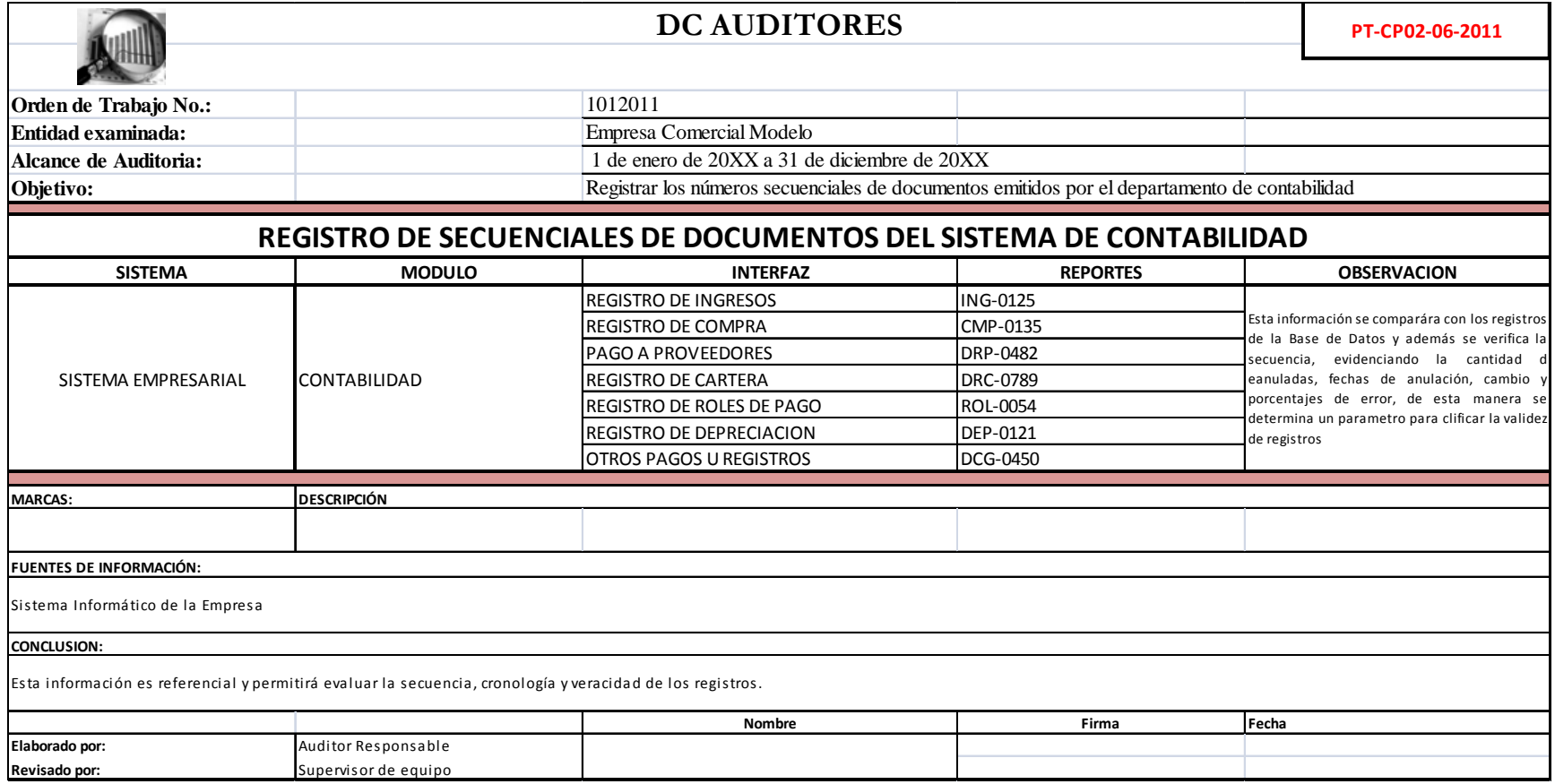

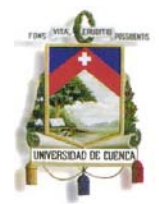

#### **F. Detalle de Impresiones de los principales documentos emitidos por la empresa.**

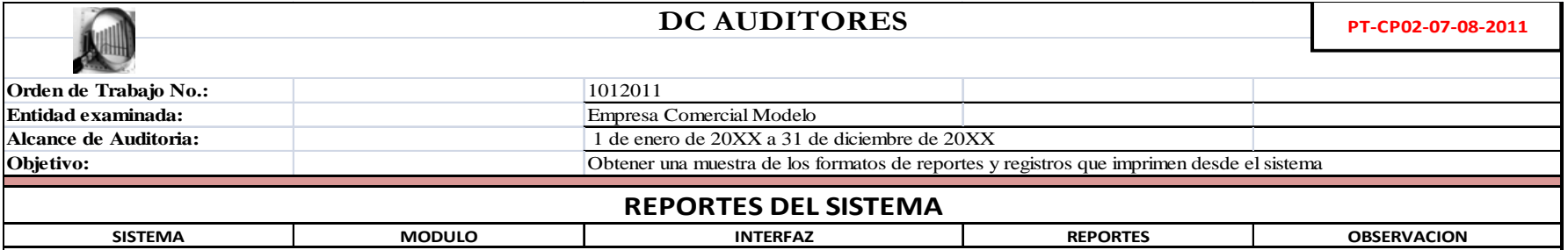

Constituye papeles de trabajo y los mismo se referenciaran conforme el programa que aplique, cualquier documento de la empresa auditada que sea de utilidad para el auditor <sup>o</sup> de sustento de un procedimiento <sup>o</sup> de un hallazgo, en los puntos PT‐CP02‐07‐2011 y PT‐CP02‐08‐2011 del programa de conocimiento preliminar del área <sup>a</sup> evaluar, se solicita y obtiene del sistema del contribuyente reportes, los mismos que se imprimen de las opciones y desde las cuentas de usuario del contador o auxiliares contables, estos documentos son reportes que se encuentran parametrizados previamente en el sistema, los cuales contendrán la información que consideró el programador presentar en base <sup>a</sup> las necesidades propias de la empresa, para este caso se solicita, recomienda y se imprime los siguientes documentos:

• Estados Financieros de la Empresa

• Plan de cuentas

• Balance de Comprobación

• Reporte de un inventario,

• Diario Contable de una, venta, compra y de cualquier otro movimiento

• De manera aleatoria el mayor de una cuenta contable.

Los documentos solicitados en esta etapa serán de utilidad para verificar luego su procedencia, originalidad y pertinencia con la información a nivel de Base de Datos, así como servirán de base para verificar los saldos obtenidos de los registros de la Base de Datos con los reportes financieros, <sup>o</sup> para el momento de levantar la información de la base de datos se puede comprobar con registros Diario <sup>o</sup> de mayor y replicar el modelo en base <sup>a</sup> los campos que utiliza el reporte en su impresión.

Estas pruebas constituyen, pruebas sustantivas de auditoría, las mismas <sup>a</sup> mayor detalle se verificarán en la fase tres de auditoría.

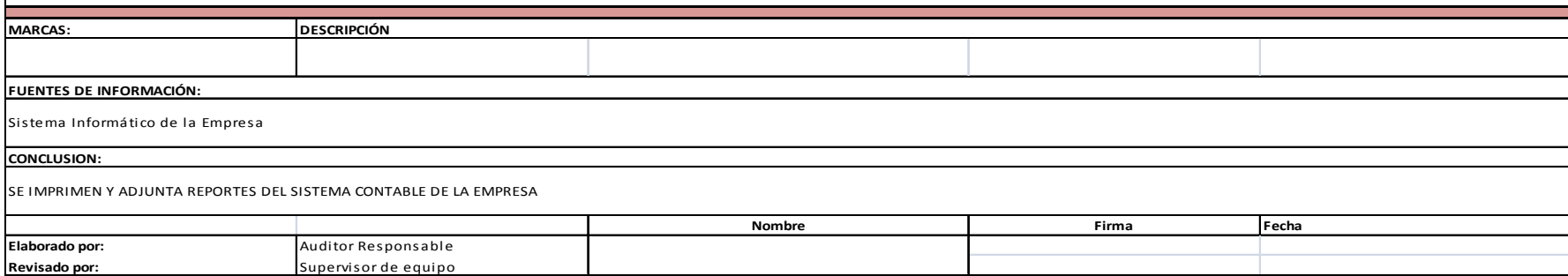

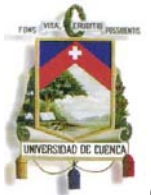

Como se puede apreciar en esta fase de conocimiento preliminar, con la aplicación de estos procesos se ha complementado y abarcado un conocimiento amplio de las actividades de la empresa, las principales transacciones realizadas en el periodo evaluado, con la información levantada se irá confrontando resultados desarrollando pruebas sustantivas y con la información generada se llevaran a cabo pruebas de cumplimiento en las fases posteriores para así determinar la razonabilidad de las cifras financieras, por otro lado, ya con esta información se puede empezar a delinear una opinión sobre la confiabilidad, integridad, disponibilidad de las aplicaciones financieras y de las operaciones llevadas a cabo por la empresa en su entorno informático durante sus actividades.

 De manera paralela a esta ejecución el Auditor financiero ha conocido a fondo el departamento contable, sus actividades, las personas que se encuentran en el mismo, la gestión de archivos, la estructura organizativa, horarios de trabajo, formas de organización, aplicaciones importantes, responsabilidades particulares de cada miembro del equipo contador, etc. todos estos detalles son parte del proceso de Auditoria, le permiten al profesional auditor evidenciar el cumplimiento de manuales, validar el mismo control interno que previamente fue levantado, definir áreas críticas, evaluar comportamientos, observar posibles malos hábitos o tendencias negativas que puedan influir en la confiabilidad de la información o posiblemente estando en las instalaciones pueda evidenciar circunstancias que definitivamente influyen en la integridad de la información contable – financiera.

Es importante en los entornos financieros informatizados involucrase en la gestión de la información, solo así se puede determinar cómo fluye la misma, donde se genera y los procesos que atraviesa para llegar a ser parte de la contabilidad y sus estados financieros, por tal motivo para terminar esta primera fase es importante conocer y evaluar el área de tecnologías de información de la empresa auditada, para el efecto a continuación se presenta el programa de trabajo correspondiente.

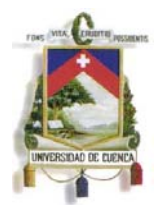

# **4.1.1.3. Programa para conocimiento de sistemas informáticos y obtención de información utilizada en la gestión financiera.**

Para concluir esta primera etapa de conocimiento del medio auditar y obtención de información necesaria para la Auditoria, se procede con la visita al área de sistemas o de Tecnologías de la Información, con la ejecución de los procedimientos descritos en este punto el Auditor definirá riesgos informáticos asociados con la información contable que esta auditando y obtendrá del origen (Base de Datos) la información contable completa para la ejecución de la Auditoria Financiera, de este modo dará su opinión sobre la razonabilidad de los saldos plasmados en los estados Financieros en base a la totalidad de registros que contiene la contabilidad de la empresa.

Es en este punto donde el Auditor evaluará que la información digital que se encuentra en la Base de Datos cumple con las características de confiablidad, integridad y disponibilidad, generará la misma para las posteriores etapas y certificará el grado de confianza de la misma para de esta forma el Auditor sepa a los resultados que llegará trabajando con esta información.

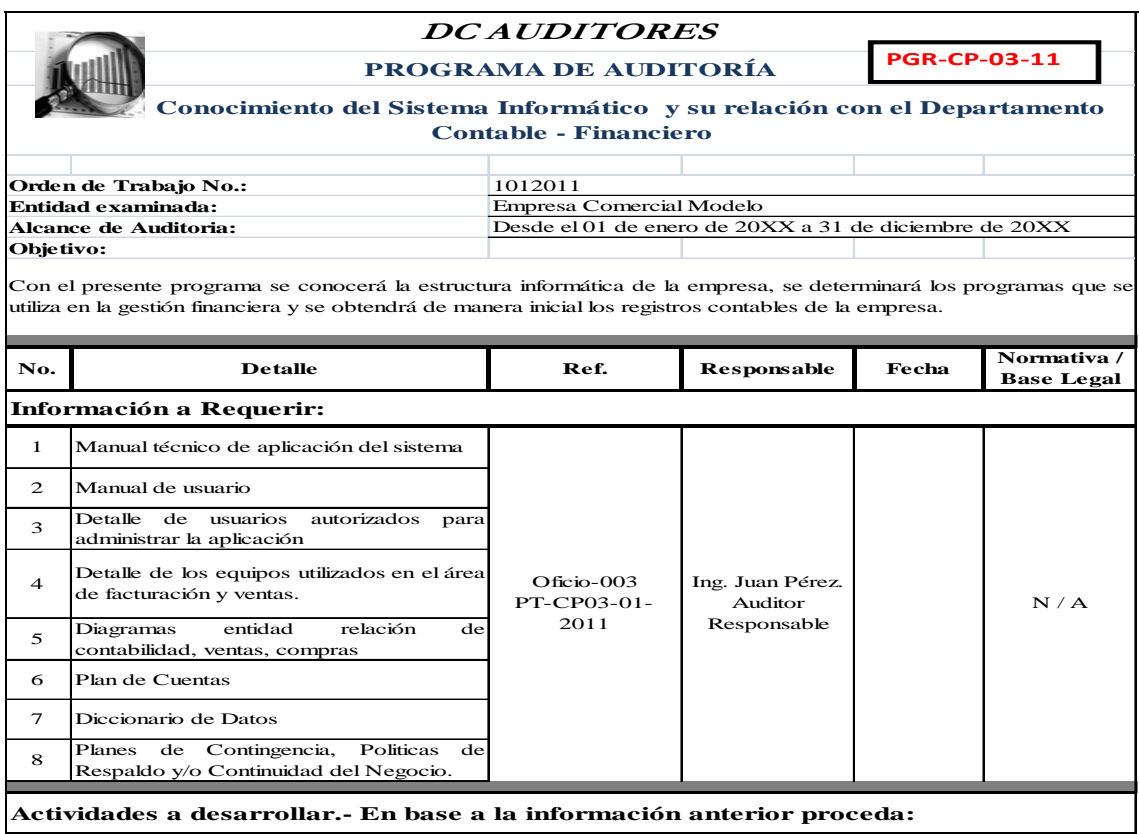

**(Continua en la siguiente hoja)** 

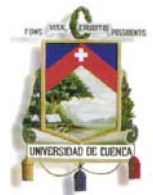

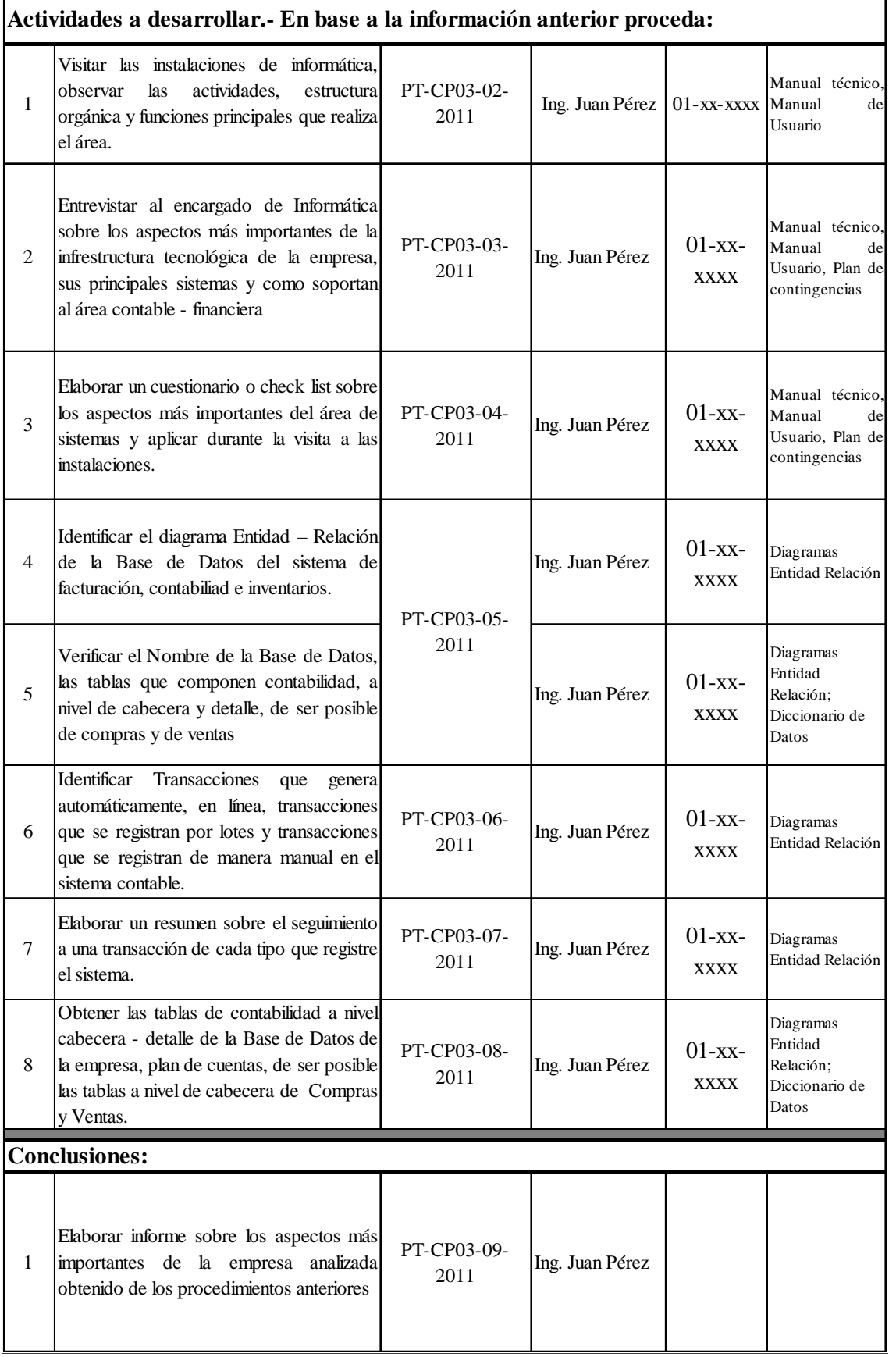

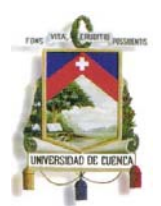

A continuación se presenta los papeles de trabajo correspondientes a este programa de trabajo, los mismos son plantillas que he desarrollado en la ejecución de auditorías reales y en el presente trabajo pretendo que sirvan de guías para exámenes en los que se esta evaluando de igual forma la influencia de los procesos informáticos en la gestión del las finanzas de la empresa.

Para el desarrollo de este programa se presenta los siguientes papeles de trabajo:

- A. Formato de entrevista al Gerente de TI o responsable del Sistema informático de la empresa sobre el sistema, sus aplicaciones y funcionamiento en la empresa.
- B. Evaluación de Control Interno y grado de riesgo en aplicaciones informáticas.
- C. Detalle de la estructura de la Base de Datos utilizada por el sistema informático de la empresa, relación de los principales módulos.
- D. Verificación de Procesos que lleva la empresa mediante sistemas informáticos y de manera manual, transacciones en lotes y en línea
- E. Levantamiento de transacciones principales del sistema.
- F. Obtención de la información contable de la empresa.

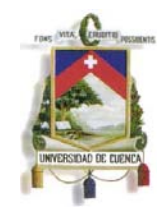

**A. Formato de entrevista al Gerente de TI o responsable del Sistema informático de la empresa sobre el sistema, sus aplicaciones** 

### **y funcionamiento en la empresa.**

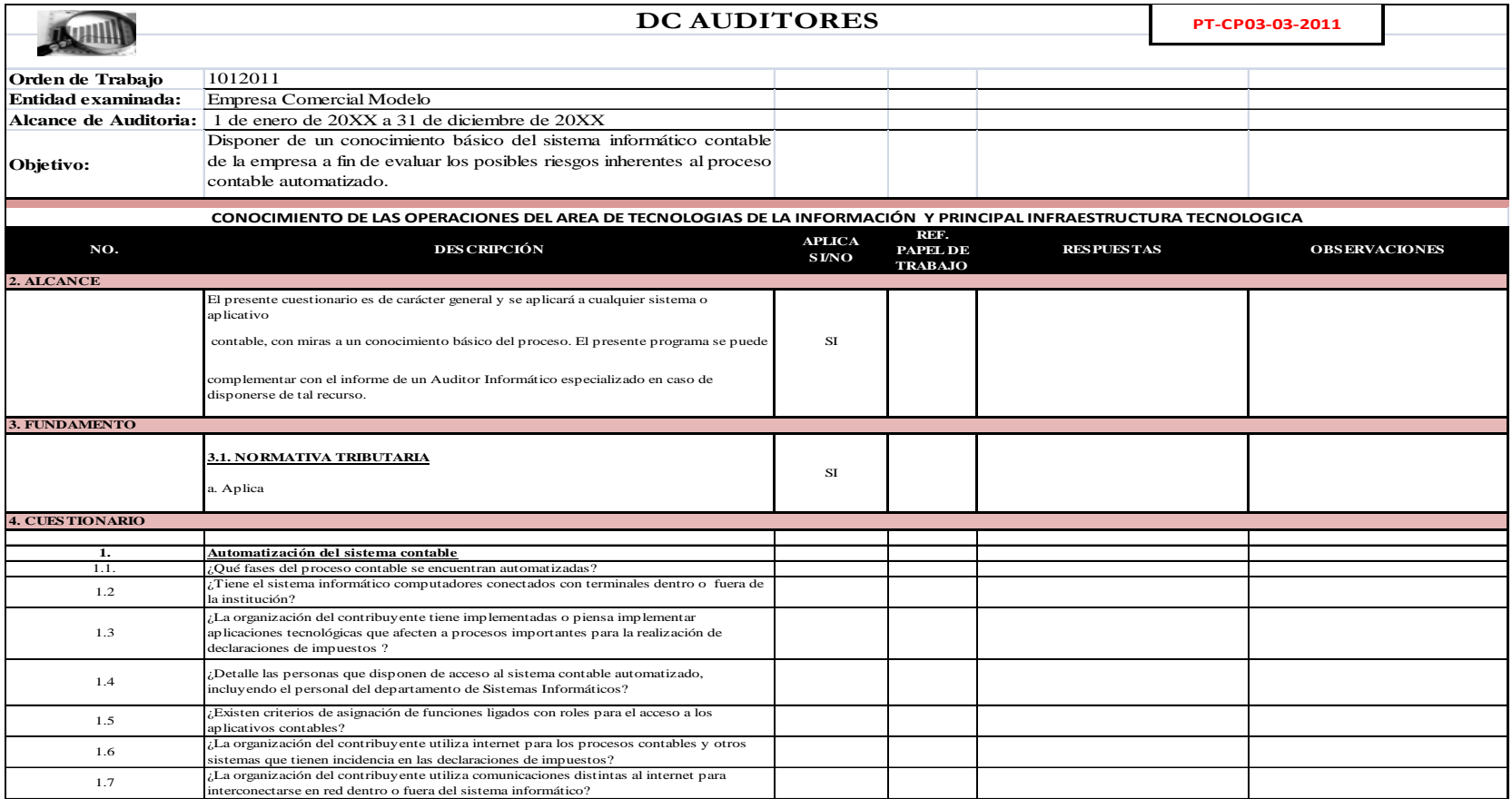

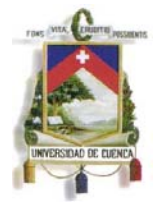

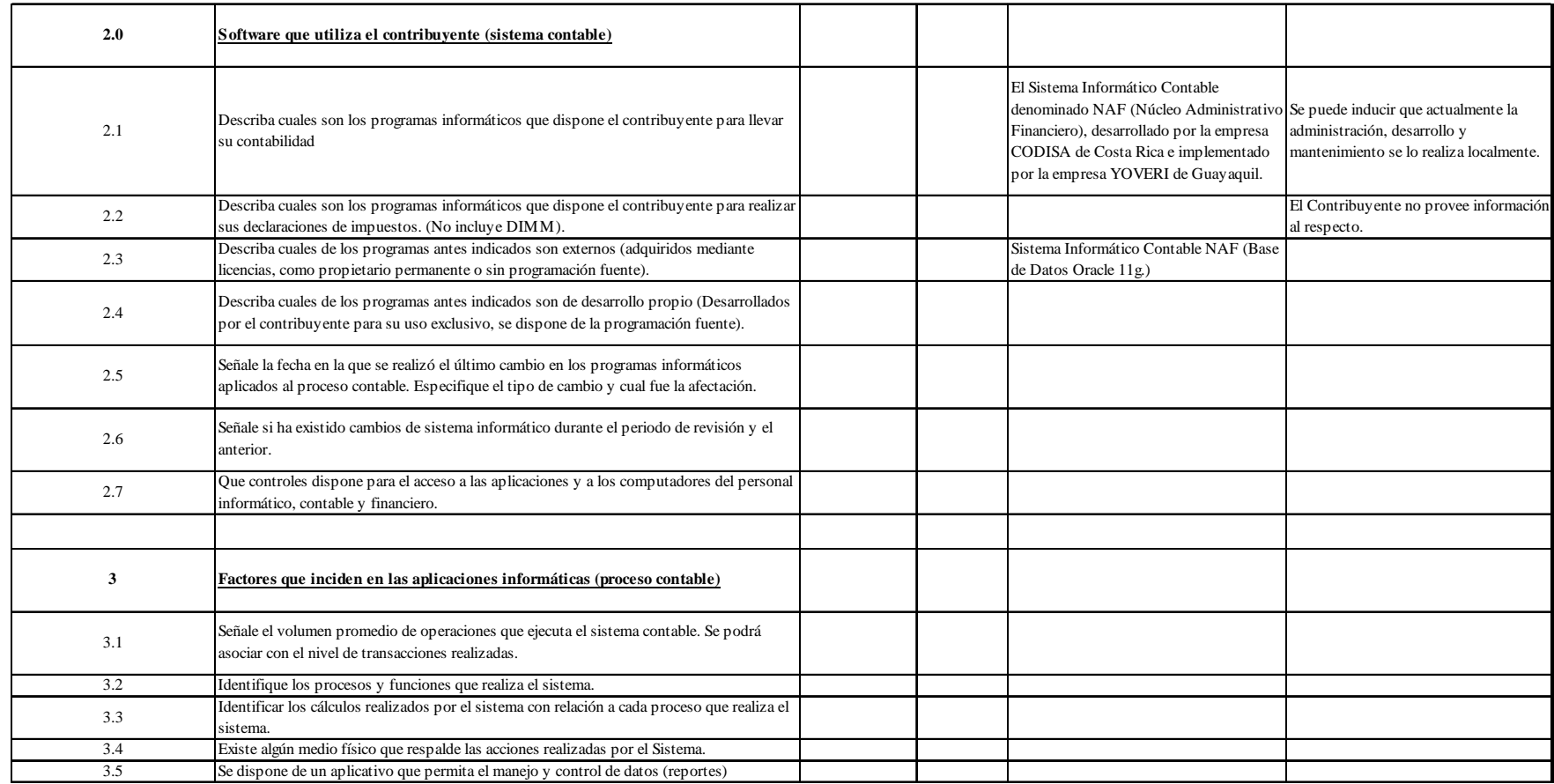

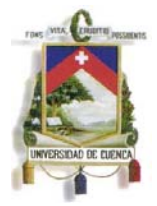

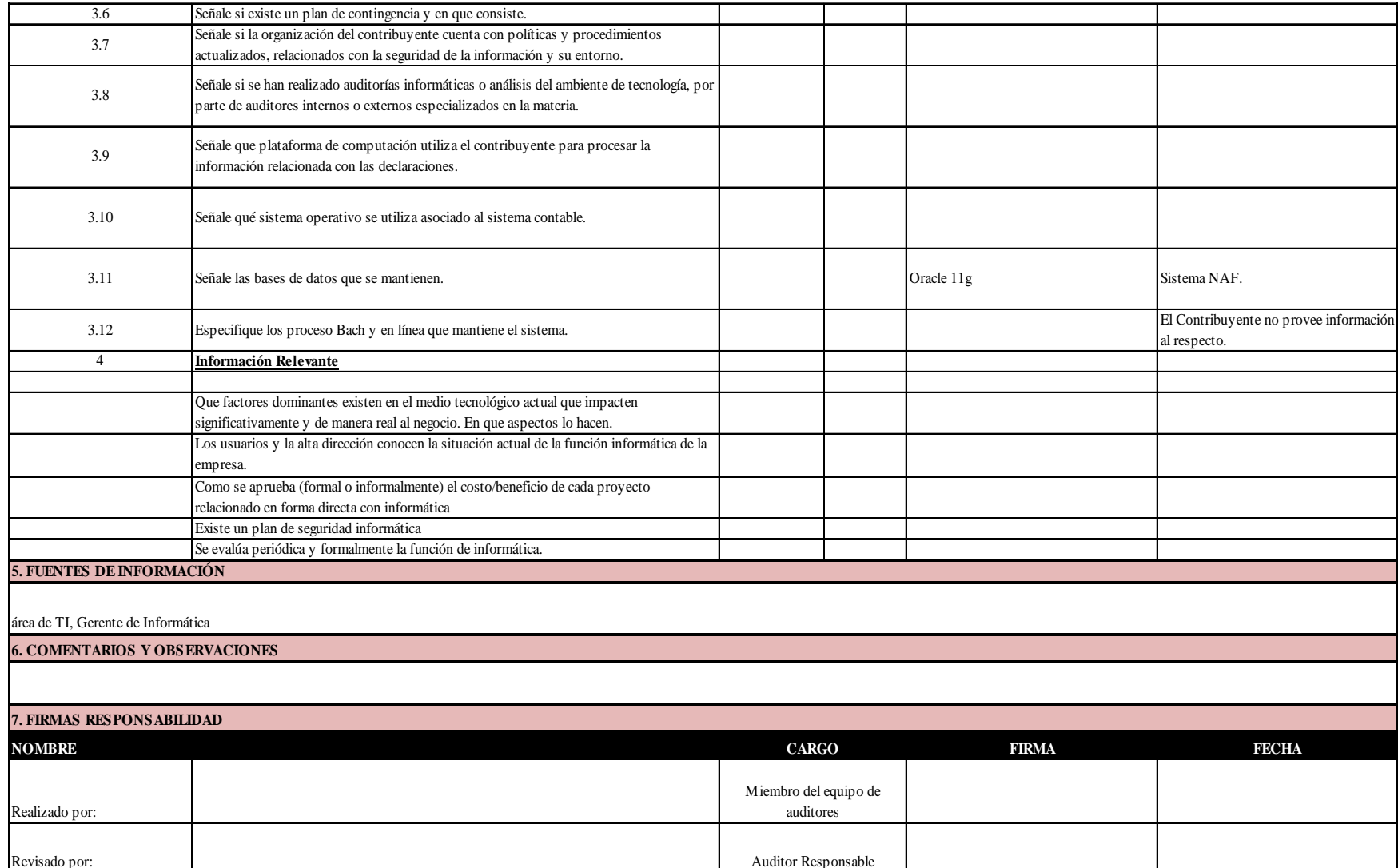
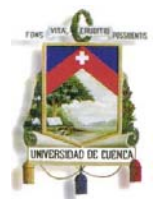

# **B. Evaluación de Control Interno y grado de riesgo en aplicaciones informáticas.**

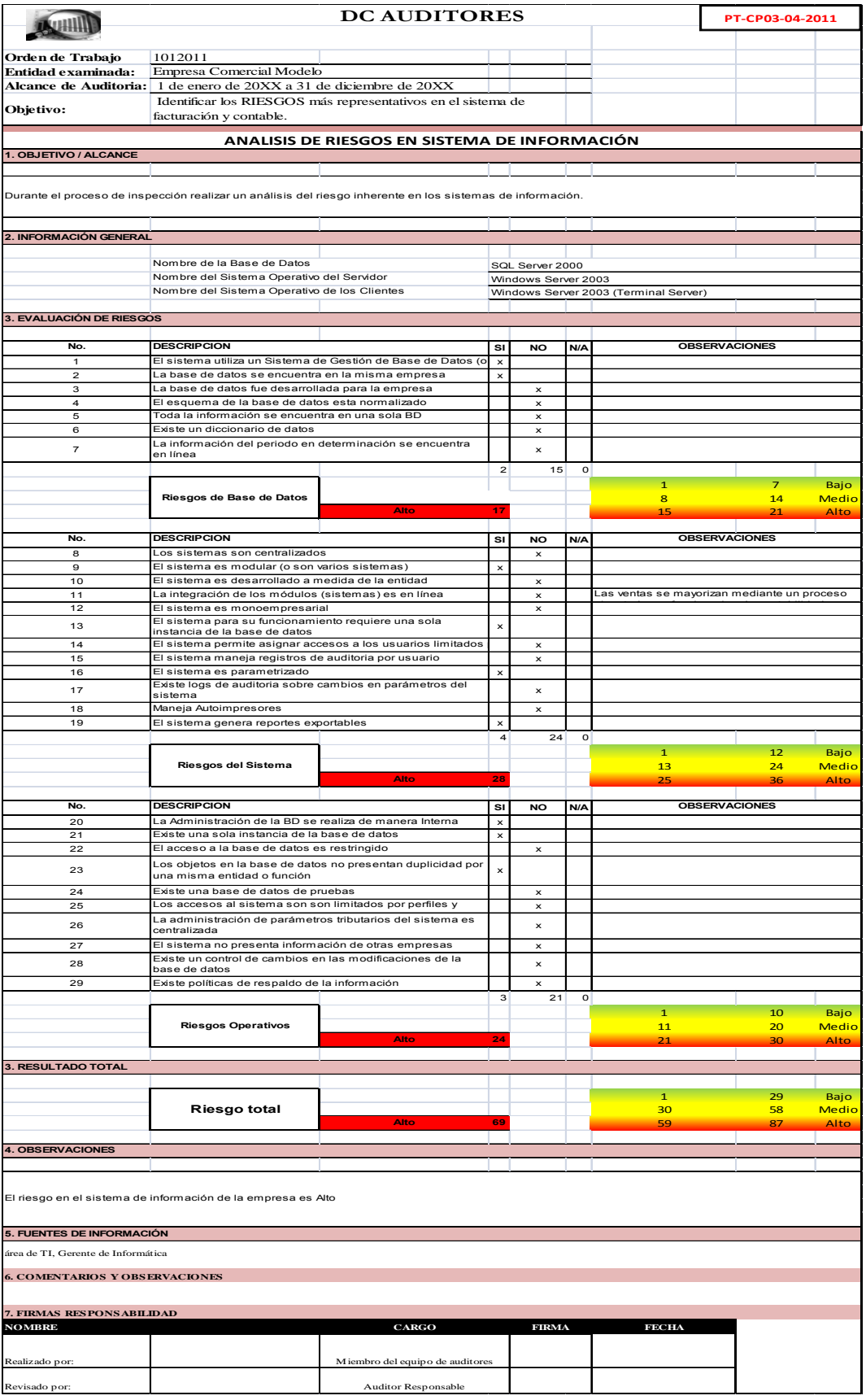

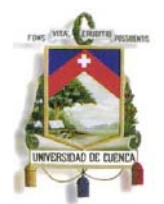

# **C. Detalle de la estructura de la Base de Datos utilizada por el sistema**

# **informático de la empresa, relación de los principales módulos.**

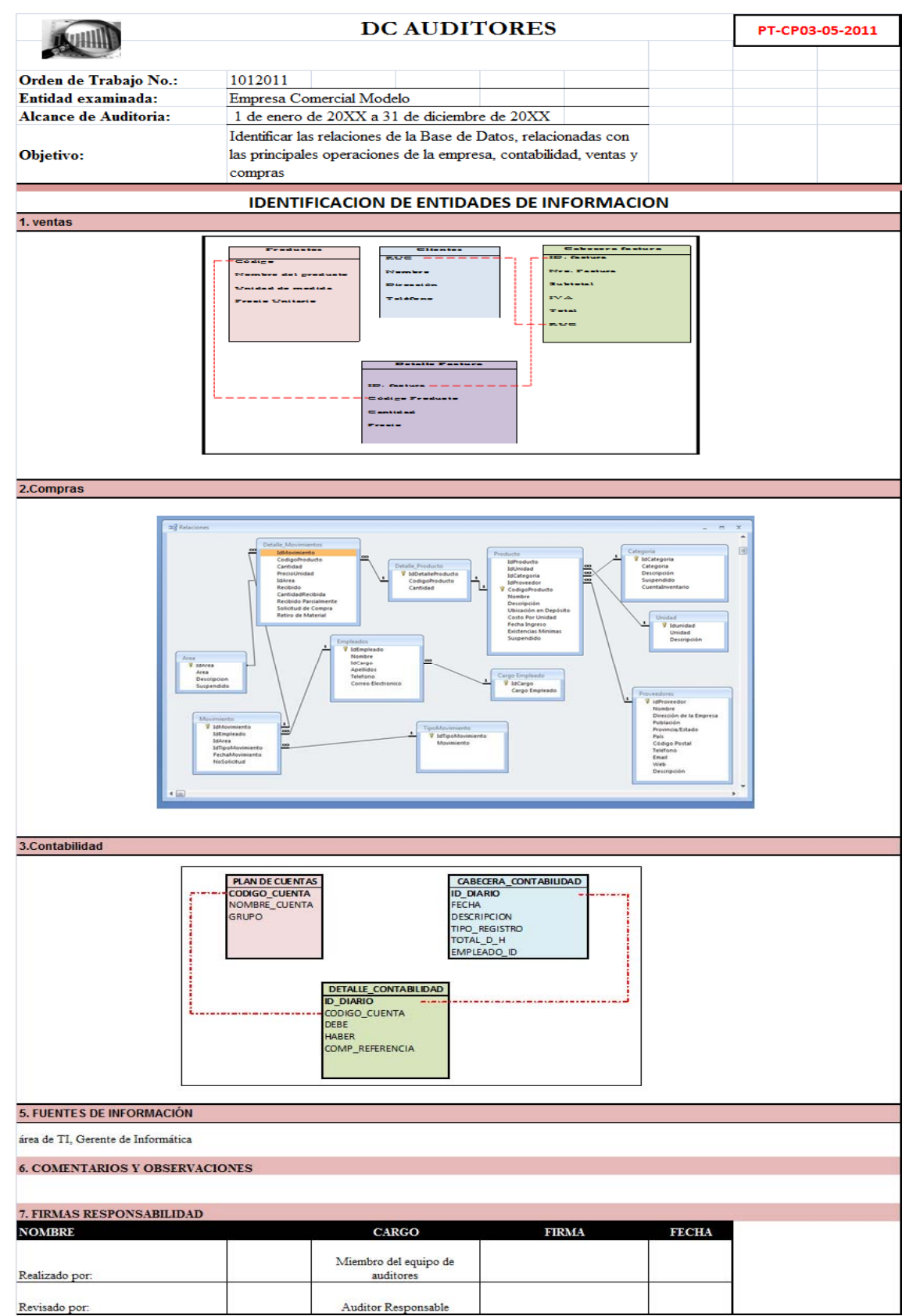

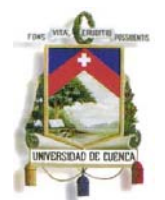

**D. Verificación de Procesos que lleva la empresa mediante sistemas informáticos y de manera manual, transacciones en lotes y en línea.** 

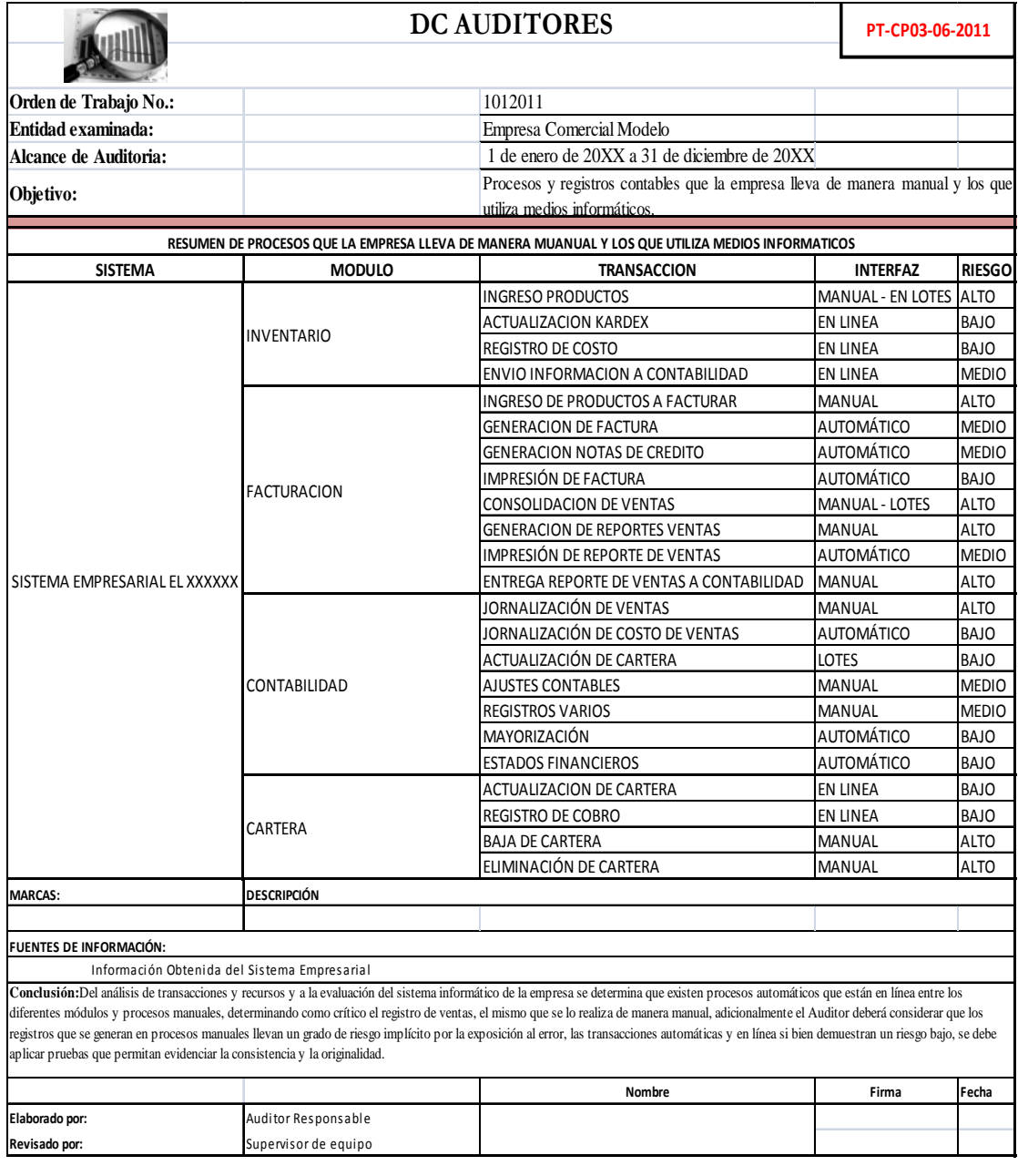

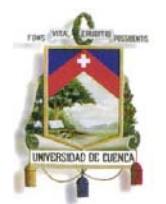

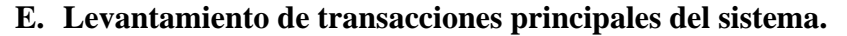

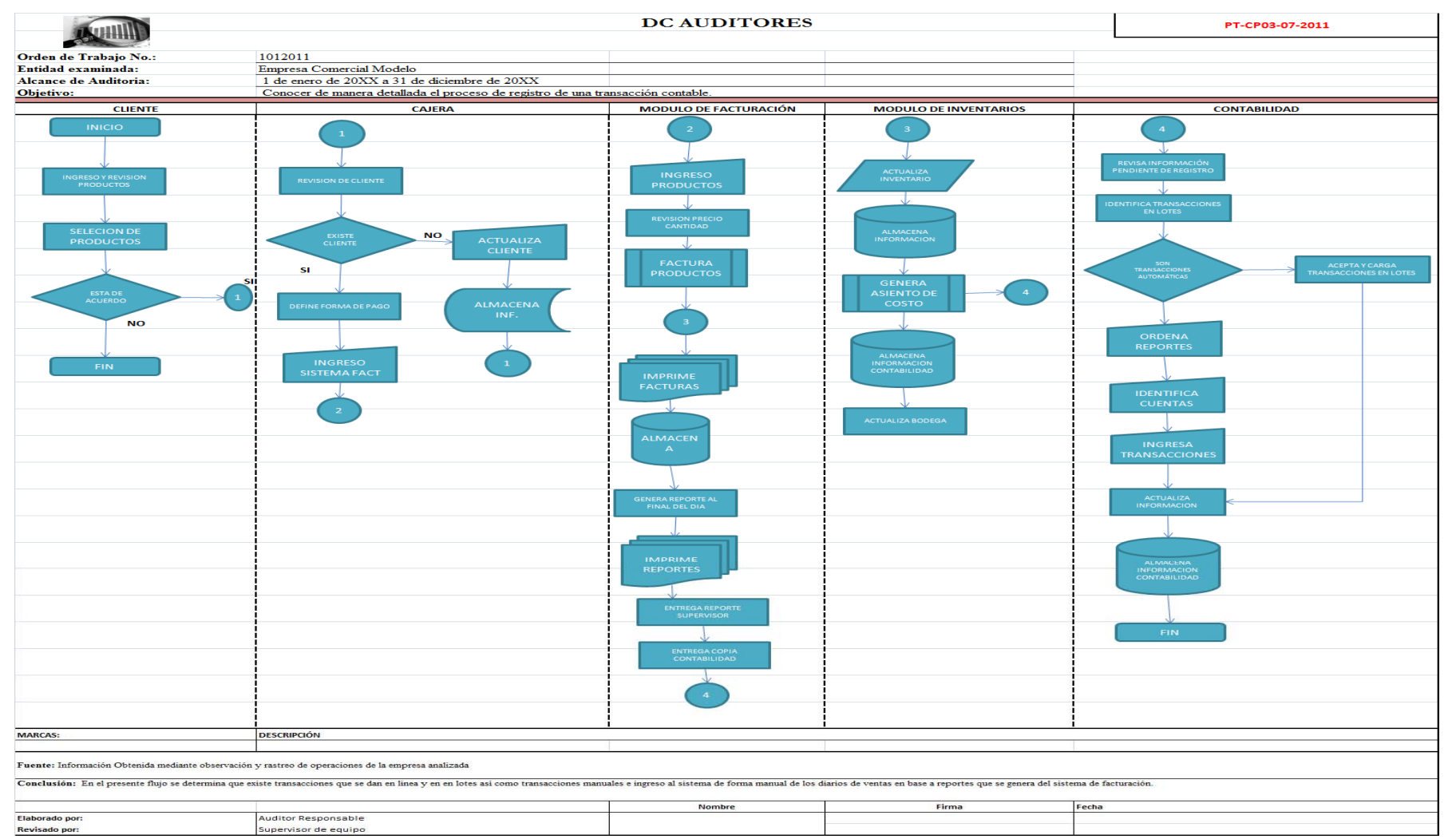

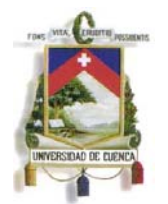

# **F. Obtención de la información contable de la empresa.**

La información contable de la empresa, refiere a los registros de diario y mayores de las cuentas contables de todas las transacciones desarrolladas en el ejercicio económico evaluado, es en libro diario donde se registra todos y cada uno de los movimientos de la empresa, ya sea de manera detallada o consolidada, es aquí donde queda plasmado cada transacción financiera y es el primer lugar que se debe asegurar en una auditoria con enfoque informático, pues aquí ya está registrado los valores que deben (se entiende así) estar plasmados en otros módulos del sistema, otros sistemas que utilicen, otros detalles o procesos manuales que lleven; por tanto, si se asegura esta información, luego en el transcurso de la auditoria se puede obtener, requerir, la información que sustenta los registros contables y el ente auditado no puede negarse, cambiar o eliminar registros, dado que ya se tiene en primera instancia certeza de que esa información existe y por los totales que por ahora se observa en los registros contables ya asegurados.

Estas transacciones como ya se analizo en el capitulo tres de este trabajo no se encuentra individualizadas por registros de Diario General o por registros de Mayor, esta data en casi la totalidad de empresas se encuentra en un esquema de base de datos cabecera – detalle, conforme se mostro en el papel de trabajo PT-CP03-05-2011 de este punto, es aquí donde debe proceder el auditor a obtener la información necesaria, la misma que debe ser exportada desde su origen, sin la utilización de filtros innecesarios o parámetros que desvirtúen la originalidad e integridad de la información.

El desarrollo de esta práctica se debe llevar a cabo de manera conjunta con el responsable de sistemas de la empresa evaluada, con quien se irá desarrollando las pruebas pertinentes para obtener la información y dejar constancia de lo actuado, lo mismo que servirá de evidencia para justificar inconsistencias que se establezcan en base a esta información durante la ejecución del proceso.

La información obtenida en este punto constituye la principal fuente de análisis del auditor financiero y es en base a ella procederá con la evaluación de la razonabilidad de los saldos presentados en los estados financieros evaluados.

En este punto, el papel de trabajo y sustento de este procedimiento será un acta de constancia de la información obtenida, en la misma se detallará paso a paso la gestión realizada, como ejemplo de lo explicado a continuación se presenta un acta que de manera común se desarrolla en este punto.

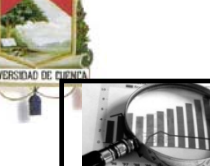

# **DC AUDITORES**

# **ACTA CONCLUSIÓN DE INSPECCIÓN CONTABLE No. 0051 CP03-08-2011**

Cuenca, 15 de febrero de 2012

Durante el día martes 14 de febrero de 11:00 a 13:00, y dentro del proceso de auditoría iniciado con la Orden de Trabajo No. 1012011, se llevó a cabo la inspección contable, solicitada mediante Oficio No. 003 de fecha 12 de febrero de 2012, durante la diligencia se solicita y procede de la siguiente manera:

Se mantiene una reunión con el Presidente, la Contadora de la Empresa y el Responsable de el área de Sistemas de EMPRESA COMERCIAL MODELO S.A. en la que se dio a conocer la estructura y flujos de información generadas en las transacciones diarias de sus operaciones, con el objeto de conocer la forma de almacenamiento y generación de información en sus diferentes áreas. De acuerdo a lo expuesto, se planifica y realiza el trabajo dentro de la inspección de la siguiente manera:

Con el Responsable del área de sistemas se mantuvo una reunión en donde se procede a explicar el sistema contable y al mismo tiempo se procede a determinar la Base de Datos donde se encuentran las tablas que componen el modulo de contabilidad durante el año evaluado, la Información contable se encuentra en Oracle y el sistema contable se denomina "XXXX", como se muestra en el ANEXO 1 que forma parte integrante de la presente acta; en el modulo de contabilidad según indica el contador se registra los movimientos consolidados de cada operación; una vez determinada la forma de registro conjuntamente con el Responsable de Sistemas se establece las tablas en las que registran la transacciones diarias con sus correspondientes campos:

Detalle del Diario: cgtradet

Cabecera de Diario: cgtracab

De manera conjunta con el responsable del área de sistemas se procede a efectuar consultas a las tablas mencionadas en el punto anterior con el objeto de determinar el número de registros correspondientes al año 20XX en cada una de las tablas descritas, las consultas se realizaron en SQL-Editor; de acuerdo a la sentencia que consta en los anexos 2 y 3 que forman parte integrante de la presente acta, en la cual como también se muestra en los citados anexos se obtiene los siguiente números de registros por el año  $20XX$ :

DETALLE (ANEXO 2): 301465 registros. CABECERA (ANEXO 3): 29830 registros. Una vez determinado las tablas y registros, se procede de manera conjunta con el responsable de sistema contable, a la consulta y obtención de información del año 20XX contenida en las tablas mencionadas en el punto anterior; este proceso se realiza sobre Oracle, con la sentencias SQL que se observa en los anexos que forman parte integrante de la presente acta y que se detalla a continuación:

DETALLE (ANEXO 4) CABECERA (ANEXO 5)

Con la ejecución de las sentencias observadas se exporta los datos presentados y se obtiene archivos en formato csv con los siguientes nombres y tamaños (Anexo 6) que forma parte integrante de la presente Acta):

Cabeceras de Asientos contables:

cgtracab.csv (5.645 KB)

Detalle de Asientos contables:

cgtradet.csv (34.434 KB).

Adicionalmente se solicitó y entrego los saldos contables de las cuentas al 31/12/20XX (año anterior al de la auditoria) y el plan de cuentas, esto se obtiene de acuerdo a las sentencias y consultando las tablas que se detallan en el anexo 7 que forma parte integrante de la presente acta, esta información nos entregan en archivos formato csv con las siguientes características:

Plan de Cuentas: cgrta008.csv (389 KB):

Saldos Iniciales: cgrta009.csv (261 KB)

Se deja constancia en este punto según informa el contribuyente que el sistema contable no mantiene módulos de Personal y de Activos fijos, esto los lleva por separado, pero en el modulo de contabilidad registra de manera manual las transacciones correspondientes a estos conceptos.

Toda la Información descrita hasta aquí, junto con archivo en word en el que consta los prints de pantalla generados en los procesos descritos se recibe en CD-R con serie 7163 105 LC 32502 (C0182V), debidamente firmado con fecha 14/02/2012 por el responsable de Sistemas de la empresa.

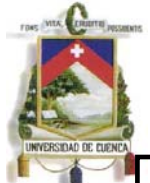

Se deja constancia que, los documentos y la información detallados anteriormente como entregados, fueron presentados por la empresa al momento de la inspección contable, y se da por culminada la presente inspección y para constancia firman por duplicado las partes interesadas, en la ciudad de Cuenca a los 15 días del mes de febrero de 2012.

**Por la empresa:** 

 $\overline{\phantom{a}}$  , and the contract of the contract of the contract of the contract of the contract of the contract of the contract of the contract of the contract of the contract of the contract of the contract of the contrac Sr. Juan Campos Llanos. Ing. Juanita Pintado. EMPRESA COMERCIAL EMPRESA COMERCIAL MODELO S.A. MODELO S.A.

**Por DC Auditores:** 

\_\_\_\_\_\_\_\_\_\_\_\_\_\_\_\_\_\_\_\_\_\_\_ \_\_\_\_\_\_\_\_\_\_\_\_\_\_\_\_\_\_\_\_\_\_\_\_\_ Ing. Diego Condo D. Ing. Juan Perez AUDITOR RESPONSABLE Miembro de Equipo **ANEXO 1** 

CONTADORA GENERAL

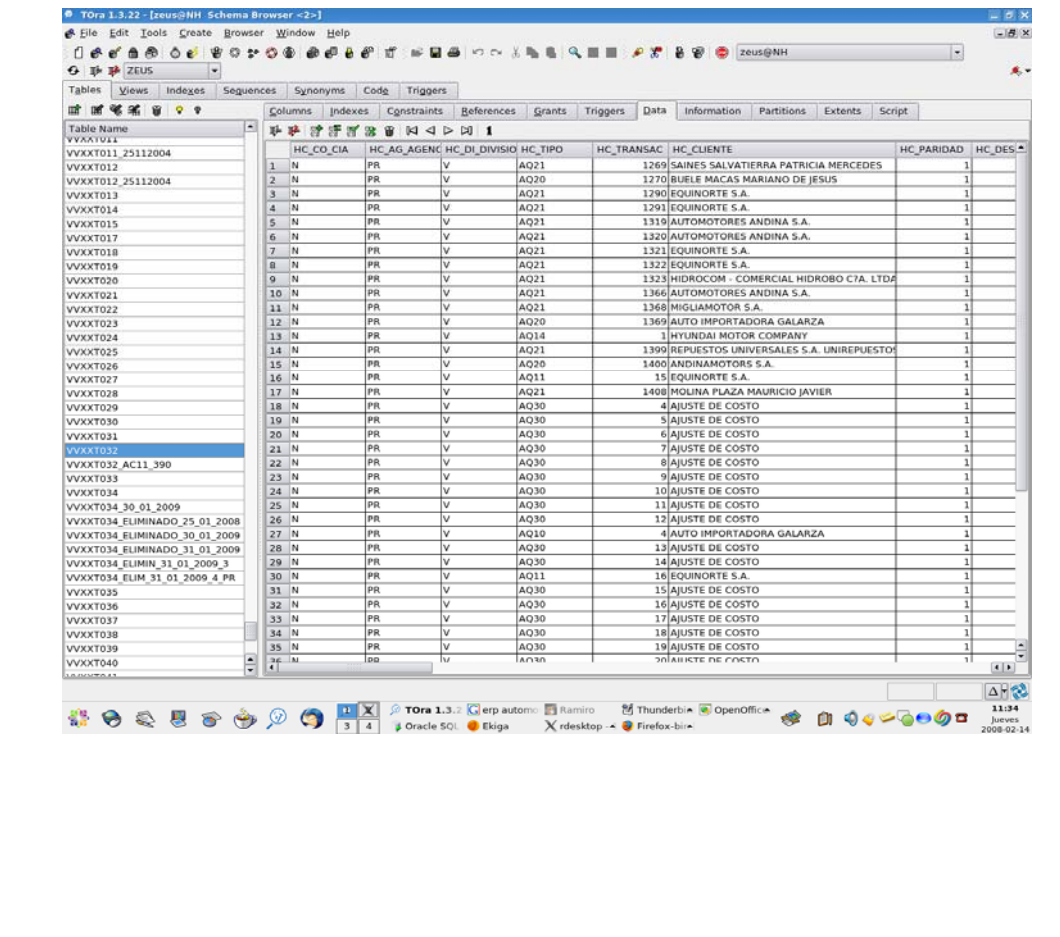

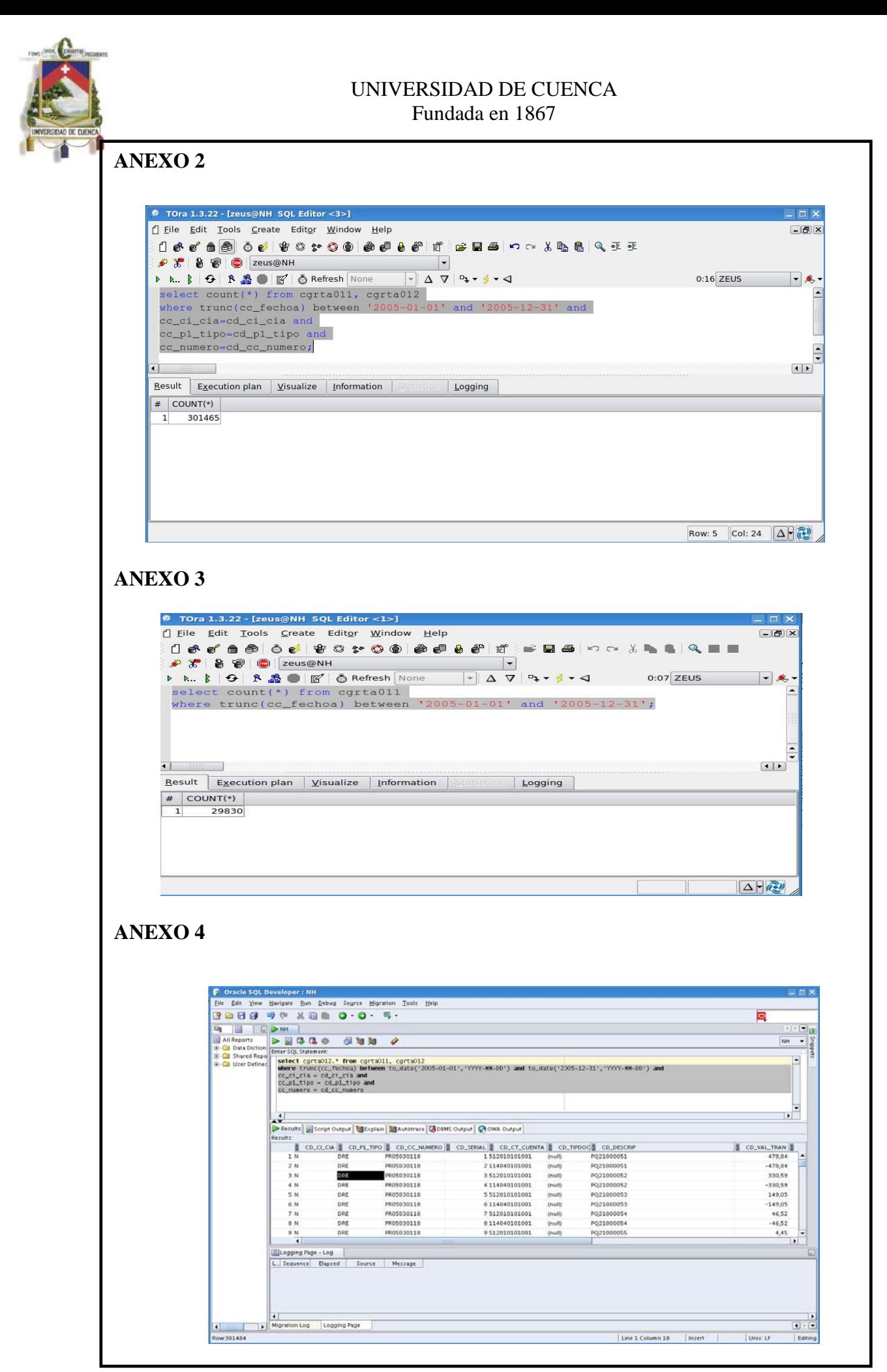

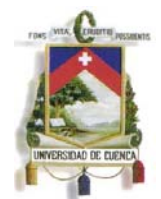

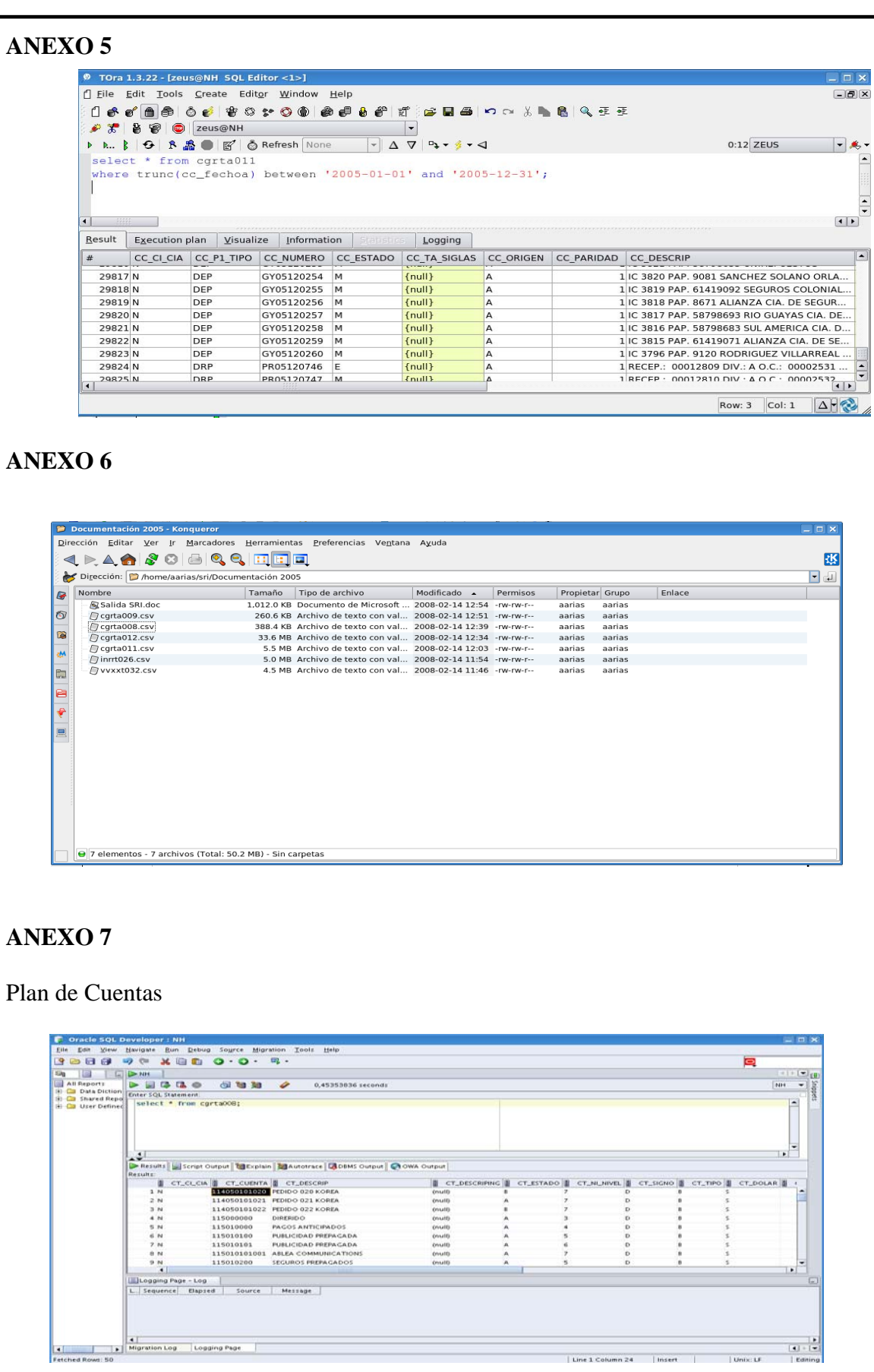

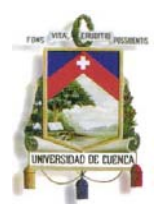

Es importante obtener la información contable en la primera inspección, pues el factor sorpresa muchas veces permite obtener registros originales, sin manipulación, preparación o constatación previa, se obtiene la data de su origen y con la misma se puede garantizar en un mayor grado la confiabilidad de la información con la que se va a evaluar en los siguientes procesos de la Auditoria Financiera.

En algunas ocasiones obtener la información contable resulta dificultoso, no por problemas técnicos ni tecnológicos, más bien por las trabas que pueden poner los responsables de contabilidad o los mismos dueños de la empresa cuando tratan de ocultar información o negar el acceso para entorpecer el trabajo del auditor, es por eso que este procedimiento se realiza posterior a las primeras pruebas de conocimiento, sabiendo cual es su estructura tecnológica, planes de contingencia o políticas de respaldo de información que mantienen en la empresa, estos puntos se trataron en varios espacios de los programas de trabajo previos, no eran al azar, sin duda responden a una necesidad de auditoría, en caso que se negase, o aun peor dijeran que no cuentan con la información, o la misma se perdió, o justo hubo un desperfecto y se borro los registros el día que se hacia la inspección, el Auditor recurrirá a papeles de trabajo en donde está sentado y certificado que la empresa maneja políticas de continuidad del negocio o respaldos de información y se exigirá presente un respaldo anterior a la fecha y se trabajará con esa información, lo importante es asegurar de manera previa el perímetro y de esta forma no dejar aberturas que puedan utilizar para no entregar información, por eso la importancia de la planificación que se ha hecho y las pruebas que se presentan en el desarrollo de este trabajo.

Durante la gestión de la información, es decir el momento de la obtención de los registros de la Base de Datos y su posterior exportación para entregar al Auditor, se debe examinar y asegurar cada uno de los archivos o tablas que se están consultando, como un mecanismo de control se recomienda en primera instancia identificar las tablas de datos de la Base que se van a intervenir, determinar el número de registros que la componen y luego de eso exportar la data a una aplicación que pueda ser manipulada por el profesional auditor, todo este procedimiento como se pudo observar en los papeles de trabajo previos queda siempre documentado mediante "prints" de pantalla

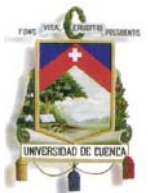

que se realicen en cada paso que se da y el mismo se detalla en el acta entrega recepción que se suscribe al finalizar la diligencia.

Pero esta práctica descrita sin duda no es la más importante, durante la gestión de la información desde la base de datos el auditor debe evaluar permanentemente las diferentes sentencias que se utilizan para consultar la data de sus tablas de datos, estas sentencias de consultas por lo general son sentencias SQL (Structured Query Lenguage), como las que se utilizan en el ejemplo de este capítulo, para poder desarrollar una sentencia sql el responsable o administrador de la Base de Datos debe conocer la estructura de la misma y la relación de su información, así como se estudio en el capítulo 3 del presente trabajo, en la ejecución de estas sentencias el auditor debe velar por que las mismas sean claras y sencillas, sin la utilización de filtros o parámetros que impidan la gestión de la totalidad de la información con todos los campos utilizados por la empresa para su registro; un ejemplo de una consulta limpia puede ser:

Select \* from Clientes; Where año=2005;

 La consulta presentada es muy sencilla y se puede traducir como: seleccione todos los datos de la tabla Clientes, esto en la primer línea, y en la siguiente, donde el año sea 2005, eso constituye un filtro, en el ejemplo se están consultando todos los clientes de la empresa del año 2005, el asterisco "\*" sustituye la palabra todos, por lo general el auditor debe revisar siempre que la sentencia sea:

Select \* from [Nombre de la tabla de la B.D.]

Y como filtro puede tener el año que se está auditando.

Como se puede evidenciar, el manejo y consulta de una base de datos no es complicado, lo importante en esto es la práctica que tenga el auditor y la capacitación recibida en el uso de software de auditoría o de gestión de Base de Datos.

Al hablar de software de Auditoria, podemos referirnos a herramientas de análisis, las más conocidas son el ACL (Auditing Command Language) o "Auto Audit", las cuales

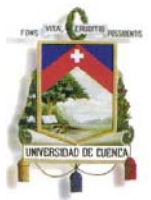

son software que se utiliza en los últimos años para la obtención, manipulación y análisis de información digital, a continuación les daré una breve idea de cada una:

# **AUTOAUDIT.-**

AutoAudit es un software de auditoría para la gestión de papeles de trabajo, administración de recursos, tiempos, costos, evaluaciones y generación de reportes, integrado con Microsoft Office o Lotus Notes y con alternativa de acceso por web.

AutoAudit provee evaluaciones y procesos de niveles de riesgo, programación de equipos de auditoría, planificación de recursos, manejo de observaciones, reporte de gastos, reporte de tiempos, control de calidad, métricas de departamento y la flexibilidad de un módulo de reportes. Todos estos módulos están integrados y la información fluye automáticamente de un módulo a otro.

AutoAudit ha sido diseñado para automatizar todos los procesos primarios que pueden ocurrir en una auditoría.

# **ACL (Auditing Command Language).-**

ACL brinda acceso a prácticamente cualquier origen de datos, sin necesidad de preparación o conversión previa. Se puede ejecutar inmediatamente consultas y manipulación de datos en archivos que necesitarían preparación intensa y conversión, de utilizar otro software de análisis.

ACL también le permite combinar datos de diferentes sistemas para la conversión, la conciliación y el control. También puede ser un componente esencial en la integración de sistemas. Puede crear una vista común de datos en diferentes archivos y analizarlos como si estuvieran en un solo archivo. Además, ACL proporciona habilidades de manipulación y limpieza de datos eficientes y opciones flexibles para la generación de reportes.

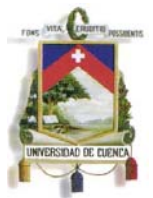

ACL garantiza la integridad de los datos ya que tiene acceso de solo lectura a los archivos de .origen, por lo cual no se puede modificar la información original.

Además de todos los formatos comunes de base de datos, ACL le permite leer los grandes repositorios de los datos soportados por COBOL y prácticamente todos los datos heredados que existen.

Es importante que el Auditor conozca estas herramientas, las mismas constituyen técnicas de Auditoria Asistidas por Computador (herramientas C.A.A.T.), para las que debe capacitarse en el manejo de ellas, lograr operatividad y conociendo las mismas podrá contar con recursos eficientes para el manejo de grandes volúmenes de información de manera inmediata, no trabajará con muestras, podrá basar su opinión en el análisis de la totalidad de la data, además que estas herramientas llevaran un registro o pistas de cada actividad y prueba practicada sobre los datos evaluados, los mismos servirán como evidencia del trabajo realizado; sin embargo, no se debe olvidar que un profesional en auditoria debe en la actualidad estar capacitado en otras herramientas de software que le pueden ayudar en el análisis, como "Microsoft Excel", "Microsoft Access", como las más importantes.

La información contable levantada, se revisará en base a la materialidad descrita en la primera fase, se cruzara con los balances entregados en el conocimiento preliminar, se evaluará lo indicado por el contador y personal en las diferentes entrevistas y se verificaran paralelamente logs de auditoría o cualquier aspecto informático que conste en las tabla de datos bajadas que por lo general no se presenta en informes, más constan internamente en la estructura de la tabla y muchas veces permiten pistas de la confiabilidad e integridad de la información contable obtenida.

Hasta aquí la primera fase de auditoría el conocimiento preliminar, en donde hemos analizado tanto la empresa, el área, principales procedimientos contables y el sistema informático utilizado, está etapa es muy importante para el auditor ya que le permite determinar el riesgo inherente al que está expuesto las operaciones, el ambiente interno y externo en el que se desarrolla las actividades del ente auditado y finalmente le permite establecer la información financiera con la que cuenta la empresa, el medio en el que se encuentra o almacena y al final obtener los registros necesarios para proceder con la Auditoria.

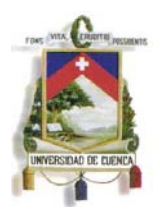

El trabajo desarrollado en esta etapa, con la aplicación de los programas y pruebas de auditoría planteados permitirá al auditor tener un grado de confianza razonable sobre la empresa, área e información a evaluar, determinando que la información con la que cuenta es integra y al mismo tiempo establecer el nivel de disponibilidad de la información a requerir en las diferentes etapas de la Auditoria.

Una vez concluida esta primera etapa se debe llevar a cabo la fase del análisis de transacciones y recursos, la cual complementa el conocimiento del ente auditado, permitiendo así tener una visión integra y detallada de cada operación y flujo de información que genera la empresa; es así que en esta tesis a continuación se presentará metodologías para el análisis de transacciones y recursos que contemplen la parte informática como una característica que se debe evaluar para identificar riesgos que no necesariamente responden a procedimientos contables pero que de encontrarse pudieran cambiar el sentido y los resultados de la auditoria.

# **4.2. Seguimiento de Transacciones y Recursos**

Desde mi punto de vista esta etapa sin duda es la más importante en un proceso de Auditoria, y mucho más si el mismo incluye procesos de evaluación de riesgo informático, es aquí donde el auditor deberá observar cómo opera la empresa, cuáles son sus principales actividades, que etapas y/o pasos sigue la información, como fluye entre departamento o en subprocesos, como se almacena y que información se genera para la toma de decisiones; además de analizar las transacciones el auditor en esta fase deberá considerar que recursos intervienen en los diferentes procesos, en cuanto a recursos, el humano, material, de hardware, software, etc. En base a ello podrá también evaluar ciertas tareas que posiblemente no cuentan con recursos adecuados y pueden ser indicadores de un riesgo, o puede identificar el mal uso de recursos, en fin, esta fase brinda los insumos necesarios para posteriormente ejecutar prácticas de auditoría de cualquier índole, por ejemplo auditoria operativa, financiera, informática, en mi percepción y en base a mi experiencia como Auditor creo que es el punto de donde parten los diferentes tipos de auditoría.

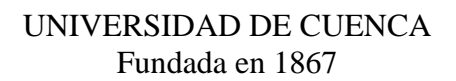

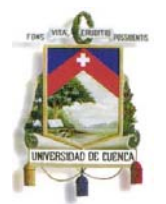

# **4.2.1. Análisis de las Transacciones**

Para el análisis de transacciones la herramienta más utilizada y la que brinda mejores resultados es el flujograma, el mismo que puede aplicarse en cada área de la empresa o en el área evaluada de ser un proceso focalizado; el flujograma puede construirse de procesos, flujogramas de documentos o un flujograma de etapas de un sistema, es más pueden hacer flujogramas integrados que contemplen estos tres enfoques.

El uso de los flujogramas facilita la visualización del funcionamiento y recorrido de los procesos, permite de manera inmediata reconocer cuellos de botella por ejemplo en una auditoria operativa y en la evaluación de riesgo informático ayuda a identificar en que procesos se hace uso del sistema y como fluye la información en el mismo o en relación con otros sistemas o subprocesos de la arquitectura empresarial.

Para la construcción de un flujograma el auditor deberá considerar los siguientes símbolos y recomendaciones al recrear gráficamente un proceso.

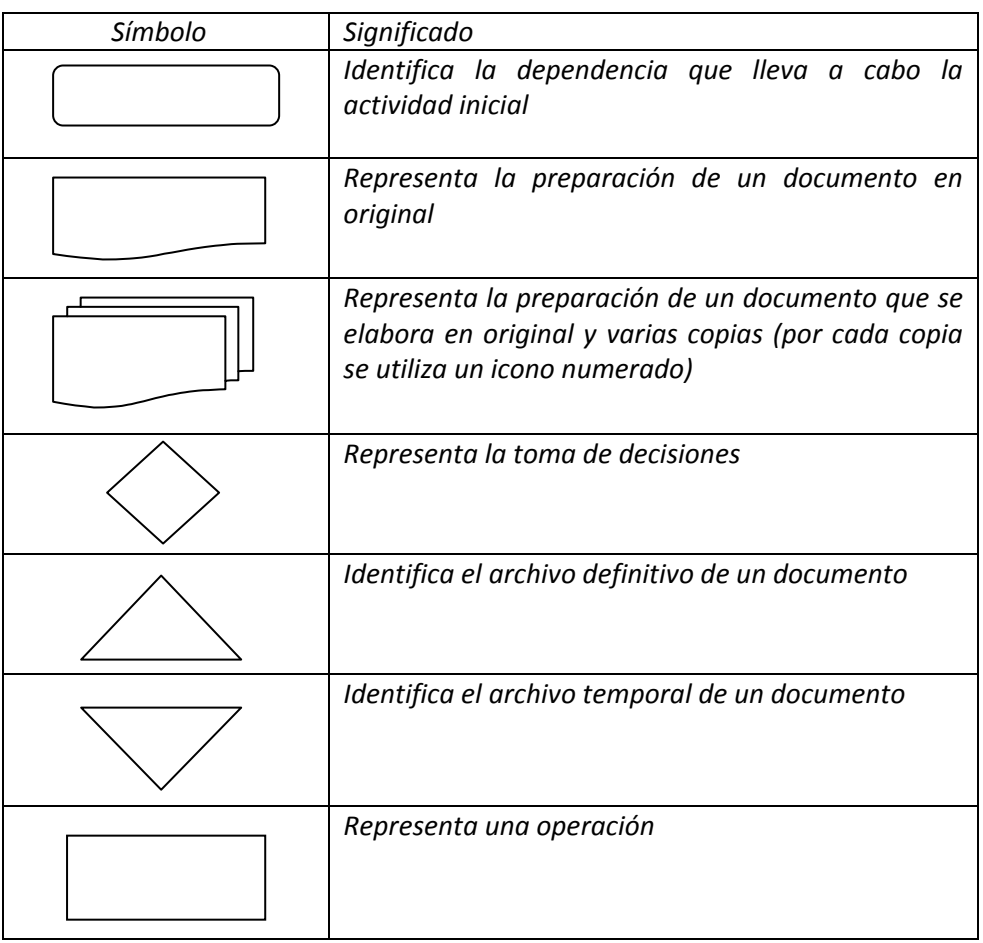

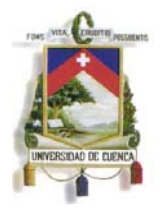

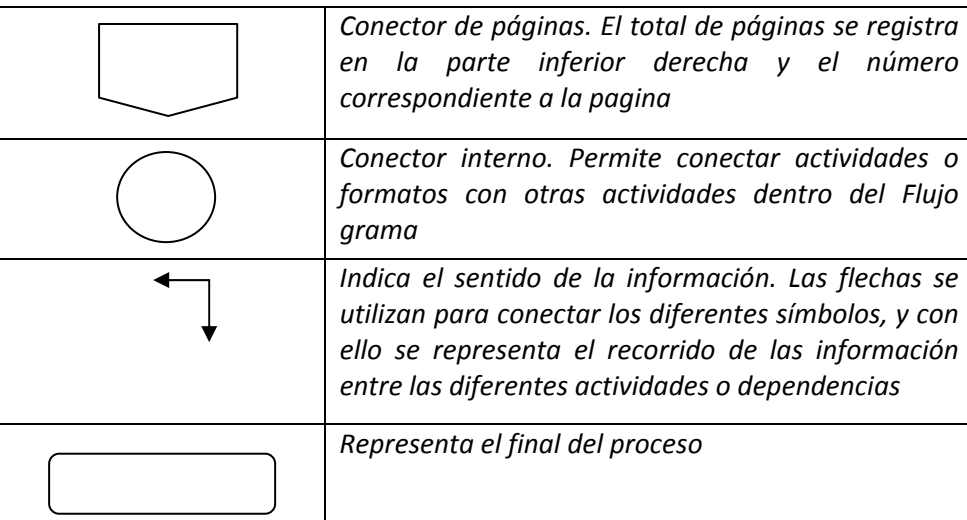

FUENTE: MEJIA Q, Rubi, Administración de Riesgos, Un enfoque empresarial, Fondo editorial Universidad EAFIT, primera edición, mayo de 2006.

Como ya se indico, para elaborar el flujograma se requiere conocer el procedimiento, es decir, la manera como se realiza el proceso, las actividades en forma secuencial, los responsables de ellas, los plazos para ejecutar cada actividad y los documentos e informes utilizados.

Para el efecto la información levantada en la primera etapa es fundamental y con la misma se puede hacer un levantamiento inmediato de las operaciones, a la vez se pueden incluir controles que se observen en el proceso, e identificar puntos críticos o con tendencia de riesgo.

# **4.2.2. Análisis de los Recursos**

Es importante que durante el levantamiento de los procesos o en la inspección que se lleve a cabo, por parte del auditor se vaya conociendo los recursos que cuenta la empresa e intervienen en el proceso financiero y/o económico, los mismos pueden incluirse en los flujos y se debe ir codificando conforme participan con el sistema; como:

- Personal
- Hardware
- Software
- Infraestructura

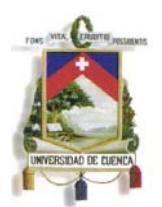

Como mencione en puntos anteriores, esta práctica le permitirá al auditor conocer que procesos contables o financieros se llevan en un sistema informático, que procesos están automatizados, que transacciones se realizan de manera manual, e incluso identificar sistemas que no estén en línea o sean sistemas independientes y existe la posibilidad de manipulación de la información.

Conforme lo mencionado con esta práctica se logrará llegar a un conocimiento pleno de la actividad empresarial y los riesgos que ayudaran a calificar si la información con la que se cuenta, es disponible, integra y confiable.

A continuación se presenta el levantamiento de un proceso con la metodología explicada y aplicada a una empresa comercial, que es el caso que estamos desarrollando, la misma puede desarrollarse en cualquier proceso y en cualquier empresa, al igual que en los procedimientos recomendados anteriormente, estas son guías y las cuales podrán ser mejoradas, optimizadas, conforme las necesidades de cada auditor o de la empresa en la que se aplique, este trabajo constituye un compendio de mejores prácticas, realizadas personalmente en diferentes procesos, y brinda herramientas para el Auditor; la metodología expuesta a continuación se complementa con la siguiente etapa de auditoría.

**Levantamiento del proceso de registro y contabilización de Ventas** 

**(Continua en la siguiente hoja)** 

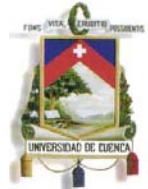

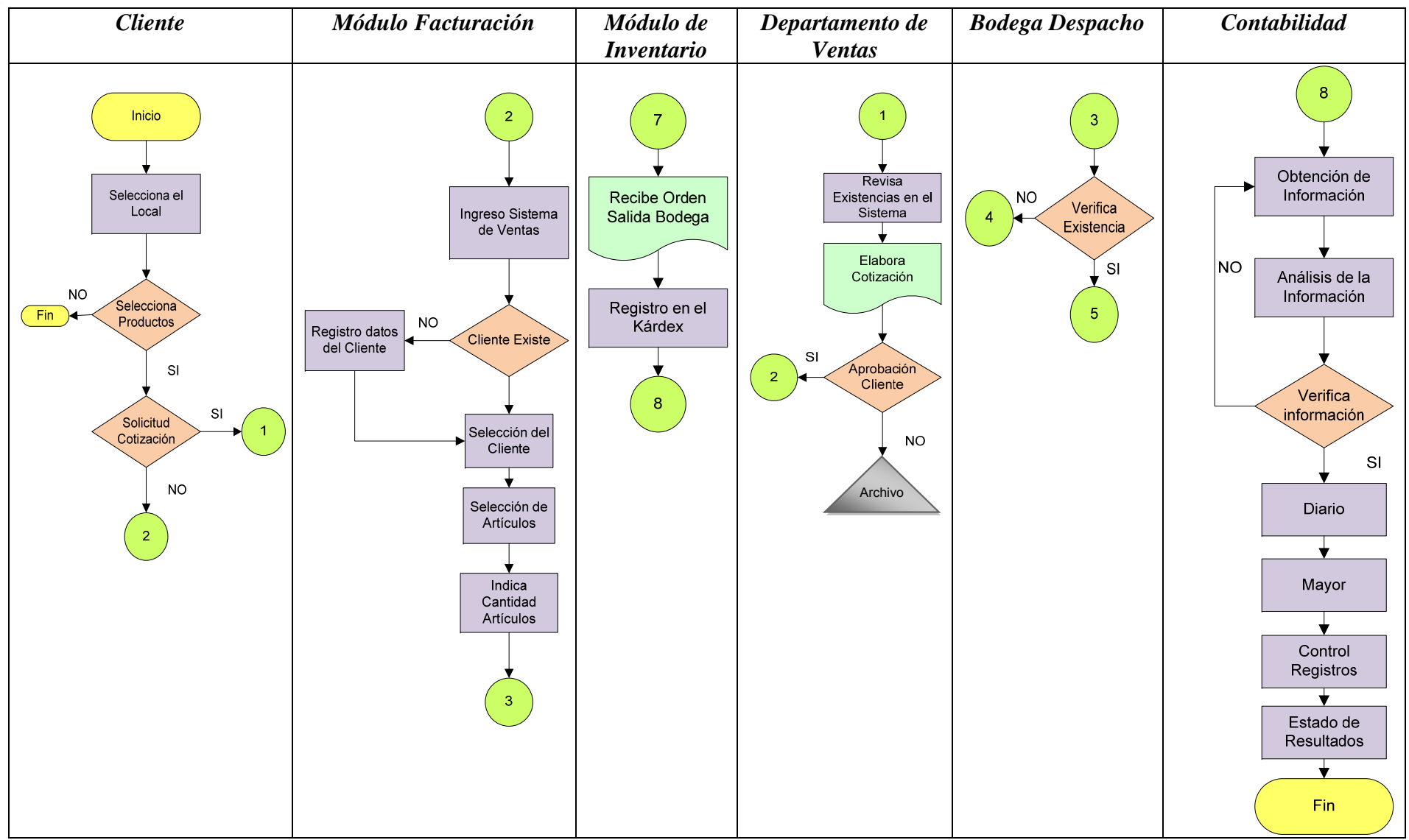

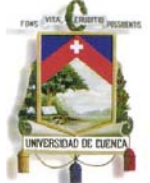

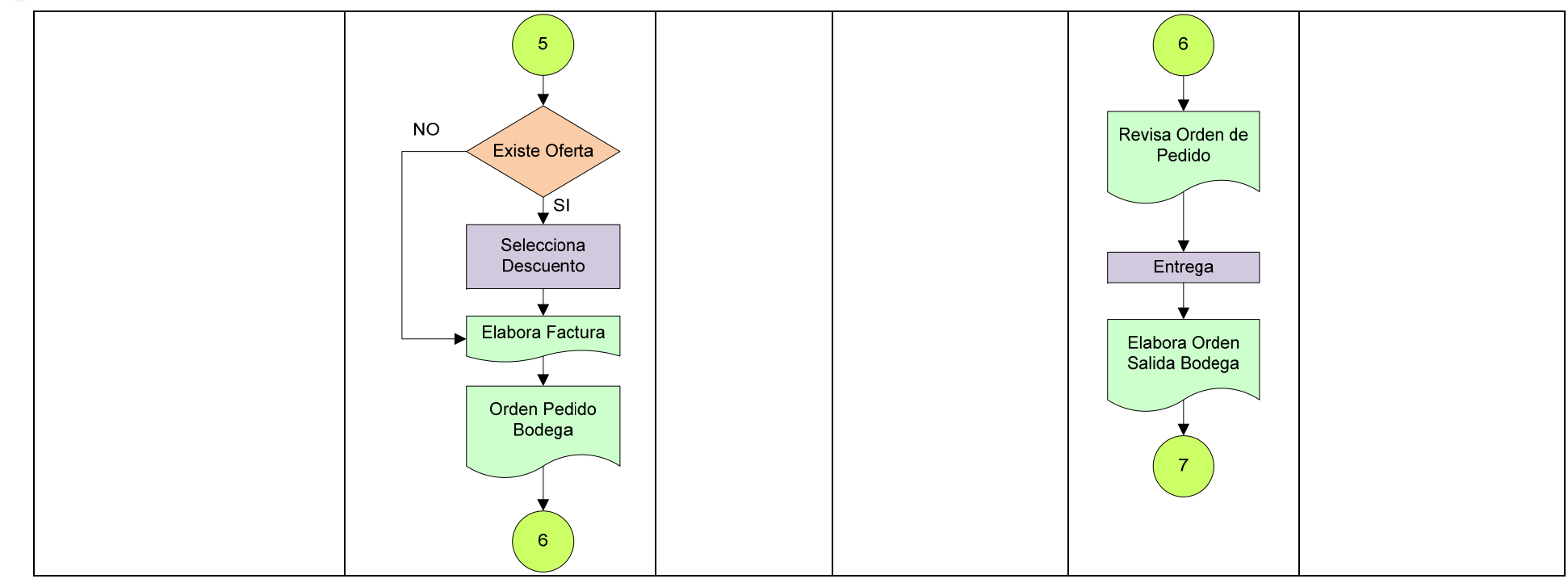

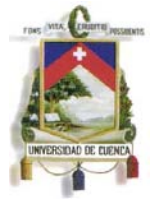

# **Levantamiento del proceso de registro y contabilización de Inventario**

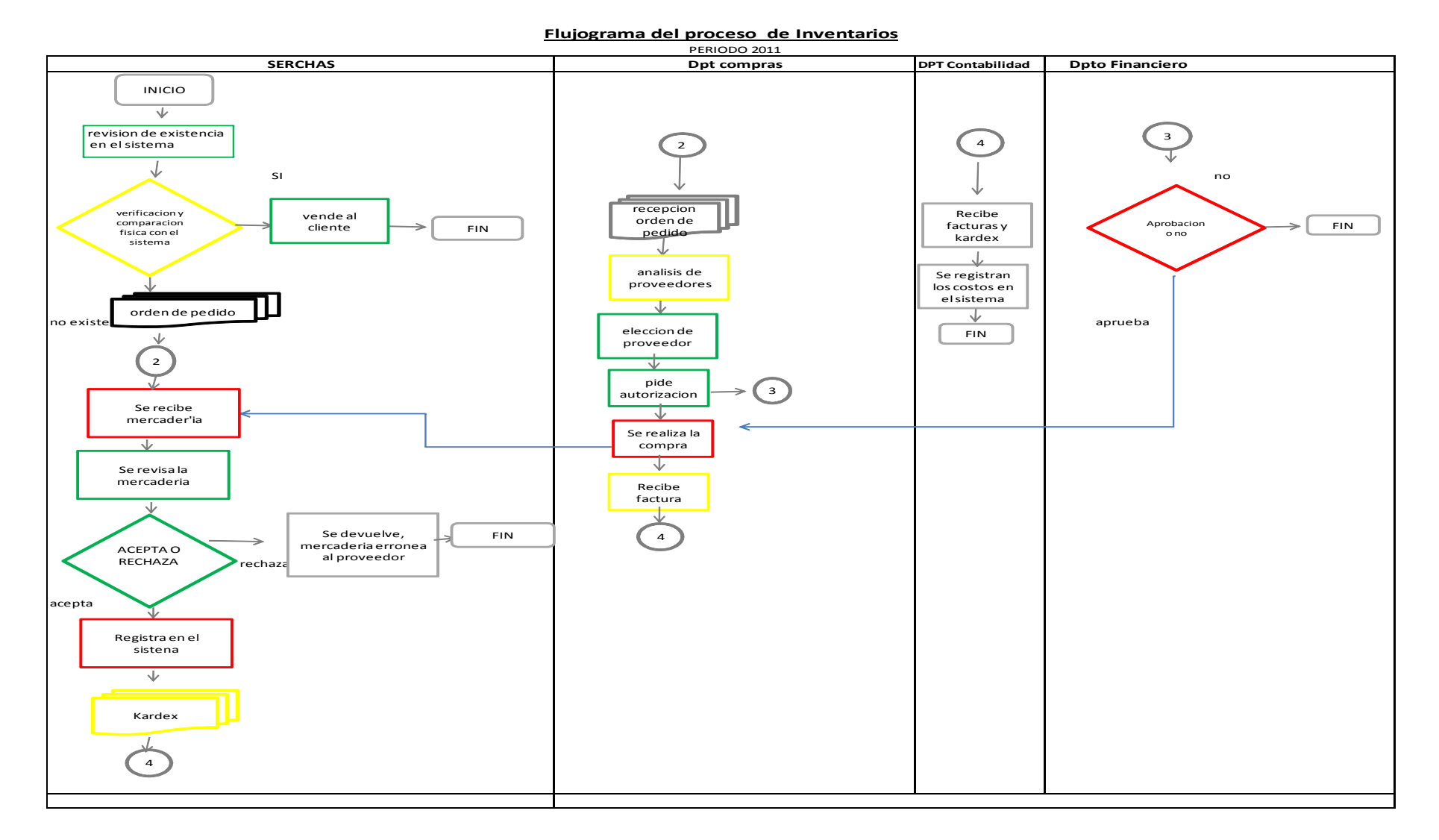

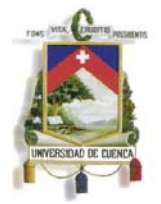

# **Levantamiento del proceso contable**

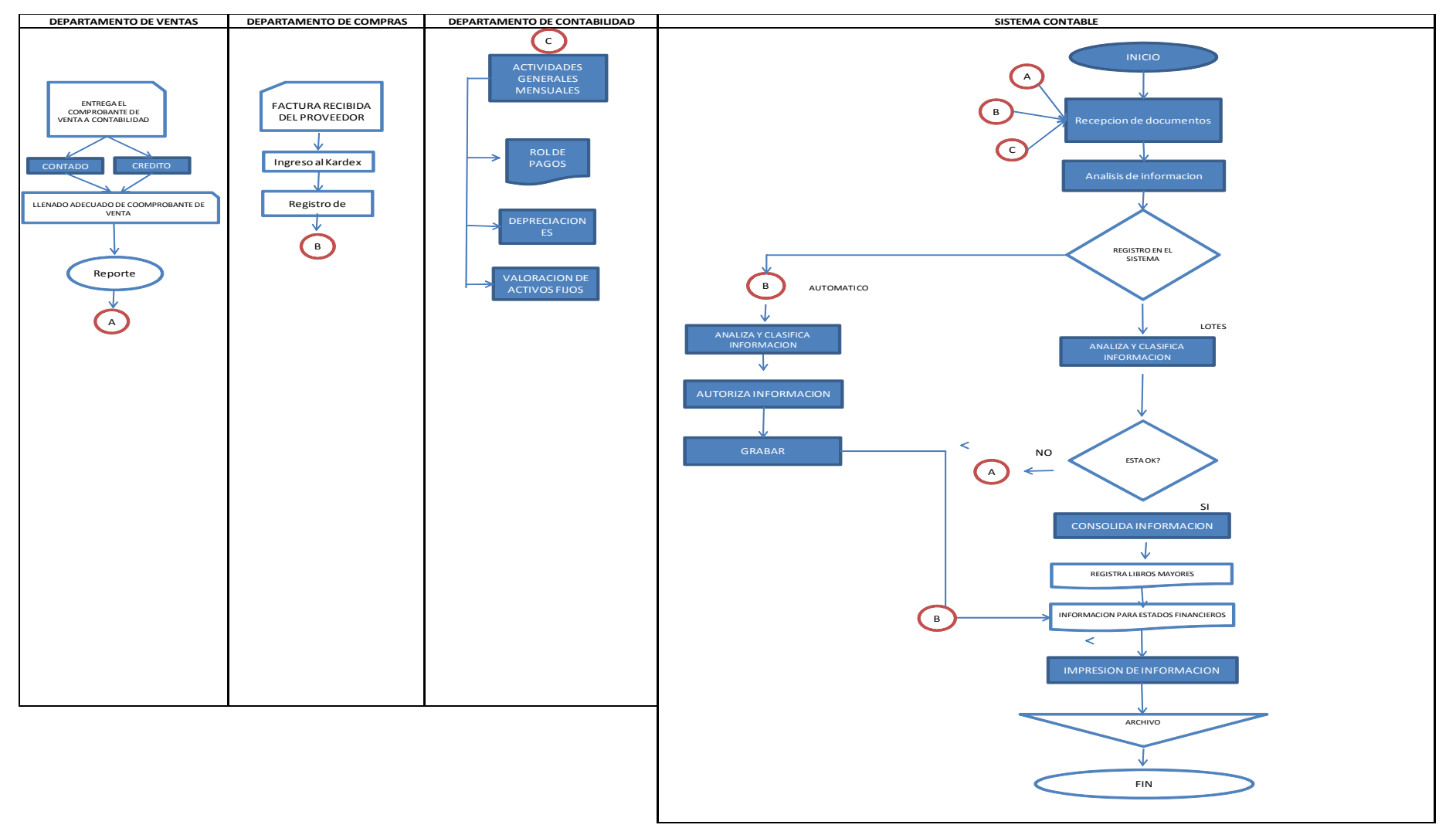

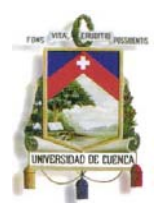

En este tipo de empresas comerciales se recomienda el levantamiento básico de al menos tres procesos, el de ventas, compras y el contable, los mismos se pueden calificar como macro procesos y engloban casi la totalidad de las principales operaciones de las empresas comerciales, la metodología empleada será la misma y se aplicaría a cada una de las actividades y tipo de compañías en los que se quiera desarrollar.

Con el uso de los flujos de información se puede entender de mejor manera como opera cada empresa, de manera conjunta con la información levantada en el primera etapa se complementa la visión del auditor y hasta aquí ya pudiera emitir su opinión en cuanto al grado de confiablidad e integridad del sistema informático financiero y la información obtenida del mismo.

# **Identificación de Recursos en el proceso de ventas y contabilización**

Una vez definido el proceso, de manera paralela se puede identificar los recursos que intervienen, tales como: materiales, humanos, tecnológicos, etc. En general y con visión de auditoría hay que detallar los más importantes y que tengan influencia en el proceso y la información que estamos auditando.

Para el levantamiento de estos recursos recomiendo se utilice la siguiente matriz, la misma que se complementará en la siguiente etapa con identificación de riesgos asociados.

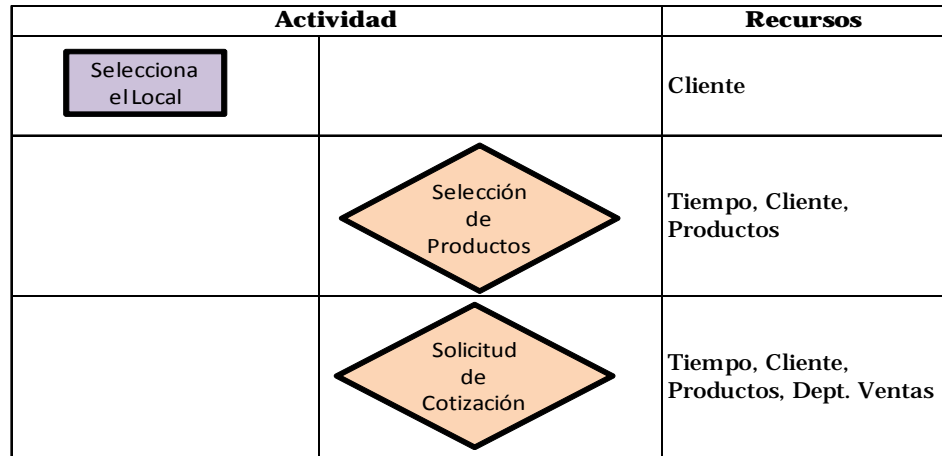

### *Matriz de Actividades de Cliente*

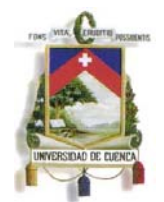

# *Matriz de Actividades de Facturación*

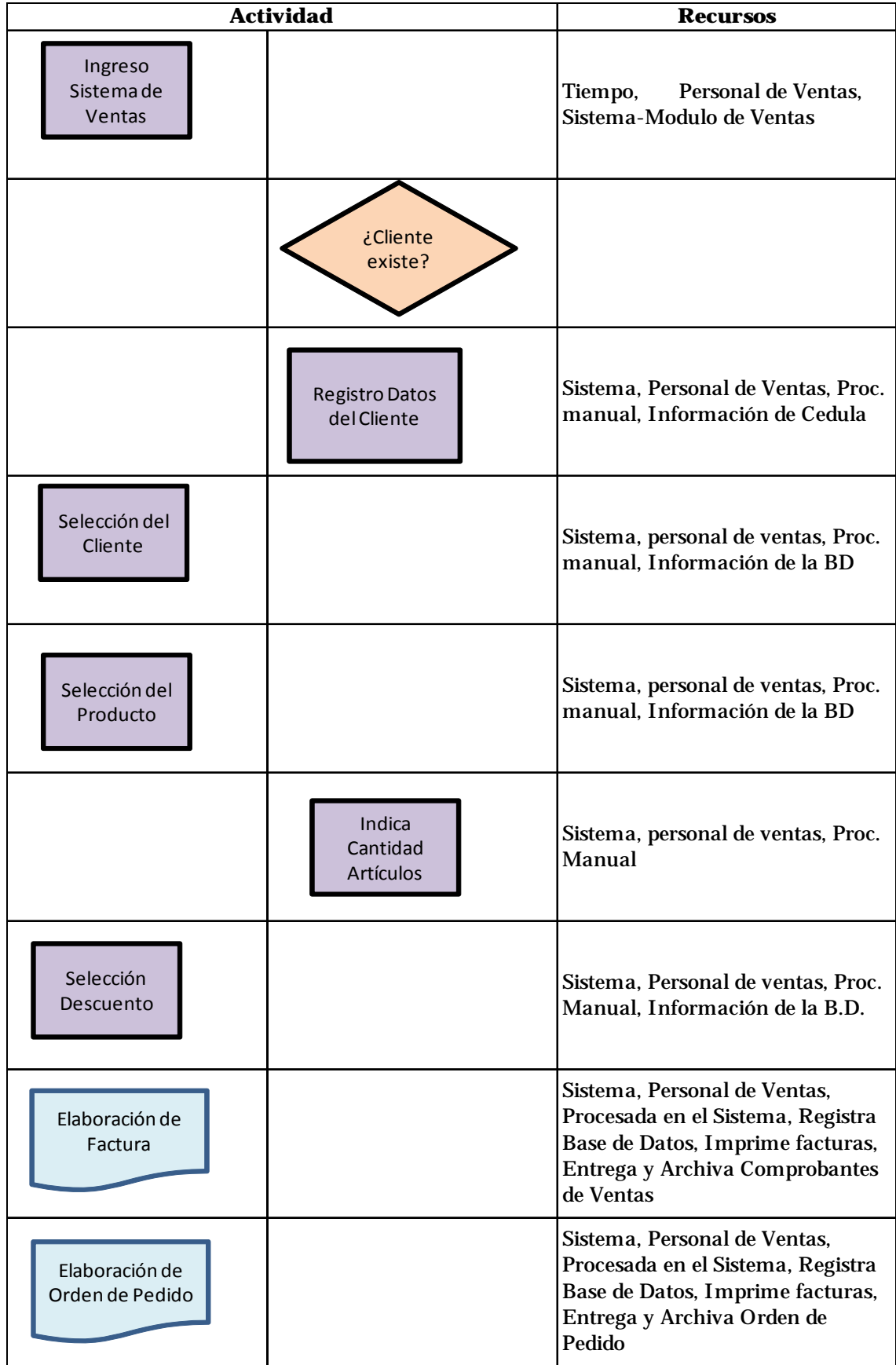

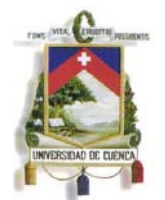

# *Matriz de Actividades del Departamento de Ventas*

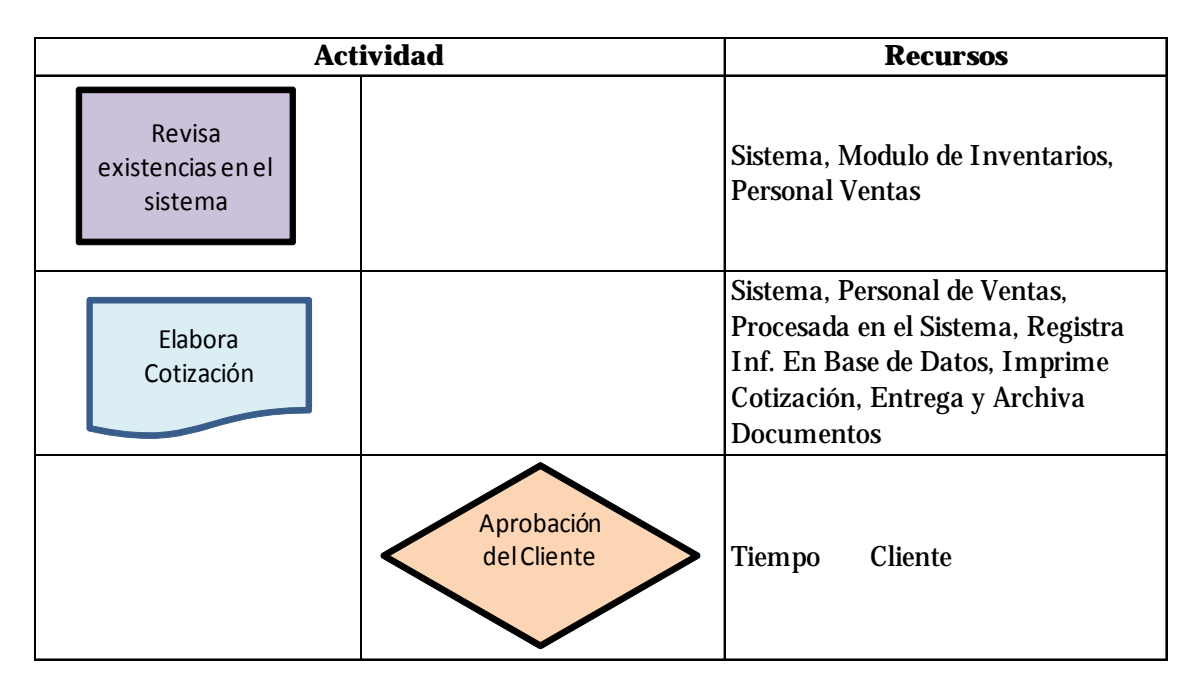

# *Matriz de Actividades de Bodega*

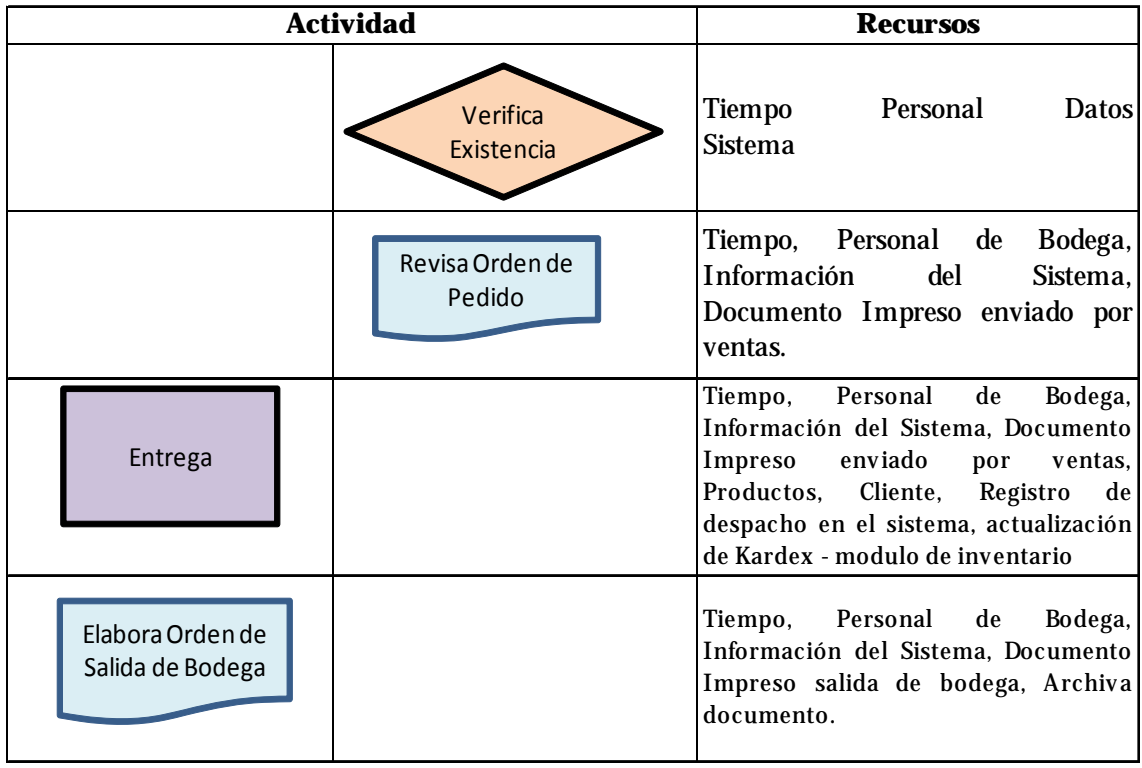

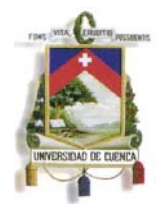

# *Matriz de Actividades de Contabilidad*

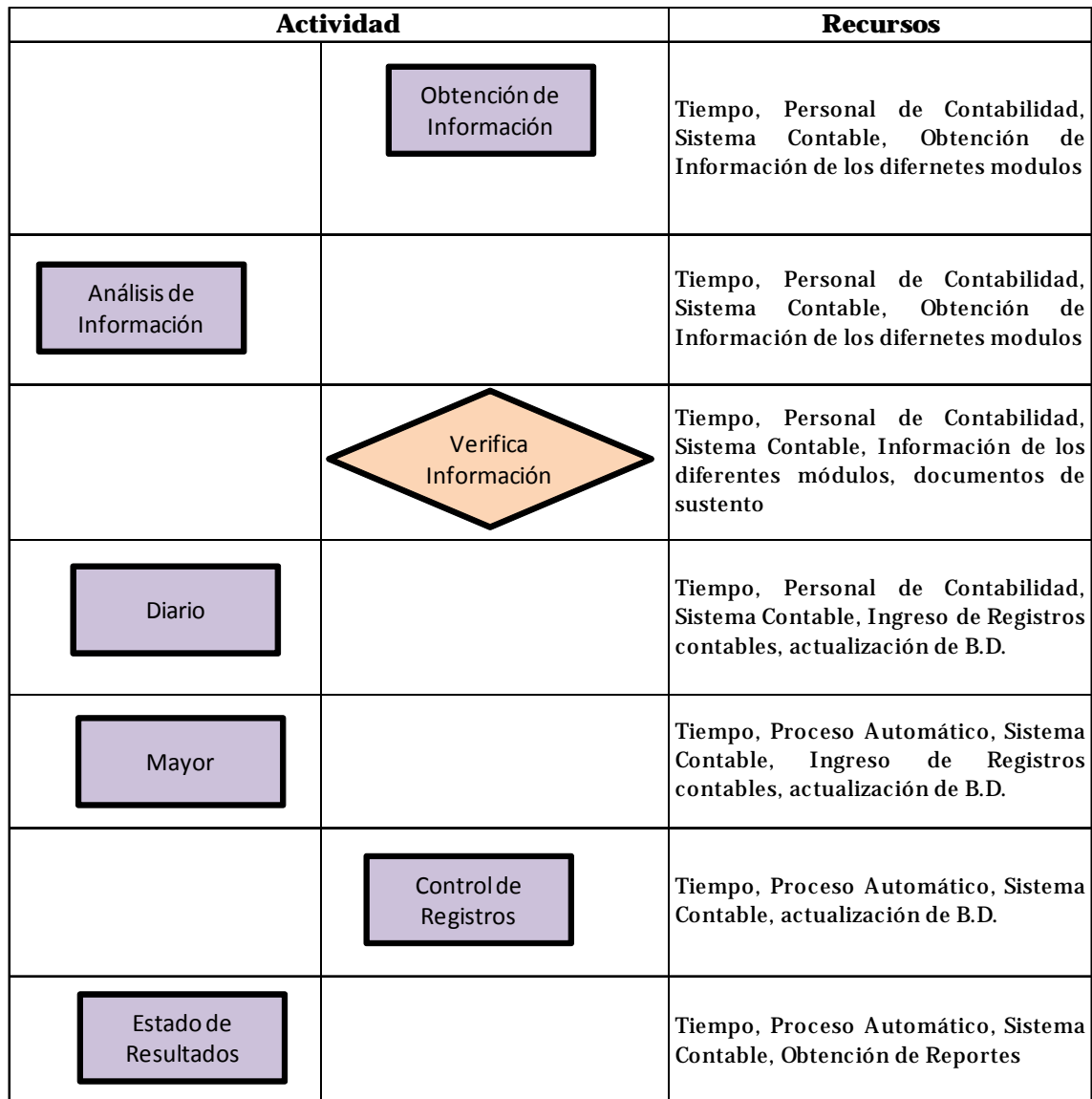

Como se puede observar, esta metodología, muy sencilla, permite relacionar cada actividad de un proceso con los recursos que intervienen en la ejecución de cada tarea, como ejemplo se presento las operaciones del **"Proceso de registro y contabilización de Ventas"** que en el punto anterior se graficó, el auditor identificará en cada punto como se genera la información, como fluye la misma entre las diferentes instancias de la empresa y del sistema, así el Auditor podrá observar las actividades más vulnerables o expuestas a mayor riesgo y considerará pruebas más exhaustivas para asegurar la confiabilidad de la información en esos puntos.

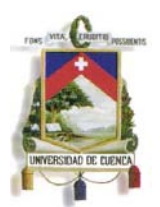

# **4.3. Identificación y calificación de Riesgos**

Esta etapa parte de los resultados del proceso anterior, una vez definidos los flujos se debe identificar los riesgos empresariales, existen muchos métodos probados en el medio empresarial para identificarlos, algunos son deductivos y otros inductivos, algunos se aplican especialmente en el sector industrial y buscan identificar problemas en el diseño y operación en una planta de producción, como los métodos Hazop, Árbol de fallas, etc.; para nuestro caso y enfocándonos a auditoria nos interesa métodos de identificación y calificación relacionados con procesos operacionales y financieros, como la Matriz de control, el mismo que es diseñado para identificar riesgos en ambientes específicos y su utilidad se extiende a todos los procesos de la empresa, en mi opinión es el más recomendado, sencillo y se aplicará en este trabajo, el mismo que parte de las actividades desarrolladas en puntos anteriores.

Además existen otros métodos para identificar y calificar riesgos como lo son: Análisis de vulnerabilidad y método de Risicar, probados y aplicados en diferentes tipos de empresas; públicas y privadas, pequeñas, medianas y grandes. Es el Auditor quien deberá escoger el que crea le ayudará en su examen, más como recomendación debe ser el método que más domine y se sienta cómodo en su aplicación, al final es el criterio de auditor el que debe primar en su análisis, criterio que debe estar acompañado con procedimientos y fundamentos técnicos.

Es en esta etapa donde se inicia la ejecución de la Auditoria financiera, con el análisis y revisión de la información contable de la empresa, al efecto el auditor usará toda la información obtenida en las primeras fases, los registros contables exportados de los sistemas de la empresa evaluada, considerará las recomendaciones dadas sobre la confiablidad e integridad de la información y procesos evaluados, para que se ponga mayor atención a aquellos datos que proceden o se generan en ambiente inseguros o de los cuáles no se puede garantizar confiabilidad, para ilustrar en qué punto revisemos las fases de auditoría que se plantearon en este trabajo y se están combinando para la propuesta que se está desarrollando:

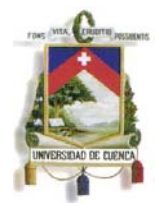

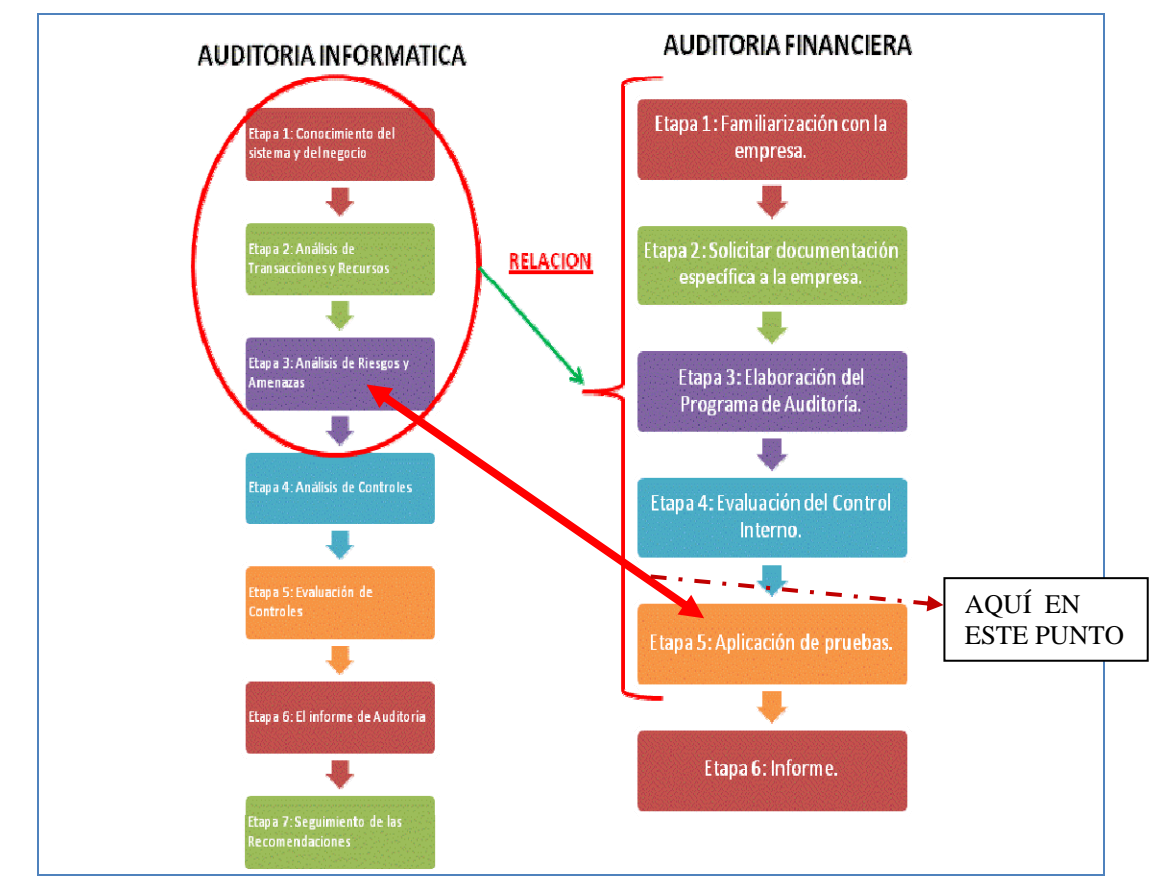

*Fuente: El autor* 

En este punto se puede considerar realizar una auditoría netamente informática y de ser el caso se seguiría con las fases de una auditoria de sistemas, o, continuar con una auditoria netamente financiera, es decir, considerar la información que se ha levantada hasta el momento y verificar que los saldos de las cuentas contables se presenten razonablemente y cumplan con las normas y principios de contabilidad generalmente aceptados; sin embargo, descartando el tema de una auditoria informática, no es conveniente centrarse en evaluar los registros contables con un enfoque puramente financiero, es importante en estos entornos informatizados evaluar riesgos financieros que se deriven del uso de sistemas informáticos, por lo que en este punto se identificará riesgos contables – financieros asociados con el uso de infraestructura tecnológica.

Esta práctica de apoyo a la Auditoria Financiera permite evaluar los sistemas y procesos informáticos internos clave en una operación, disminuyendo así el riesgo de proveer una opinión de auditoría incorrecta o engañosa, adicionalmente ayuda a

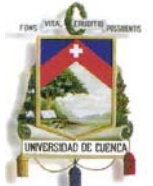

conocer que procesos contables o financieros se llevan en un sistema informático, que procesos están automatizados, que transacciones se realizan de manera manual, e incluso identificar sistemas que no estén en línea o sean sistemas independientes y existe la posibilidad de manipulación de la información.

La presente tesis, "CONTROLES Y PROCEDIMIENTOS DE AUDITORIA FINANCIERA EN ENTORNOS INFORMATIZADOS", propone, diseña y presenta programas, papeles de trabajo y otros recursos que servirán de soporte al auditor financiero para garantizar que la información con la que va a trabajar es confiable.

Por lo tanto siguiendo con este enfoque y en el desarrollo de las etapas de la Auditoria a continuación una vez levantados los procesos y definidos los recursos que intervienen, se van a identificar riesgos contables-financieros que influyen en la originalidad, integridad y confiabilidad de la información, para el efecto voy a utilizar como ya se menciono el mapa de control y calificación de riesgos, considerando como base los proceso levantado en la matriz anterior.

De esta manera se procede al levantamiento de riesgos en el **"Proceso de registro y contabilización de Ventas"** que se está tomando como ejemplo, la práctica que se presenta se desarrollará en cada uno de los proceso analizados, alguno de ellos serán coincidentes y de igual forma los riesgos a los que están expuestos, por lo que posteriormente se consolidarán y empezaran a gestionar como riesgos generales que afectan a los resultados contables financieros de la empresa, en esta primera matriz se identifican riesgo por cada proceso levantado; es importante definir algunos tipos de riesgos que afectan y se relacionan con la información contable y financiera de la empresa, para el efecto consideraré el glosario de riesgos presentado por Rubí Consuelo Mejía Quijano en su libro "*Administración de riesgos un enfoque empresarial"35 :*

**Acceso Ilegal**: posibilidad de llegar a algo o a alguien valiéndose de medios que van contra la ley.

<sup>1</sup> 35 Mejía Quijano, Rubí Consuelo; "*Administración de riesgos un enfoque empresarial", Anexo.*

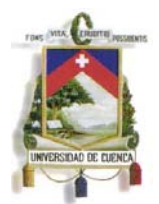

**Accidente**: suceso imprevisto, generalmente negativo, que altera la marcha normal de los hechos.

**Actos malintencionados**: hecho o acción realizada con la intención de llegar a algo o a alguien con mala fe o mala intención.

**Celebración indebida de contratos**: intervenir en la celebración de un contrato sin cumplir con los requisitos legales.

**Cohecho**: aceptar dinero, otra utilidad y/o promesas remuneratorias por parte de un servidor público a cambio de retardar u omitir un acto que corresponda a su cargo; ejecutar uno contrario a sus deberes oficiales, ejecutar actos en el desempeño de sus funciones o dar información sobre asuntos sometidos a su conocimiento. Las personas que realizan los ofrecimientos anteriormente descritos también incurren en cohecho.

**Concusión:** cuando un servidor, abusando de su cargo o de sus funciones, induce a que alguien de o prometa para su propio beneficio o el de un tercero, ya sea dinero o cualquier otra utilidad indebida, o lo solicite.

**Conflicto:** situación de desacuerdo u oposición constante entre personas.

**Defraudaciones:** este riesgo puede presentarse de dos formas. Cuando mediante cualquier mecanismo clandestino o alterando los sistemas de control o aparatos contadores, alguien se apropia de energía eléctrica, agua, gas natural o señal de telecomunicaciones, en perjuicio ajeno, y, en el caso de las rentas aduaneras, cuando sean declarados tributos aduaneros por un valor inferior al que por ley corresponde.

**Demora:** tardanza en el cumplimiento de algo (un compromiso).

**Desacierto:** equivocación o error en la toma de decisiones.

**Despilfarro:** gastar mucho dinero u otra cosa innecesaria o imprudentemente.

**Elusión:** buscar mecanismos para no ser sujeto de gravamen.

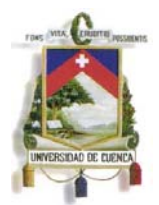

**Error:** idea, opinión o creencia falsa. Acción equivocada o desobedecer una norma establecida.

**Evasión:** incumplir total o parcialmente con la entrega de las rentas que corresponda legalmente pagar.

**Falsificación de documentos:** imitar, copiar o reproducir un escrito o cualquier cosa que sirva para comprobar algo, haciéndolo pasar por autentico o verdadero.

**Fallas de hardware:** defecto que puede presentarse en los equipos de un sistema informático, que impida su correcto funcionamiento.

**Fallas de software:** defecto que puede presentarse en el conjunto de programas que ha sido diseñado para que la computadora pueda funcionar.

**Fraude:** inducir a cometer un error a un servidor público para obtener sentencia, resolución o acto administrativo contrario a la ley; así como evitar el cumplimiento de obligaciones impuestas en resoluciones judiciales. También se considera fraude obtener mediante maniobras engañosas que un ciudadano o un extranjero vote por determinado candidato, partido o corriente política.

Engaño maliciosos son el que se trata de obtener una ventaja en detrimento de alguien; sustracción maliciosa que alguien hace a las normas de la ley o a las de un contrato en perjuicio de otro.

**Incumplimiento:** no realizar aquello a que se está obligado.

**Inexactitud:** presentar datos o estimaciones equivocadas, incompletas o desfiguradas.

**Omisión:** falta o delito que consiste en dejar de hacer, decir o consignar algo que debía ser hecho, dicho o consignado. Según el código penal, omisión significa omitir auxiliar a una persona cuya vida o salud se encuentre en grave peligro o prestar asistencia humanitaria en medio de un conflicto armado a favor de las personas protegidas.

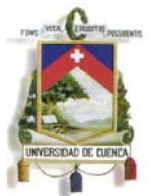

Definidos los riesgos que pueden afectar a la organización, a la información financiera generada en la empresa y en los sistemas informáticos, se proceda a identificarlos en los procesos que se han levantado, considerando además de manera obligatoria toda la información obtenida en el conocimiento inicial, esta metodología es explicada por Rubí Consuelo Mejía Quijano, en el capítulo 3, de su libro, "*Administración de riesgos un enfoque empresarial"36,* en el mismo señala:

*Al considerar la identificación de riesgos como una de las etapas más importante de la administración de riesgos, es primordial contar con herramientas y métodos probados de amplia utilización en el medio, que permitan realizarla en forma precisa y acertada con miras a facilitar el análisis y control de los riesgos identificados y evitar que se dejen de administrar por errores u omisiones en identificación. Estas herramientas y métodos son utilizados de acuerdo con el sector al cual pertenece la organización, su enfoque, la facilidad de aplicación, la información y los recursos disponibles.* 

 *Las herramientas son instrumentos que permiten la identificación de riesgos, que pueden ser utilizadas en forma individual o combinada. Los métodos son procedimientos que se siguen para identificar los riesgos. Aunque normalmente solo se adoptan uno, el cual se aplica siempre que se va a realizar la identificación de riesgos. Ahora bien, un método puede incluir el uso de una o varias herramientas.* 

# *HERRAMIENTAS DE IDENTIFICACIÓN*

 *Las herramientas de mayor uso para la identificación de riesgos que se describen a continuación, son: cuestionarios de análisis de riesgos, inspección, lista de chequeo, grafica de flujo de proceso o flujo gramas, análisis de los estados financieros y otra información de la empresa, y una combinación de ellas.* 

# *CUESTIONARIO DE ANALISIS DE RIESGOS*

*Consiste en la elaboración de una serie de preguntas que tienen como objetivo determinar la posibilidad de ocurrencia de algunas situaciones, que en caso de presentarse en la empresa, pueden generar perdidas, lo cual de indicios de la posibilidad de ocurrencia de determinados riesgos.* 

 *El cuestionario consta de dos elementos: las preguntas y las respuestas. El número de preguntas es variable, de acuerdo con el tamaño y complejidad de la empresa. Las preguntas deben indagar sobre situaciones que puedan representar riesgo, no sobre la existencia de controles, una que este tema corresponde a la evaluación de riesgos y no a su identificación. Las respuestas son muy sencillas (Si o No), de acuerdo con la realidad que se presente en la empresa.* 

 *Al contestar las preguntas, se establecen los riesgos más representativos de cada organización. Puede acompañarse de una entrevista que permita clarificar las* 

<sup>1</sup> 36 Mejía Quijano, Rubí Consuelo; "*Administración de riesgos un enfoque empresarial", Anexo.*

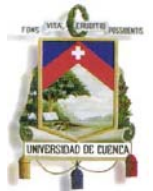

*preguntas y respuestas a la persona o grupo de diligencia el cuestionario. Este sirve de guía, tanto por la orientación de las preguntas como por la amplitud de aspectos que evalúa sobre las operaciones de la empresa con terceros, su ubicación física, etc.* 

# *GRÁFICA DE FLUJO DE PROCESOS*

*La grafica de flujo de procesos, también llamada flujo grama, representa los pasos que se siguen en un proceso con el fin de determinar su funcionamiento. Ella hace posible familiarizarse con los aspectos más técnicos de los procesos, lo cual permite entenderlos con mayor claridad, al igual que se facilita la identificación de sus riesgos inherentes.* 

 *El análisis de los flujogramas lo realiza un grupo o equipo de identificación de riesgos, el cual examina los diferentes pasos y sus relaciones. Este grupo genera ideas sobre los posibles eventos negativos que pueden presentarse, como demoras por "cuellos de botella", errores, fraudes, accidentes, y demás. También se pueden analizar las posibilidades causas de estos riegos y las consecuencias que podrían originar a la institución.* 

# *ANÁLISIS DE ESTADOS FINANCIEROS Y OTRA INFORMACIÓN DE LA EMPRESA*

*El análisis de estados financieros e información adicional de la empresa es una base importante que permite ampliar el proceso de identificación de riesgos. Para realizar este análisis se utiliza el estudio de los indicadores financieros, tales como rentabilidad, liquidez, nivel de endeudamiento, rotación de inventarios o de cartera, al igual que análisis comparativos de las cifras del balance y el estado de resultados en forma vertical y horizontal, es decir, se establecen comparaciones entre años y entre rubros. Adicionalmente se analizan las cifras más representativas de los activos, los pasivos, el patrimonio, los ingresos y los gastos.* 

*En el Balance se puede establecer la existencia de activos o pasivos desconocidos o no tenidos en cuenta en el análisis de riesgo, al utilizar otras herramientas; en el estado de resultados se podrían identificar negocios, actividades o gastos de los cuales no se tenía conocimiento.* 

*Esta herramienta indiscutiblemente requiere un conocimiento amplio de los aspectos financieros, contables u del funcionamiento de la empresa. El análisis puede ampliarse en los casos en que se considere necesario, con entrevistas a los responsables de las cuentas o centros de costos y con inspección, herramienta que trataremos más adelante.* 

 *El análisis de información adicional de la empresa incluye el estudio de documentos que pueden ayudar a identificar sus riesgos, si se revisan con cuidado y con una mirada amplia y creativa. Documentos tales como organigrama, informe anual de actividades, contratos, informes de auditorías o de entidades de vigilancia, planes de desarrollo, manuales de operación, folletos, publicidad de la empresa, registros de siniestralidad, informes de sugerencias, quejas y reclamos, etc.* 

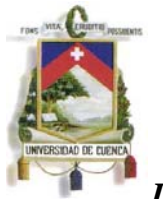

# *INSPECCIÓN*

*Las herramientas presentadas hasta el momento se basan en documentos o información escrita o verbal. En ocasiones estos no reflejan la realidad de las empresas en relación con los riesgos que pueden presentarse. Una inspección, por tanto, puede ser más valiosa y descubrir riesgos que con otra herramienta no podrían detectarse.* 

 *Con la inspección se recoge información y se comprueba en forma física la manera como se lleva a cabo las actividades, el estado de los equipos, de las instalaciones, de los edificios, y la manera de prestar los servicios ofrecidos.* 

*Previo a la inspección, se debe realizar un análisis de los documentos referentes al sitio o proceso a visitar y efectuar una entrevista a su responsable. También se debe concretar la fecha, hora y lugar, de tal manera que la inspección no interfiera con las actividades normales del área y cuente con el personal necesario para su realización.* 

*Al ejecutar la inspección se realiza un recorrido general para establecer el primer contacto con las instalaciones y operación es realizadas. Su duración depende del tamaño de las instalaciones o la complejidad del proceso analizado. Las listas de chequeo se pueden utilizar para recordar y guiar la inspección.* 

*En la inspección se comprueba el estado de las instalaciones, de la maquinaria, su seguridad, la forma como se ejecutan las actividades y se vislumbran los posibles riesgos que pueden ocasionarle pérdidas a la empresa.* 

# *3.1.6 COMBINACIÓN DE HERRAMIENTAS*

*Finalmente, la mejor herramienta para la identificación de riesgos es la combinación de varias o de todas las deferentes herramientas presentadas anteriormente, cada una de ellas aporta información importante que puede servir en la tarea de identificación, pero todas ellas requieren de imaginación, capacitación, investigación, análisis y trabajo en equipo; además de contar con sistemas de información adecuados que permitan una constante actualización en relación con los cambios en el entorno, en las operaciones, en los planes de desarrollo y en las relaciones con los diferentes grupos de interés de la empresa.* 

Conforme el sustento teórico presentado, a lo largo de este trabajo se ha utilizado todas las herramientas aquí descritas, no con un enfoque de consultoría de riesgos más bien desde la aplicación en una auditoría; con lo desarrollado, a continuación se procede con la identificación de riesgos en el "proceso de facturación y registro de ventas", esta práctica se aplica solo a una parte de la actividad de la empresa, con fines didácticos, pues en esta tesis se presenta al profesional en Auditoria herramientas y procedimientos que puede aplicar en cualquier campo y en cualquier examen que esté realizando, lo importante es dejar plasmada la metodología que debe emplear y como direccionar todos los recursos hasta ahora adquiridos en la auditoria.

A continuación se presenta el método de matriz de riesgos, orientado a auditoria, en el cual se identifican los riesgos del proceso evaluado:

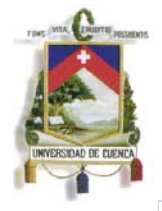

# **MATRIZ DE IDENTIFICACION Y EVALUACION DE RIESGOS Matriz de Actividades de Facturación**

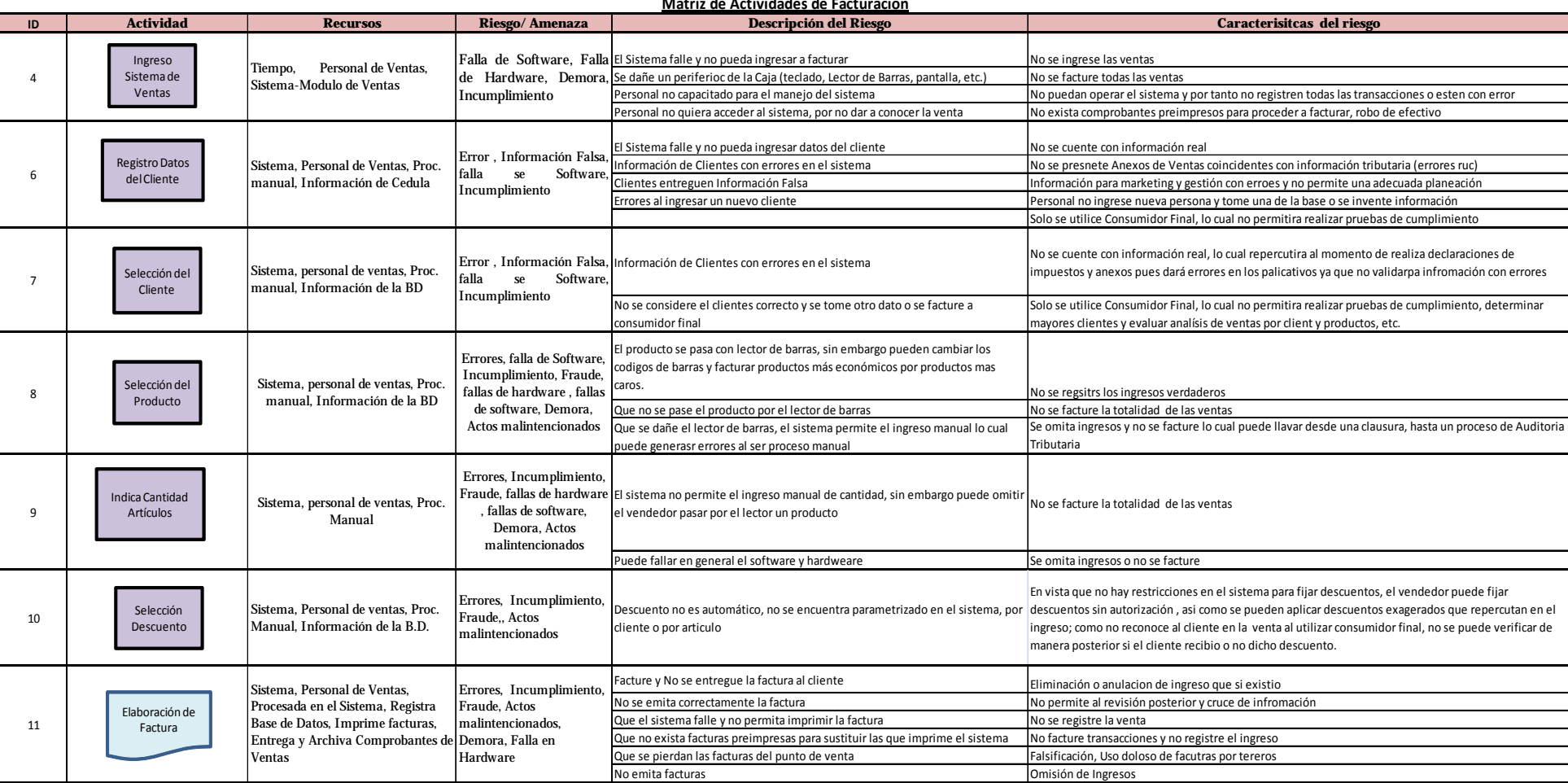

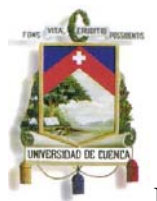

Esta matriz consta de seis columnas, las cuales se van completando de manera progresiva, incluso la información es obtenida de fases anteriores, como es el caso del levantamiento de procesos e identificación de recurso, para explicar su aplicación a continuación se detalla el contenido que se debe incluir en cada una:

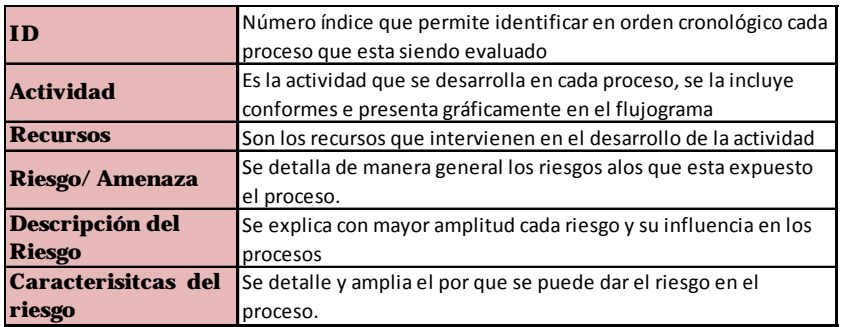

La información de cada columna se completa en base al conocimiento alcanzado en las etapas de auditoría ejecutadas, conforme se indico en los fundamentos teóricos expuestos en este capítulo.

Una vez identificados los riesgos que pueden afectar a la organización o a la información generada en la empresa y en los sistemas informáticos, se pondera cada uno de ellos para determinar su gravedad o afección a los resultados e integridad de la información.

Para efectuar la calificación el auditor deberá definir una escala de valores dependiendo el método, considerando criterios como gravedad, probabilidad, impacto, etc. El profesional en Auditoria considerará la que mejor se ajuste a su necesidad y de acuerdo al método que este empleando de ser el caso.

Para el presente trabajo considero y presento una escala sencilla para la evaluación de riesgos, esta escala va de 1 a 10 y en base a esta se determina conveniente calificar dos factores, la probabilidad y el impacto de la ocurrencia o de la materialización del Riesgo, una vez evaluado estos dos componentes se calcula el resigo total de auditoría, el mismo que se plantea como la multiplicación entre las calificaciones dadas al impacto y a la probabilidad.
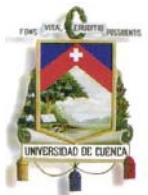

Posteriormente la puntuación obtenida en cada proceso evaluado se debe identificar en qué nivel o grado de riesgo se encuentra, para el efecto de igual forma se define una escala de niveles de riesgo pudiendo señalar:

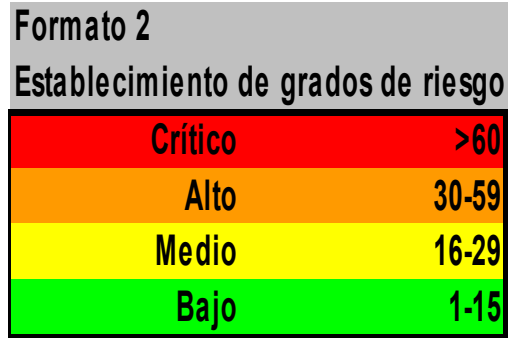

Estas calificaciones pueden presentarse de igual forma de manera grafica con el objeto de observar la dispersión o concentración de los riesgos y determinar al fin que tan crítico es cada proceso y el nivel de confiabilidad de la información; a continuación se presenta el desarrollo de lo explicado:

### **Calificación de Impacto y Probabilidad.-**

**ESCALA**.- 1 a 10, siendo 1 el de menor impacto o probabilidad de ocurrencia y 10 como la mayor probabilidad de impacto y ocurrencia.

**(Continua en la siguiente hoja)** 

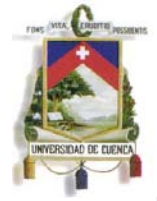

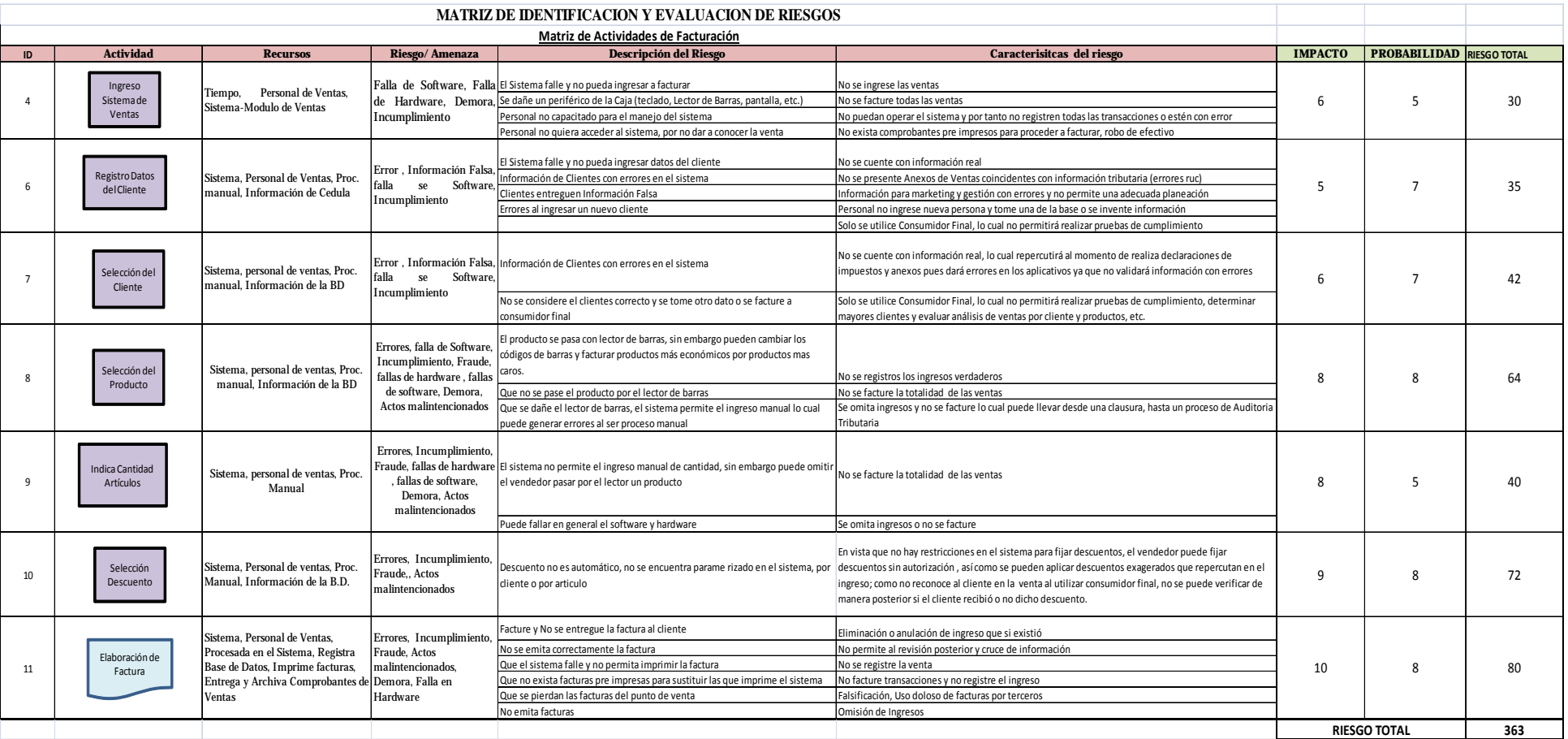

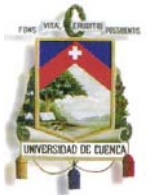

Una vez determinado el riesgo total, el mismo se identificará en que nivel o grado de riesgo se encuentra para el auditor, para el efecto utilizamos la escala anteriormente presentada:

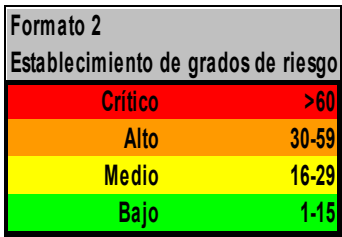

En base a esta misma escala se puede obtener el Riesgo Total del Proceso completo, relacionando para el efecto el número de subprocesos (para este ejemplo son 7) por el valor de cada escala definida en el grado de riesgo, así:

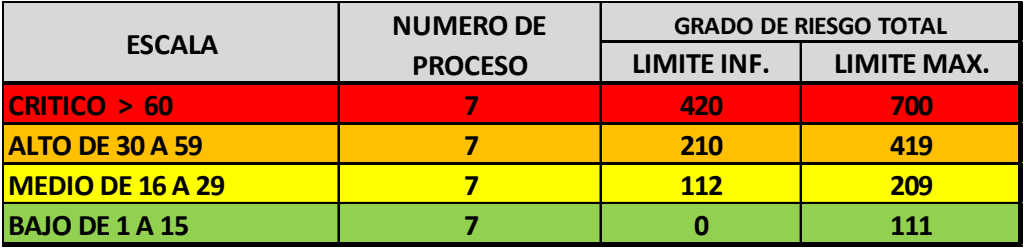

Definida las dos escalas se identifica el grado de riesgo, primero por cada actividad y para concluir el riesgo total del proceso, con ello el auditor sabrá los procesos más riesgos en los cuales debe dar énfasis en su revisión incorporando en el proceso de auditoría un mayor número de pruebas, no descuidando aquellos puntos que se califiquen con un grado alto a critico, de esta forma asegura en primer lugar lo resultados a los que llegará en el informe de auditoría y además en este punto podrá emitir su informe sobre el sistema como un papel de trabajo en la Auditoria Financiera calificando el nivel de confianza de la información que se ha obtenido del mismo y con la que va a trabajar el auditor; a continuación se aplica estas escalas al ejemplo que se está desarrollando:

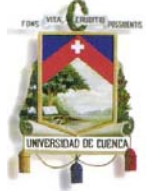

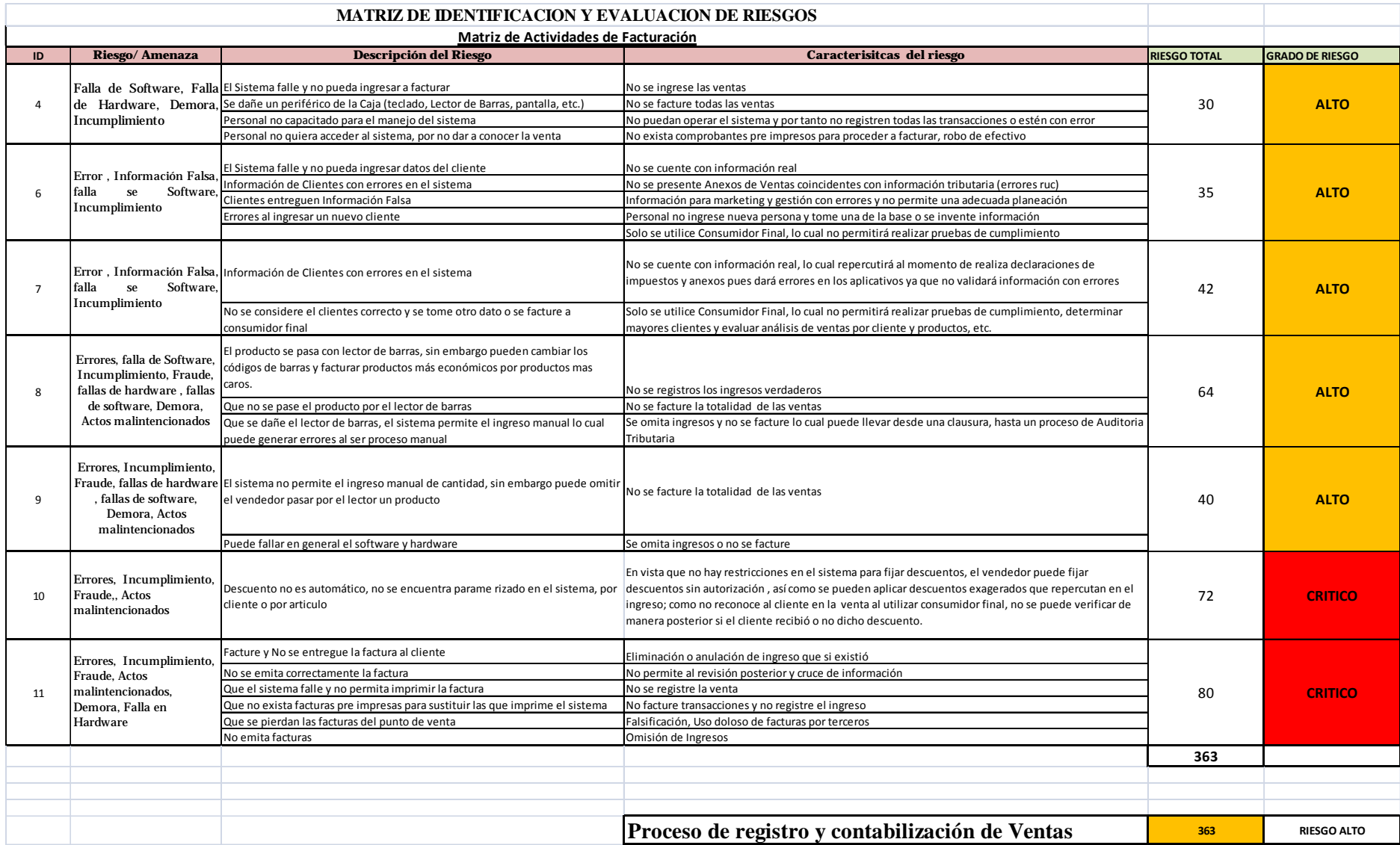

Esta matriz puede presentarse de manera Grafica, para el mismo se utilizara una escala en el plano que contenga las dos variables, impacto y probabilidad, en esta escala se definirá los limites de riesgo y se identificará cada proceso con su calificación total, de esta forma se presentan gráficamente los resultados alcanzados.

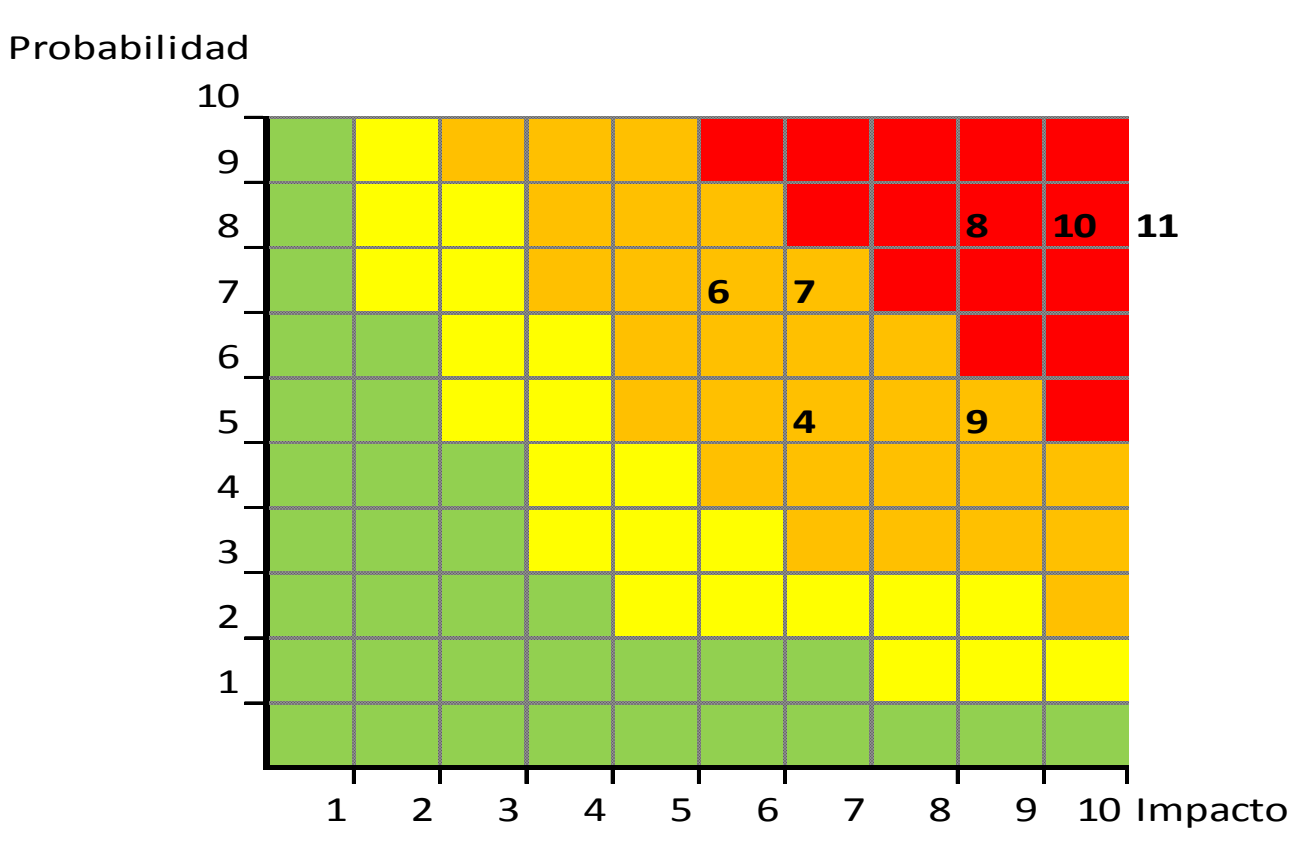

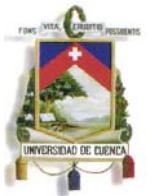

La elaboración de los mapas de riesgos trae consigo amplios beneficios a las organizaciones que los aplican, entre los cuales se destacan:

Permite un mejor entendimiento en relación con la situación de los riesgos de la empresa en conjunto y de sus procesos o sus proyectos, al proporcionar información en forma global o discriminada. Cuando se dispone de información completa, como la presentada en el mapa de riesgos, la gerencia puede tener un panorama total de los riesgos y de las relaciones de varios factores asociados a ellos, y sus características, que le permitan vislumbrar con anticipación las futuras implicaciones de los sucesos analizados.

Al convertirse en una herramienta que permite visualizar más fácilmente los riesgos y su grado de peligrosidad, y adicionalmente establecer las soluciones, contribuye a determinar los niveles óptimos de inversión necesaria en la empresa para la administración de sus riesgos. Así se convierte en una excelente guía de acción, lo cual incrementa la posibilidad de que las propuestas de tratamiento de los riesgos sean aprobadas e implementadas.

Una vez elaborados los mapas de riesgos, se cuenta con un documento que sirve de base para desarrollar programas de entrenamiento en seguridad y en situaciones de emergencias o de contingencias.

El mapa de riesgos permite también monitorear el desempeño de la organización en la administración de sus riesgos, con el establecimiento de comparativos anuales a partir de las evaluaciones de los diferentes riesgos y el análisis de la efectividad de las medidas de control implementadas.

Con todo lo anterior, la elaboración de mapas de riesgos se convierte en una herramienta fundamental para el manejo de los riesgos, siempre que se diseñen con un método estructurado y acorde con lo definido en las diferentes etapas de la administración de riesgos establecidas anteriormente.

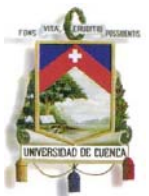

Se debe dejar constancia que al Auditor Financiero, no solo le interesa el riesgo asociado con la operación y el sistema informático, es importante evaluar el riesgo financiero en los Balances de la empresa, para ello también ejecutará pruebas de auditoría de manera directa en los estados financieros que le ayudaran a identificar el riesgo es los mismos, estos dos enfoque permitirán llevar a cabo una auditoria integral y los resultados del examen serán reales y adecuados con la empresa y las necesidades actuales.

### **4.4. Evaluación de Riesgos**

Conforme lo explicado en el capitulo anterior, en cuanto al enfoque de la tesis, en este punto se desarrolla y continua con la quinta fase de una auditoría financiera y de aquí en adelante se seguirá con las demás actividades propias de este tipo de auditoría, para este punto ya se conoce la empresa, el uso del sistema, sus bondades, fortalezas, debilidades y riesgos que influyeron o influyen en la información que se está revisando y se tiene ya un criterio del grado de confiabilidad e integridad de la información que se está auditando, con ello el Auditor Financiero sabe a los resultados que arribara ya con la información certificada, tiene la certeza de que la opinión que va a emitir está libre de riesgo y es correcta por que trabajó con datos reales.

Las pruebas que desarrolla el Auditor en esta fase ya son propias de la Auditoria Financiera y se relacionan con los principios de contabilidad generalmente aceptados, las normas internacionales de información financiera y el marco legal que se aplique en las operaciones que desarrolla la empresa, estas pruebas y prácticas de auditoría son los procedimientos comunes de este tipo de asuntos y no son objeto de estudio de esta tesis, esta tesis trata y hasta aquí se definió actividades de auditoría informática que pueden desarrollarse de manera conjunta con la auditoria financiera y lograr una complementación que permita obtener un grado de certeza razonable y de seguridad sobre la integridad y confiabilidad de los estados financieros que se generaron en base a operaciones de la empresa con el uso o en un entorno informatizado.

Para concluir el presente trabajo a continuación se muestra programas y papeles de trabajo que debe realizar el auditor con la información obtenida de la base de datos de la empresa, el sistema contable y demás información del proceso, estas pruebas de auditoría son propias de la fase de ejecución y se complementan con las demás pruebas de normas contables que practique el auditor en esta fase.

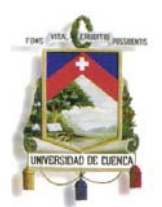

Las pruebas sugeridas son importantes y concretas, por lo que recomiendo su ejecución, con ellas se pueden evaluar riesgos afines con las cifras contables, diferentes a las que tienen que ver con la disponibilidad de la información, más estas se encaminan a cruces que evidenciarán y evaluarán la integridad de la información a través de pruebas sustantivas y de cumplimiento entre diferentes fuentes de información, para el efecto el auditor utilizará software operativo, como Micrsoft Access (manejador de Base de Datos), Microsoft Excel o el mismo ACL que se explico anteriormente.

Lo indicado se desarrolla en los siguientes puntos:

## **4.4.1. Determinación de Información Crítica para el Proceso de Auditoría Financiera.**

### **4.4.1.1. Generando Información Digital**

Durante el proceso, se ha solicitado y ha obtenido del sistema, de los archivos, de sus anexos o declaraciones tributaria suficiente información para trabajar y realizar cruces que permitan evaluar la consistencia, veracidad y legalidad de las cifras financiera en las operaciones de la empresa auditada, esta información se utilizará durante la fase de ejecución del proceso y su finalidad es mediante el uso de aplicaciones informáticas o herramientas de auditoría asistidas por computador optimizar los recursos y analizar de manera más ágil y eficiente los datos obtenidos.

La información generada en el proceso, no se da en una instancia, se realiza a lo largo del proceso de auditoría, el propósito es poder ir evaluando la consistencia de la información en diferentes ambientes y con sus responsables en cada área, módulo o proceso de la empresa que se está auditando; así se puede garantizar la confiabilidad e integridad.

Muchas veces si se procede desde una instancia y desde un solo punto a obtener la información financiera la misma puede estar previamente preparada para que el auditor

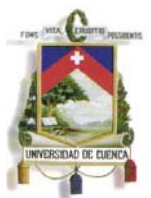

la adquiera y esta puede no reflejar la realidad del ente auditado, por tal motivo recomiendo que se gestione la información durante las diferentes fases.

 Como se ha presentado en este trabajo, a lo largo del desarrollo se ha obtenido suficiente información para ya en esta etapa proceder con cruces puntuales que ayudarán al auditor a generar hallazgos, de haberlos, que sustenten su informe de auditoría, para lo cual como mínimo en esta etapa el auditor debe contar con:

- Registros Contables
- Estados Financieros
- Declaraciones de Impuestos
- Kardex de Productos
- Anexos de Ventas
- Anexos de Compras
- Detalle de Clientes y Proveedores
- Módulo de Cuentas por Cobrar y Pagar
- **Bancos**

Esta información se encuentra en medio digital, en un formato que pueda ser manejado y entendido por el Auditor y manipulada en los diferentes cruces que se crea conveniente realizar, esta información en conjunto con el conocimiento de los procesos de la empresa permiten al auditor validar toda la gestión de la empresa y emitir un informe completo, veraz y real de la situación económica de la empresa y de los riesgos a los que se encuentra expuesta.

#### **4.4.1.2. Manipulando Información Digital**

Con la información en medio digital anteriormente señalada, el auditor procede a realizar diferentes pruebas sustantivas y de cumplimiento desde el ámbito de veracidad consistencia y legalidad de la información financiera digital, esta tesis presenta y recomienda trabajar con información en medio magnético y ejecutar las diferentes pruebas que se muestran en los programas y papeles que de igual forma se sugieren, estos se exhiben en forma de plantillas, lo cual constituye el aporte de este trabajo al profesional en auditoria, quien dependiendo el enfoque, profundidad y tipo de empresa pueden aplicarlos, a continuación se presentan programas y papeles para las operaciones de adquisición y ventas:

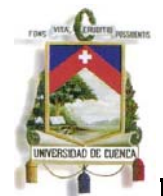

# UNIVERSIDAD DE CUENCA

Fundada en 1867

## **DC AUDITORES**

**PROGRAMA DE AUDITORÍA**

**PGR‐EJ‐VTAS‐01‐11**

### **VERACIDAD DE LAS OPERACIONES DE VENTAS**

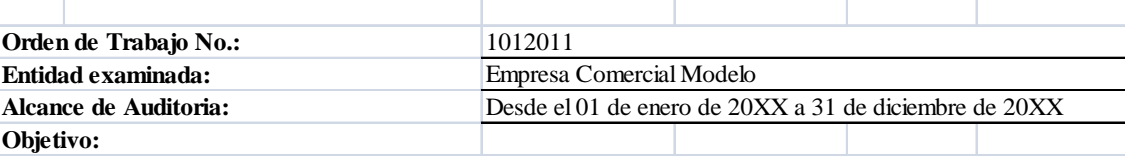

Con el presente programa se pretende determinar la veracidad de la información de las operaciones de ventas efectuadas por la empresa comercial modelo

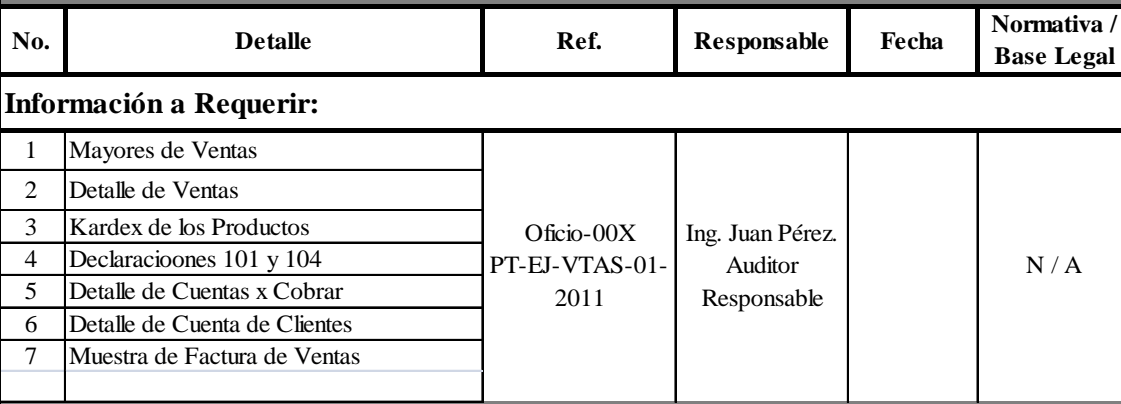

### **Actividades a desarrollar.- En base a la información anterior proceda:**

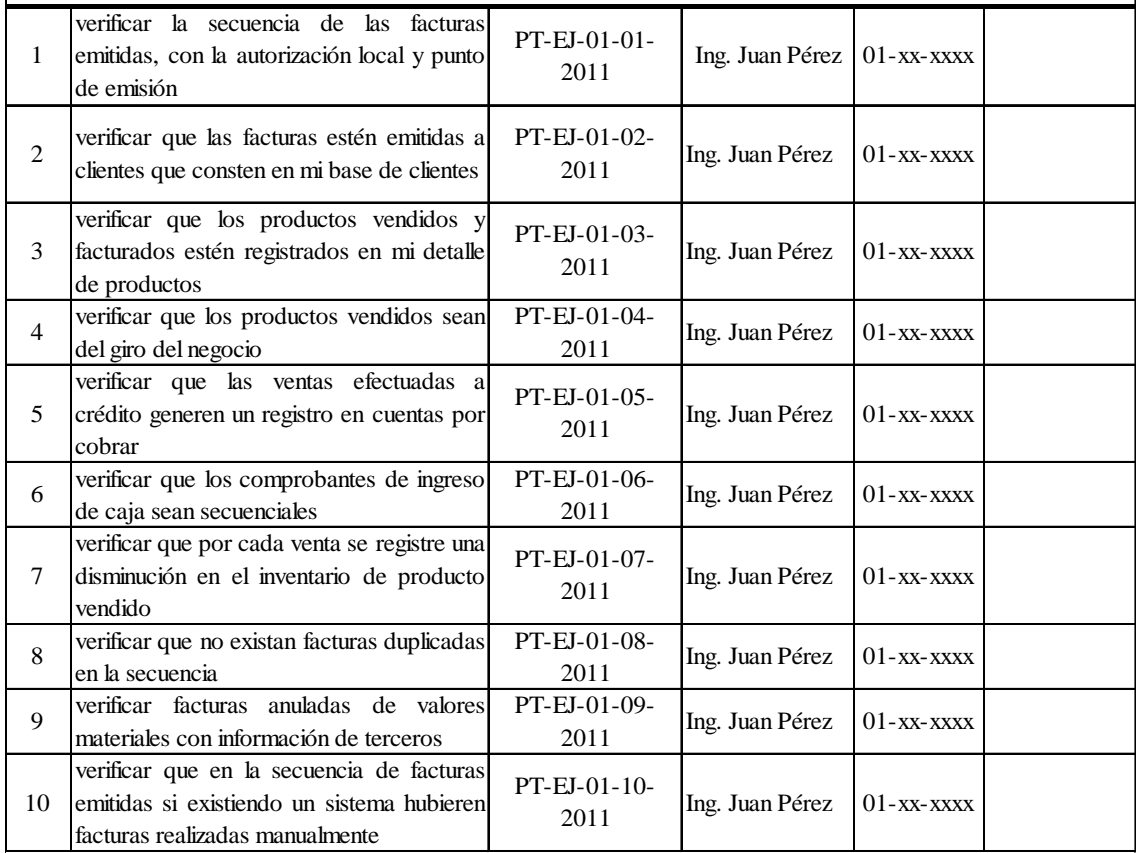

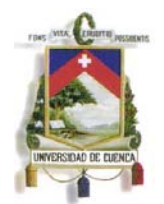

#### **4.4.1.2.1.Verificar la secuencia de las facturas emitidas, con la autorización local y punto de emisión**

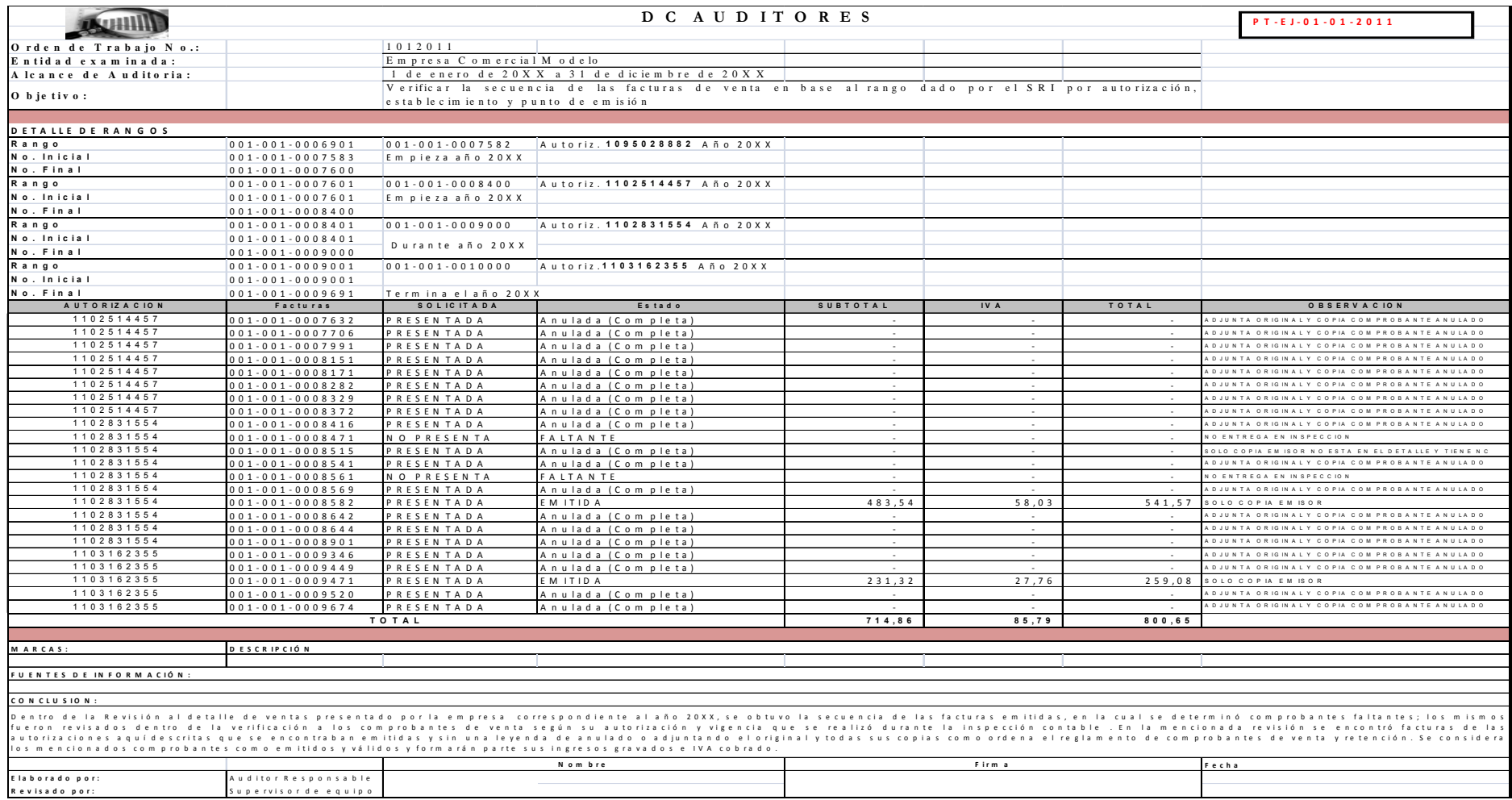

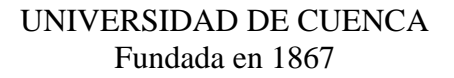

#### **4.4.1.2.2.Verificar que las facturas estén emitidas a clientes que consten en base de clientes**

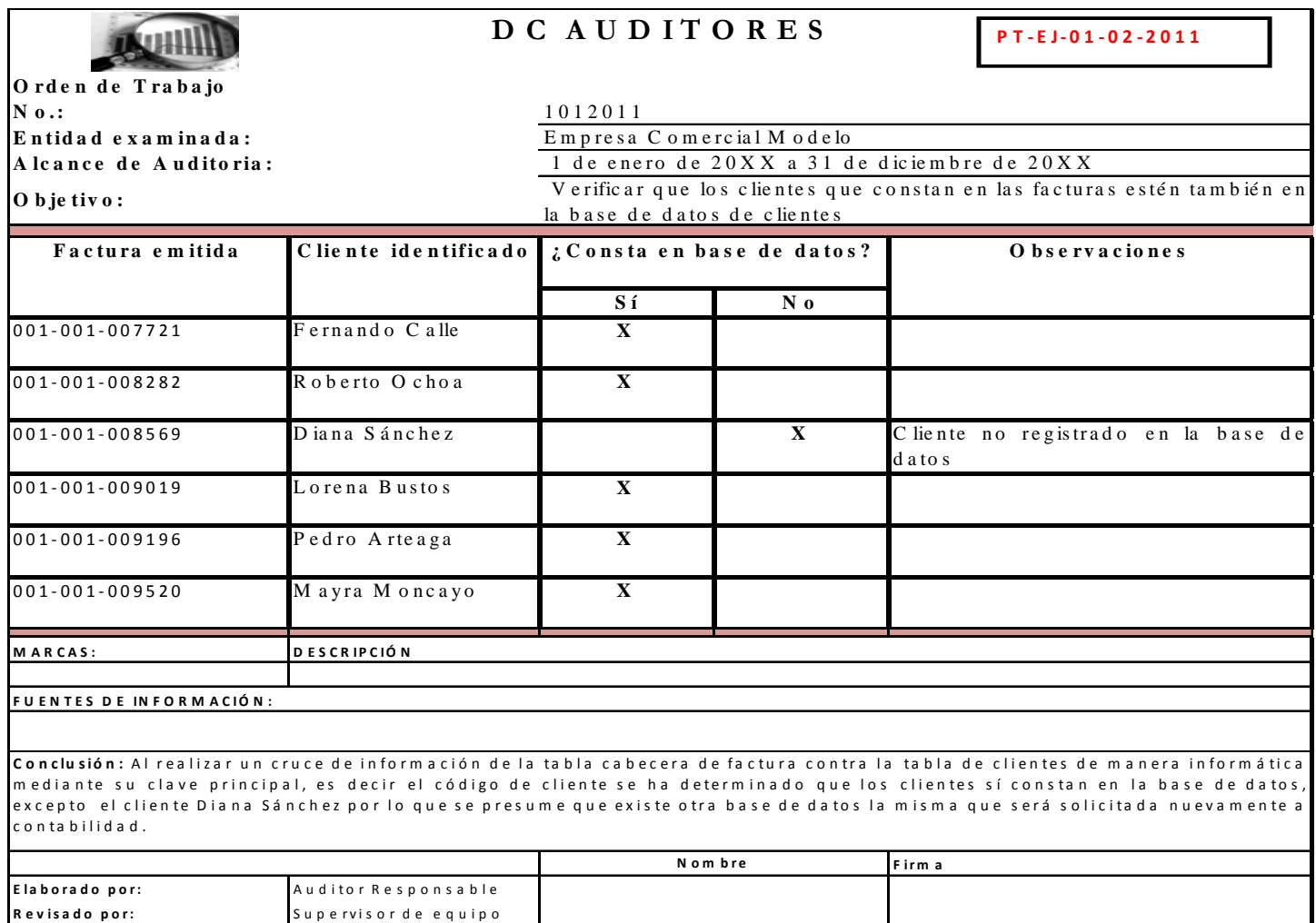

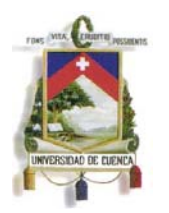

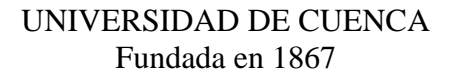

#### **4.4.1.2.3.Verificar que los productos vendidos y facturados estén registrados en detalle de productos**

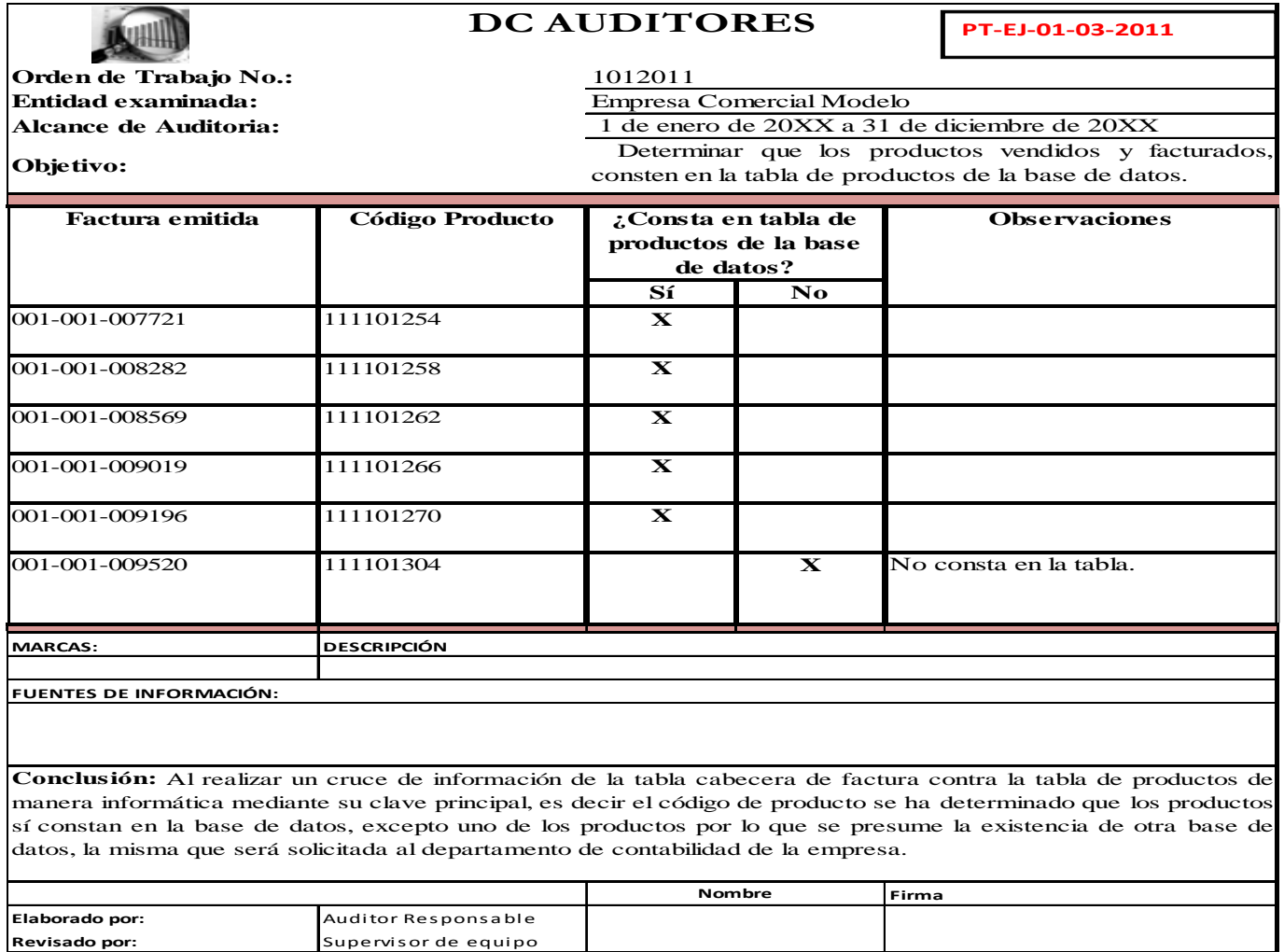

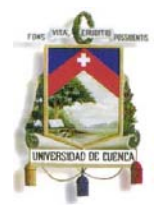

#### **4.4.1.2.4.Verificar que los productos vendidos sean del giro del negocio**

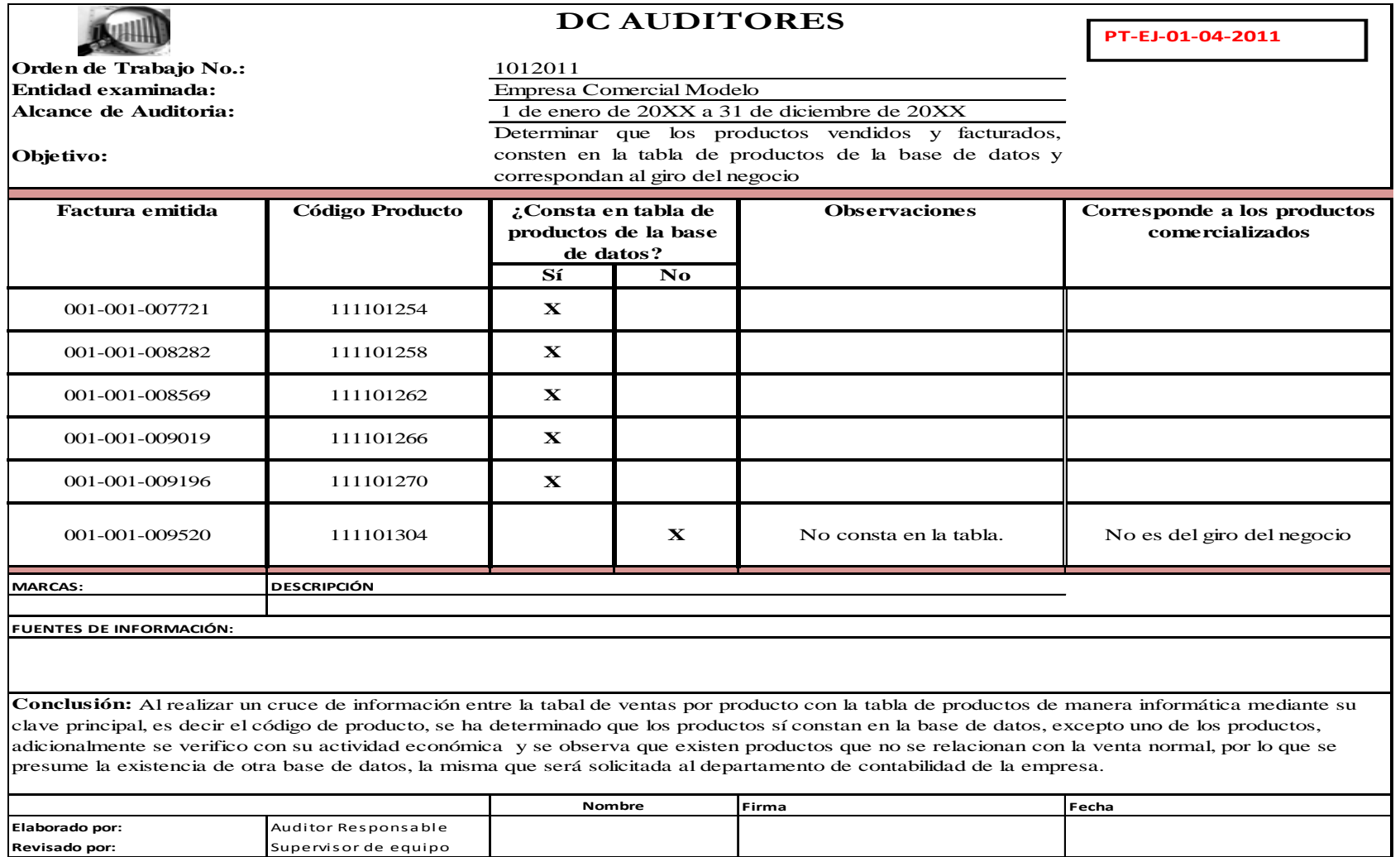

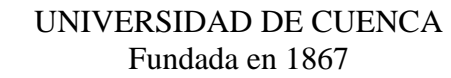

#### **4.4.1.2.5.Verificar que las ventas efectuadas a crédito generen un registro en cuentas por cobrar**

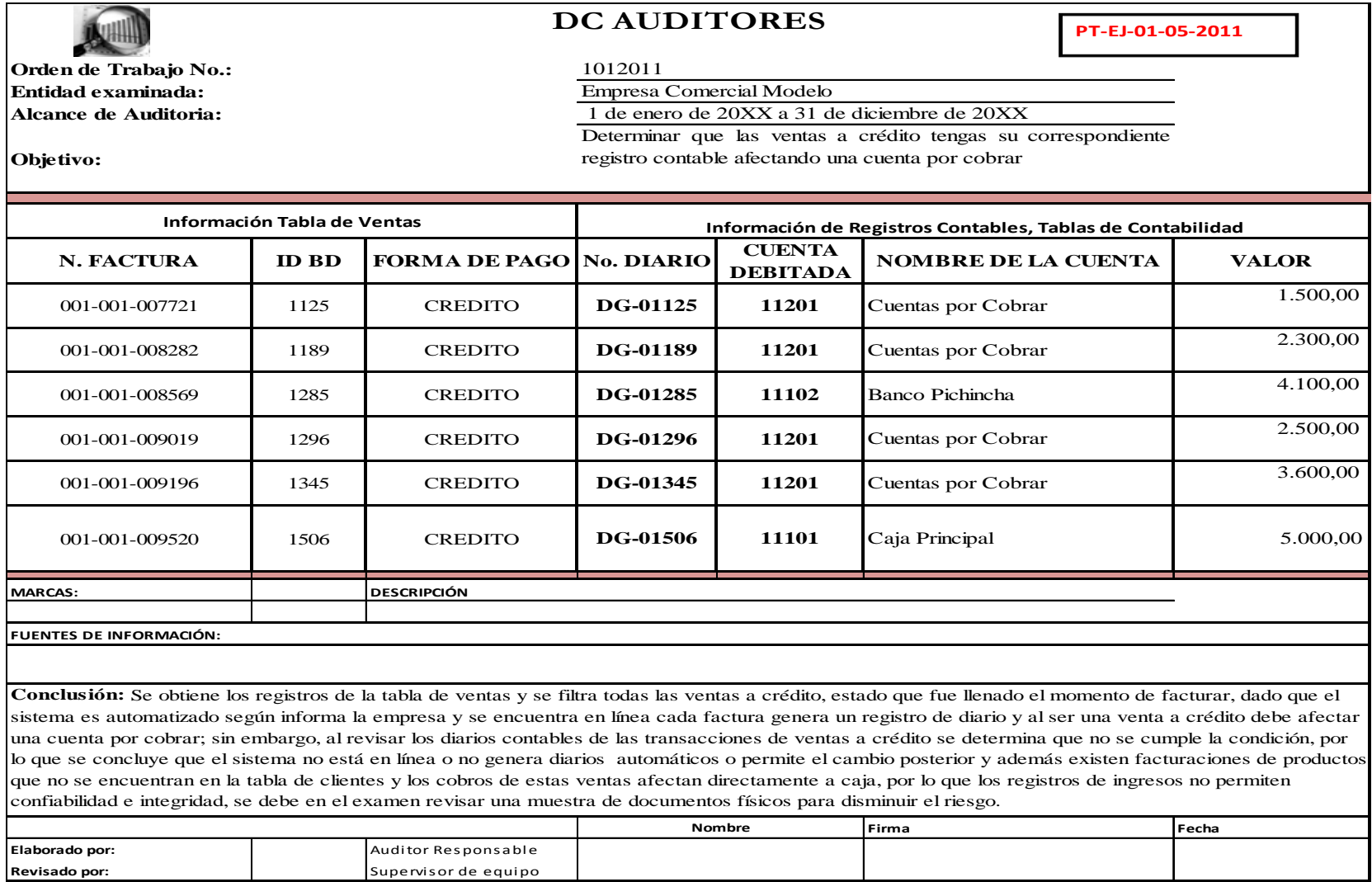

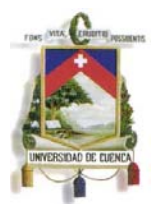

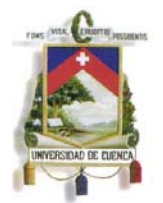

#### **4.4.1.2.6.Verificar que los comprobantes de ingreso de caja sean secuenciales**

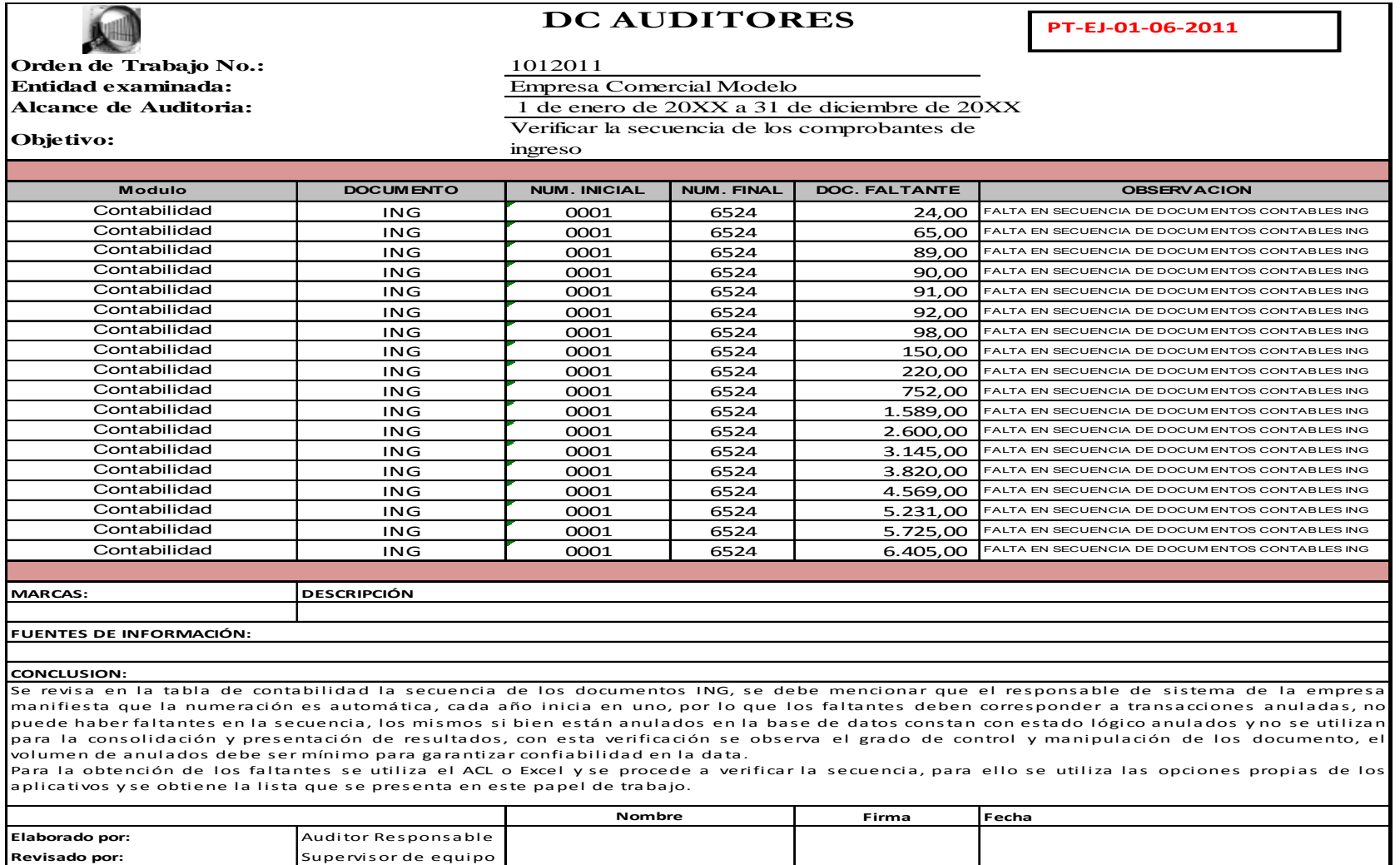

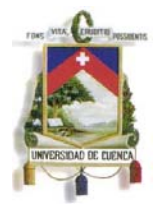

#### **4.4.1.2.7.Verificar que por cada venta se registre una disminución en el inventario de producto vendido**

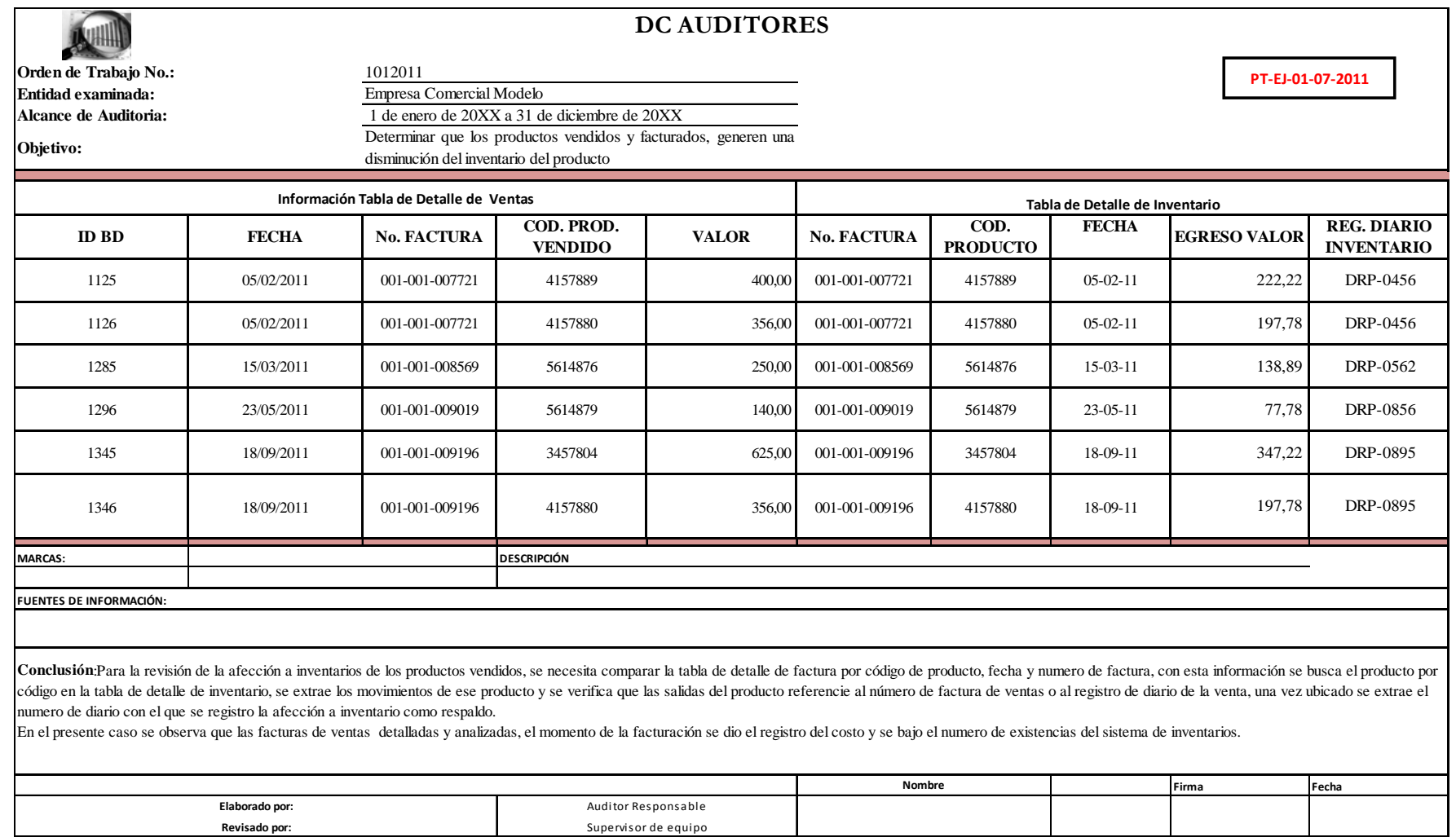

#### **4.4.1.2.8.Verificar que no existan facturas duplicadas en la secuencia**

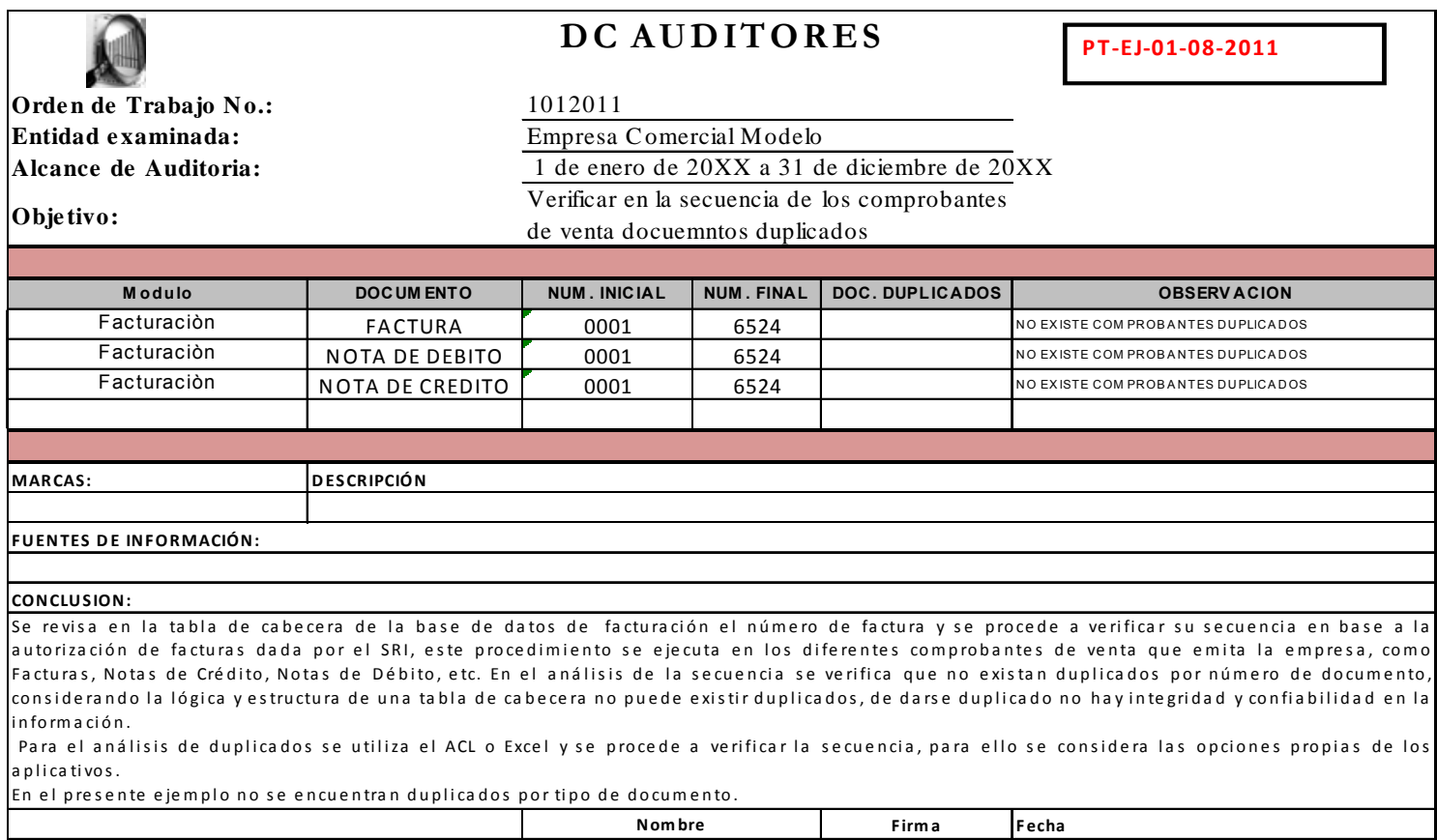

**Elaborado**Auditor Responsable **Revisadopor:** Su pe rvi <sup>s</sup> <sup>o</sup> <sup>r</sup> d <sup>e</sup> equipo

The WIK COMPTE

UNIVERSIDAD DE EURINEA

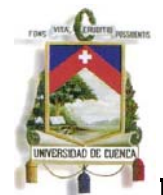

**DC AUDITORES**

**PROGRAMA DE AUDITORÍA**

**PGR‐EJ‐VTAS‐02‐11**

### **LEGALIDAD DE LAS OPERACIONES DE VENTAS**

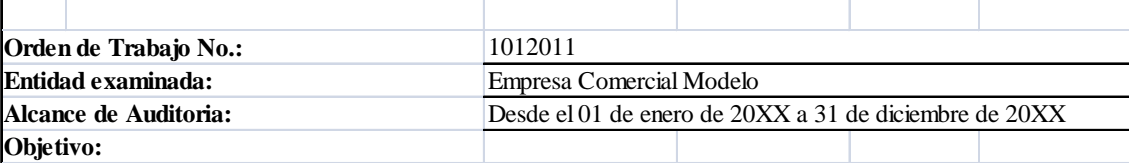

Con el presente programa se pretende determinar el cumplimiento de normativa tributaria en las operaciones de ventas efectuadas por la empresa comercial modelo

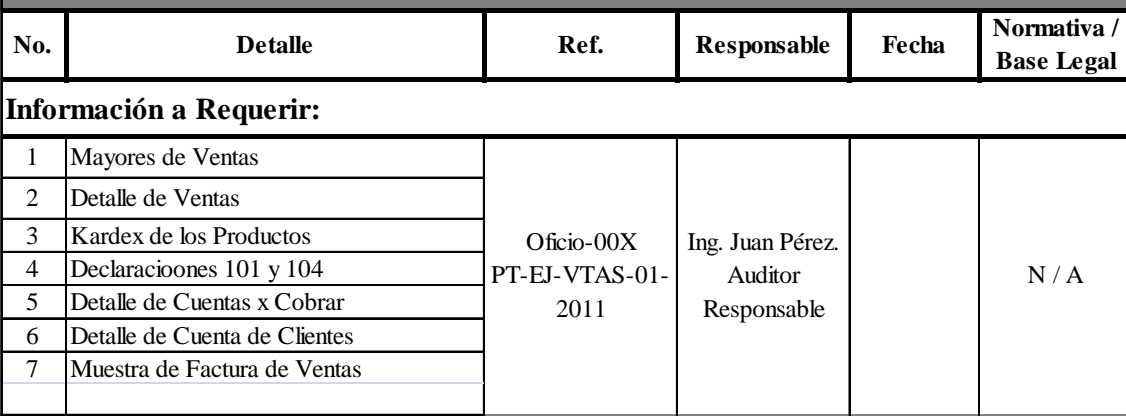

## **Actividades a desarrollar.- En base a la información anterior proceda:**

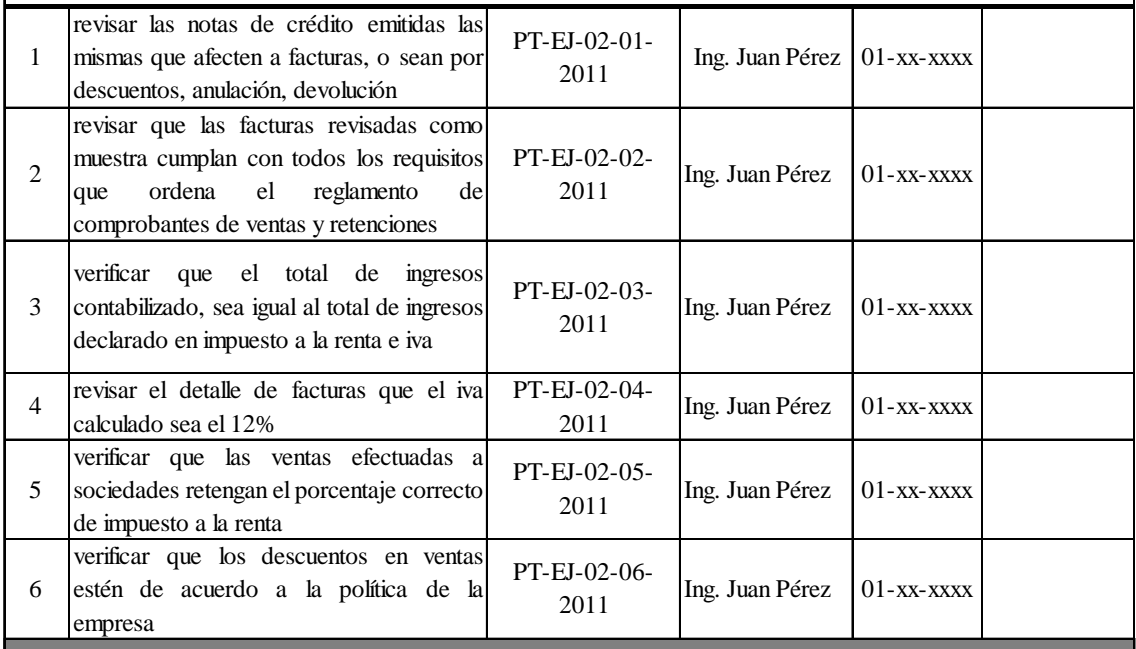

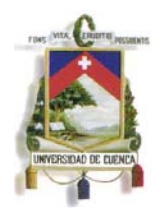

#### **4.4.1.2.9.Revisar las notas de crédito emitidas las mismas que afecten a facturas, o sean por descuentos,**

**anulación, devolución** 

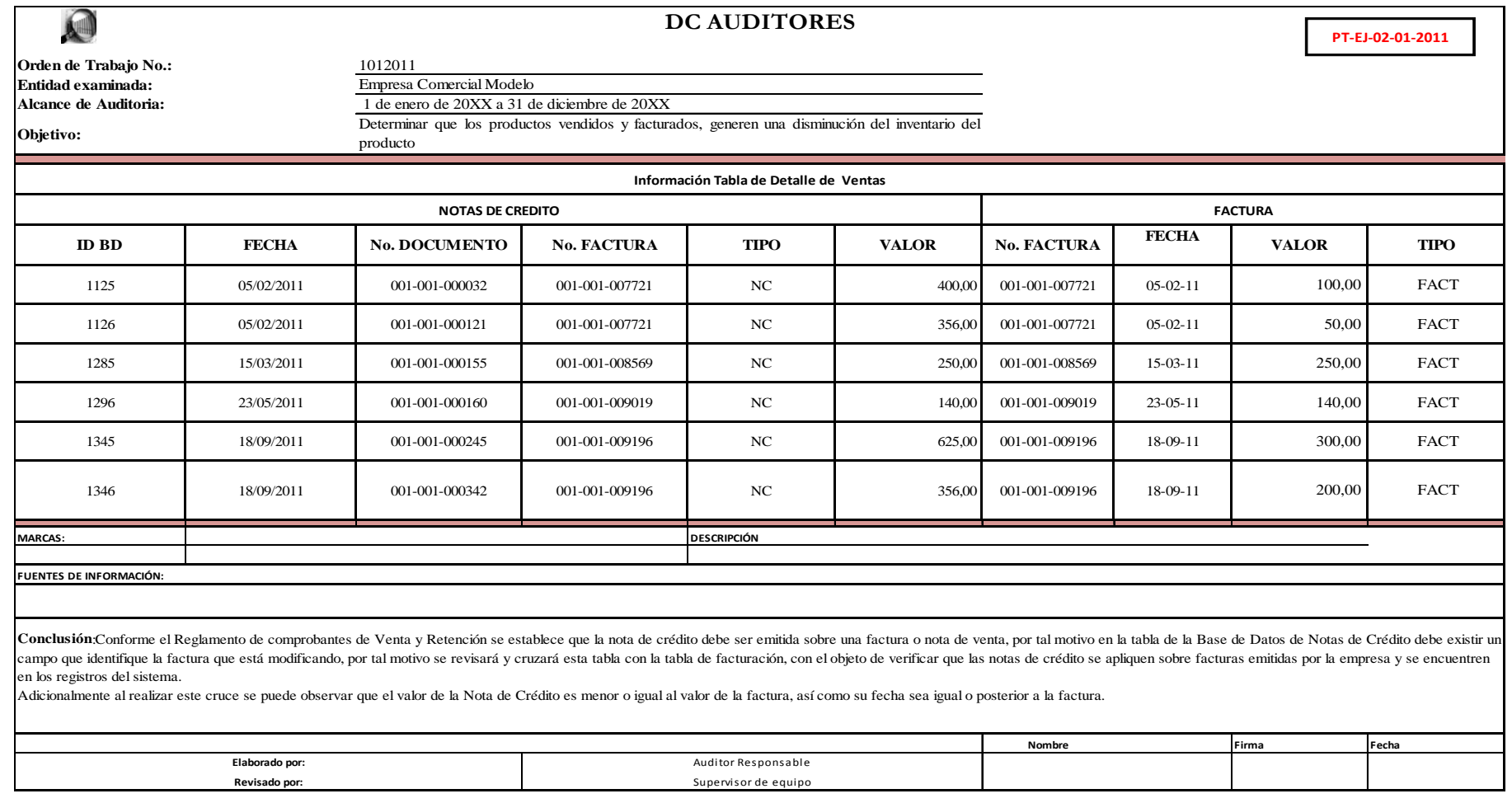

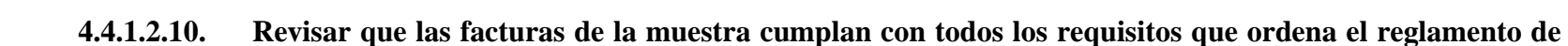

**comprobantes de ventas y retenciones** 

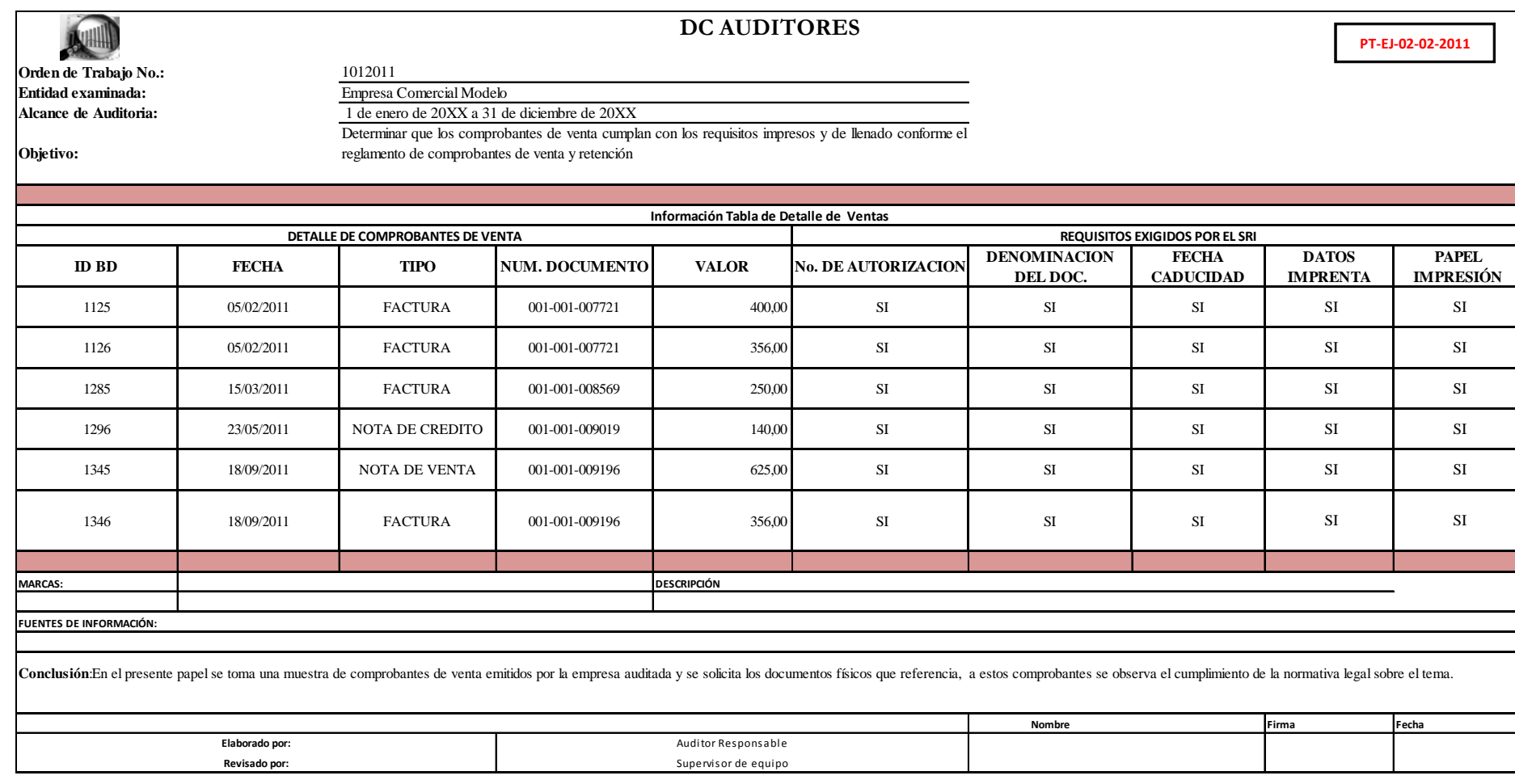

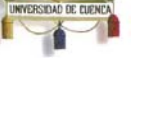

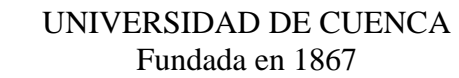

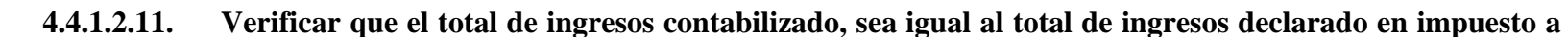

**la renta e IVA.** 

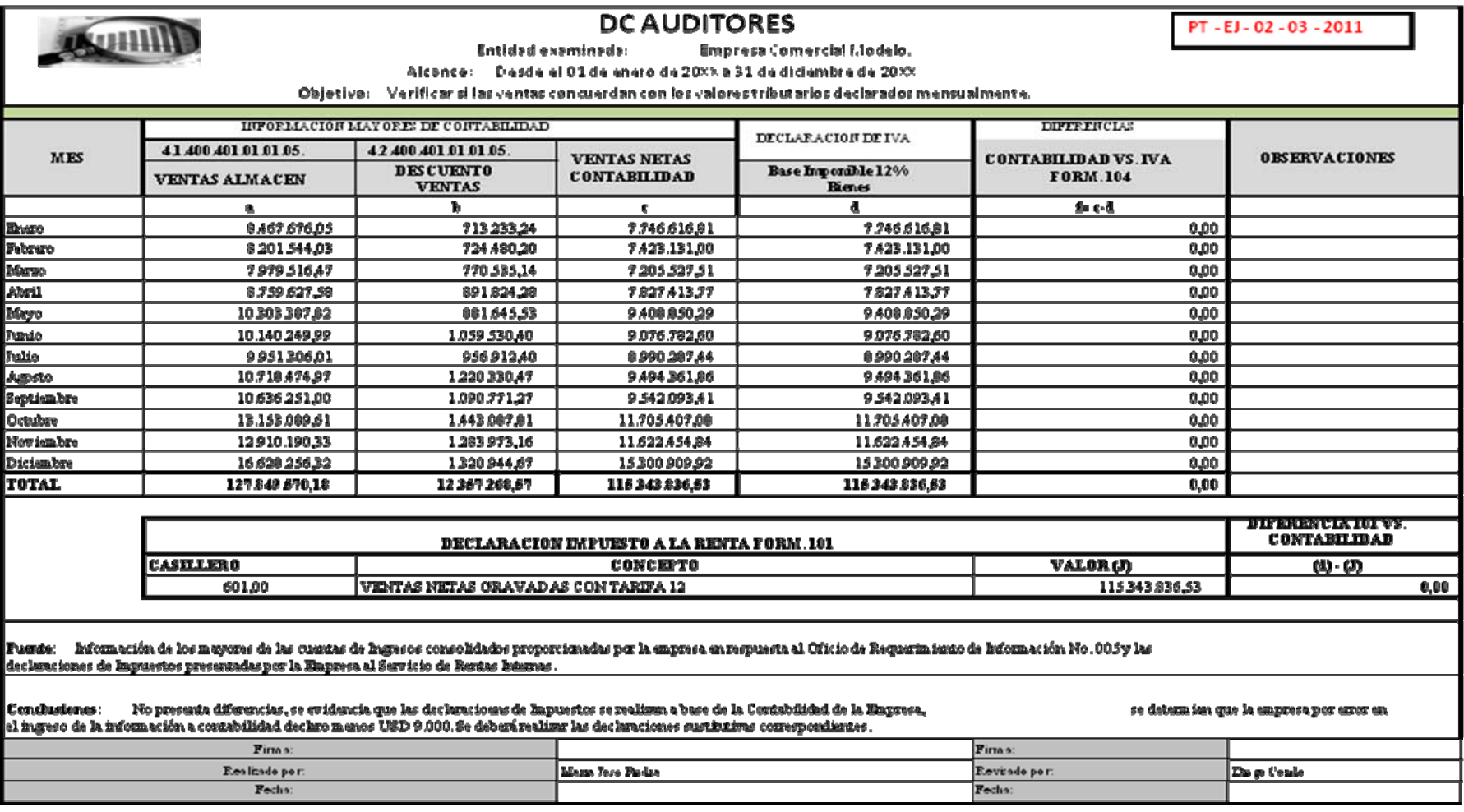

UNIVERSIDAD DE EUENE

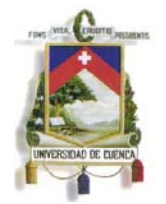

#### **4.4.1.2.12.Revisar el detalle de facturas que el IVA calculado sea el 12%**

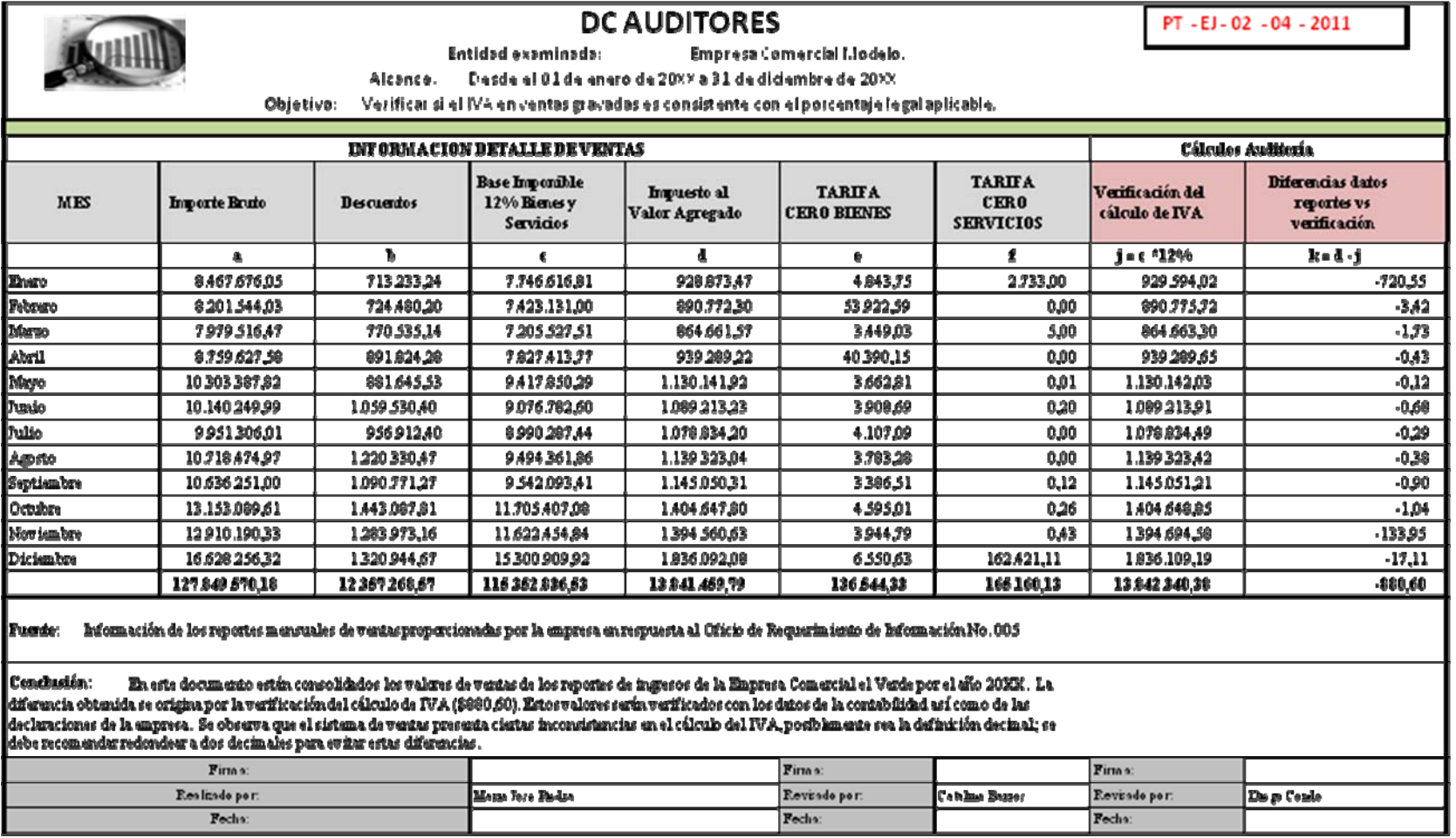

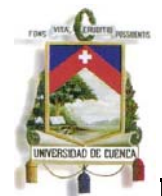

## **DC AUDITORES**

**PROGRAMA DE AUDITORÍA**

**PGR‐EJ‐VTAS‐03‐11**

### **COSNSISTENCIA EN LAS OPERACIONES DE VENTAS**

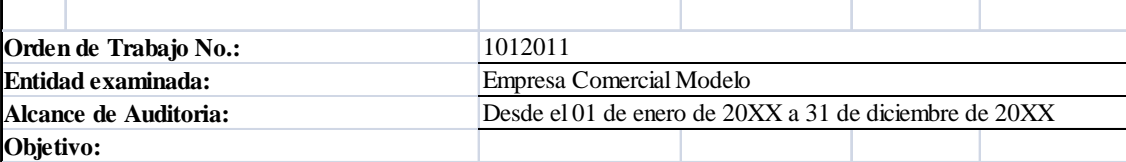

Con el presente programa se pretende determinar la consistencia de la información de las operaciones de ventas efectuadas por la empresa comercial modelo

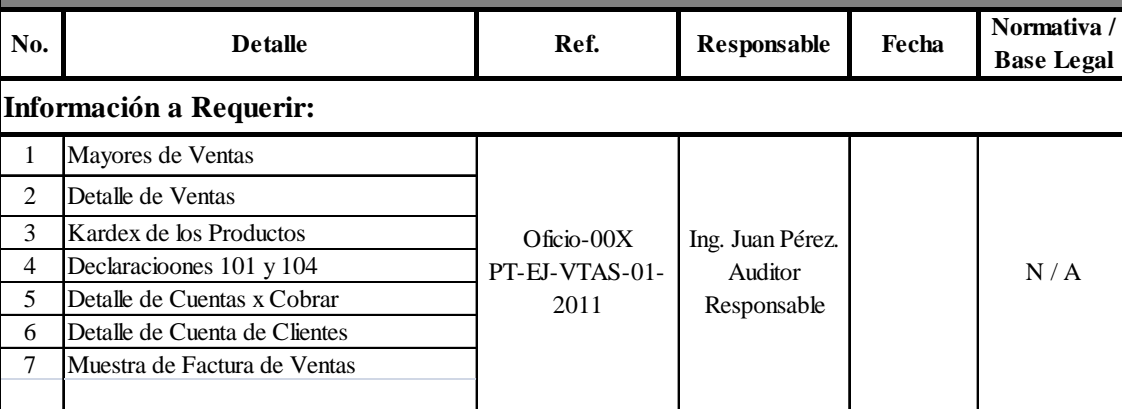

### **Actividades a desarrollar.- En base a la información anterior proceda:**

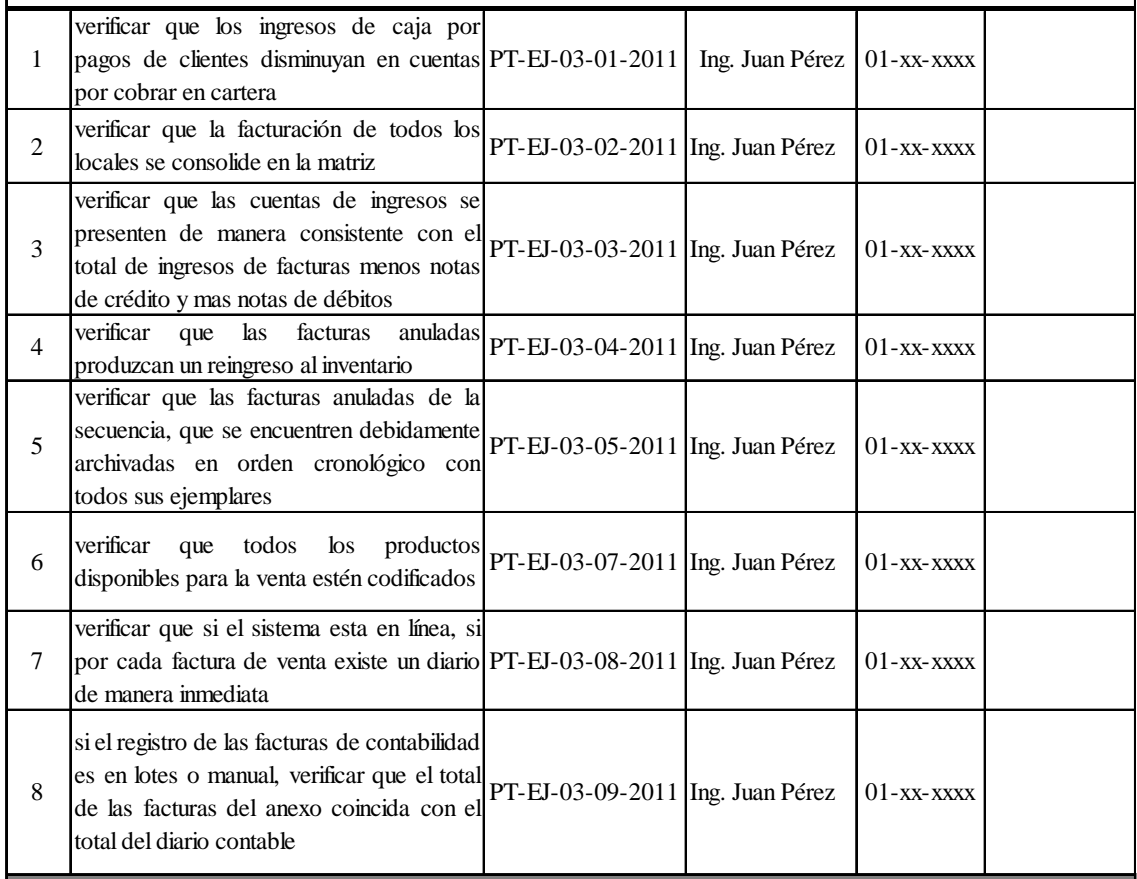

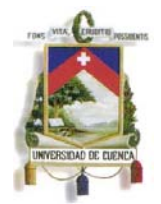

#### **4.4.1.2.13.Verificar que los ingresos de caja por pagos de clientes disminuyan en cuentas por cobrar en cartera**

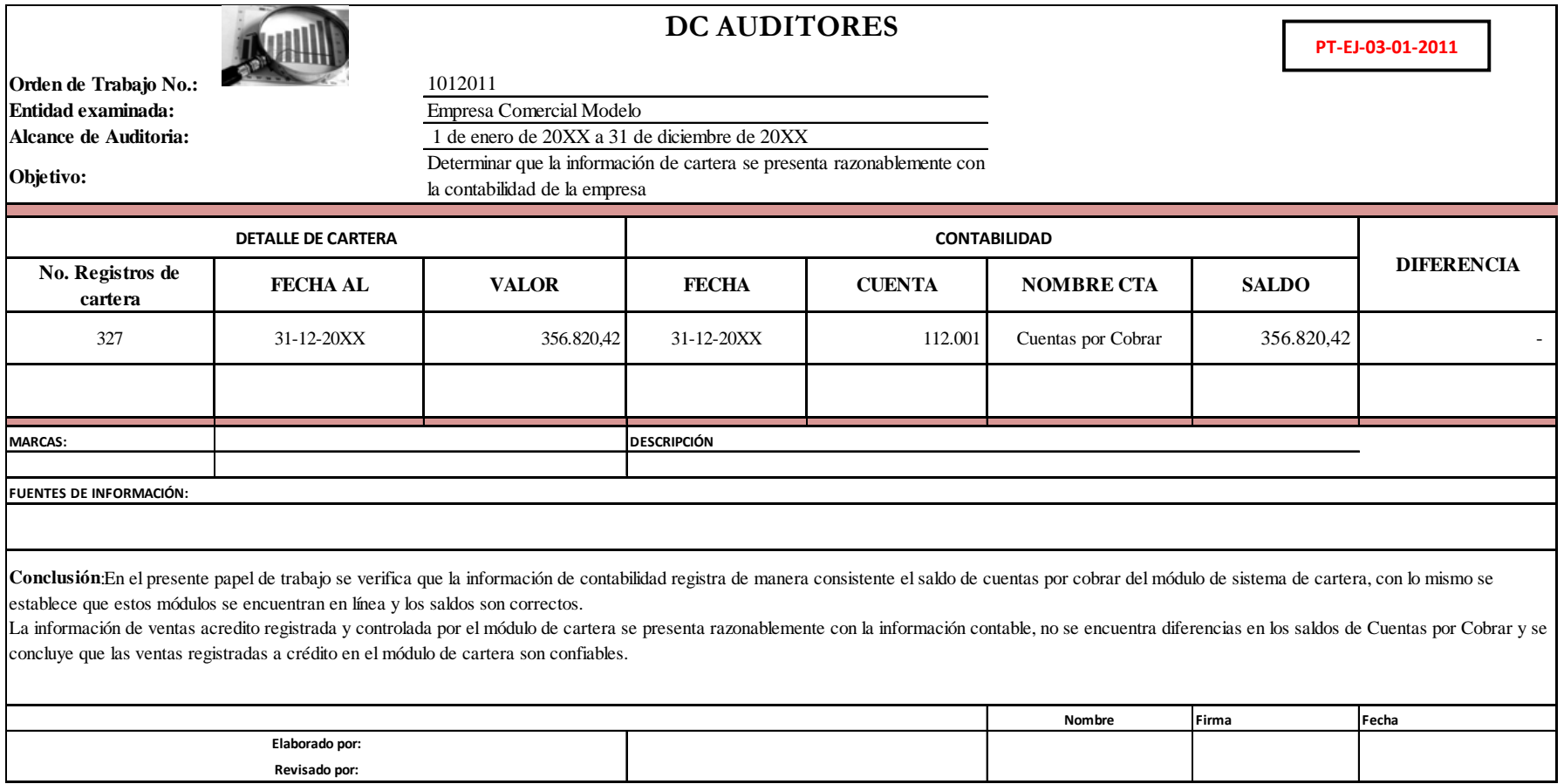

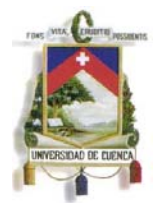

#### **4.4.1.2.14.Verificar que la facturación de todos los locales se consolide en la matriz**

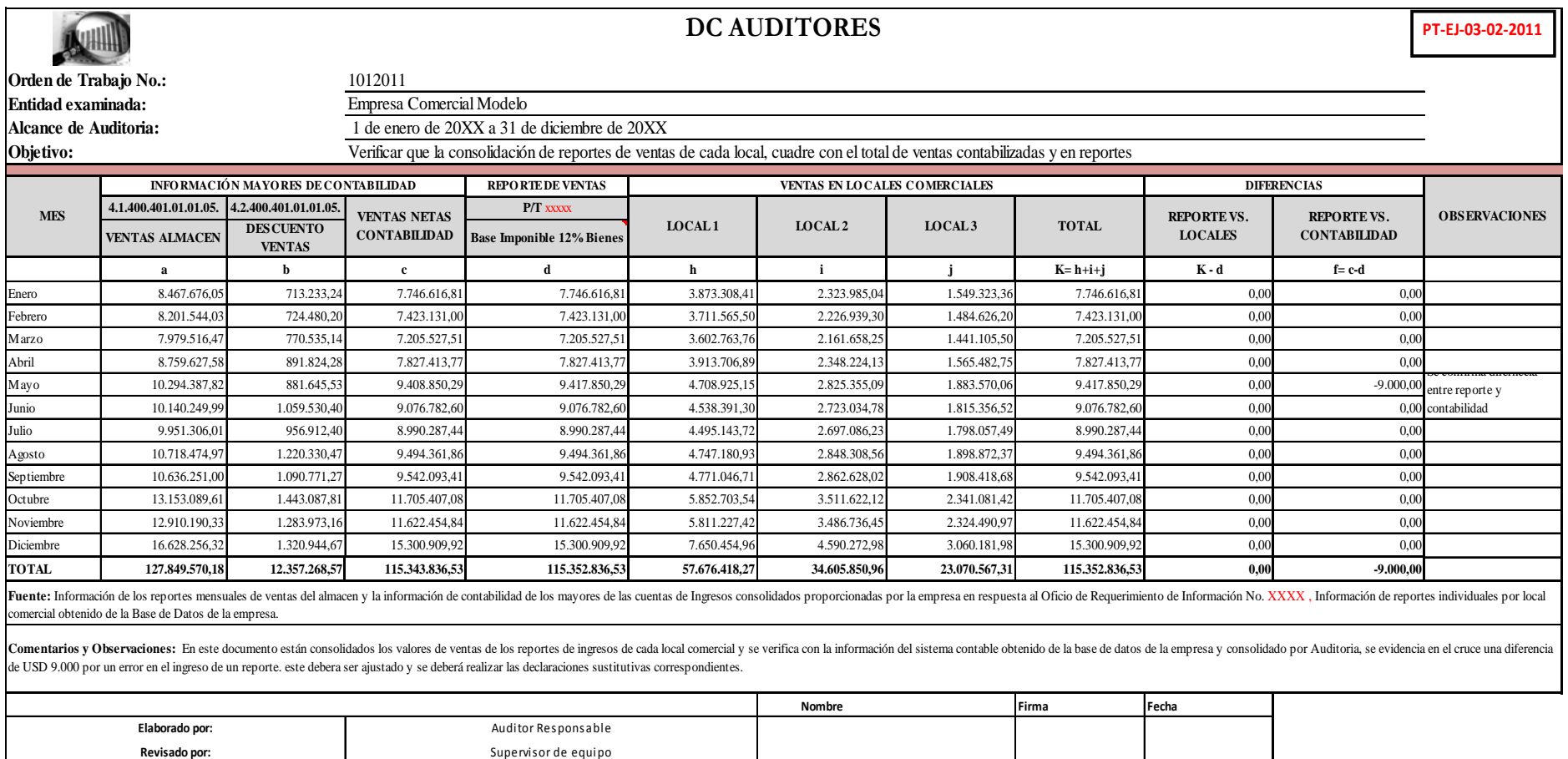

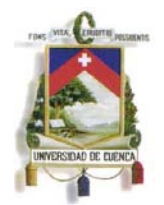

**4.4.1.2.15.Verificar que las cuentas de ingresos se presenten de manera consistente con el total de ingresos de** 

**facturas menos notas de crédito y más notas de débitos** 

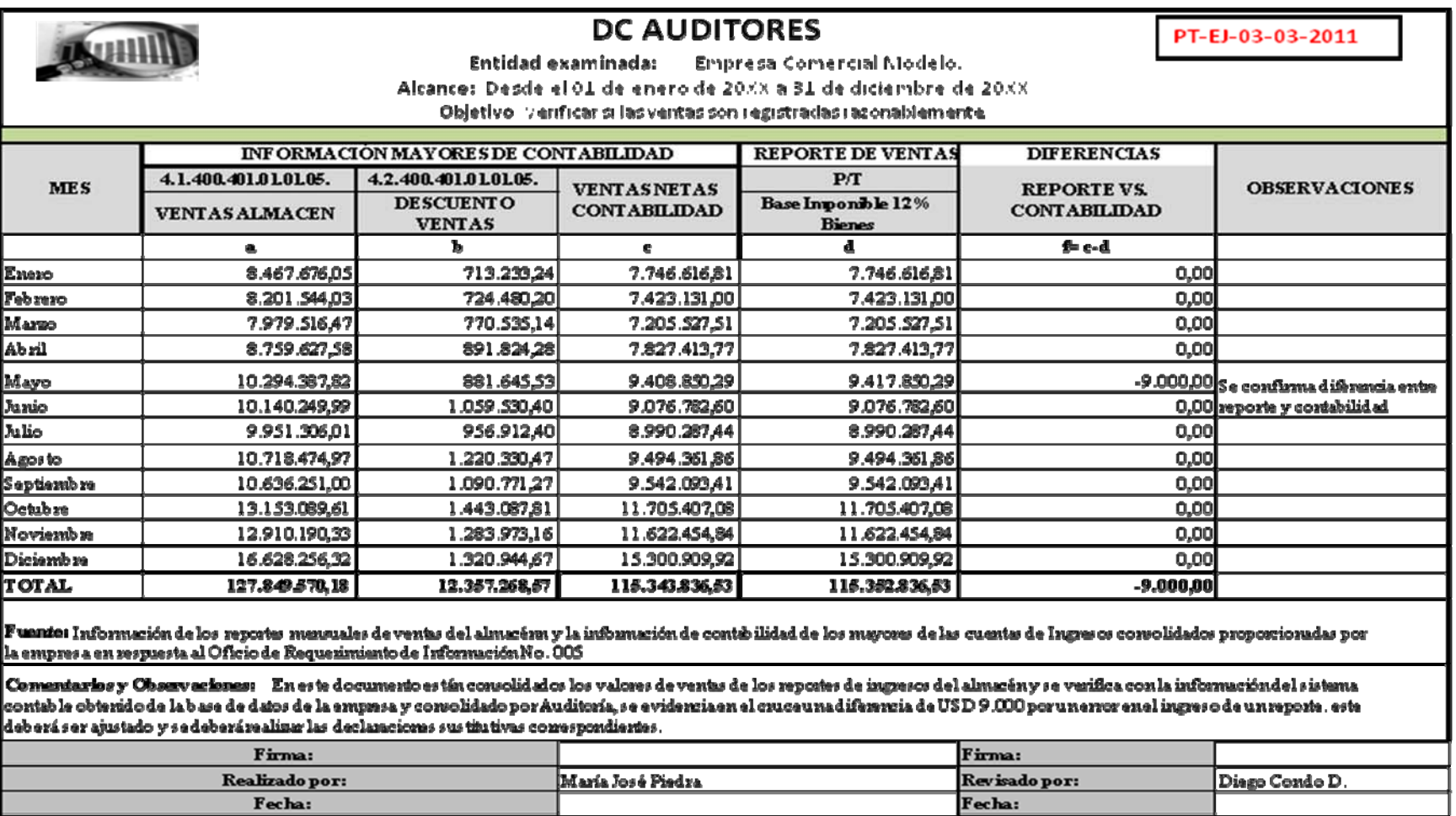

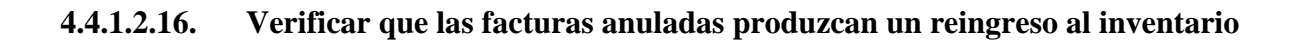

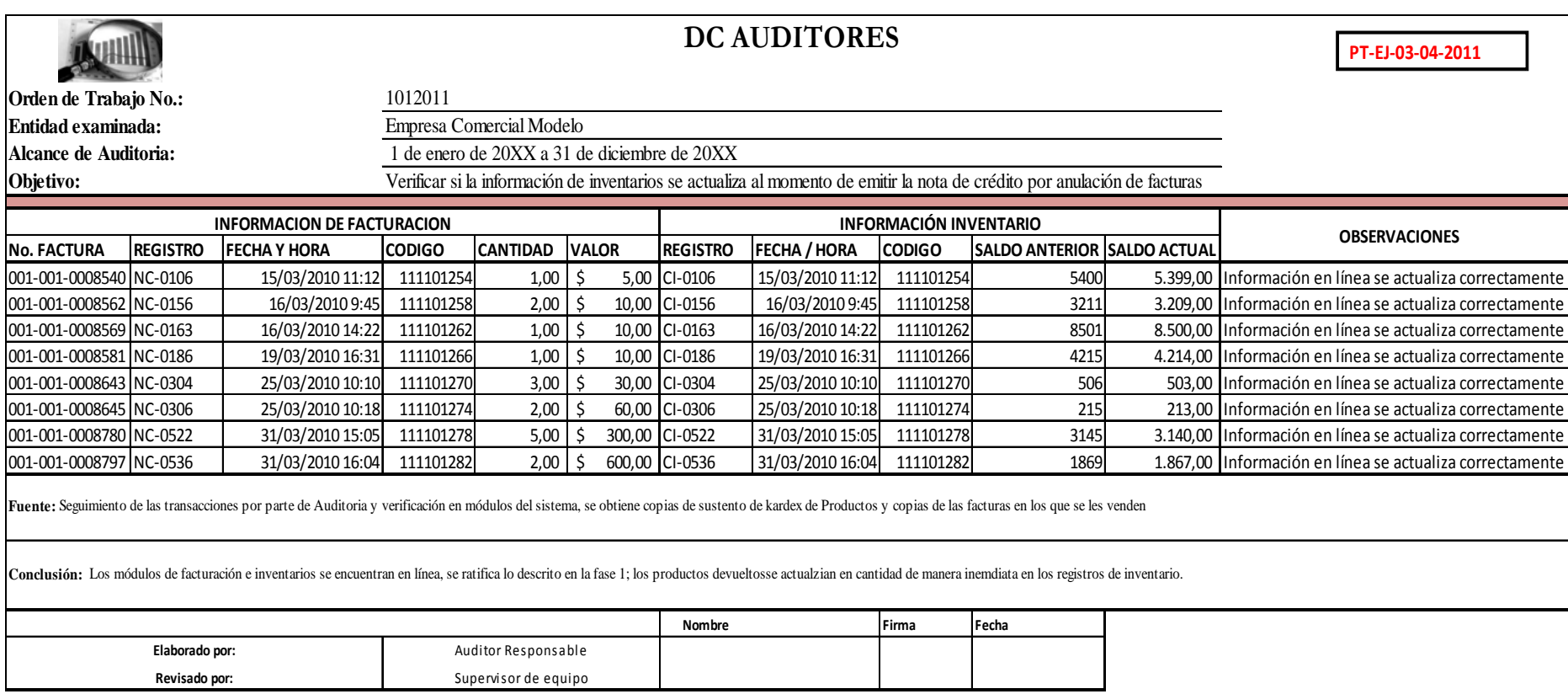

UNIVERSIDAD DE CUENC

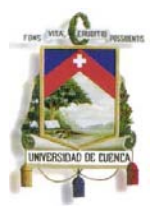

#### **4.4.1.2.17. Verificar que las facturas anuladas de la secuencia se encuentren debidamente archivadas en orden cronológico con todos sus ejemplares.**

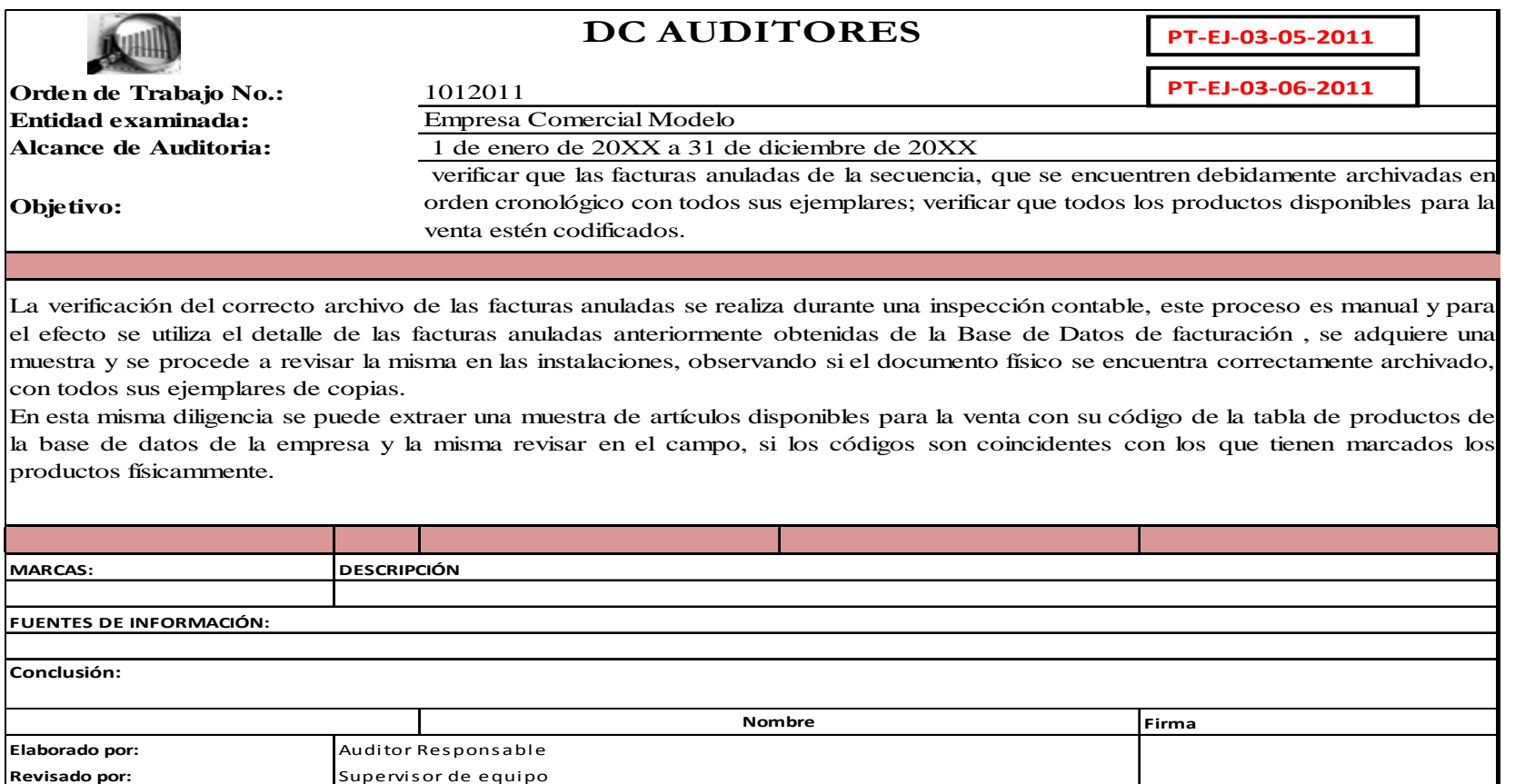

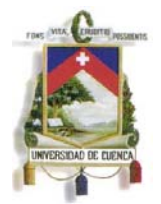

#### **4.4.1.2.18.Verificar si el sistema está en línea, por cada factura de venta existe un diario de manera inmediata**

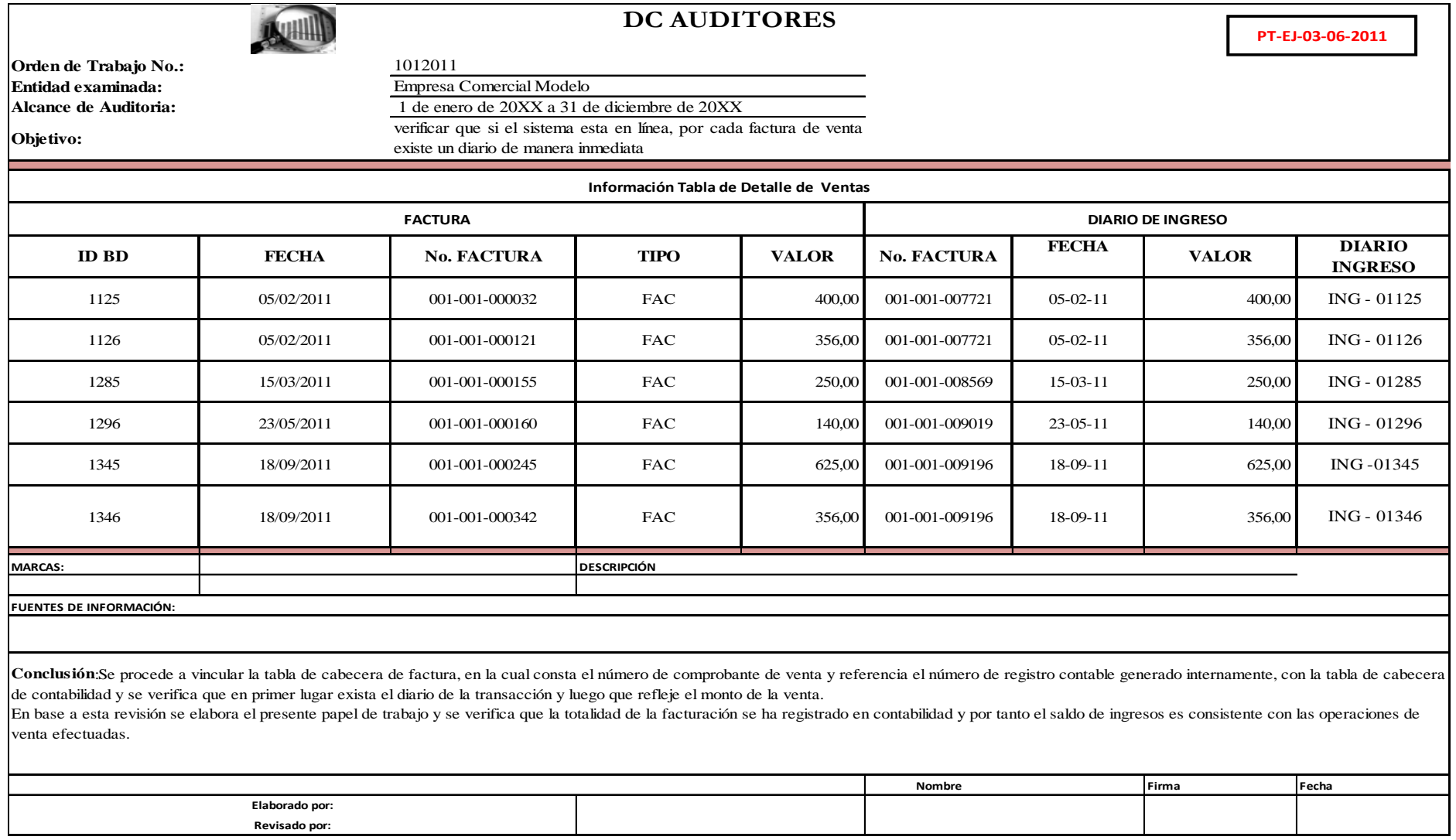

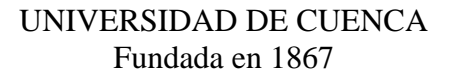

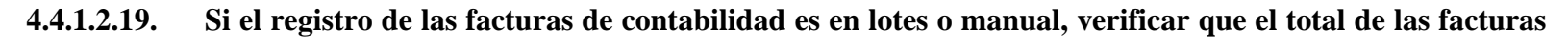

#### **del anexo coincida con el total del diario contable**

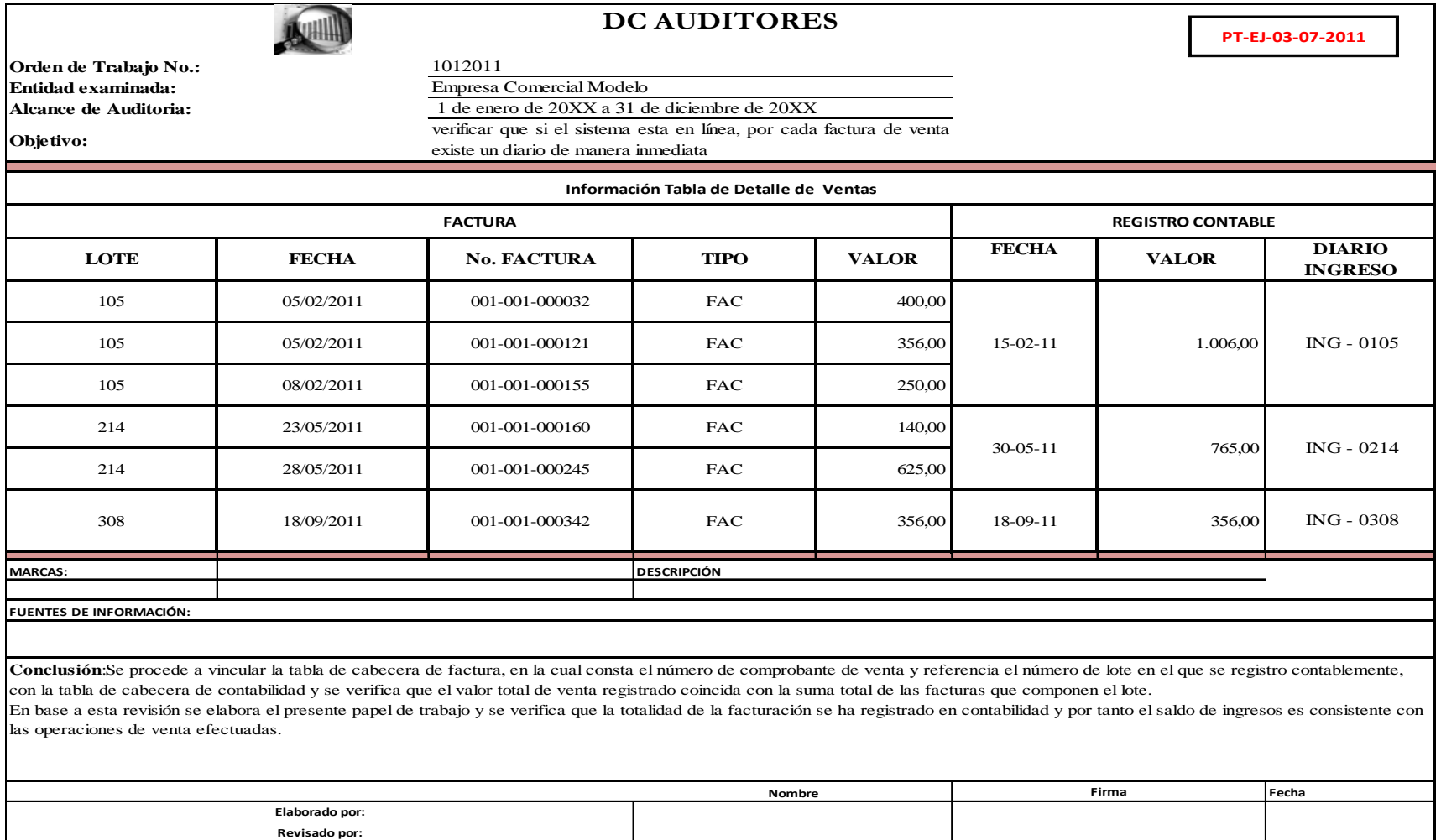

The WIA CHAINE,

UNIVERSIDAD DE EURNEA

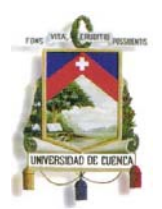

De igual forma que se presenta programas y papeles de trabajo para evaluar la veracidad, consistencia y legalidad de las operaciones de ventas, a continuación se desarrolla un compendio de procedimientos y pruebas de auditaría para las operaciones de adquisición y compras, estos ensayos vale recalcar no se orientan al cumplimiento de normativa contable, ni a la razonabilidad de los saldos, estas prácticas complementan el trabajo del auditor financiero, asegurándole en cierto grado que la información digital obtenida y utilizada en su examen cumple con las características ya descritas de confiabilidad e integridad.

*(Continua en la siguiente página)* 

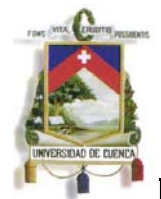

## **DC AUDITORES**

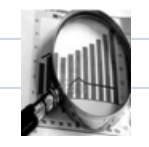

**PROGRAMA DE AUDITORÍA**

**PGR‐EJ‐ADQ‐01‐11**

#### **VERACIDAD DE LAS OPERACIONES DE COMPRAS**

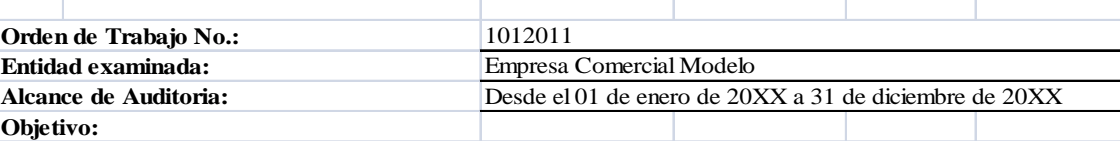

Con el presente programa se pretende determinar la veracidad de la información de las operaciones de adquisición y compras efectuadas por la empresa comercial modelo

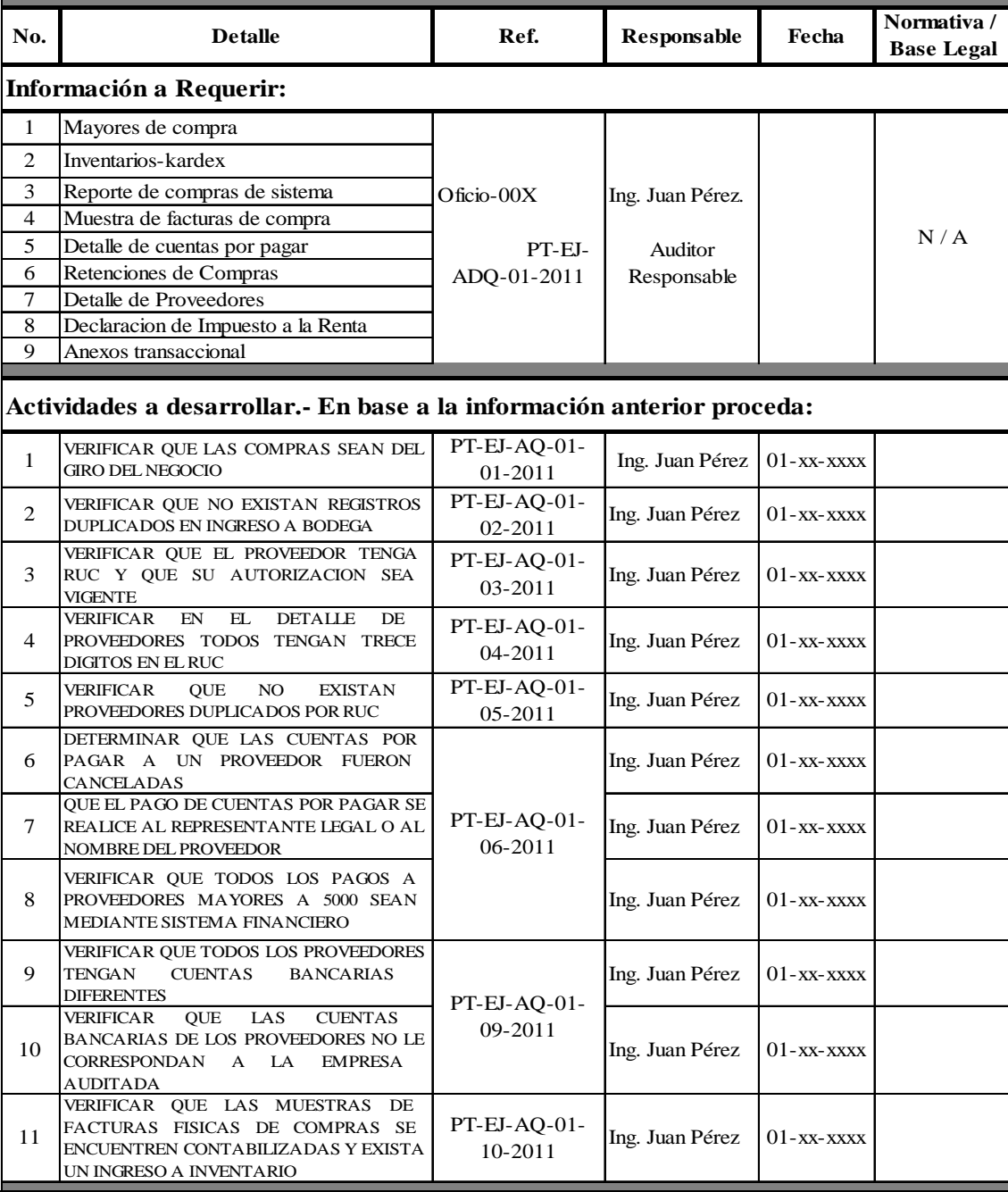

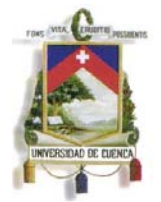

#### **4.4.1.2.20.Verificar que las compras sean del giro del negocio**

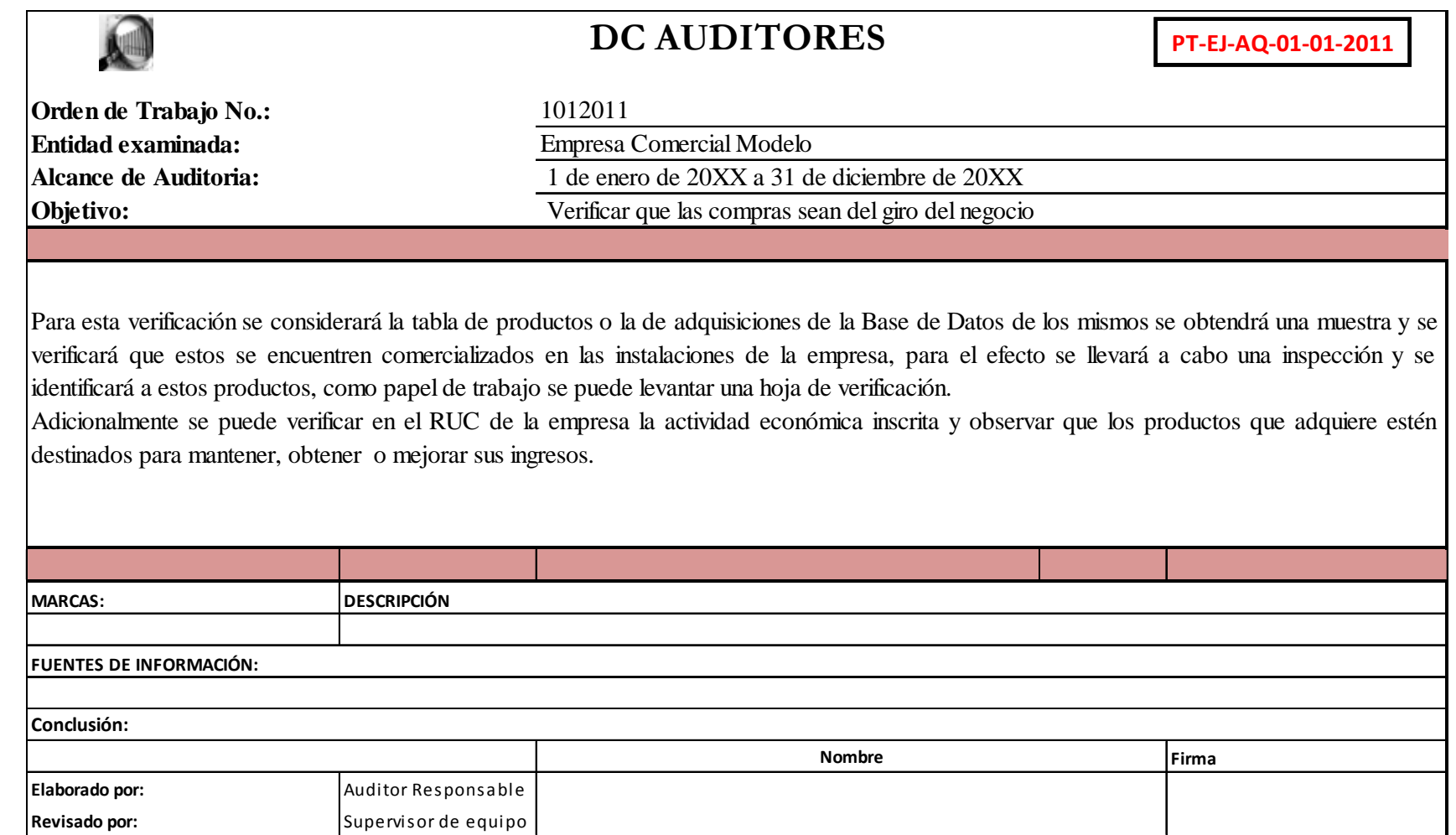

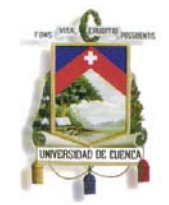

#### **4.4.1.2.21.Verificar que no existan registros duplicados en ingreso a bodega**

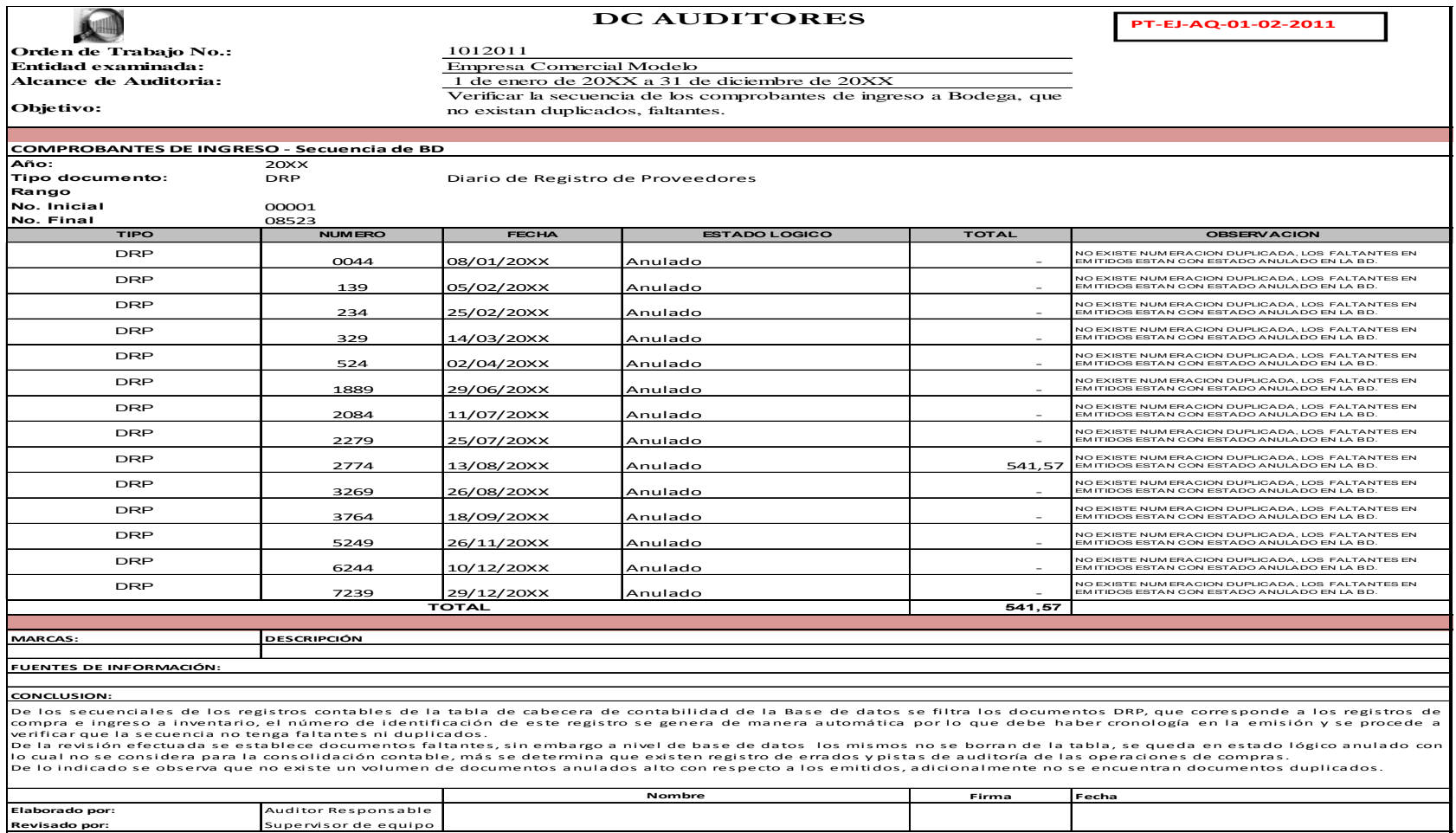

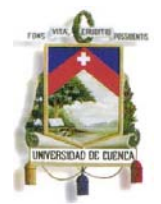

#### **4.4.1.2.22.Verificar que el proveedor tenga RUC y que su autorización este vigente**

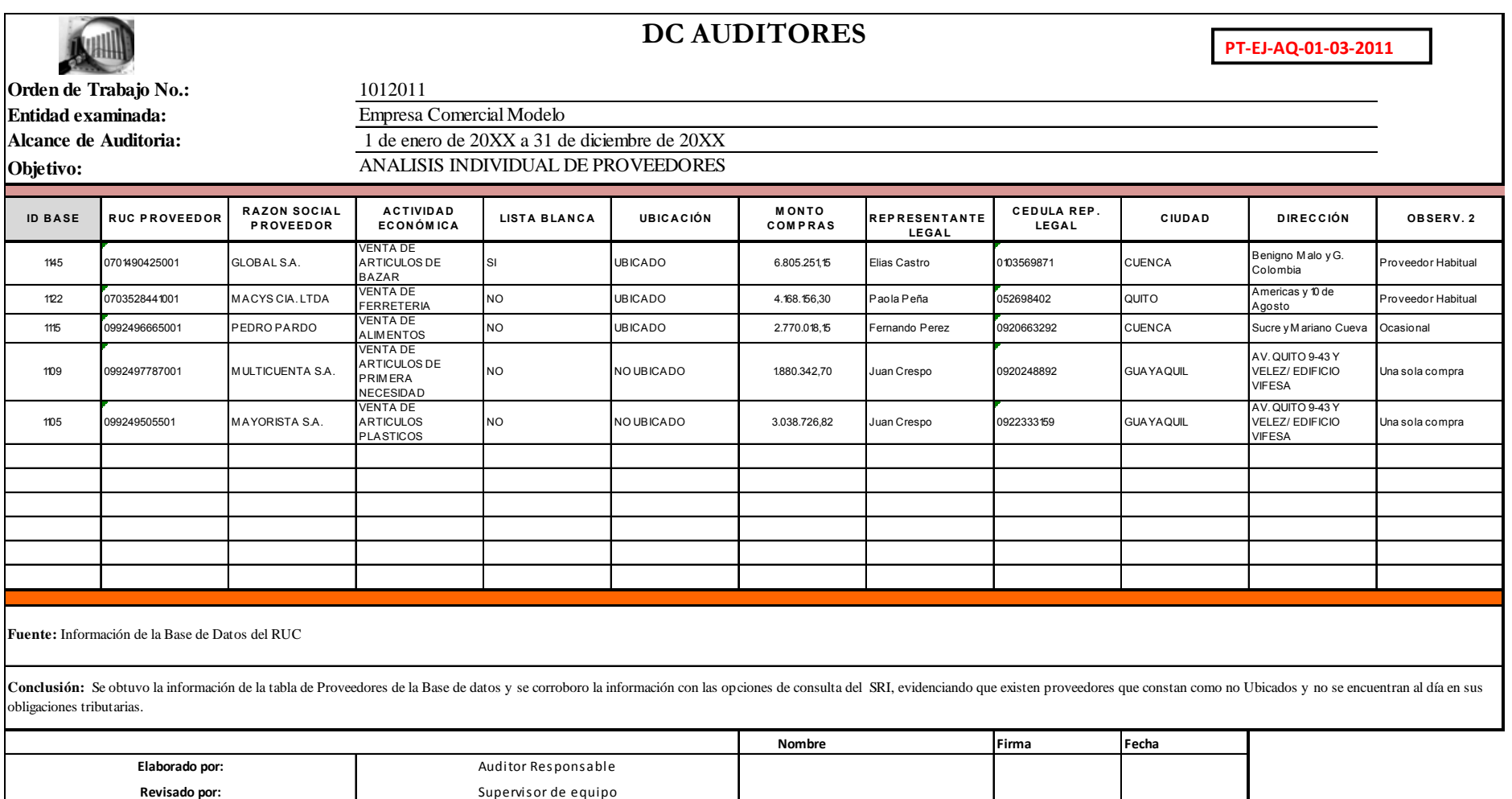
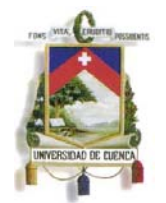

#### **4.4.1.2.23.Verificar en el detalle de proveedores todos tenga trece dígitos en el RUC**

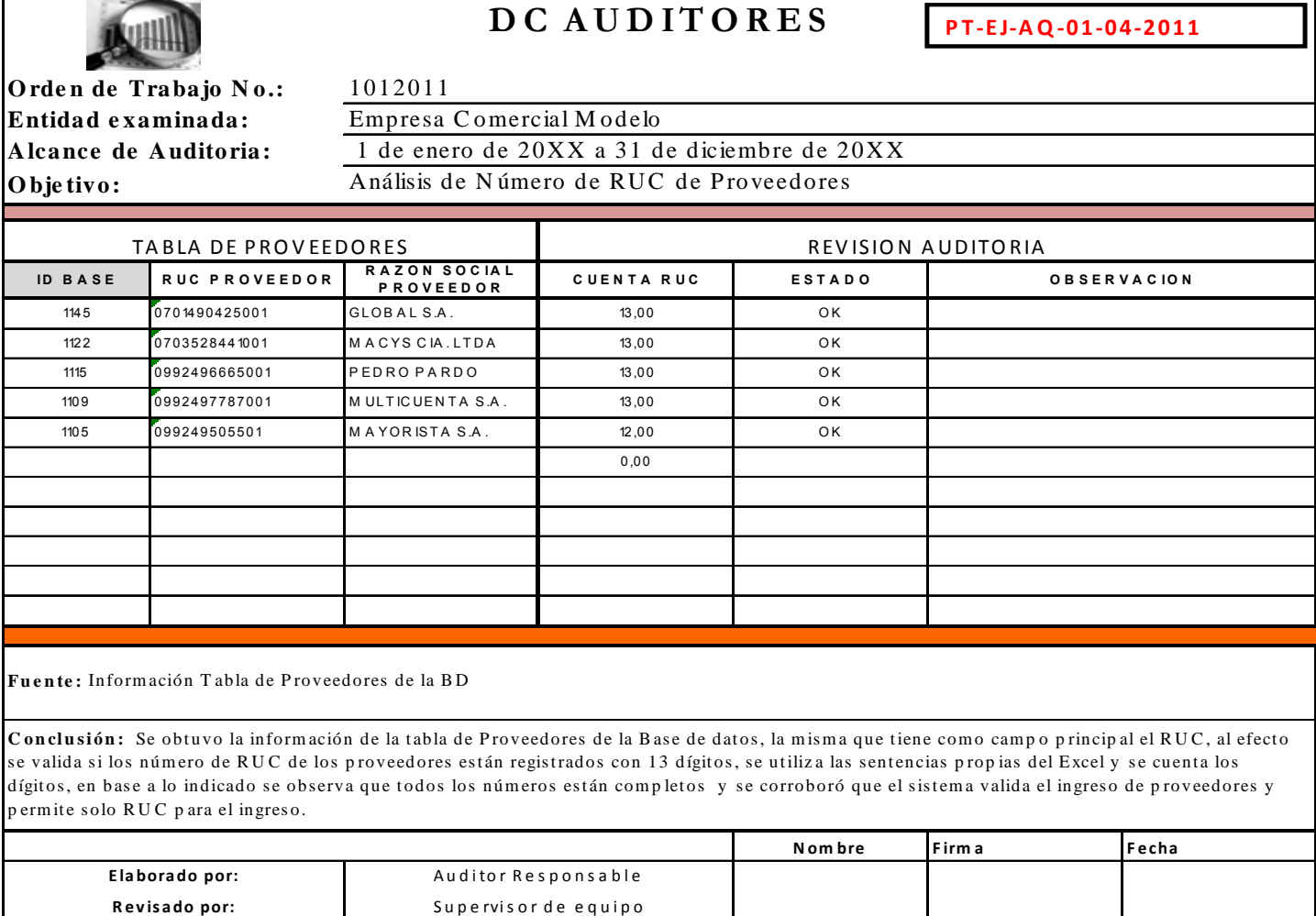

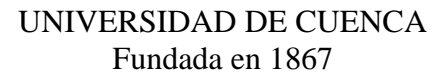

#### **4.4.1.2.24.Verificar que no existan proveedores duplicados por RUC**

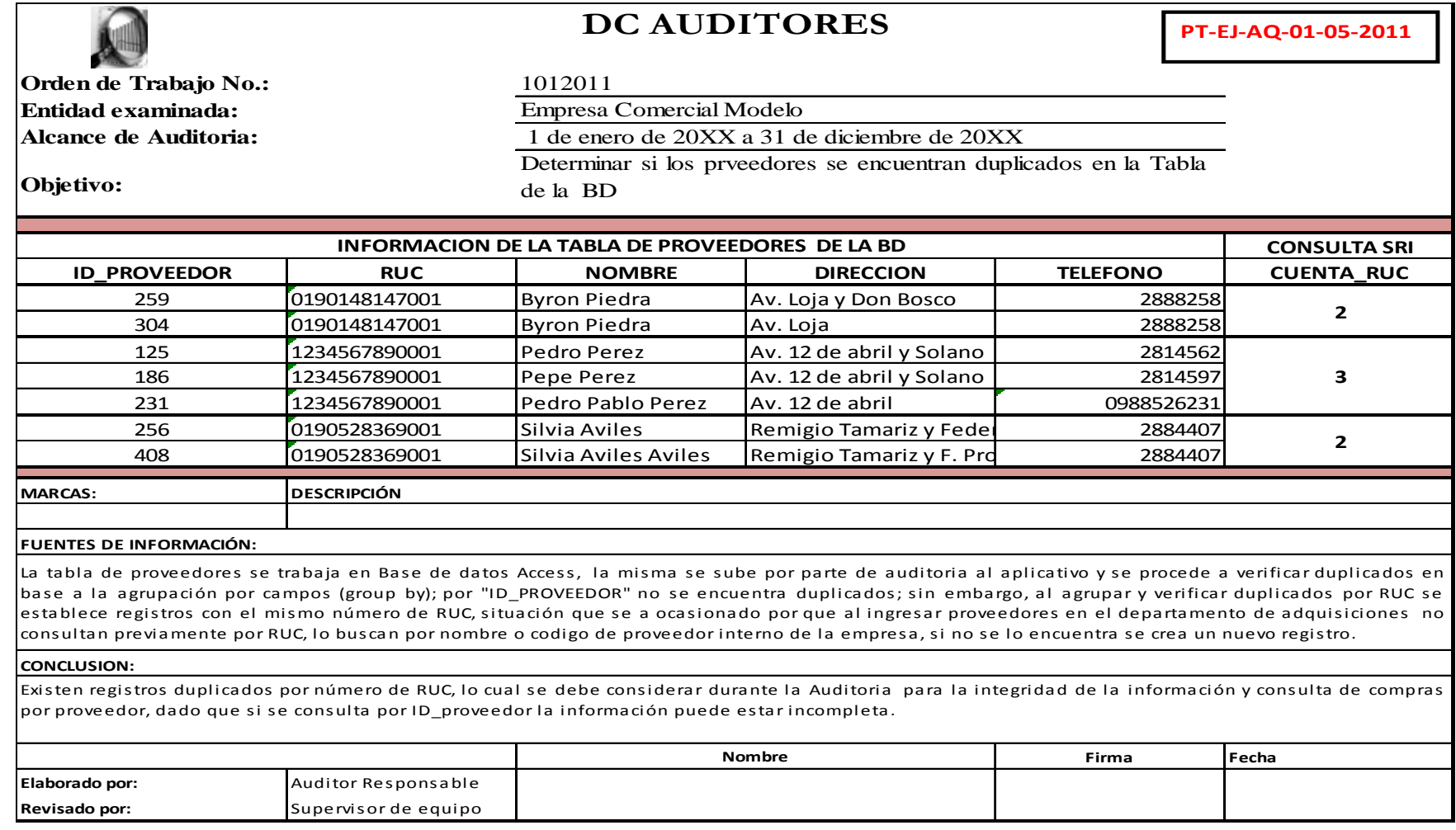

 $\Omega$ 

UNIVERSIDAD DE EUENEA

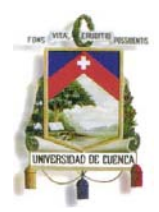

**4.4.1.2.25. Determinar que las cuentas por pagar a un proveedor fueron canceladas, Que el pago de cuentas por pagar se realice al representante legal o al nombre del proveedor y que los pagos a proveedores mayores a 5000 sean mediante sistema financiero** 

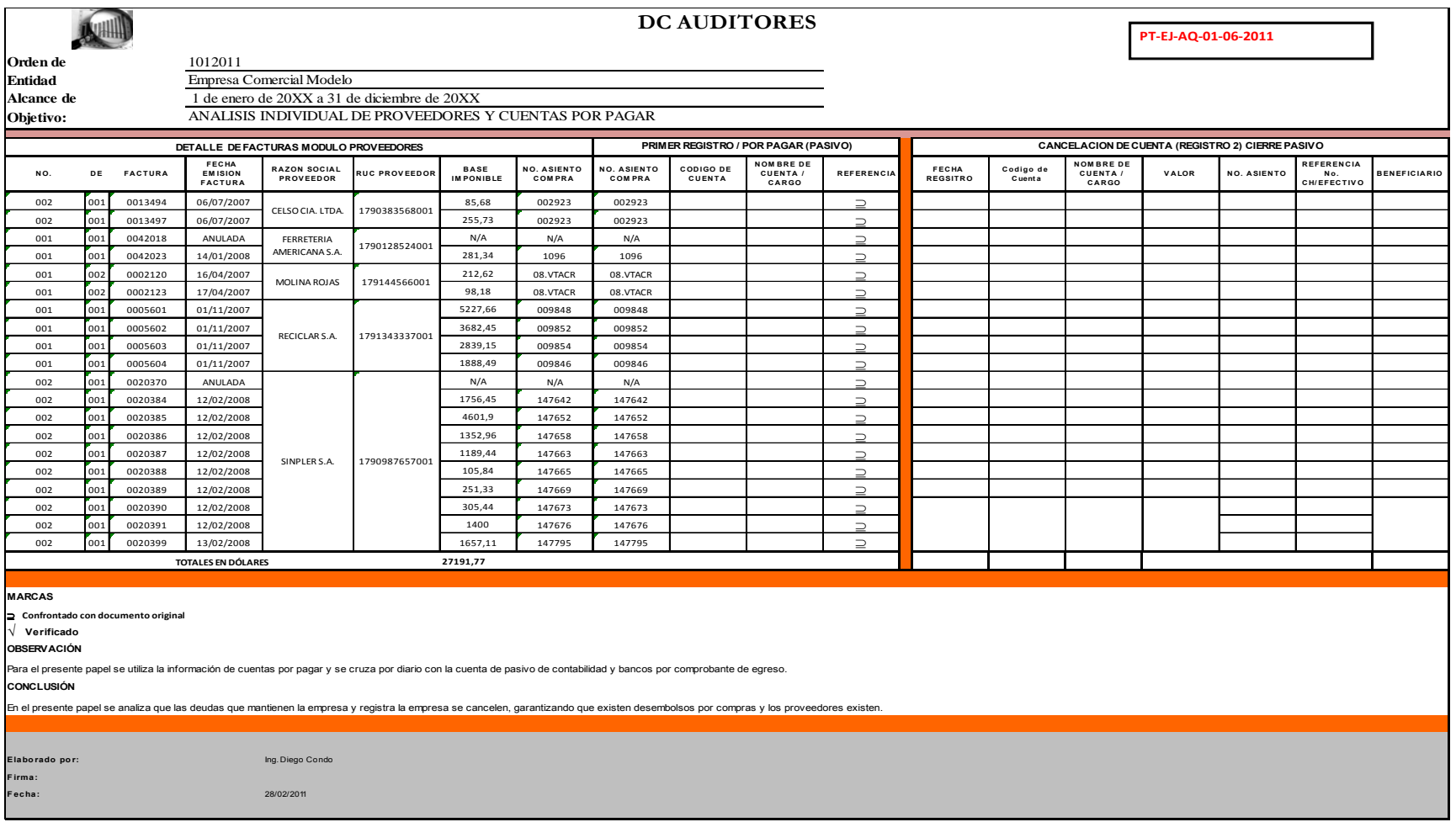

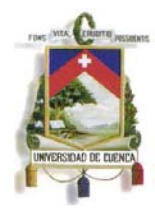

#### **4.4.1.2.26.Verificar que todos los proveedores tengan cuentas bancarias diferentes y no sean relacionadas con la**

**empresa** 

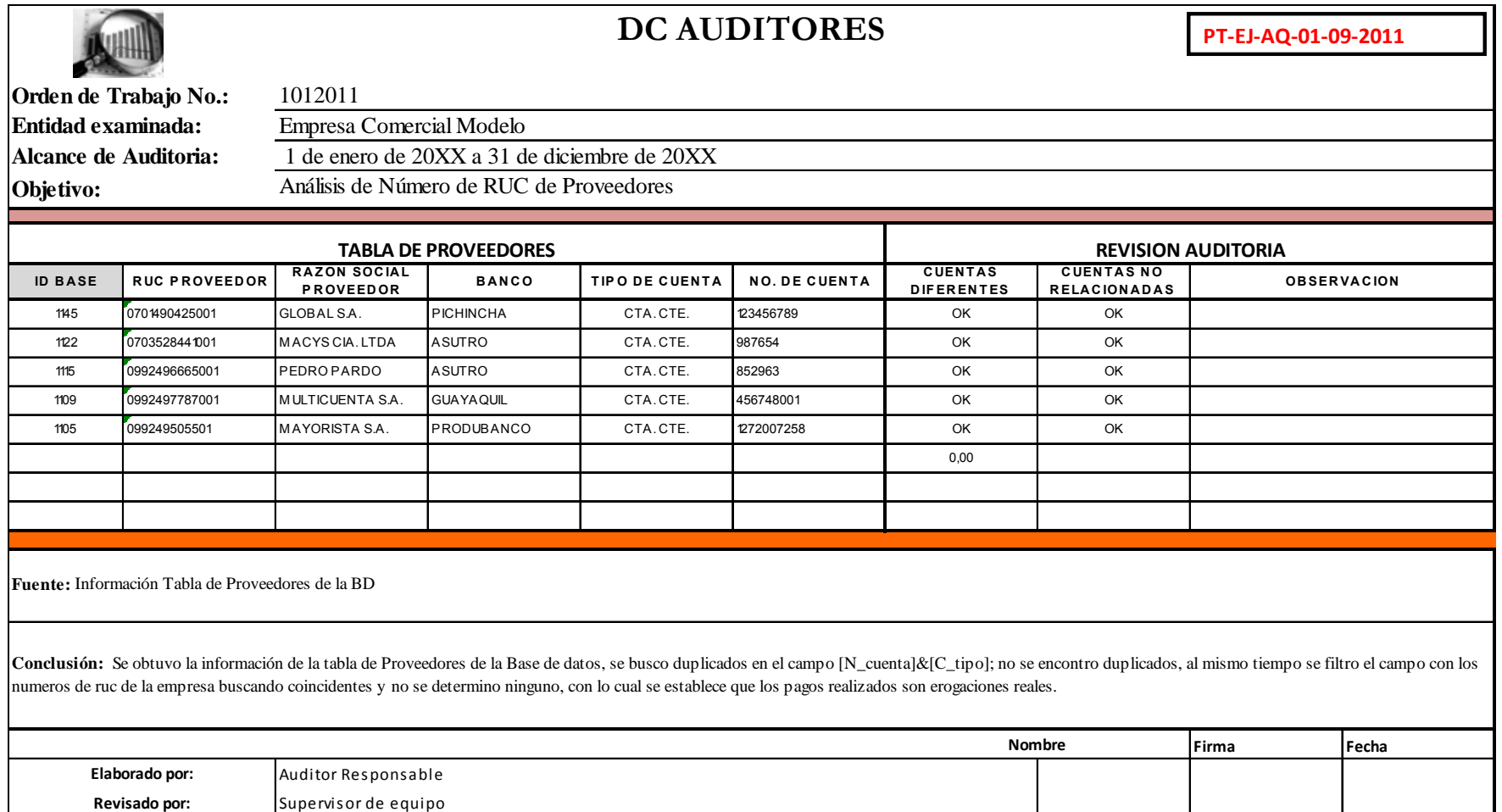

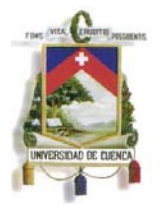

#### **4.4.1.2.27. Verificar que las facturas de compra cumplan con los requisitos del reglamento de comprobantes de venta y retención y se encuentren en el periodo vigente para su emisión**

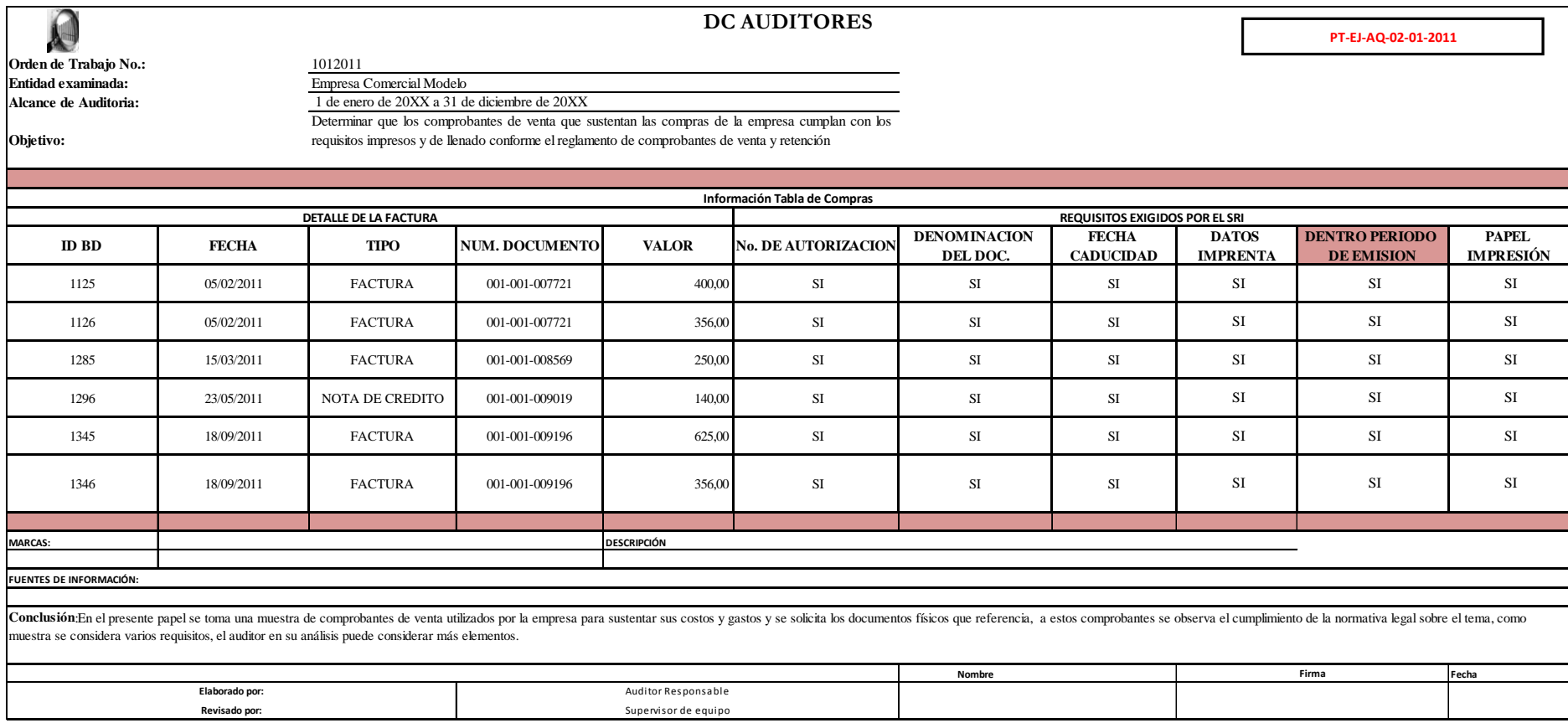

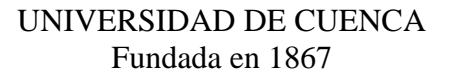

#### **4.4.1.2.28.Verificar que los cálculos de la factura sean correctos (IVA y total)**

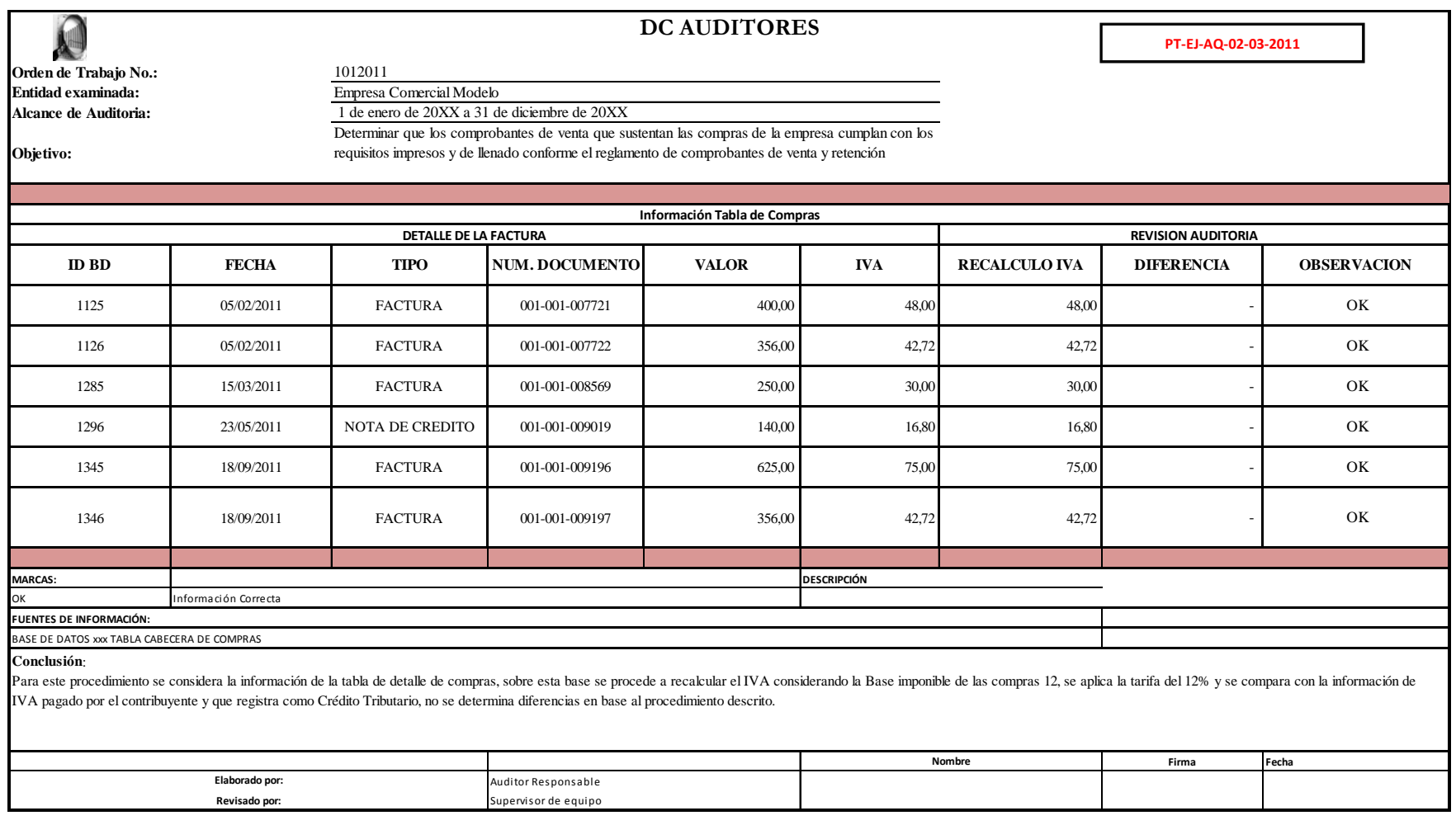

UNIVERSIDAD DE EUENEN

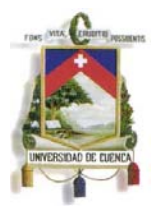

#### **4.4.1.2.29.Verificar que el total de IVA 12 de las declaraciones mensuales sea consistente con la base imponibles**

**de compras registradas en contabilidad** 

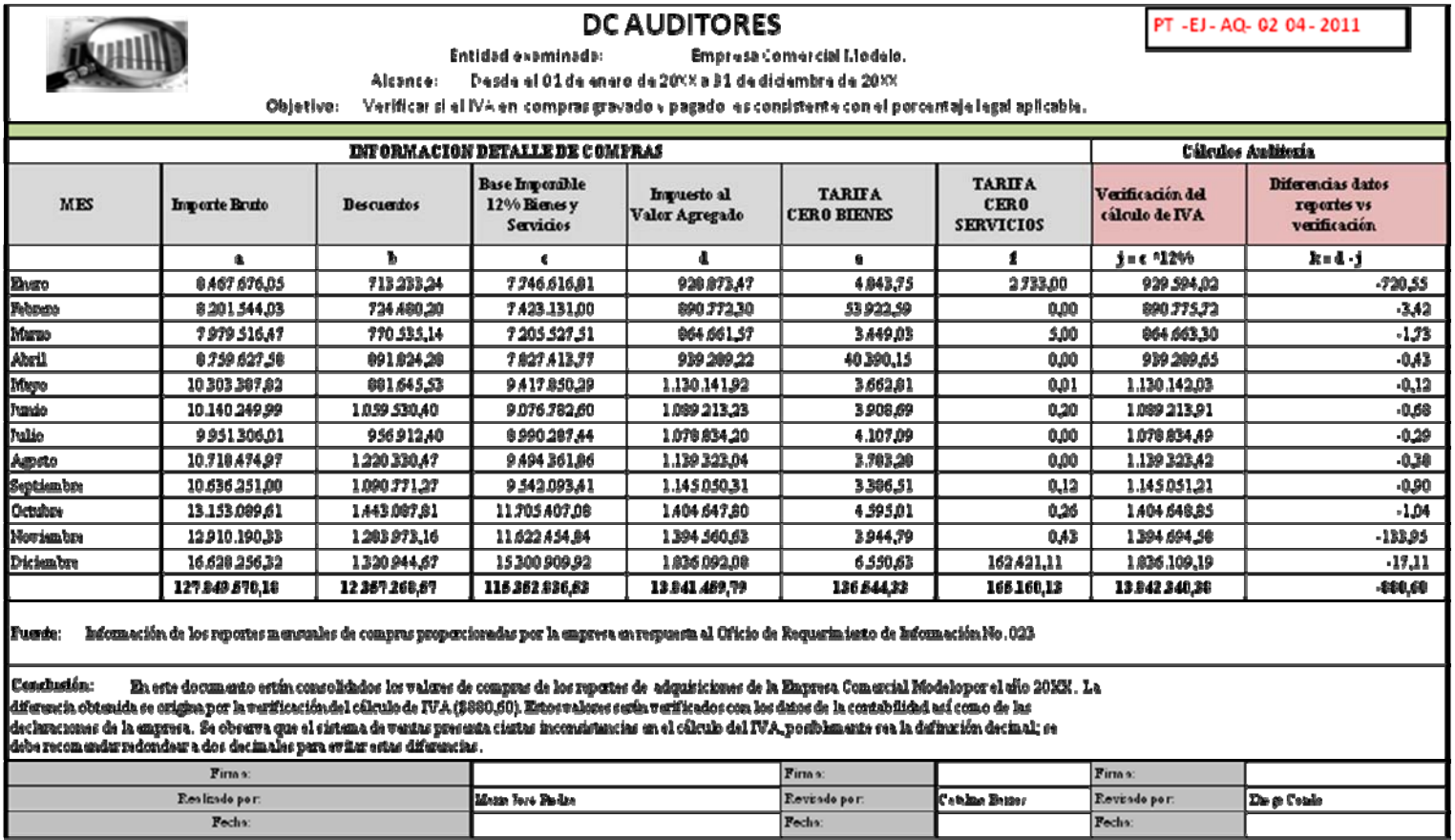

#### **4.4.1.2.30.Determinar que por cada factura de compra tenga una retención de impuesto a la renta**

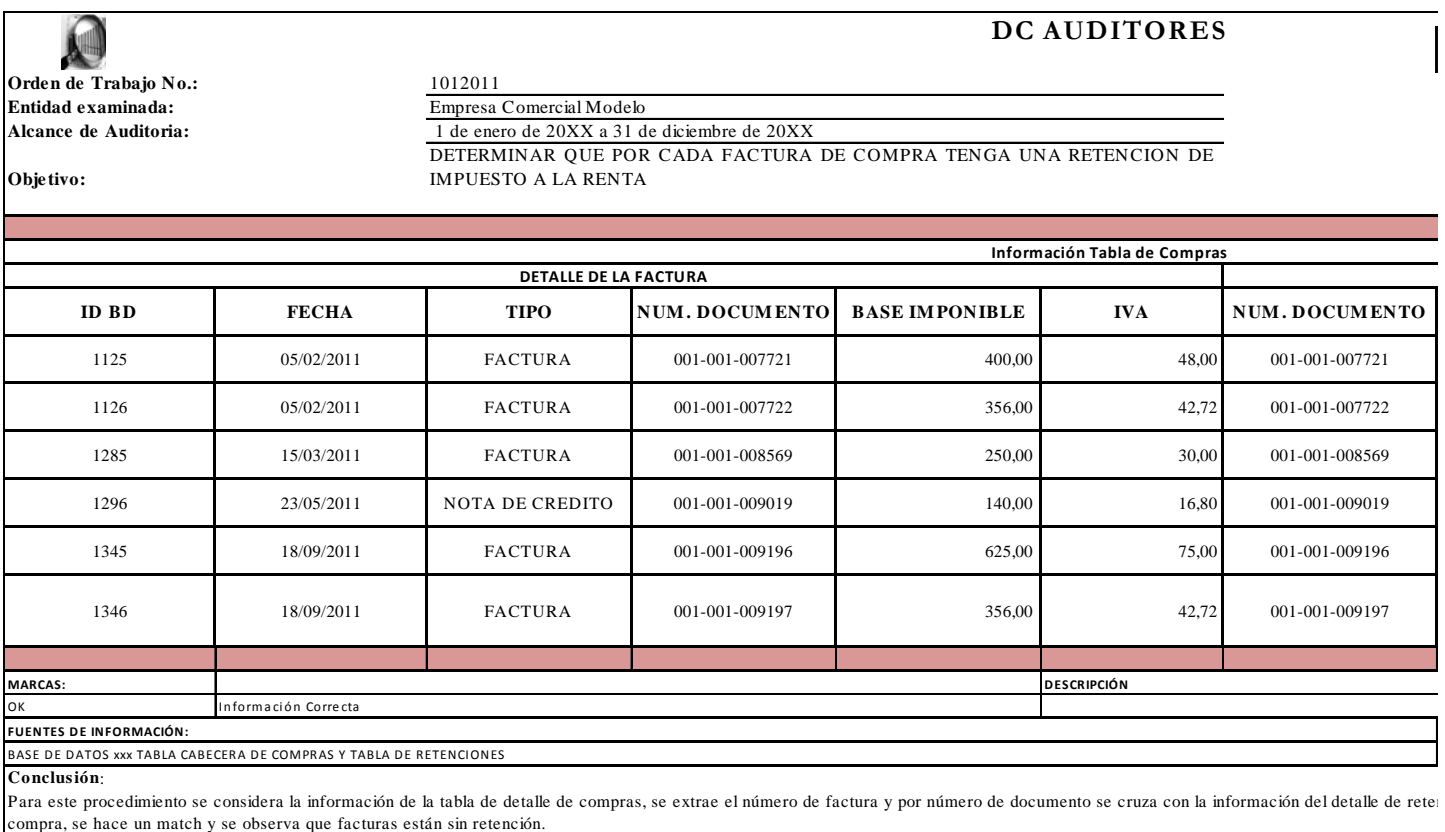

Las facturas que no tengan comprobante de retención se extraerán y se obtendrá un detalle para analizar el por qué no constan con este requisito, si son exentas o fue un error.

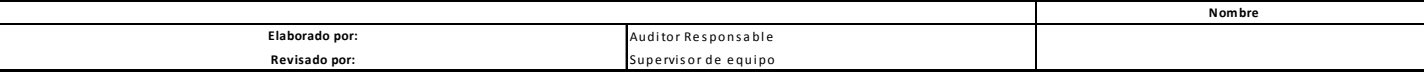

TORS (MAX. COMMERCIAL

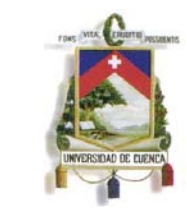

**4.4.1.2.31. Determinar que el método de inventario que utilizan sea el permitido por el sistema tributario y verificar que las bajas de inventario cumplan con las normativas legales.** 

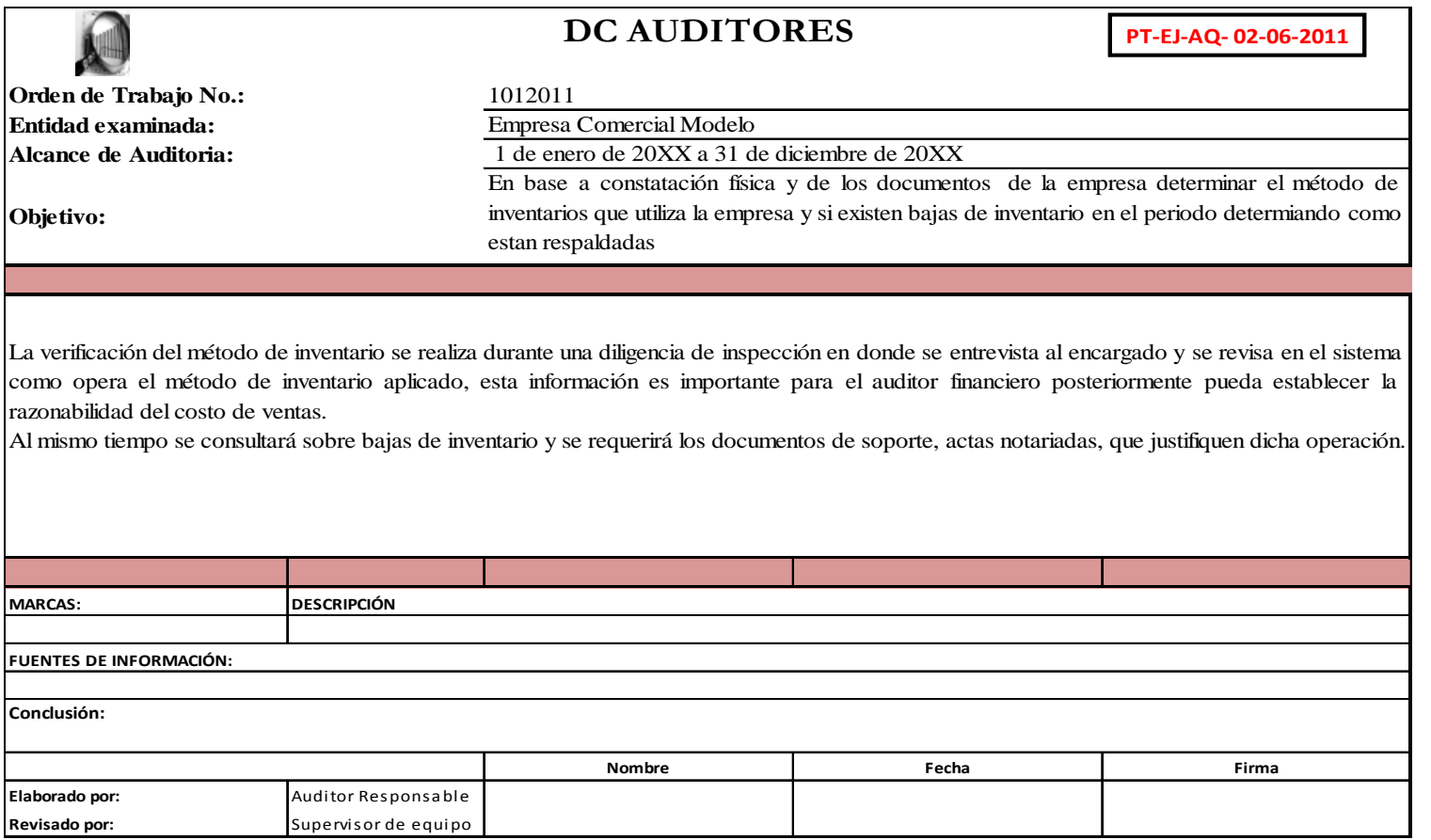

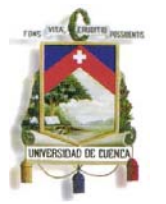

**4.4.1.2.32. Verificar que las facturas de compras sean a proveedores que se encuentran en la tabla de proveedores** 

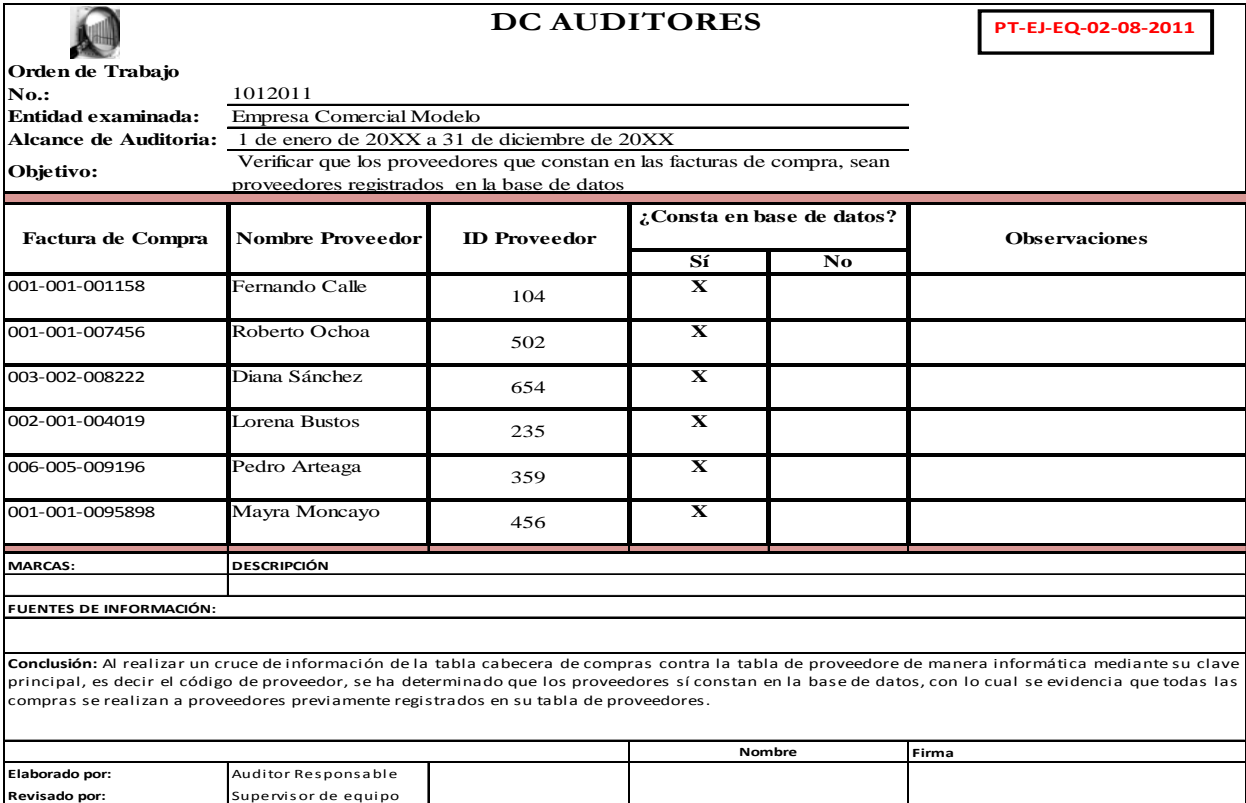

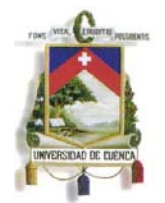

### **4.4.1.2.33. Verificar la secuencia de ingresos a bodegas**

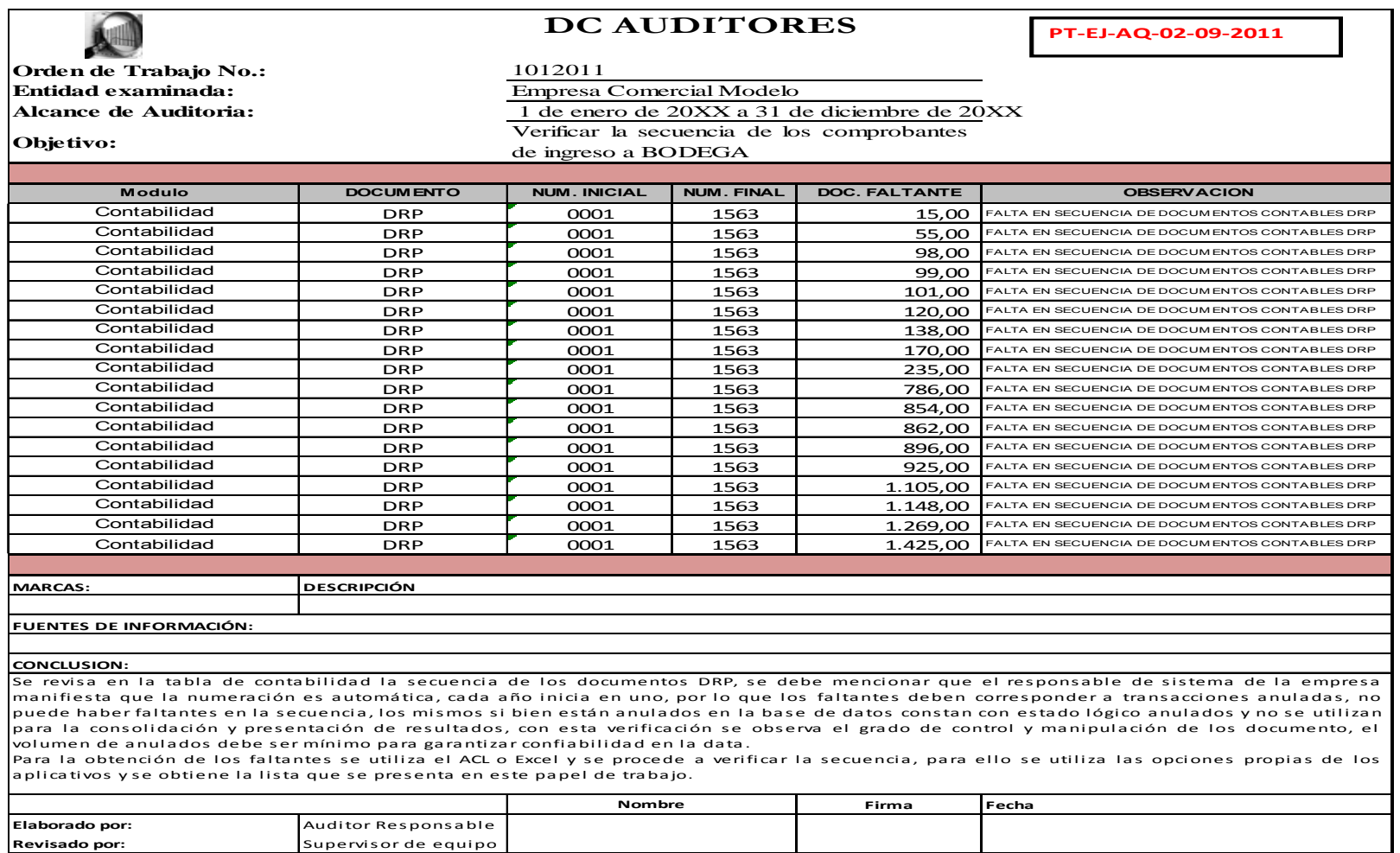

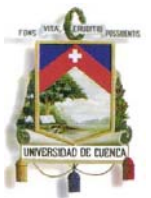

Aplicada las pruebas recomendadas y concluida esta fase el auditor continuará con sus pruebas contables basadas en aspectos netamente normativos, los hallazgos presentados se evaluaran, se documentaran y posteriormente se presentaran en un informe, las fases pendientes de auditoría se seguirán desarrollando como se lo ha hecho a lo largo de la práctica de auditoría, y son las que normalmente se han estudiado en pregrado, las mismas dependerán del proceso que se está llevando y se enmarcaran en la normas de auditoría aceptadas.

En base a la propuesta presentada y luego del análisis efectuado en el presente trabajo se puede concluir que la Auditoria Financiera ya no puede llevarse de manera individual y basada solo en los estados financieros que entrega la empresa, es necesario acompañar la auditoria con el análisis de la infraestructura tecnológica, recursos financieros, procesos, personal, proveedores, clientes, etc. en general el enfoque de auditoría debe ser integral, las mejores prácticas se sustentan en una combinación de actividades de control, se basa en la definición de procesos claros, en una evaluación constante del cumplimento de indicadores e índices de gestión, en el caso concreto de una auditoria financiera es vital revisar el medio en el que se genera los resultados y cifras contables, el uso de tecnología obliga a que se participe en la evaluación de sus riesgos intrínsecos y en un futuro se tiende a una auditoria en entornes completamente digitales, informatizados y el profesional en auditoria debe estar preparado para enfrentar este reto, por lo que la presente tesis es un primer paso y una herramienta inicial que se brinda al auditor para que le guie en su práctica con el uso de procedimientos y pruebas que le ayudaran a garantizar la confiabilidad integridad y disponibilidad de la información financiera.

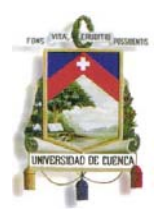

# **Capítulo V**

## **Conclusiones y Recomendaciones**

## **CONCLUSIONES**

- 1. El auditor contable, en la actualidad, no se encuentra preparado para desarrollar exámenes de Auditoría Financiera en entornos informatizados, en un esquema de nuevas tecnologías de información y comunicación.
- 2. Los sistemas empresariales, contables y financieros deben estar ligados y armonizados con una infraestructura tecnológica (hardware y software) que permita un manejo eficiente de la organización, que ayude al control y administración de negocios en esquemas descentralizaos y deslocalizados garantizado la integridad, confiabilidad y disponibilidad en la información financiera.
- 3. El auditor para dar una opinión confiable y exacta sobre la situación financiera, la eficiencia y controles de la empresa evaluada, ya no solo debe considerar la información impresa, sino debe evaluar la que se genera en los sistemas de información, en las transacciones diarias de manera digital. En la actualidad es muy sencillo distorsionar la información con medios informáticos por lo que ir a la fuente, es decir, a la base de datos, garantizará al auditor que la información con los que realizará su examen es confiable e íntegra.
- 4. Conforme las nuevas formas de organizar las empresas no se puede ejecutar una auditoría de forma individual, por el contrario, es necesario combinar varios tipos de auditoría, considerando la aplicación de al menos la auditoría financiera e informática, las mismas que se verán complementadas.
- 5. Conforme el presente trabajo se puede determinar que existe un sinnúmero de papeles de trabajo que se pueden ejecutar en el desarrollo de una auditoría, el profesional deberá considerar el mejor criterio y evaluar el tipo de empresa que

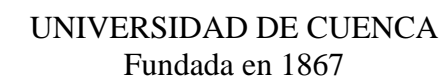

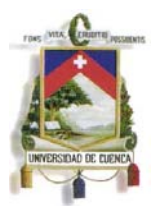

está trabajando para poder implementarlos y realizar de manera eficiente prácticas de auditoría enmarcadas siempre en los principios técnicos que le permitan afrontar el examen planteado.

- 6. Los papeles de trabajo que se desarrollen deben considerar una combinación de pruebas tanto sustantivas como de cumplimiento, que involucren aspectos metodológicos, estructurales y jurídicos sobre los procesos que se están evaluando.
- 7. El auditor debe verificar siempre la confiabilidad de la información, no sólo comprobar los saldos de contabilidad, sino se deberá considerar también la confrontación de información generada en módulos integrales o paralelos al sistema contable; es decir, realizar pruebas entre uno o varios sistemas informáticos o suministros de información.

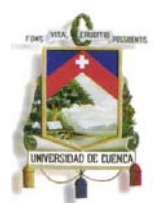

## **Recomendaciones**

- 1. Las empresas, las entidades públicas y todo el entorno económico del Ecuador esta modernizándose, la gestión financiera y operativa está considerando la aplicación de tecnologías de información como principal recurso para desarrollar sus actividades, a nivel contable la totalidad de actividades utilizan un sistema informático para el registro de transacciones, procesamiento de información y obtención de reportes económicos; por tal motivo, es fundamental, que el profesional en Auditoria complemente su formación o se prepare académicamente para poder entender estos nuevos esquemas empresariales, estudiando los aspectos elementales y esenciales de sistemas de información, se capacite en el manejo de aplicativos empresariales, en herramientas que el ayuden a llevar a cabo procesos de auditoría, que le permitan manipular, procesar y verificar información en medio digital de manera oportuna, se puede recomendar como aplicativos el manejo de Microsoft Excel, Access, sistemas de apoyo en Auditoria como el ACL o IDEA.
- 2. El Auditor Financiero debe conocer los fundamentos teóricos de una auditoria informática, entender cuáles son los objetivos que debe cumplir un software empresarial, cuáles son las exigencias y las seguridades que debe brindar un aplicativo contable para garantizar que la información con la que va a trabajar en un revisión financiera es confiable, para el efecto se recomienda las prácticas de COBIT como marco de referencia para complementar su formación y poder implementar ciertas técnicas en sus procesos de control.
- 3. En el ámbito empresarial y con visión de Auditor Interno, es importante trabajar en el personal de la empresa, en la Cultura Informática o de la Información, con el fin de disminuir riesgos inherentes al mal manejo de aplicativos empresariales ya sea por falta de conocimiento o por el ánimo de causar daño, por lo que la capacitación constante en el manejo de software, en el uso de la información interna, en el ingreso de hardware o software personal o especializado este conforme a lineamientos o políticas internas que la empresa haya definido, es

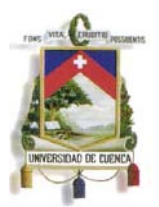

importante recomendar también la implementación de políticas de seguridad y de continuidad del negocio.

- 4. El Auditor de manera adicional al conocimiento financiero debe familiarizarse con los recursos que comprende un entorno de Tecnologías de Información, con el Hardware, Software, Datos, y demás esquemas tecnológicos que actualmente son muy comunes de encontrar en cualquier empresa, de esta forma podrá entender cómo se gestiona la información en la empresa, en cada proceso, entre sus dependencias o sucursales, como y de qué forma intercambian información y se consolida la mismas para efectos contables y fiscales.
- 5. Con el ánimo de que el Auditor Financiero pueda identificar fuentes de información no confiable, que ameritan mayor análisis y la aplicación de pruebas de control, debe entender cómo se genera la información financiera de la empresa, como se consolida la misma; para ello, es importante que tenga claro lo que es un proceso centralizada y distribuido, lo que son transacciones en línea o en lote, de esta forma podrá clasificar y evaluar el grado de riesgo en cada operación de la empresa o en cada sistema funcional del negocio.
- 6. En la práctica de auditoría es importante analizar la originalidad de la información de la empresa con la que se trabaja en el proceso, por ello el Auditor debe considerar importar u obtener la misma desde su fuente u origen; es decir, deberá tomar la información de manera directa desde la Base de Datos y para el efecto necesitará contar con los lineamientos básicos para entender la estructura de estas arquitecturas y evaluar el esquema de comandos para consulta y obtención de la información que se califique como importante y necesaria dentro del proceso.
- 7. En la ejecución de un Examen de Auditoría en cualquier área, se debe considerar la evaluación inicial de la información con la que se va a trabajar, calificado su confiabilidad, integridad y disponibilidad, de tal forma que los resultados que se llegan al concluir la Auditoría sean reales y permitan tomar medidas concretas para mejorar la gestión empresarial.

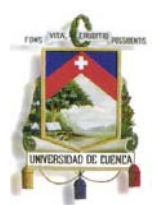

- 8. El Auditor debe tener presente que no existe modelos, formatos o esquemas preelaborados de programas y papeles de trabajo que se ajusten de manera concreta al examen que se encuentre ejecutando, existen normas de auditoría y procesos que brindan lineamientos generales para la preparación de estas herramientas, para el examen particular que se desarrolle el Auditor debe incorporar pruebas de auditoría, sustantivas y de cumplimiento, que le ayuden a determinar diferencias y obtener evidencia suficiente para sustentar los hallazgos encontrados.
- 9. El Auditor en la actualidad debe aplicar en las primeras fases de su examen pruebas (sustantivas y de cumplimiento) que le ayuden a analizar tanto procesos financieros como procesos internos tecnológicos que los soportan, estas prácticas quedarán plasmadas en programas y papeles que sustenten el trabajo realizado y posibles hallazgos a los que se haya arribado; en el presente trabajo se proponen pruebas suficientes para que el Auditor las considere en la ejecución y práctica de una auditoría en una empresa comercial.
- 10. El equipo de Auditoría debe ser un equipo multidisciplinario que comprenda perfiles profesionales conocedores de varias áreas de tal forma que puedan enfrentar y evaluar las nuevas prácticas empresariales en un entorno globalizado, así también para la realización de las auditorías integrales se deben asignar los recursos suficientes y la tecnología necesaria (herramientas de auditoría asistidas por computadora).

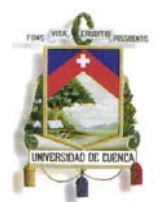

# **BIBLIOGRAFÍA**

- Alcantara, Patricia. *El auditor frente a la evolución tecnológica.* Argentina: El Cid Editor | apuntes, 2009. p 4. http://site.ebrary.com/lib/uasuaysp/Doc?id=10316808&ppg=4
- Derrien, Yann. *Técnicas de la auditoría informática.* España: Marcombo, 2009. p 121. http://site.ebrary.com/lib/uasuaysp/Doc?id=10272178&ppg=133

• Castilla Plaza, Carlos. Implicaciones de las tecnologías de la información en la gestión del sistema empresa. España: Universidad Complutense de Madrid, 2006. p 14.

http://site.ebrary.com/lib/uasuaysp/Doc?id=10123673&ppg=26

- ISACA, Seminarios Certificación CISA.- Quito, 2007.
- I-SEC Information Security Inc., COBIT 4.1, 2007.
- Management Information Systems, 9/e, Prentice Hall, 2006
- James A. O'Brien, Sistemas de Información Gerencial, 2005
- OCDE, Principios de Gobierno Corporativo; 2004.
- La Organización De TI (ITO); Francisco Calvo Vicente; SchlumbergerSema.
- Gestión de TI para el negocio; Wilmar Arturo Castellanos, Deloitte; Enero 2007.
- El Proceso de la Auditoría de Sistemas de Información; I-SEC Information Security Inc.; Octubre 2007.
- Gobierno de Tecnología de Información; I-SEC Information Security Inc.; Octubre 2007.
- IS Standards, Guidelines and Procedures for Auditing and Control Professionals; ISACA; Febrero 2007.